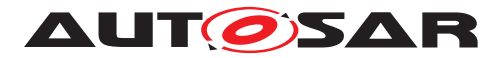

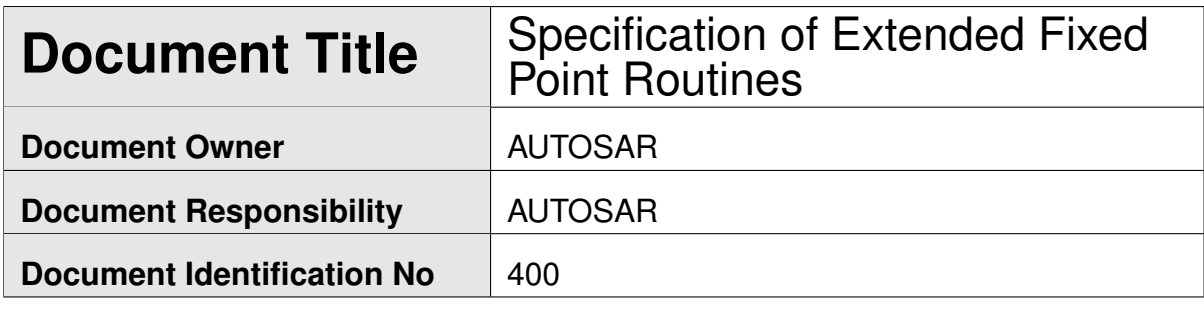

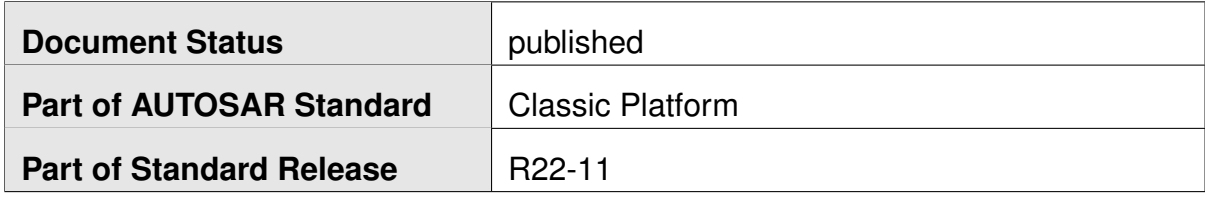

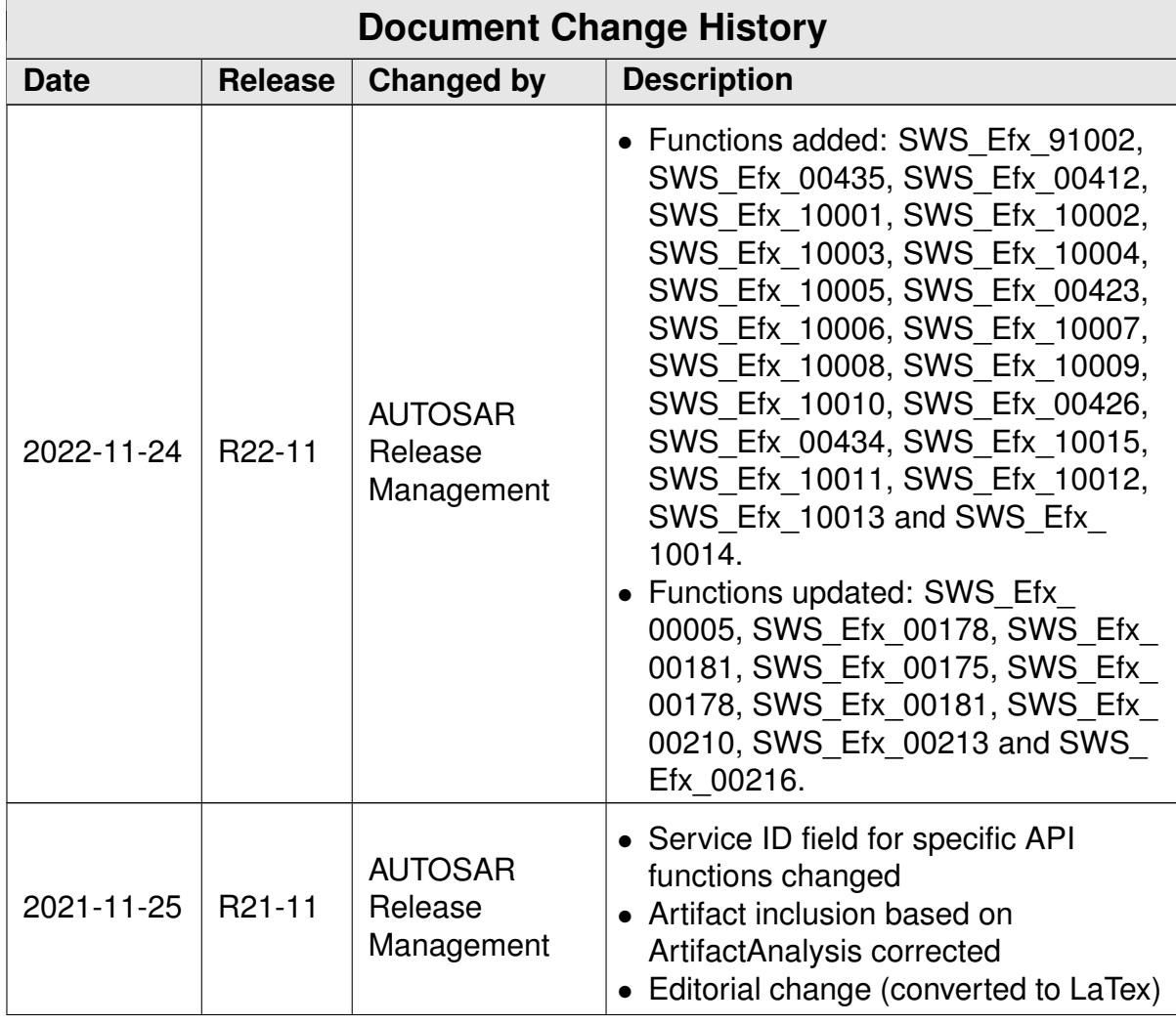

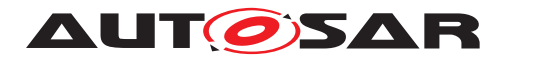

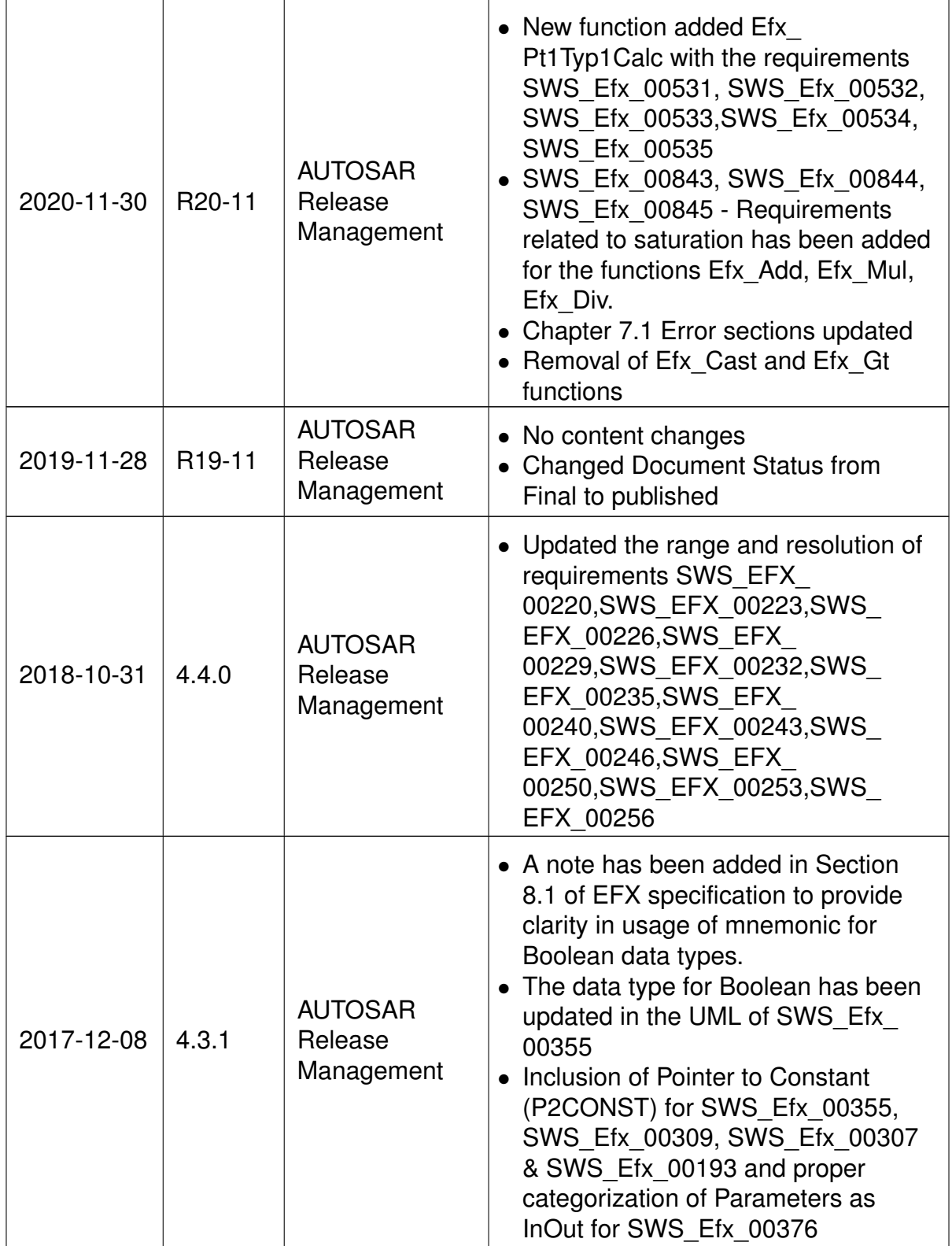

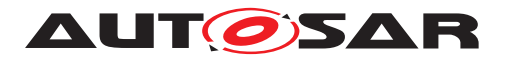

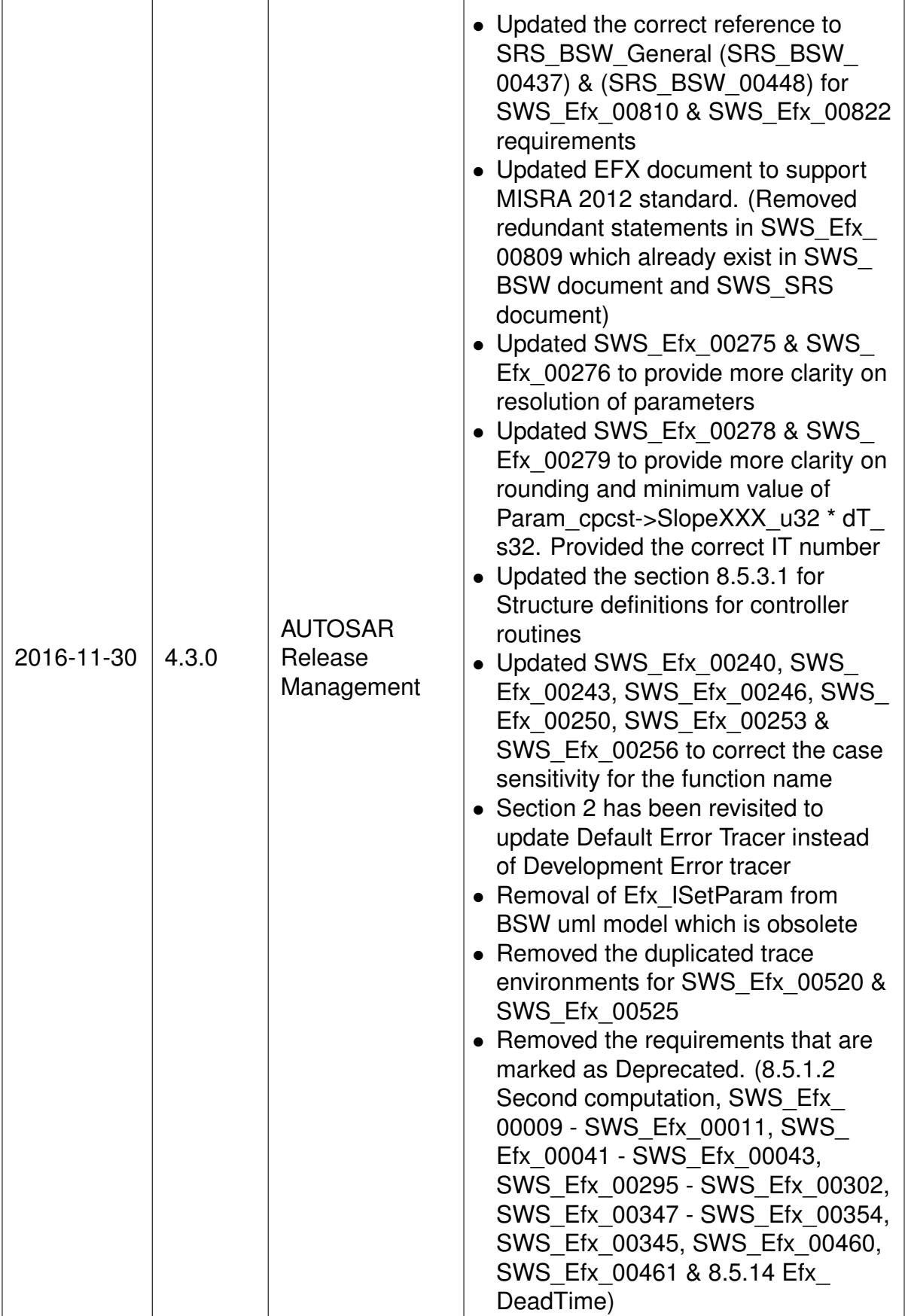

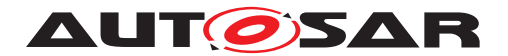

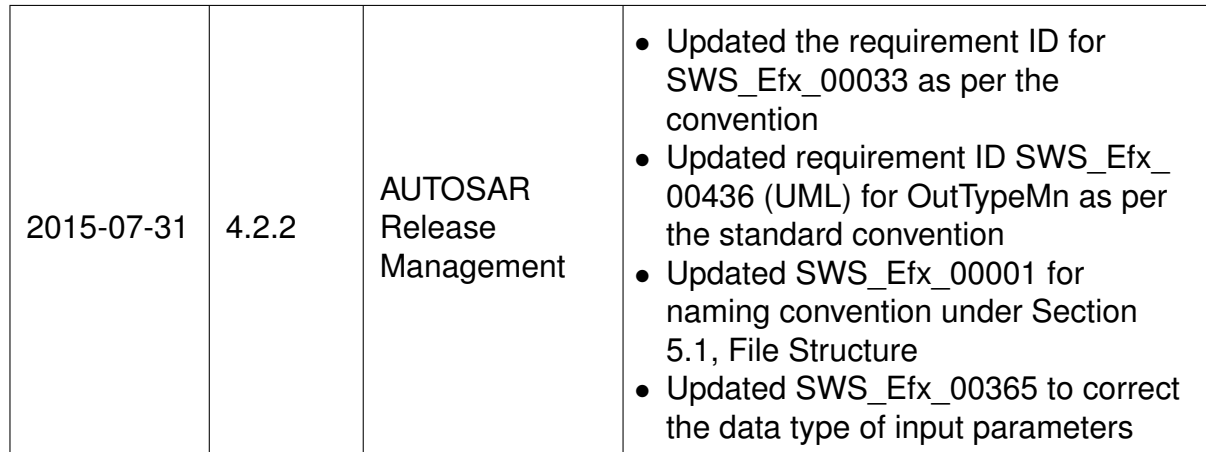

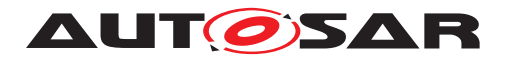

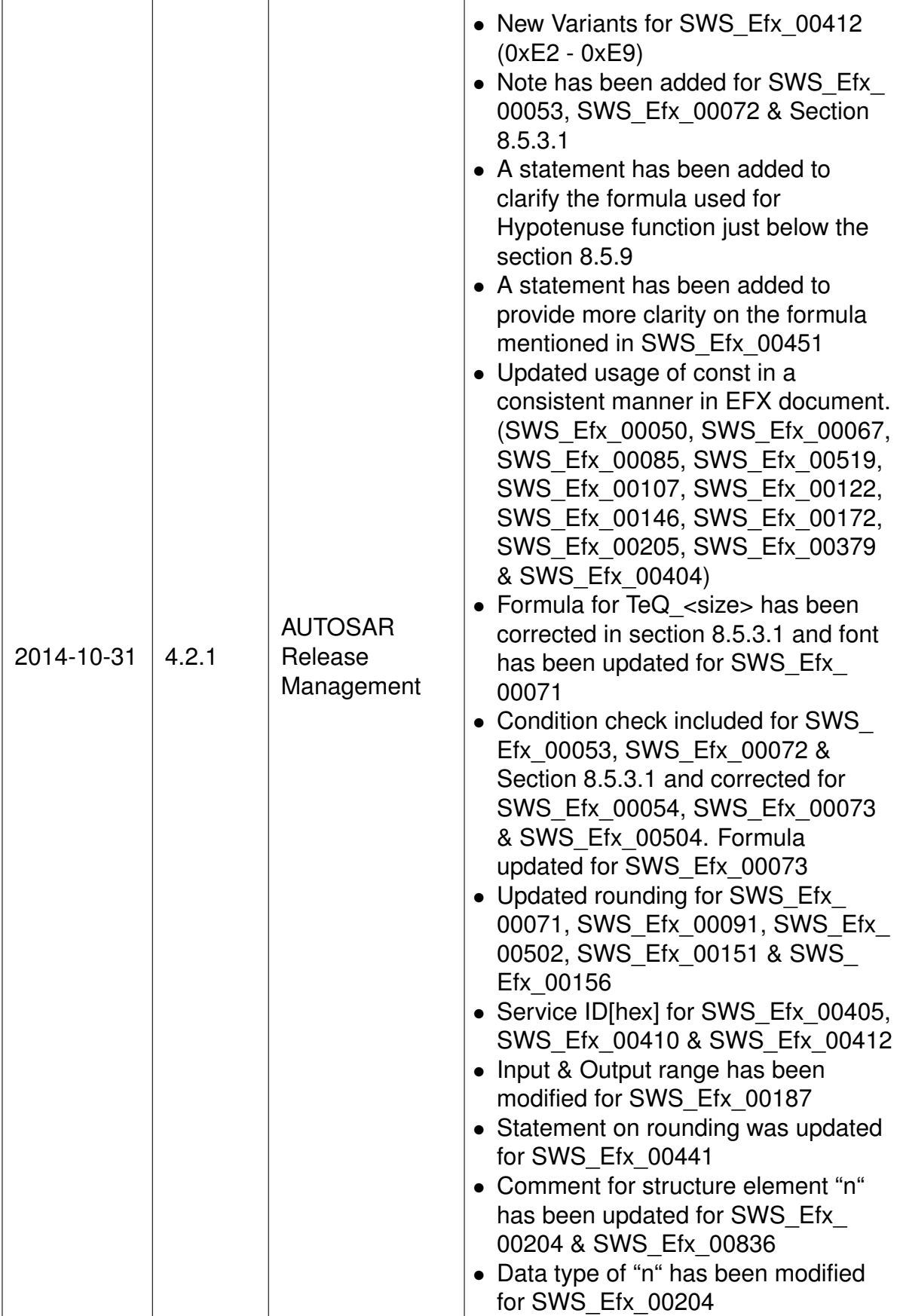

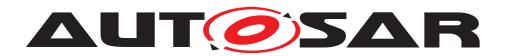

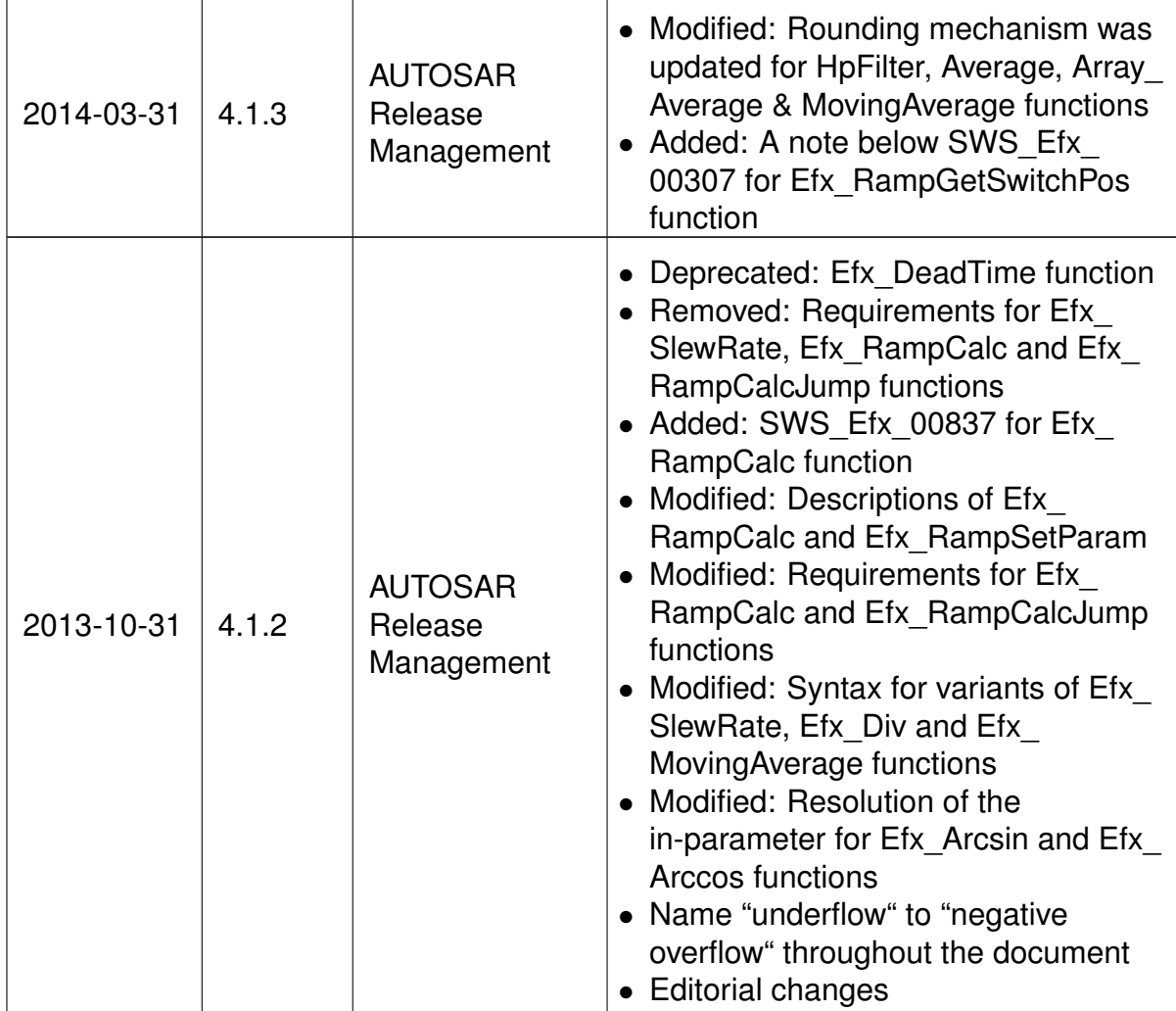

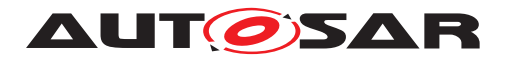

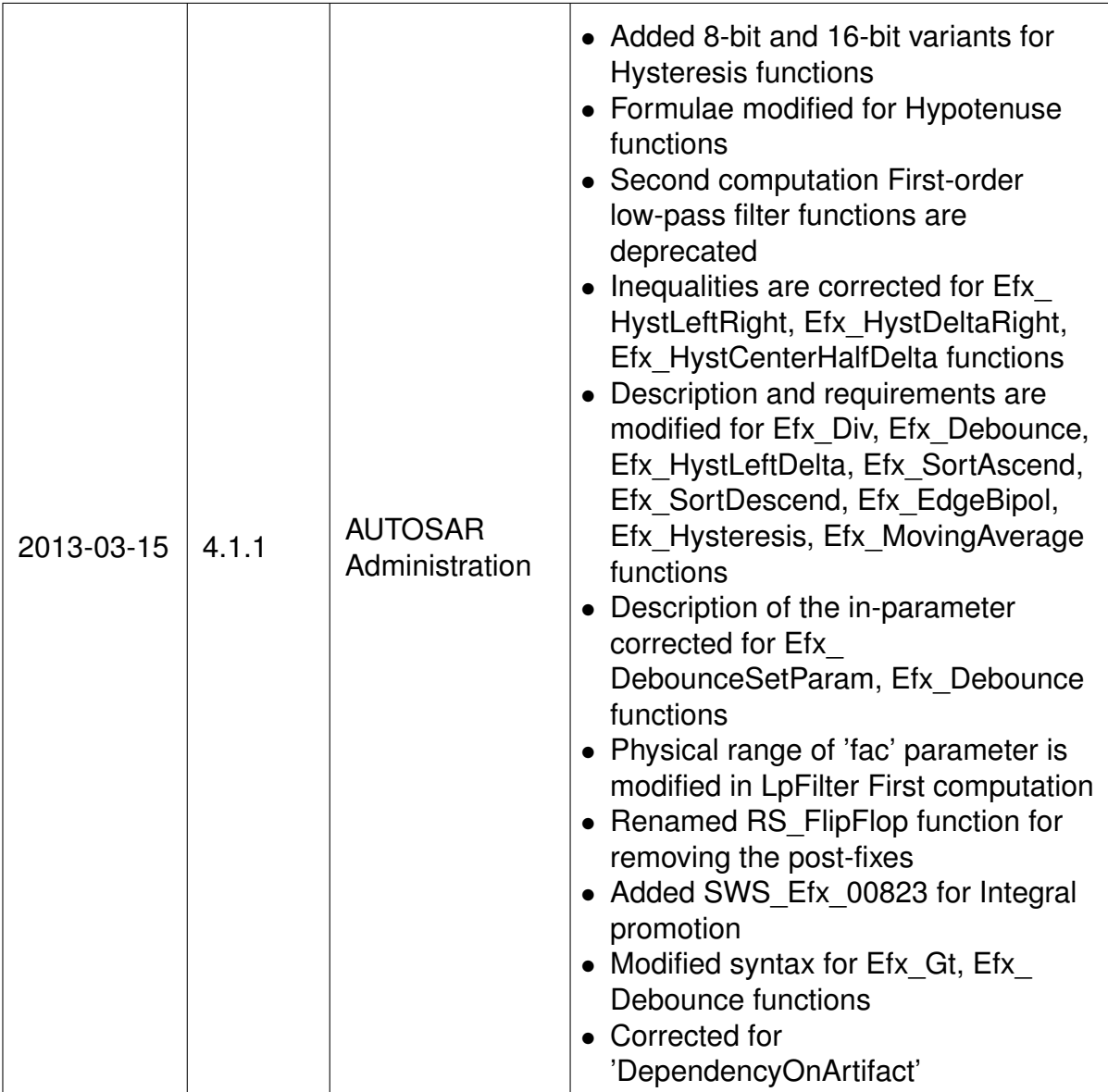

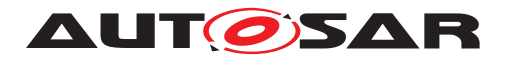

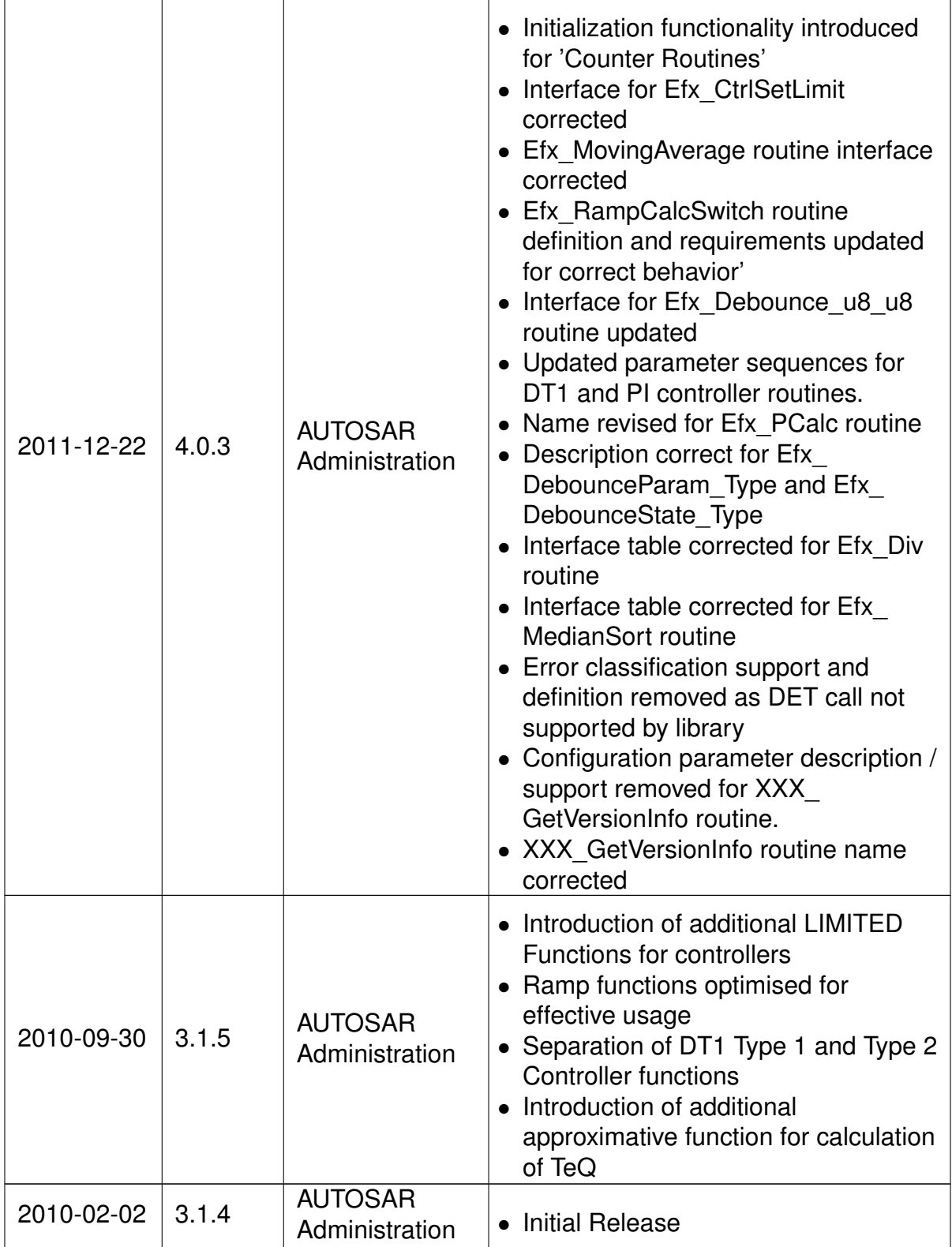

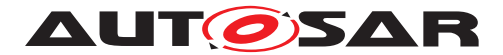

#### **Disclaimer**

This work (specification and/or software implementation) and the material contained in it, as released by AUTOSAR, is for the purpose of information only. AUTOSAR and the companies that have contributed to it shall not be liable for any use of the work.

The material contained in this work is protected by copyright and other types of intellectual property rights. The commercial exploitation of the material contained in this work requires a license to such intellectual property rights.

This work may be utilized or reproduced without any modification, in any form or by any means, for informational purposes only. For any other purpose, no part of the work may be utilized or reproduced, in any form or by any means, without permission in writing from the publisher.

The work has been developed for automotive applications only. It has neither been developed, nor tested for non-automotive applications.

The word AUTOSAR and the AUTOSAR logo are registered trademarks.

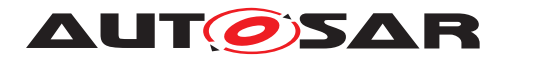

# **Contents**

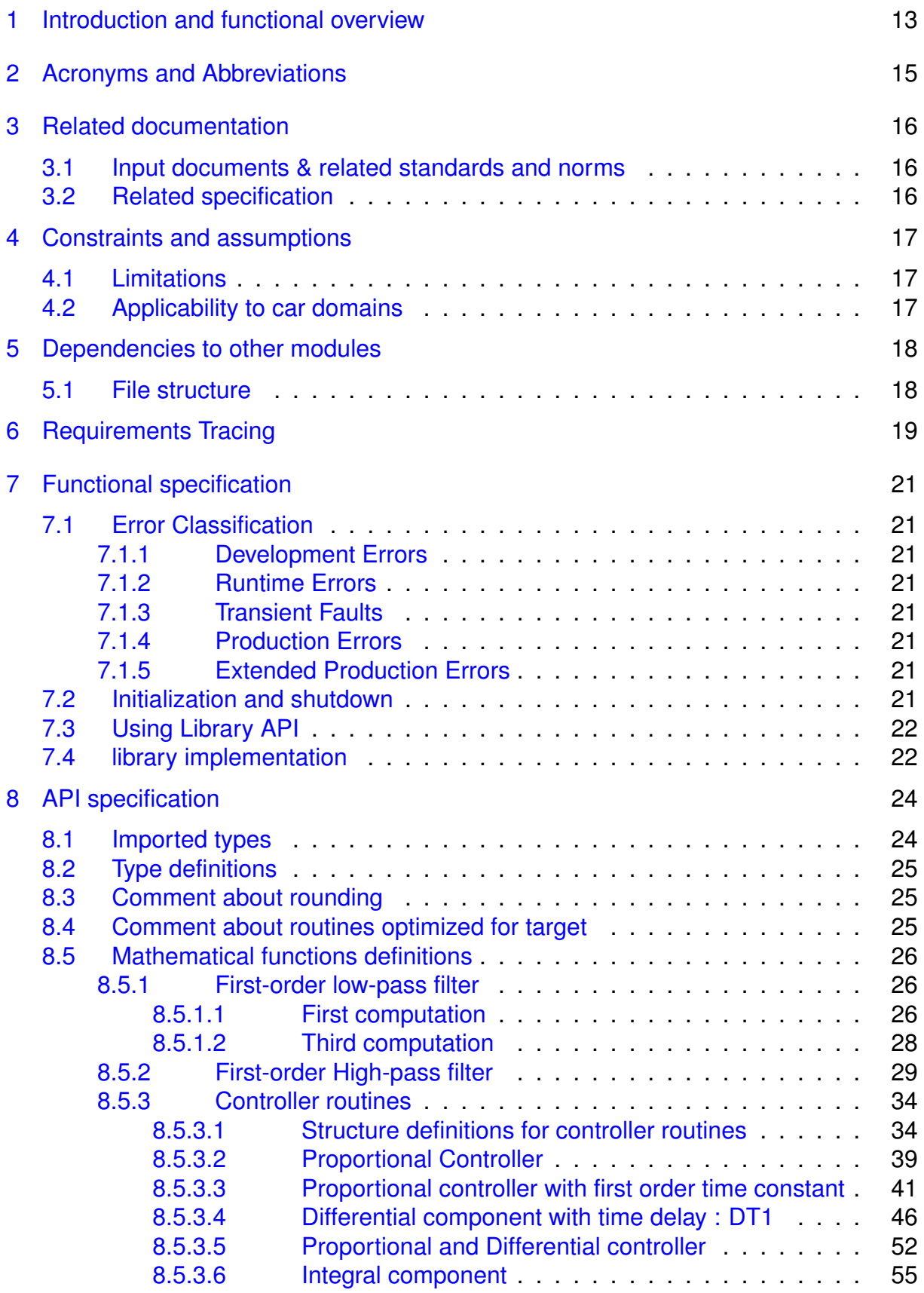

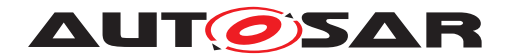

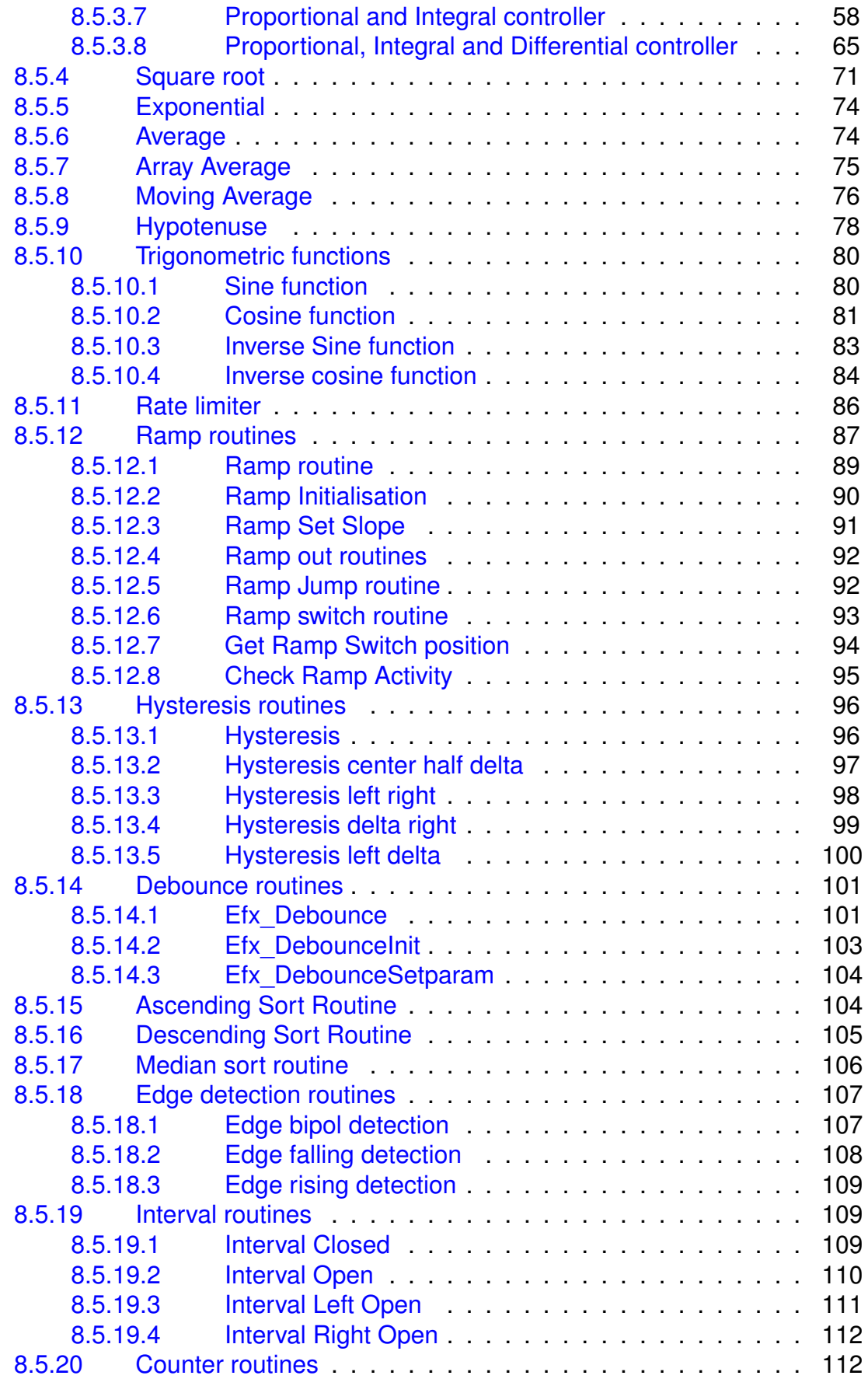

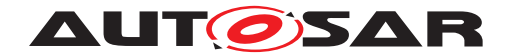

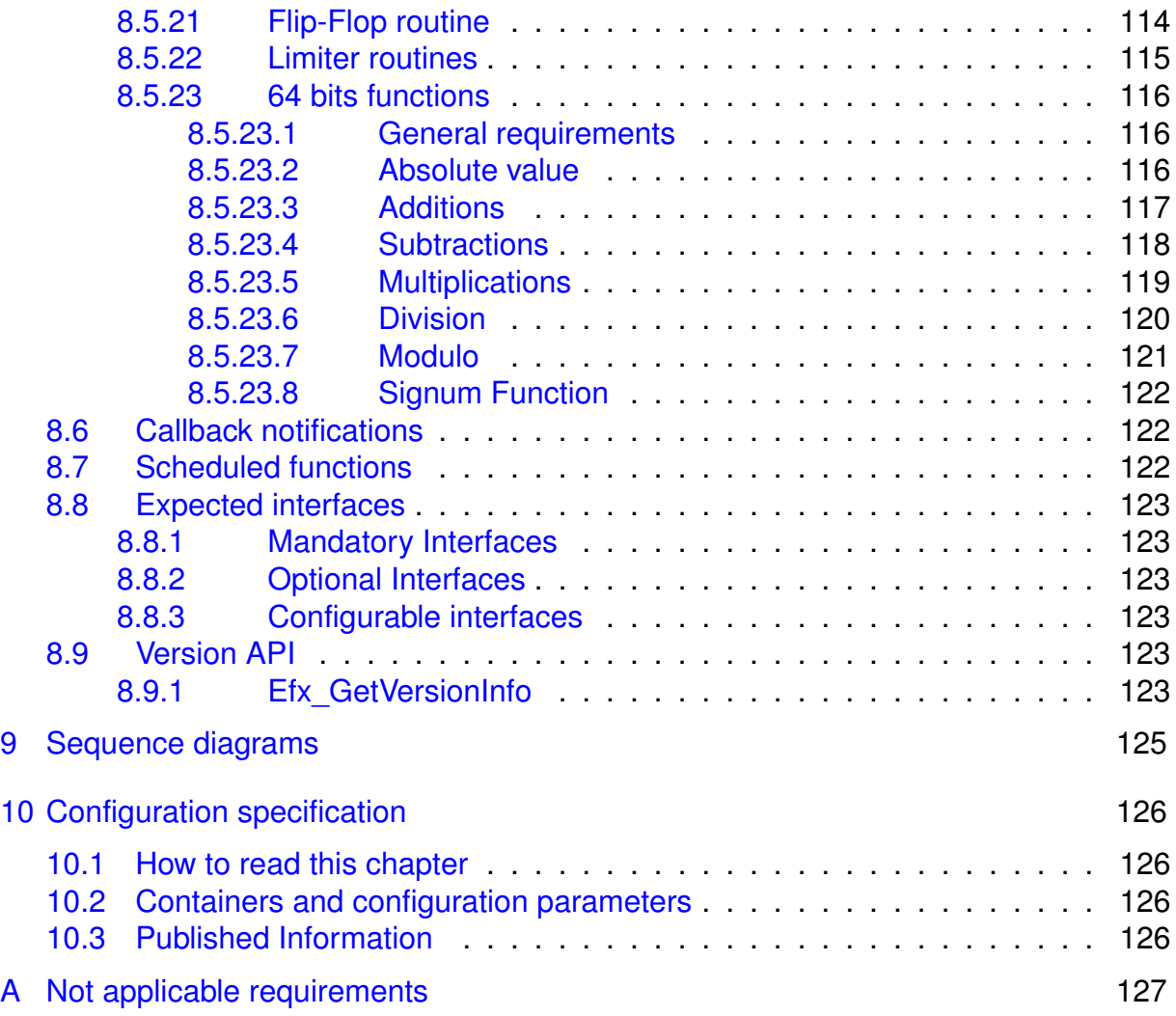

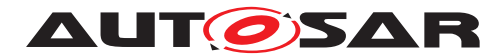

# <span id="page-12-0"></span>**1 Introduction and functional overview**

AUTOSAR Library routines are the part of system services in AUTOSAR architecture and below figure shows position of AUTOSAR library in layered architecture.

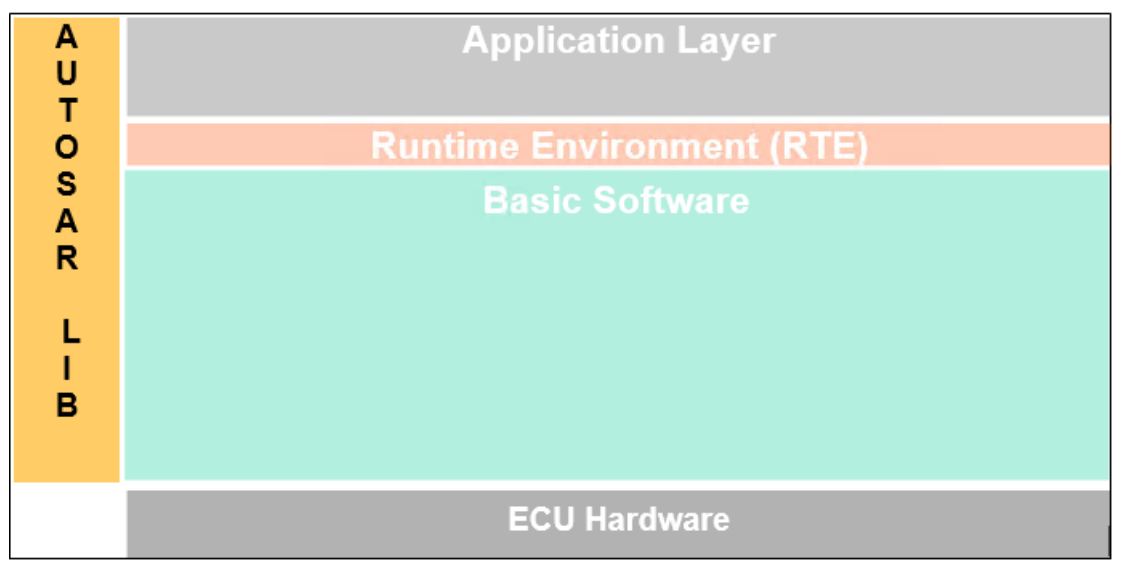

**Figure 1.1**

This specification specifies the functionality, API and the configuration of the AUTOSAR library dedicated to extended mathematical functions for fixed-point values.

This extended mathematical library (Efx) contains the following routines:

- Moving average
- First order high pass filter
- First order low-pass filter
- Controller routines
- Square root
- Exponential
- Average
- Array Average
- Moving Average
- Hypotenuse
- Trigonometric functions
- Rate limiter functions
- Ramp routines

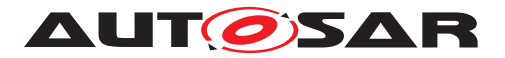

- Hysteresis function
- Dead Time
- Debounce
- Ascending Sort Routine
- Descending Sort Routine
- Median Sort
- Edge detection routines
- Interval routines
- Counter routines
- Flip-Flop routine
- Limiter routines
- 64 bit functions

All routines are re-entrant and can be used by multiple runnables at the same time.

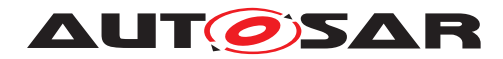

# <span id="page-14-0"></span>**2 Acronyms and Abbreviations**

The glossary below includes acronyms and abbreviations relevant to the EFX Library module that are not included in the [\[1,](#page-15-3) AUTOSAR glossary].

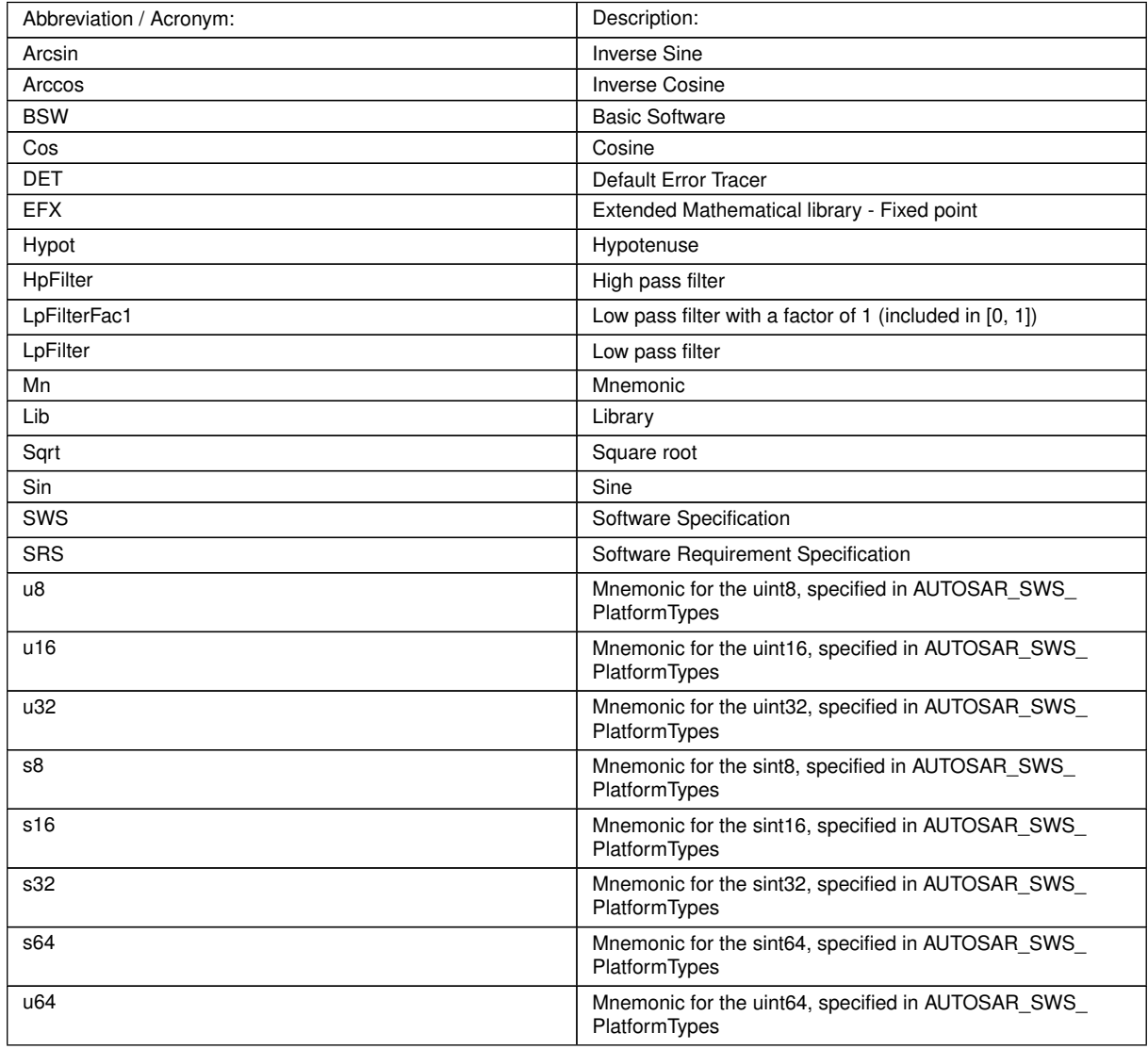

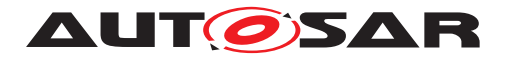

# <span id="page-15-0"></span>**3 Related documentation**

## <span id="page-15-1"></span>**3.1 Input documents & related standards and norms**

- <span id="page-15-3"></span>[1] Glossary AUTOSAR\_TR\_Glossary
- [2] ISO/IEC 9899:1990 Programming Language C <http://www.iso.org>
- <span id="page-15-4"></span>[3] General Specification of Basic Software Modules AUTOSAR\_SWS\_BSWGeneral
- <span id="page-15-5"></span>[4] Requirements on Libraries AUTOSAR\_SRS\_Libraries

# <span id="page-15-2"></span>**3.2 Related specification**

AUTOSAR provides a General Specification on Basic Software modules [\[3,](#page-15-4) SWS BSW General], which is also valid for EFX Library.

Thus, the specification SWS BSW General shall be considered as additional and required specification for EFX Library.

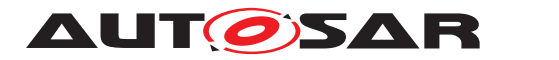

Specification of Extended Fixed Point Routines AUTOSAR CP R22-11

# <span id="page-16-0"></span>**4 Constraints and assumptions**

# <span id="page-16-1"></span>**4.1 Limitations**

No limitations.

# <span id="page-16-2"></span>**4.2 Applicability to car domains**

No restrictions.

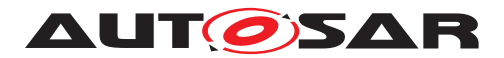

# <span id="page-17-0"></span>**5 Dependencies to other modules**

## <span id="page-17-1"></span>**5.1 File structure**

Implementation & grouping of routines with respect to C files is recommended as per below options and there is no restriction to follow the same.

Option 1 : <Name> can be function name providing one C file per function,

eg.: Efx\_Pt1\_s32.c etc.

Option 2 : <Name> can have common name of group of functions:

• 2.1 Group by object family:

eg.:Efx\_Pt1.c, Efx\_Dt1.c, Efx\_Pid.c

• 2.2 Group by routine family:

eg.: Efx\_Filter.c, Efx\_Controller.c, Efx\_Average.c etc.

• 2.3 Group by method family:

eg.: Efx\_Sin.c, Efx\_Exp.c, Efx\_Arcsin.c, etc.

• 2.4 Group by architecture:

eg.: Efx\_Slewrate16.c, Efx\_Slewrate32.c

• 2.5 Group by other methods: (individual grouping allowed)

Option 3 : <Name> can be removed so that single C file shall contain all Efx functions, eg.: Efx.c.

Using above options gives certain flexibility of choosing suitable granularity with reduced number of C files. Linking only on-demand is also possible in case of some options.

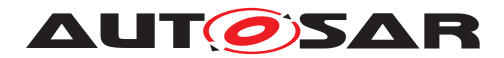

# <span id="page-18-0"></span>**6 Requirements Tracing**

The following tables reference the requirements specified in [\[4\]](#page-15-5) and links to the fulfillment of these. Please note that if column "Satisfied by" is empty for a specific requirement this means that this requirement is not fulfilled by this document.

<span id="page-18-5"></span><span id="page-18-4"></span><span id="page-18-3"></span><span id="page-18-2"></span><span id="page-18-1"></span>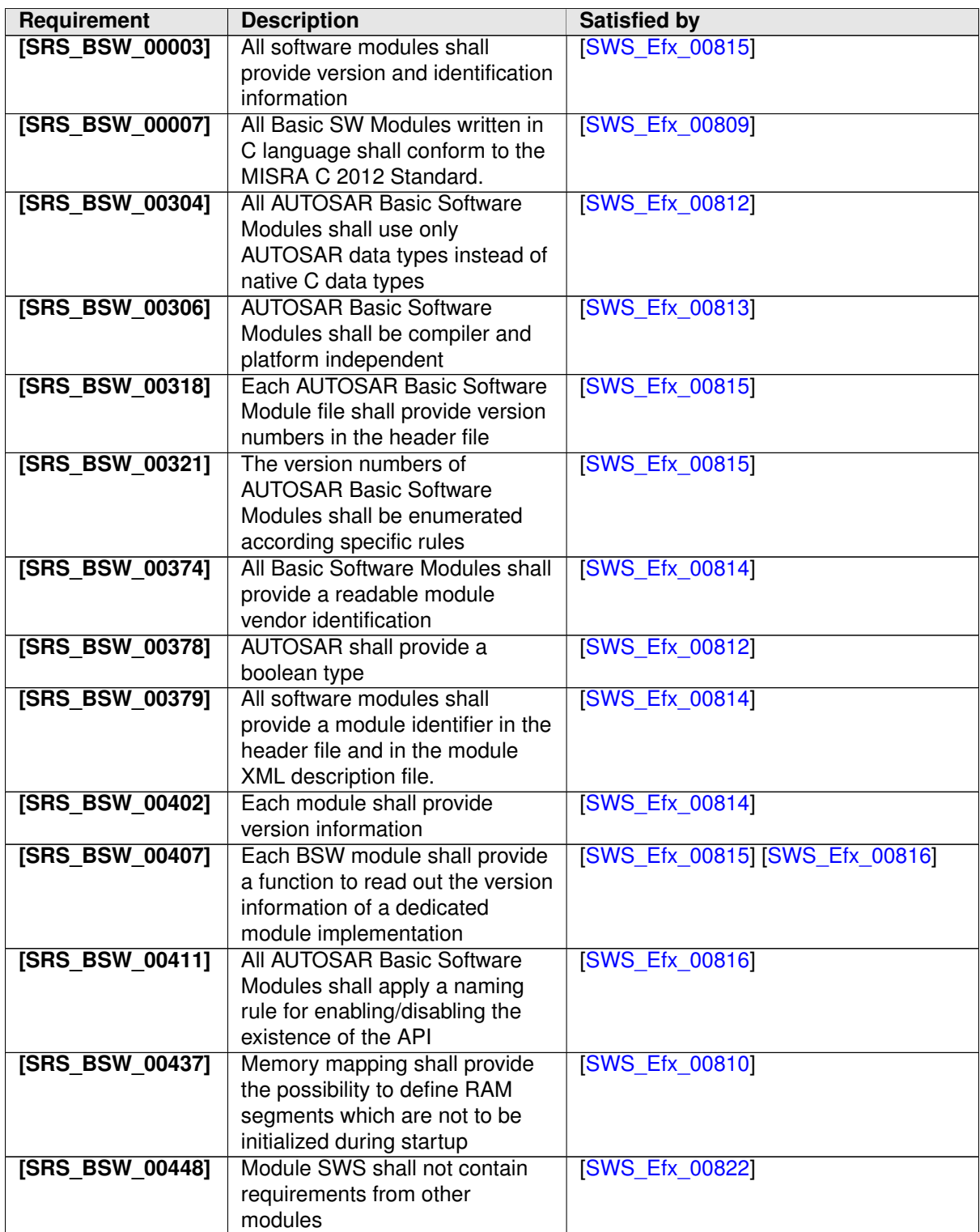

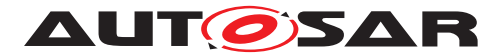

<span id="page-19-4"></span><span id="page-19-3"></span><span id="page-19-2"></span><span id="page-19-1"></span><span id="page-19-0"></span>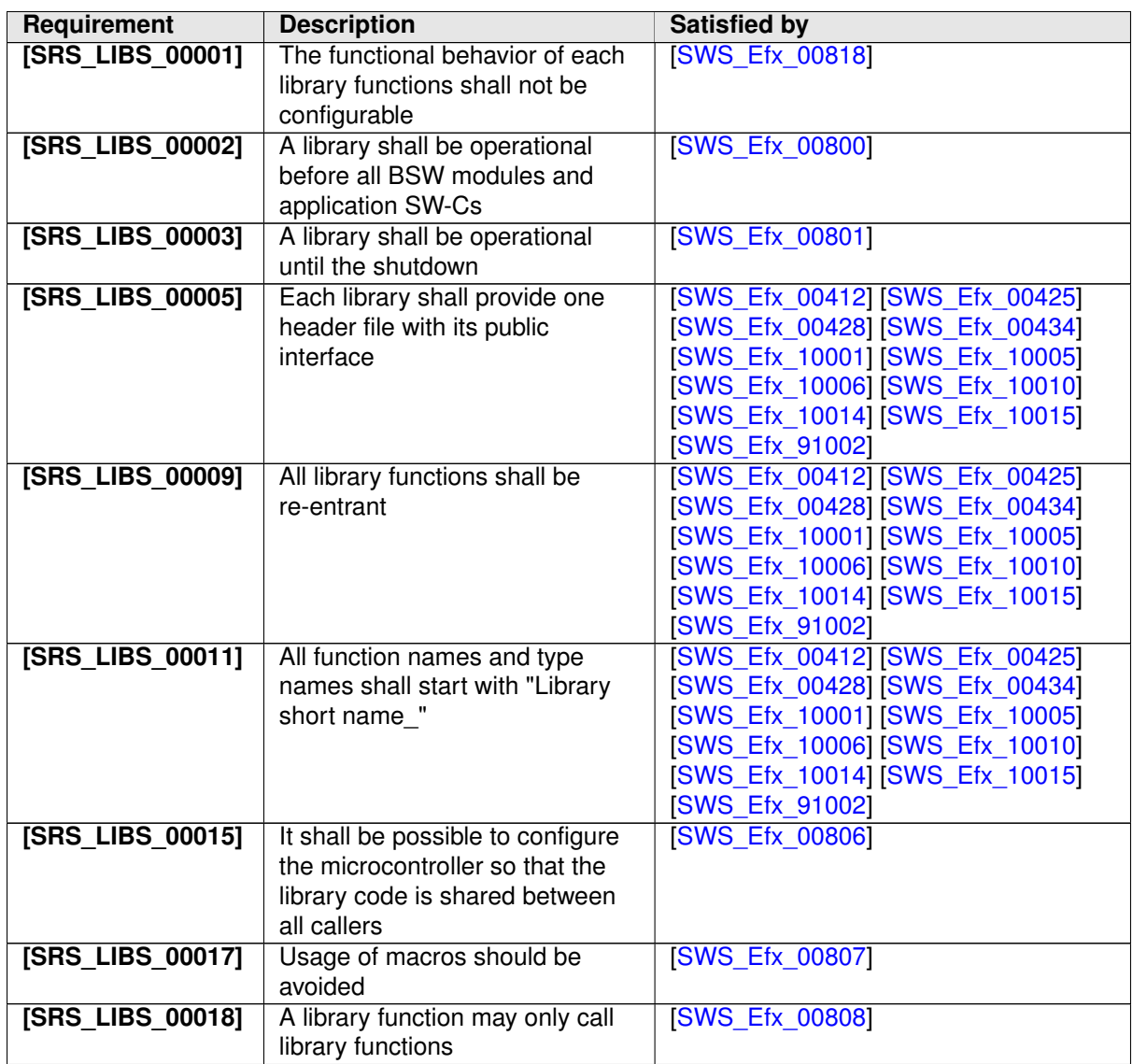

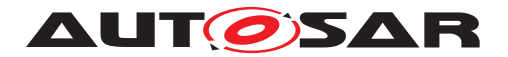

# <span id="page-20-0"></span>**7 Functional specification**

## <span id="page-20-1"></span>**7.1 Error Classification**

**[SWS\_Efx\_00821]** [Section 7.1 "Error Handling" of the document "General Specification of Basic Software Modules" describes the error handling of the Basic Software in detail. Above all, it constitutes a classification scheme consisting of five error types which may occur in BSW modules. *()* 

Based on this foundation, the following section specifies particular errors arranged in the respective subsections below.

#### <span id="page-20-2"></span>**7.1.1 Development Errors**

There are no development errors.

#### <span id="page-20-3"></span>**7.1.2 Runtime Errors**

There are no runtime errors.

#### <span id="page-20-4"></span>**7.1.3 Transient Faults**

There are no transient faults.

#### <span id="page-20-5"></span>**7.1.4 Production Errors**

There are no production errors.

#### <span id="page-20-6"></span>**7.1.5 Extended Production Errors**

There are no extended production errors.

### <span id="page-20-7"></span>**7.2 Initialization and shutdown**

<span id="page-20-8"></span>**[SWS\_Efx\_00800]** [Efx library shall not require initialization phase. A Library function may be called at the very first step of ECU initialization, e.g. even by the OS or EcuM, thus the library shall be ready. (*SRS\_LIBS\_00002*)

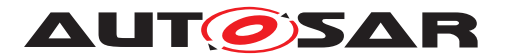

<span id="page-21-5"></span>**[SWS\_Efx\_00801]** [Efx library shall not require a shutdown operation phase.] (*SRS* -*[LIBS\\_00003\)](#page-19-1)*

# <span id="page-21-0"></span>**7.3 Using Library API**

Efx API can be directly called from BSW modules or SWC. No port definition is required. It is a pure function call.

The statement 'Efx.h' shall be placed by the developer or an application code generator but not by the RTE generator

Using a library should be documented. if a BSW module or a SWC uses a Library, the developer should add an Implementation-DependencyOnArtifact in the BSW/SWC template.

minVersion and maxVersion parameters correspond to the supplier version. In case of AUTOSAR library, these parameters may be left empty because a SWC or BSW module may rely on a library behaviour, not on a supplier implementation. However, the SWC or BSW modules shall be compatible with the AUTOSAR platform where they are integrated.

## <span id="page-21-1"></span>**7.4 library implementation**

<span id="page-21-6"></span>**[SWS\_Efx\_00806]** [The Efx library shall be implemented in a way that the code can be shared among callers in different memory partitions. *(SRS LIBS 00015)* 

<span id="page-21-7"></span>**[SWS\_Efx\_00807]** [Usage of macros should be avoided. The function should be declared as function or inline function. Macro #define should not be used.  $\sqrt{SRS}$  LIBS -*[00017\)](#page-19-3)*

<span id="page-21-8"></span>**[SWS\_Efx\_00808]** [A library function shall not call any BSW modules functions, e.g. the DET. A library function can call other library functions. Because a library function shall be re-entrant. But other BSW modules functions may not be re-entrant. *(SRS -[LIBS\\_00018\)](#page-19-4)*

<span id="page-21-2"></span>**[SWS\_Efx\_00809]** [The library, written in C programming language, should conform to the MISRA C Standard.

Please refer to SWS\_BSW\_00115 for more details. *[\(SRS\\_BSW\\_00007\)](#page-18-1)* 

<span id="page-21-4"></span>**[SWS\_Efx\_00810]** [Each AUTOSAR library Module implementation <library>\*.c and

<library>\*.h shall map their code to memory sections using the AUTOSAR memory mapping mechanism. (*SRS\_BSW\_00437)* 

<span id="page-21-3"></span>**[SWS\_Efx\_00812]** [All AUTOSAR library Modules should use the AUTOSAR data types (integers, boolean) instead of native C data types, unless this library is clearly identified to be compliant only with a platform.  $\sqrt{SRS_BSW_00304}$ , *SRS<sub>BSW</sub>* 00378)

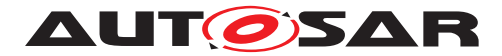

Specification of Extended Fixed Point Routines AUTOSAR CP R22-11

<span id="page-22-0"></span>**[SWS\_Efx\_00813]** [All AUTOSAR library Modules should avoid direct use of compiler and platform specific keyword, unless this library is clearly identified to be compliant only with a platform. eg. #pragma, typeof etc. [\(SRS\\_BSW\\_00306\)](#page-18-5)

**[SWS\_Efx\_00823]** [Integral promotion has to be adhered to when implementing Efx  $s$ ervices. Thus, to obtain maximal precision, intermediate results shall not be limited. *()*

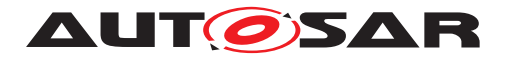

# <span id="page-23-0"></span>**8 API specification**

## <span id="page-23-1"></span>**8.1 Imported types**

In this chapter, all types included from the following modules are listed:

### **[SWS Efx 91001]** [

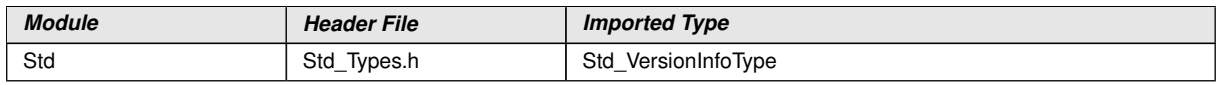

#### c*()*

It is observed that since the sizes of the integer types provided by the C language are implementation-defined, the range of values that may be represented within each of the integer types will vary between implementations.

The following mnemonic are used in the library routine names.

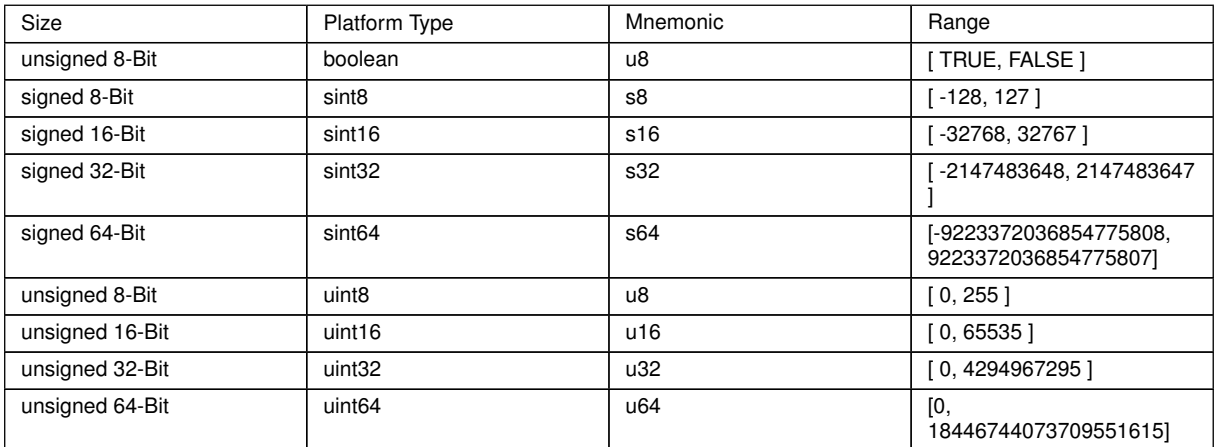

#### **Table 8.1: Base Types**

As a convention in the rest of the document:

- mnemonics will be used in the name of the routines (using <InTypeMn1> that means Type Mnemonic for Input 1)
- the real type will be used in the description of the prototypes of the routines (using <InTypeMn1> or <OutType>).

#### Note:

The naming convention for the api's with boolean return type/parameter type is given as u8 which shall be interpreted as b. (Boolean)

If there is no boolean data type present in the return type/parameter type then u8 shall be interpreted as u8 only.

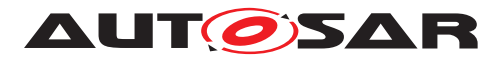

# <span id="page-24-0"></span>**8.2 Type definitions**

None

## <span id="page-24-1"></span>**8.3 Comment about rounding**

Two types of rounding can be applied:

Results are 'rounded off', it means:

- $\bullet$  0  $\lt$  = X  $\lt$  0.5 rounded to 0
- $\bullet$  0.5  $\lt$  = X  $\lt$  1 rounded to 1
- $\bullet$  -0.5  $\lt$  X  $\lt$  = 0 rounded to 0
- $\bullet$  -1  $\lt$  X  $\lt$  = -0.5 rounded to -1

Results are rounded towards zero.

- $\bullet$  0  $\lt$  = X  $\lt$  1 rounded to 0
- $\bullet$  -1  $\lt$  X  $\lt$  = 0 rounded to 0

## <span id="page-24-2"></span>**8.4 Comment about routines optimized for target**

The routines described in this library may be realized as regular routines or inline functions. For ROM optimization purposes, it is recommended that the c routines be realized as individual source files so they may be linked in on an as-needed basis.

For example, depending on the target, two types of optimization can be done:

- Some routines can be replaced by another routine using integer promotion
- Some routines can be replaced by the combination of a limiting routine and a routine with a different signature.

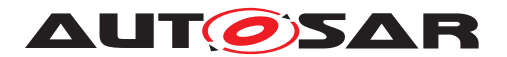

# <span id="page-25-0"></span>**8.5 Mathematical functions definitions**

This table describes the meaning of used symbols in below sections.

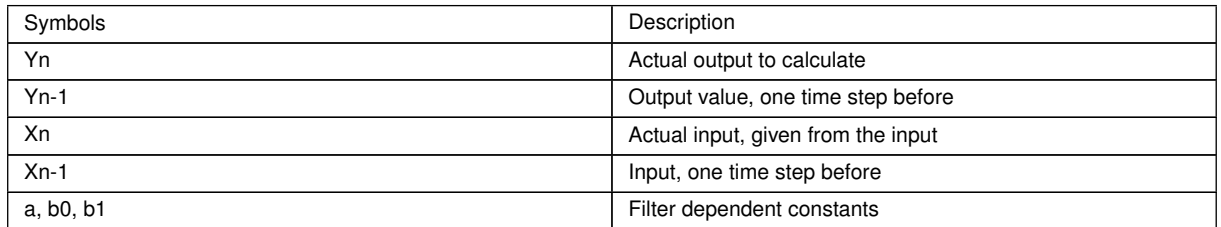

#### <span id="page-25-1"></span>**8.5.1 First-order low-pass filter**

We consider a recursive first-order low-pass filter with a transfer function :

$$
H(z) = \frac{b_1}{1 + a \cdot z^{-1}}
$$

#### **Figure 8.1**

The new return value (Yn) at any point of time can be calculated given the previous value (Yn-1), the current value (Xn) and a known constant (K). The formula to calculate the same is as follows:

 $Yn = Yn-1 + (Xn - Yn-1) * K$ 

Where  $b1=K$  and  $a = K - 1$ 

The filter is a convergent low-pass filter only if the average value K is included in [0,1]

#### <span id="page-25-2"></span>**8.5.1.1 First computation**

#### **[SWS\_Efx\_00005]** [

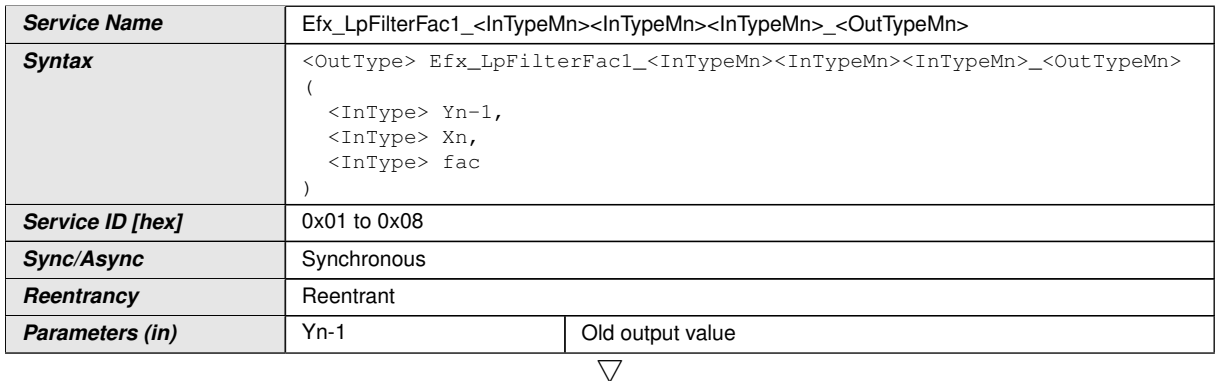

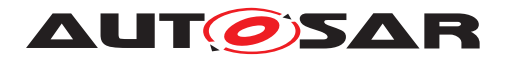

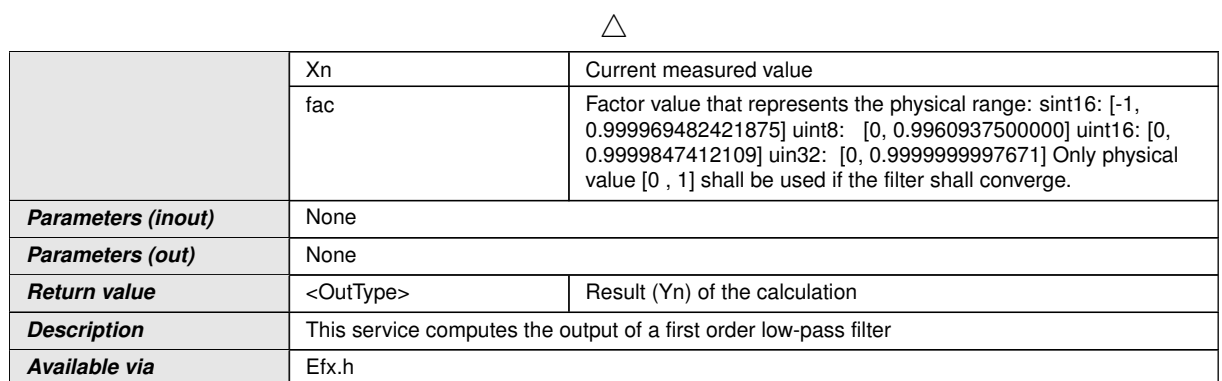

 $\overline{)}$ ()

**[SWS\_Efx\_00006]**  $\lceil Yn = Yn-1 + (((Xn - Yn-1) * fac) >> n) \rceil$ 

Where 'n' is a shift that depends on the types used by the functions for the factor  $\rho$ 

**[SWS\_Efx\_00007]** [In order to converge all the time, the result is corrected for value saturation using the following logic:

If (Yn == Yn-1)

If  $(((Xn - Yn-1) * fac) > 0)$ 

 $Yn ++$ 

Else If  $(((Xn - Yn-1) * fac) < 0)$ 

 $Yn -$ 

End If

 $Endif |()$ 

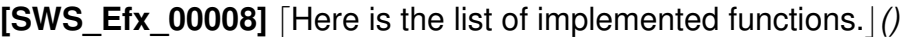

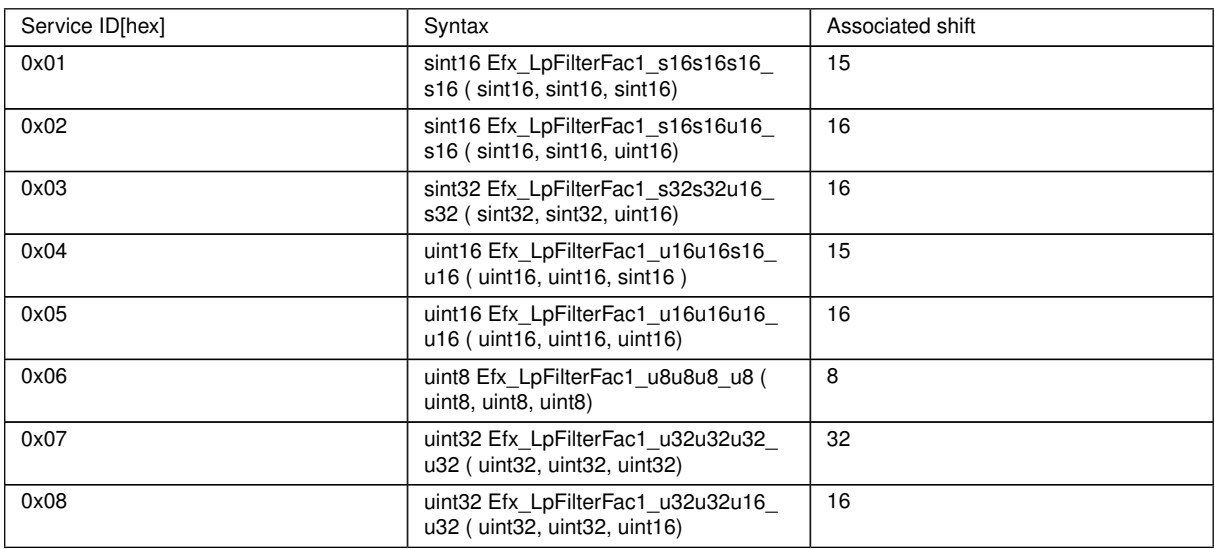

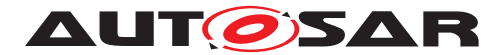

### <span id="page-27-0"></span>**8.5.1.2 Third computation**

### **[SWS\_Efx\_00012]** [

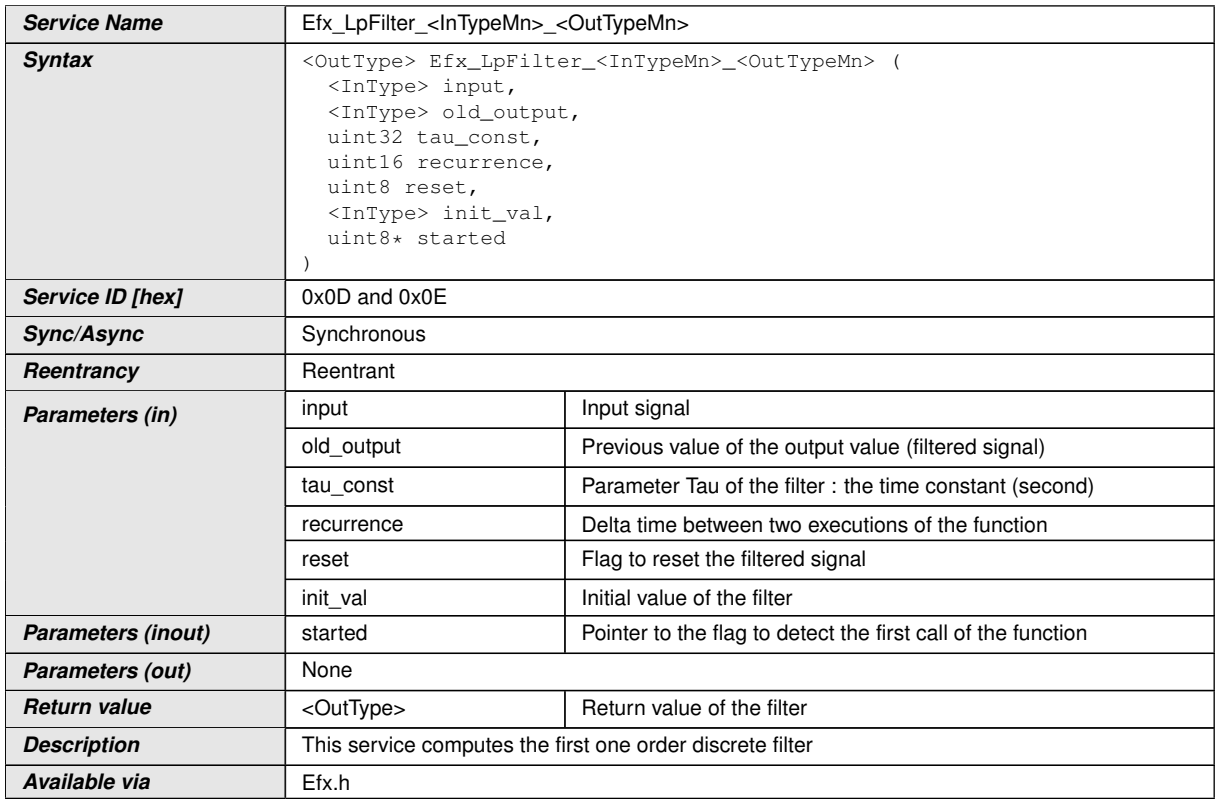

c*()*

**[SWS\_Efx\_00013]** [If (tau\_const==0), then output = input $($ )

 $[SWS_Efx_00014]$  [If (\*started==0), then output = init\_val

This flag is used to indicate the filter state.  $*$ Started = 0, indicates that current function call is the first call of the function to trigger initialisation.  $|$  *()* 

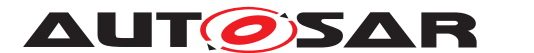

**[SWS\_Efx\_00015]** [This service computes the first one order discrete filter: *()* 

$$
output = old\_output + (input - old\_output)* \left( 1 - \exp\left(\frac{-recurrence}{tau\_const}\right) \right)
$$

$$
output = old\_output * \exp\left(\frac{-recurrence}{tau\_const}\right) + input * \left( 1 - \exp\left(\frac{-recurrence}{tau\_const}\right) \right)
$$

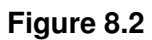

Remark : the exponential functions can be computed with interpolations

**[SWS\_Efx\_00016]** [if ((reset == 1) or (\*started == 0)), then output = init\_vall()

**[SWS\_Efx\_00017]** [if (\*started == 0), then \*started=1 $($ *()* 

**[SWS\_Efx\_00018]** [Here is the list of implemented functions.]

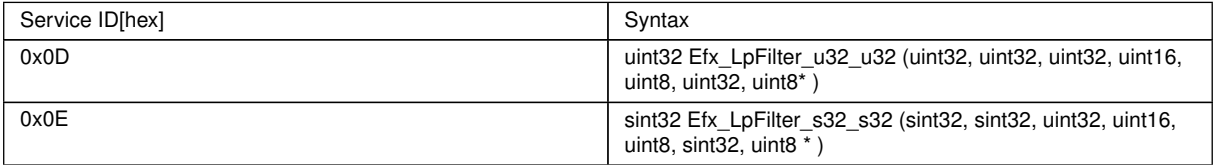

**[SWS\_Efx\_00020]** [input, old\_output, and init\_val must have the same resolution and the same physical unit. $($ )

**[SWS\_Efx\_00021]** [tau\_const and recurrence must have the same resolution and the same physical unit<sup> $\theta$ </sup>

It is not recommended to call Efx\_LpFilter\_<InTypeMn>\_<OutTypeMn> under any condition. It must be called at each recurrence, even if it is not used, If the conditions are not fulfilled then output shall be frozen to the previous value all the time.

The parameter started has to be declared as private variable by the caller and shall be initialized to 0 (default init), because the function uses the previous values of this output (so the stack mustn't be used).

#### <span id="page-28-0"></span>**8.5.2 First-order High-pass filter**

We consider a recursive first-order high-pass filter with a transfer function :

$$
H(z) = \frac{b_0 * z + b_1}{z + a}
$$

**Figure 8.3**

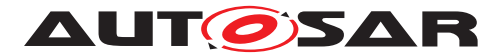

The new return value (Yn) at any point of time can be calculated given the previous value (Yn-1), the current input (Xn), the previous input (Xn-1) and a known constant (K). The formula to calculate the same is as follows:

Yn = Yn-1 - K \* Yn-1 + ( Xn - Xn-1)

Where  $b0 = 1$ ,  $b1 = -1$  and a=K -1

The filter is a convergent high-pass filter only if the factor value m is included in [0,1]

### **[SWS\_Efx\_00022]** [

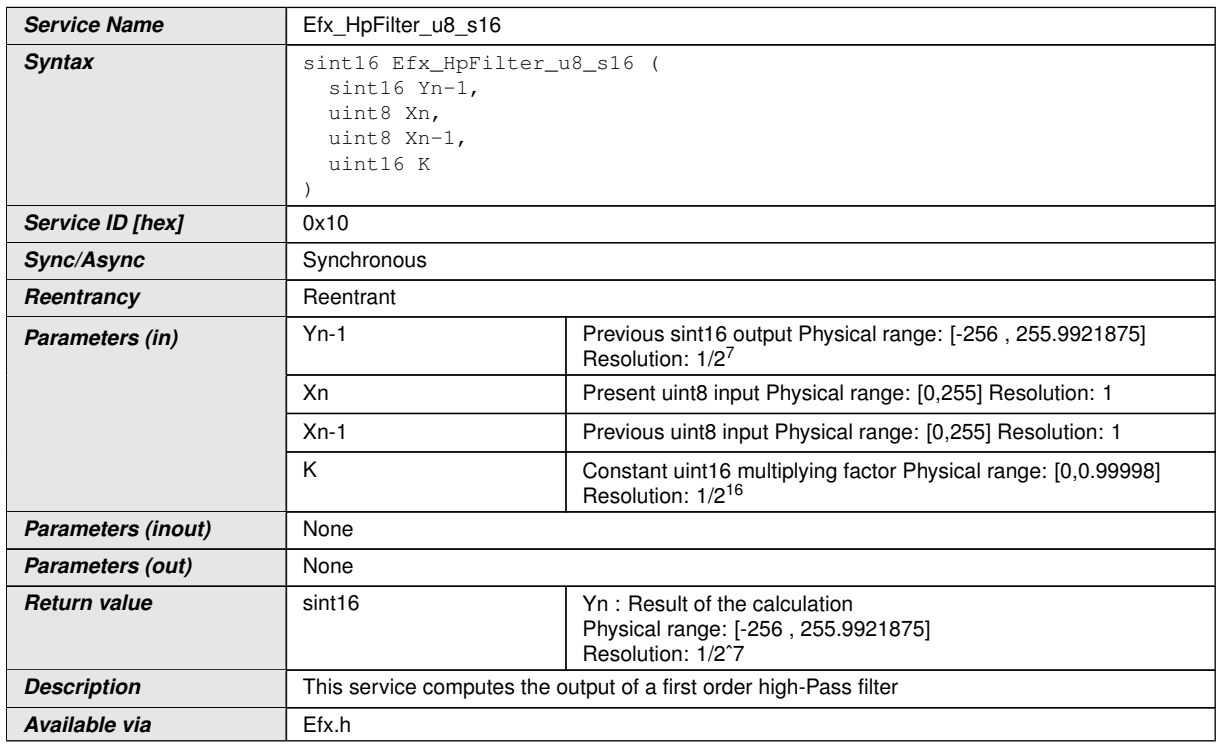

#### $\overline{0}$

#### **[SWS\_Efx\_00023]**  $\lceil$ :

Yn = Yn-1 - (K  $*$  Yn-1 / 216) + (Xn - Xn-1) $*27$ 

The result is rounded towards zero.<sup>[</sup>*()* 

**[SWS\_Efx\_00024]** [Return value shall be saturated to boundary values in the event of negative or positive overflow. (*)* 

**[SWS\_Efx\_00025]** [A saturation correction for converging output to zero is applied to the result :

If ((Yn equals Yn-1) and (Yn-1  $>$  0))

decrement Yn by one

If ((Yn equals Yn-1) and (Yn-1  $<$  0))

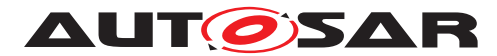

increment Yn by one<sup>[</sup>()

## **[SWS\_Efx\_00026]** [

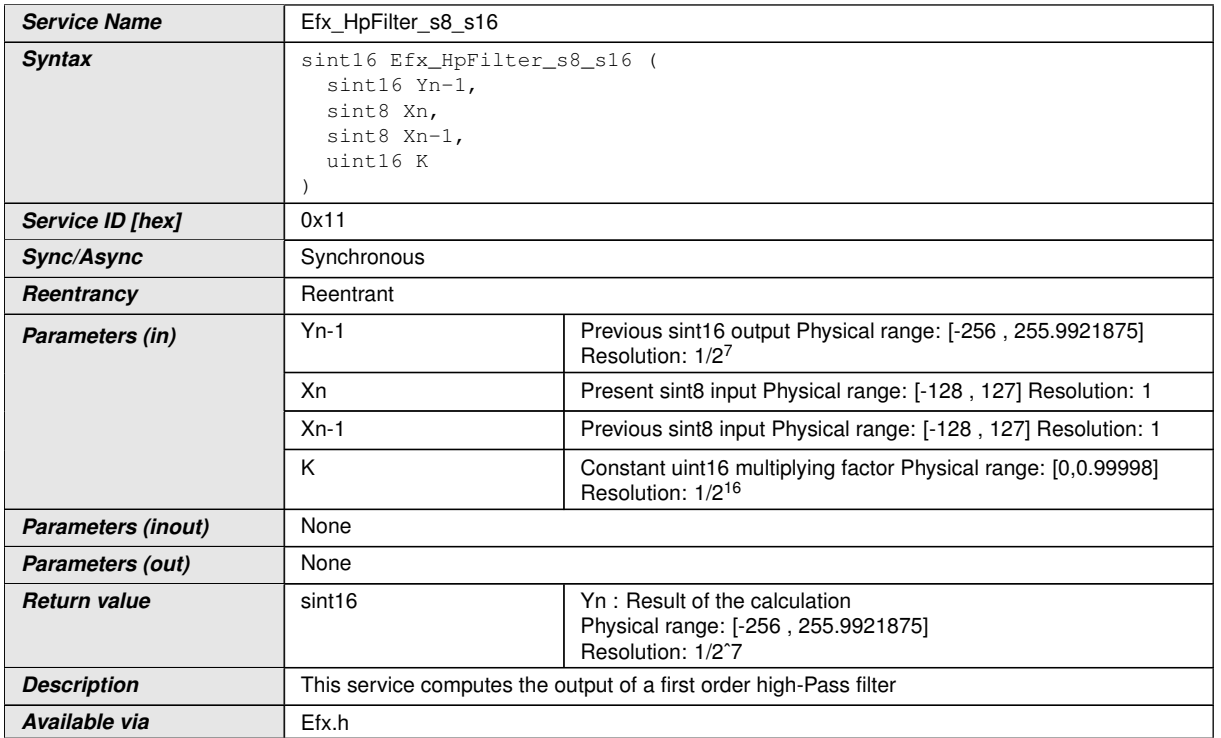

#### $|$ ()

### **[SWS\_Efx\_00027]**  $\lceil Yn = Yn-1 - (K^* Yn-1 /216) + (Xn - Xn-1)^*27 \rceil$

The result is rounded towards zero.  $|$  ()

**[SWS\_Efx\_00028]** [Return value shall be saturated to boundary values in the event of negative or positive overflow. (*()* 

**[SWS\_Efx\_00029]** [A saturation correction for converging output to zero is applied to the result :

If ((Yn equals Yn-1) and (Yn-1  $>$  0))

decrement Yn by one

If  $((Yn$  equals  $Yn-1)$  and  $(Yn-1 < 0)$ )

increment Yn by one  $|$  ()

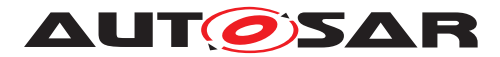

### **[SWS\_Efx\_00030]** [

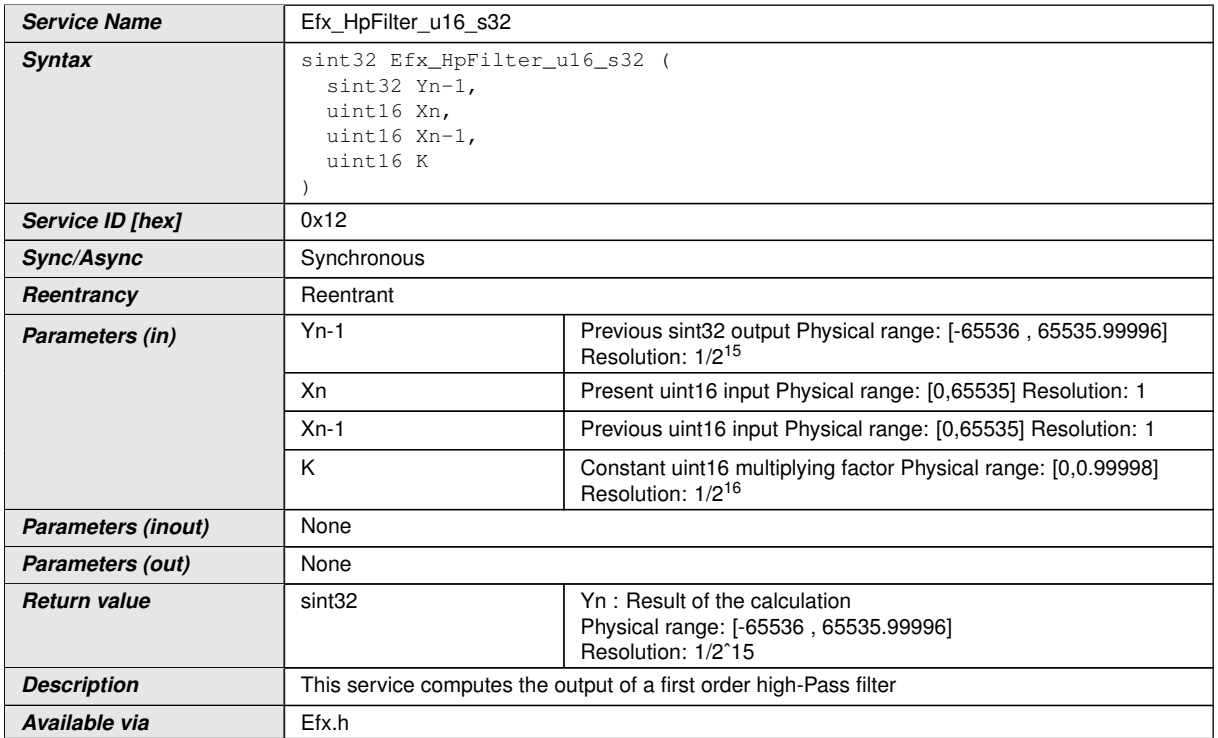

c*()*

**[SWS\_Efx\_00031]**  $\lceil Yn = Yn-1 - (K^* Yn-1 /216) + (Xn - Xn-1)^*215 \rceil$ 

The result is rounded towards zero. *()* 

**[SWS\_Efx\_00032]** [Return value shall be saturated to boundary values in the event of negative or positive overflow. (*)* 

**[SWS\_Efx\_00033]** [A saturation correction for converging output to zero is applied to the result :

If ((Yn equals Yn-1) and (Yn-1  $>$  0))

decrement Yn by one

If  $((Yn$  equals  $Yn-1)$  and  $(Yn-1 < 0)$ )

increment Yn by one  $|$  ()

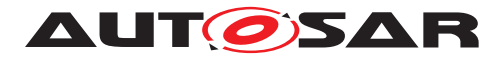

### **[SWS\_Efx\_00035]** [

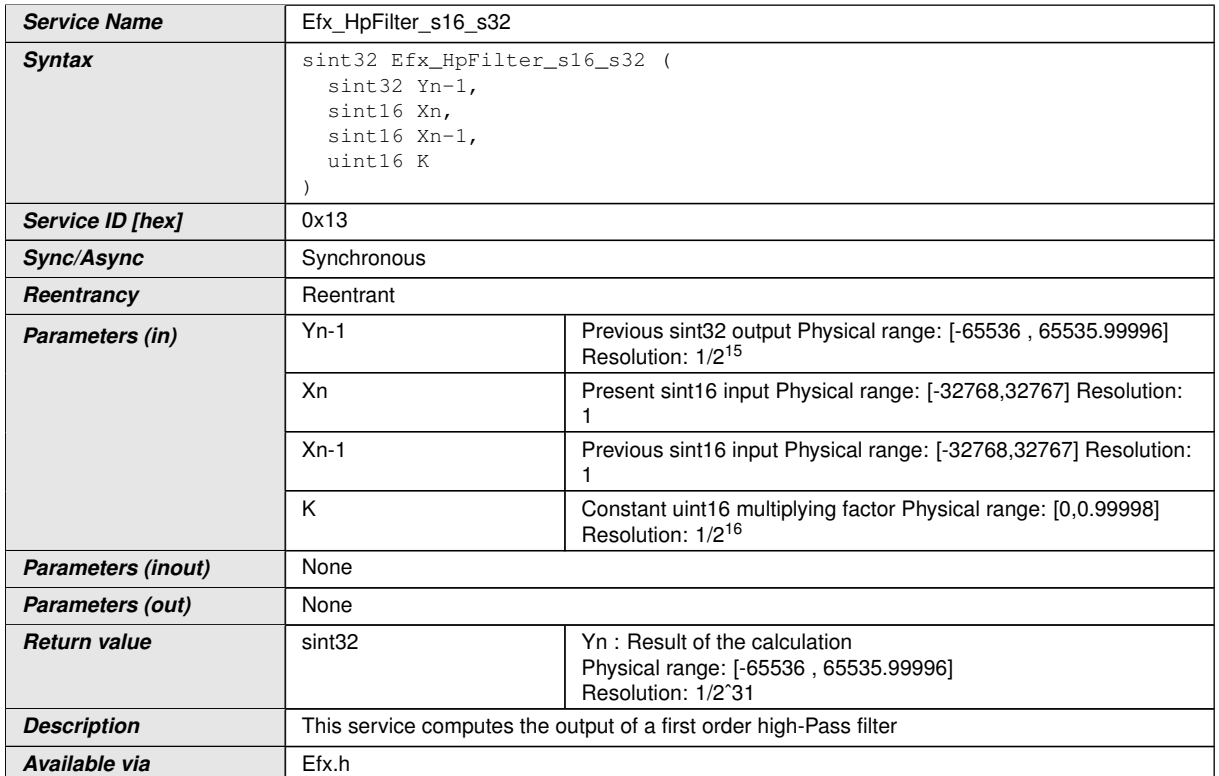

### c*()*

#### **[SWS Efx 00036]**  $Yn = Yn-1 - (K^* Yn-1/216) + (Xn - Xn-1)^*215$

The result is rounded towards zero. *()* 

**[SWS\_Efx\_00037]** [Return value shall be saturated to boundary values in the event of negative or positive overflow. (*()* 

**[SWS\_Efx\_00038]** [A saturation correction for converging output to zero is applied to the result :

If  $((Yn equals Yn-1)$  and  $(Yn-1> 0))$ 

decrement Ynby one

If  $((Yn equals Yn-1)$  and  $(Yn-1<0))$ 

increment Yn by one  $|$  ()

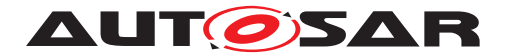

#### <span id="page-33-0"></span>**8.5.3 Controller routines**

Controller routines includes P, PT1, DT1, PD, I, PI, PID governors used in control system applications. For these controllers, the required parameters are derived using Laplace-Z transformation. The following parameters are required to calculate the new controller output yn and can be represented in the following equation.

Yn =  $a1 * Yn-1 + b0 * Xn + b1 * Xn-1 + b2 * Xn-2 + \dots + b2 n-1 * X1 + b2 * X0$ 

In the equation, the following symbols are used

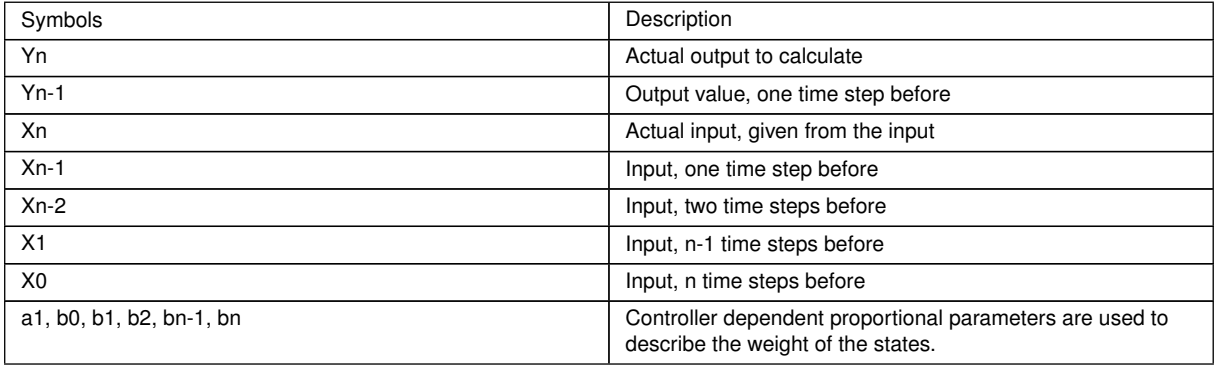

#### <span id="page-33-1"></span>**8.5.3.1 Structure definitions for controller routines**

System parameters are separated from time or time equivalent parameters. The system parameters are grouped in controller dependent structures Efx\_ Param<controller> Type, whereas the time (equivalent) parameters are assigned directly. Systems states are grouped in a structure Efx State<controller> Type except the actual input value Xn which is assigned directly.

The System parameters, used in the equations are given by:

K : Amplification factor, The amplification factor K shall have a resolution of 1/2ˆ16.

T1 : Decay time constant. T1 is expressed in us (micro seconds) and shall have a resolution of 1/10ˆ6.

Tv : Lead time. Physical unit [sec] describes the Lead time.

Tv is expressed in us (micro seconds) and shall have a resolution of 1/(2ˆ8 \* 10ˆ6)

Tv range =  $[0.003906 \text{ us}, 8388607 \text{ us}]$  dT, with respect to  $[Tv \text{ min}, Tv \text{ max}]$ 

Tn : Follow-up time. Physical unit [sec] describes the Follow-up time.

Tn is expressed in us and have a resolution of 1/10ˆ6.

Tn is given by a reciprocal value (Tnrec) to avoid a division in the implementation.

Tnrec is scaled by the factor 2ˆ32.

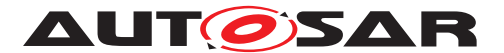

Tnrec is given by the equation: 2ˆ32 / (10ˆ6 \* Tn).

The time and time equivalent parameters in the equation / implementation are given by:

dT : Time step = sampling interval. dT is expressed in us (micro seconds) and shall have a resolution of 1/10ˆ6.

Analogous to the abbreviations above, the following abbreviations are used in the implementation:

K  $\leq$ size $>$ , K C : Amplification factor

T1rec  $\langle$ size $\rangle$ : Reciprocal delay time constant = 1/ T1.

The result shall be Rounded towards Zero.

Tv <size>, Tv C : Lead time

Threc  $\leq$  size >, Threc C : Reciprocal follow-up time = 1/ Tn.

The result shall be Rounded towards Zero.

 $dT$  <size> : Time step = sampling interval [10-6 seconds per increment of 1 data representation unit]

TeQ  $\langle$ size $\rangle$ : Time equivalent, TeQ = exp (- dT/ T1).

Herein "<size>" denotes the size of the variable, e.g s32 stand for a sint32 bit variable.

Note:

1. Tv & Tn cannot be negative

2. Dt should always be greater than zero.

Following C-structures are specially defined for the controller routines.

#### **[SWS\_Efx\_00040]** [

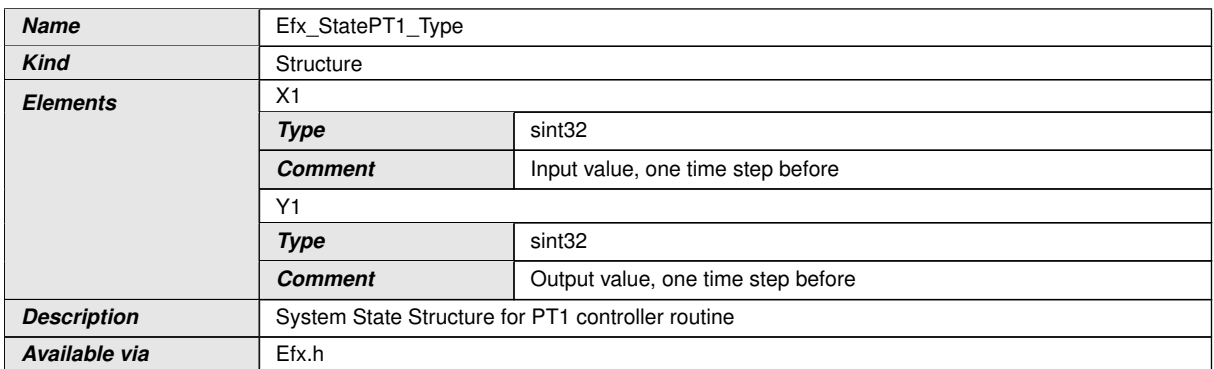

 $\overline{0}$ 

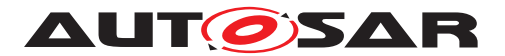

## **[SWS\_Efx\_00824]** [

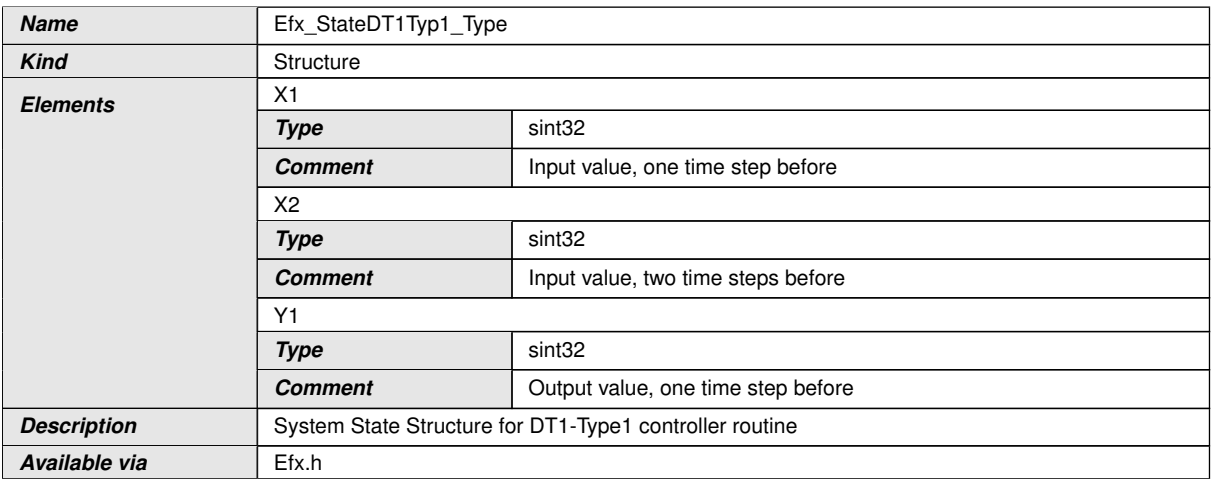

## c*()*

# **[SWS\_Efx\_00825]** [

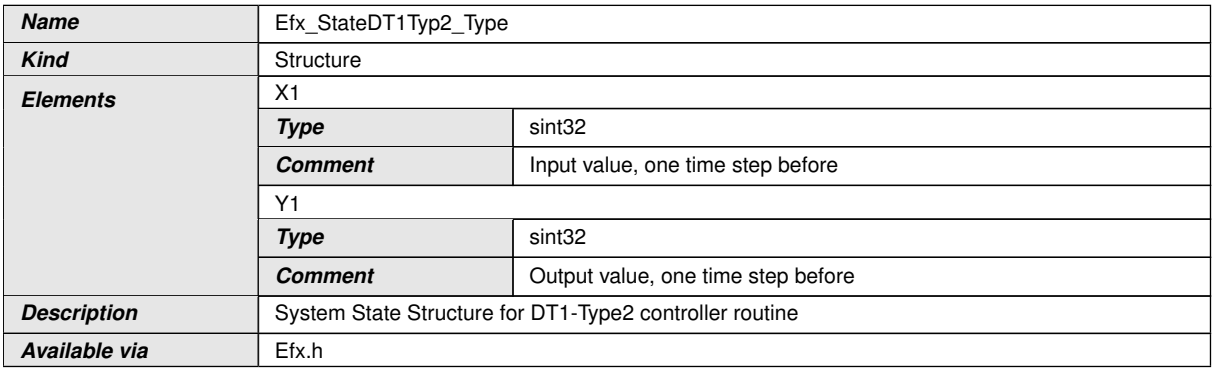

# c*()*

## **[SWS\_Efx\_00826]** [

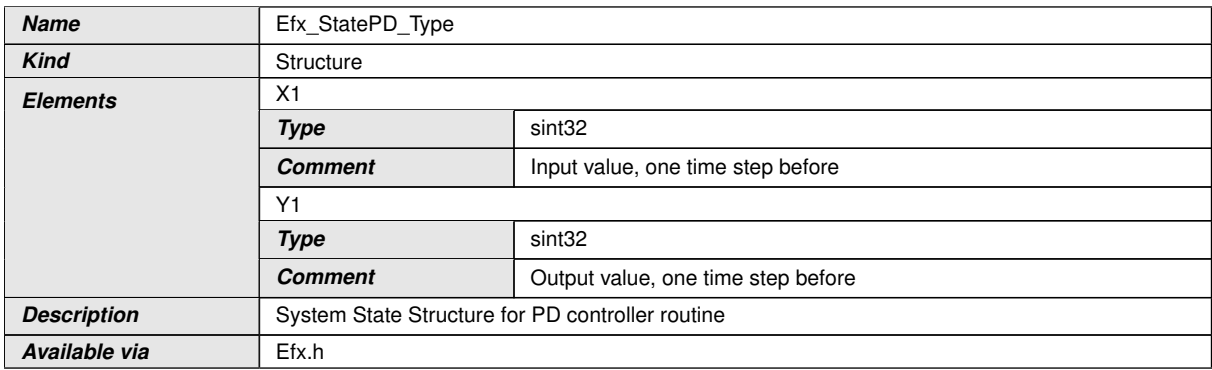

 $\int$ <sup>()</sup>
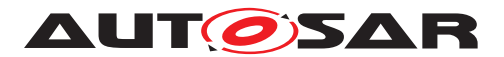

# **[SWS\_Efx\_00827]** [

<span id="page-36-0"></span>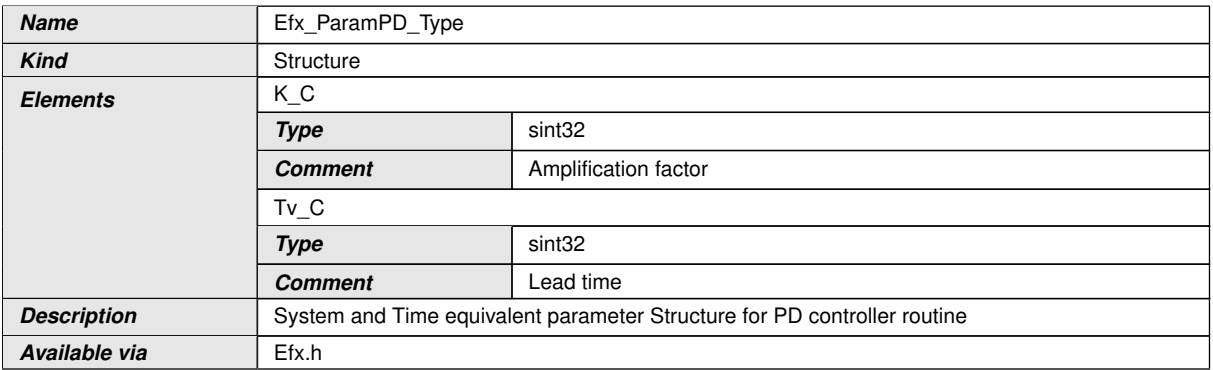

 $\int$ ()

# **[SWS\_Efx\_00828]** [

<span id="page-36-1"></span>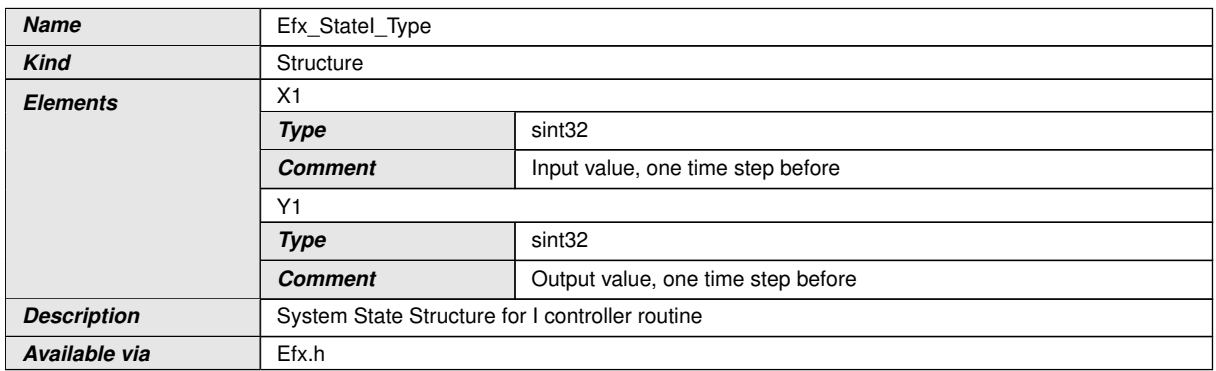

# $\int$ ()

# **[SWS\_Efx\_00829]** [

<span id="page-36-2"></span>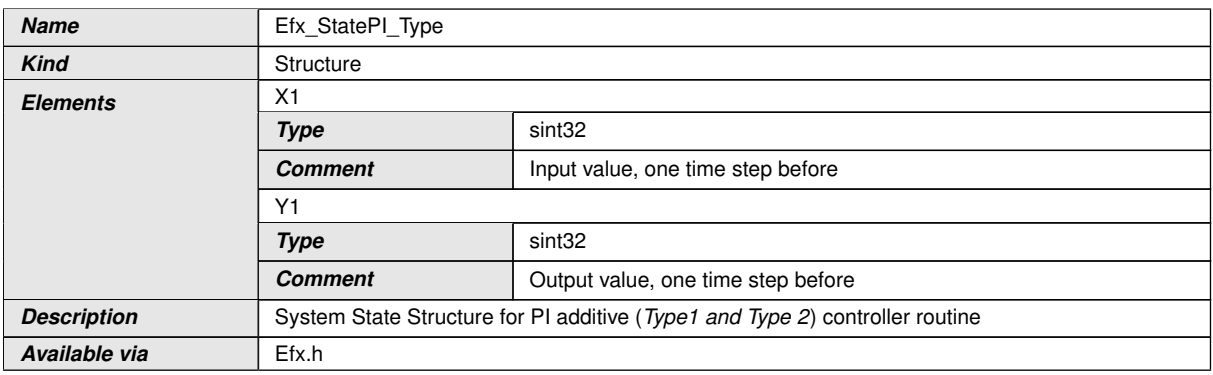

c*()*

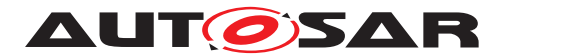

# **[SWS\_Efx\_00830]** [

<span id="page-37-0"></span>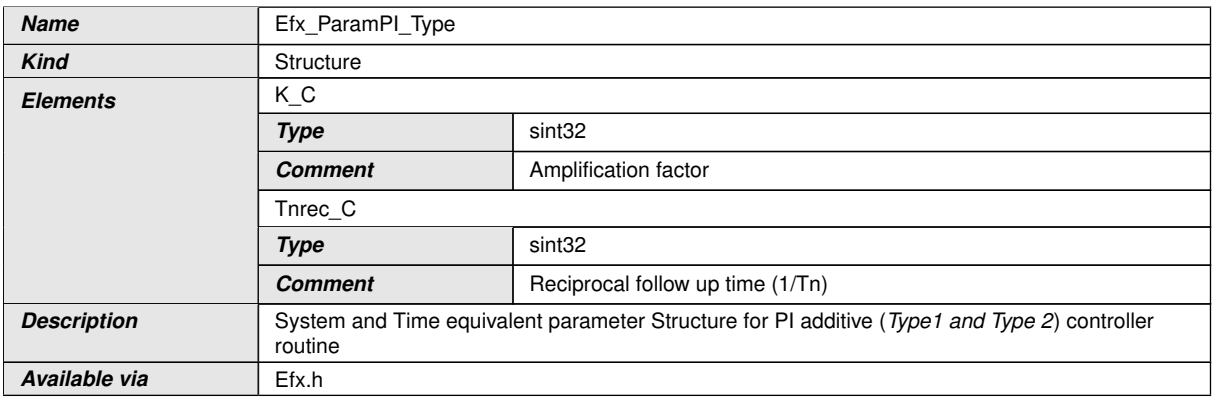

# $\perp$ ()

# **[SWS\_Efx\_00831]** [

<span id="page-37-1"></span>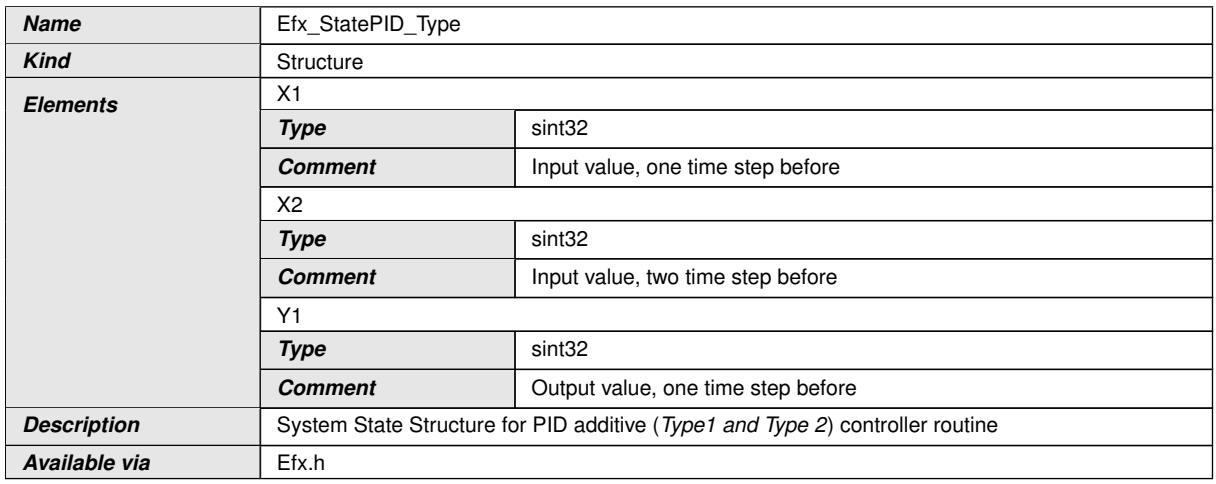

# c*()*

# **[SWS\_Efx\_00832]** [

<span id="page-37-2"></span>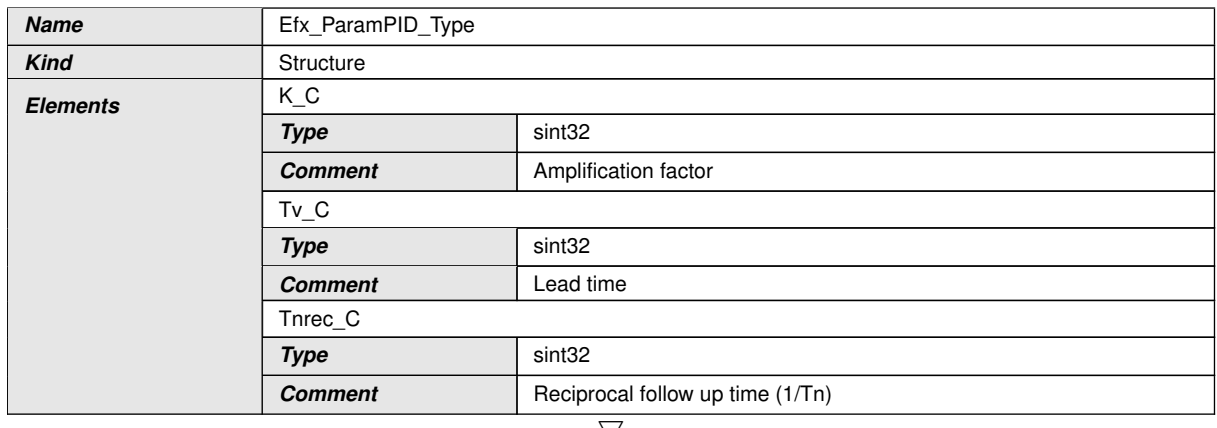

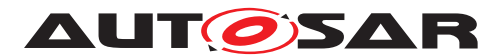

<span id="page-38-0"></span>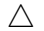

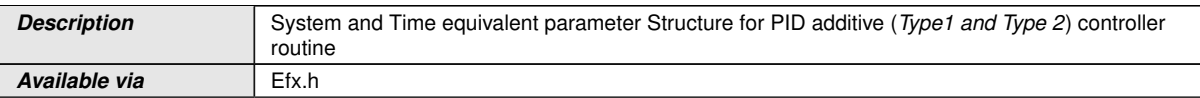

c*()*

# **[SWS\_Efx\_00833]**

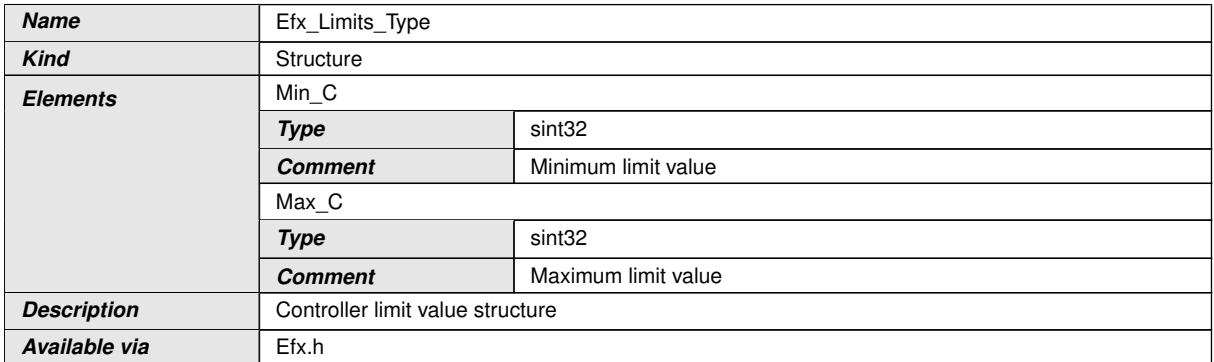

c*()*

# **8.5.3.2 Proportional Controller**

Proportional component calculates  $Y(x) = Kp * X$ .

1. 'P' Controller

# **[SWS\_Efx\_00525]** [

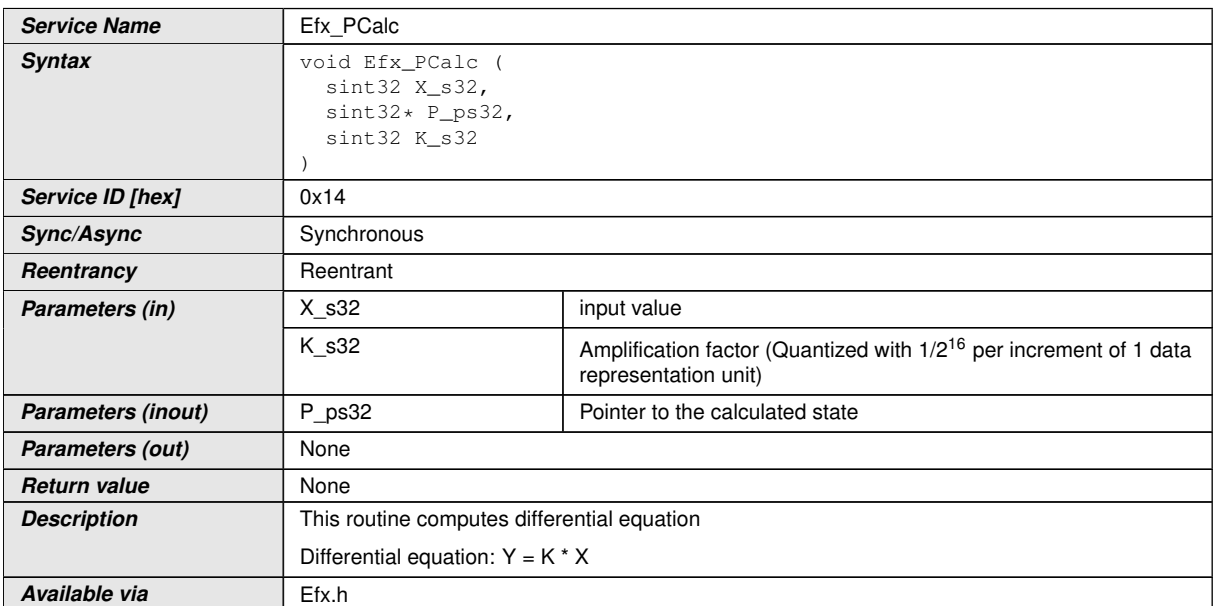

 $\vert$ ()

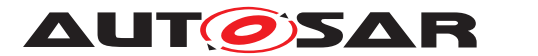

# **[SWS\_Efx\_00526]** [Calculated value \*P\_ps32 = (K\_s32 \* X\_s32) >> 16 $($ )

**[SWS\_Efx\_00527]** [Amplification factor is quantized with 1/216 per increment of 1 data representation unit | ()

1. Set 'P' State

This routine can be realised using inline function.

### **[SWS Efx 00044]** [

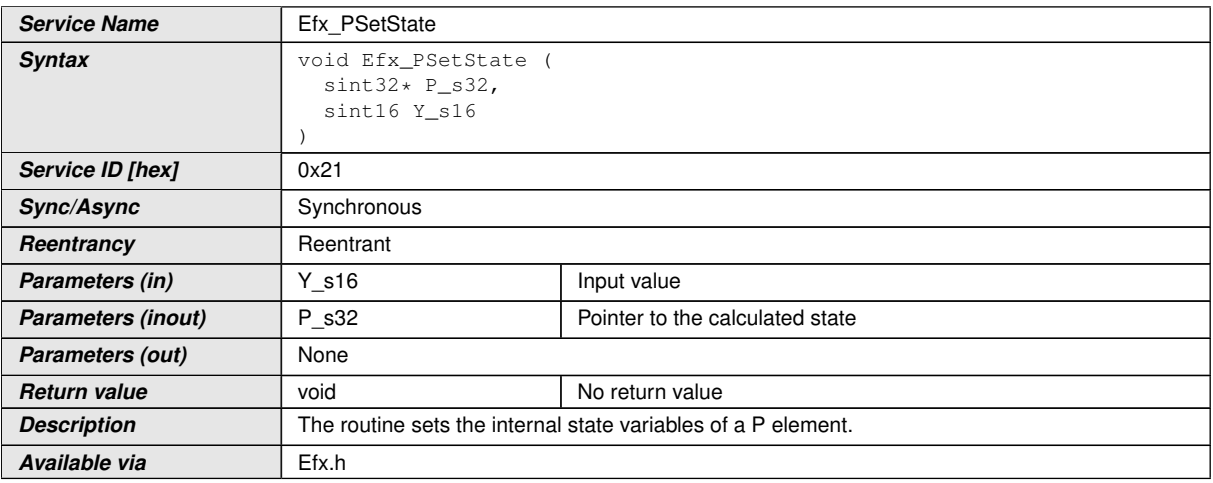

 $|()$ 

**[SWS\_Efx\_00045]** [Output value \*P\_s32 = Y\_s16 << 16 $($ )

**[SWS\_Efx\_00046]** [The internal state of the P element is stored as  $(Y_s16 \ll 16)(/$ 

1. Get 'P' output

This routine can be realised using inline function.

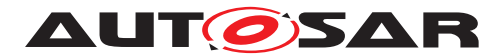

## **[SWS Efx 00047]** [

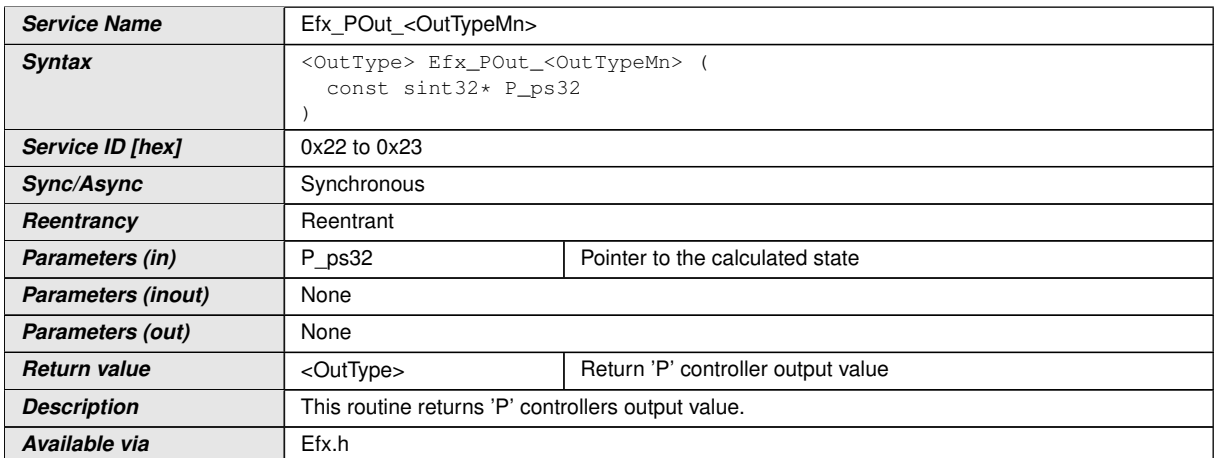

 $|()$ 

**[SWS\_Efx\_00048]** [Output value = \*P\_ps32 >> 16 $($ )

**[SWS\_Efx\_00049]** [Return value shall be saturated to boundary values of the return data type in case of negative or positive overflow.  $\rho$ 

**[SWS\_Efx\_00050]** [Here is the list of implemented functions.]()

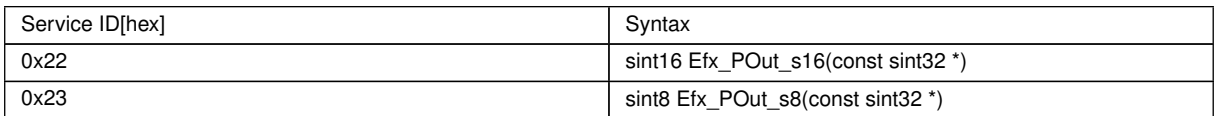

### **8.5.3.3 Proportional controller with first order time constant**

This routine calculates proportional element with first order time constant

1. 'PT1' Controller

```
[SWS_Efx_00051] [
```
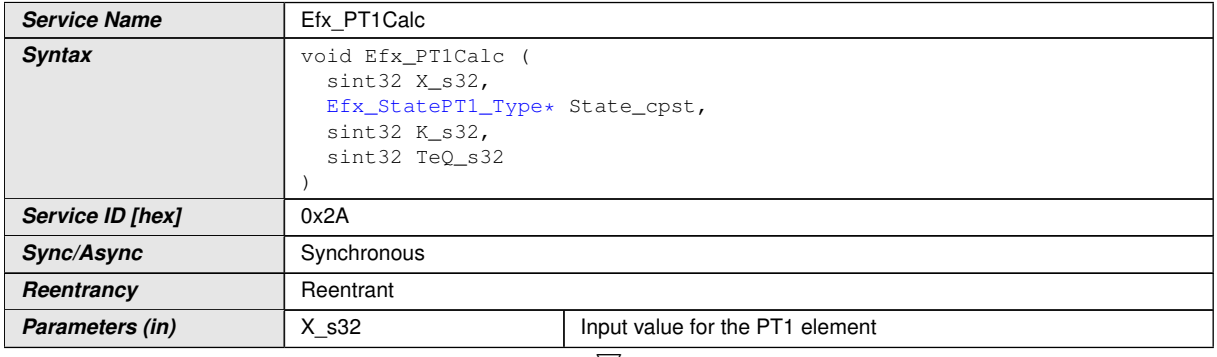

 $\bigtriangledown$ 

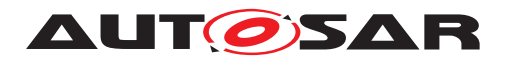

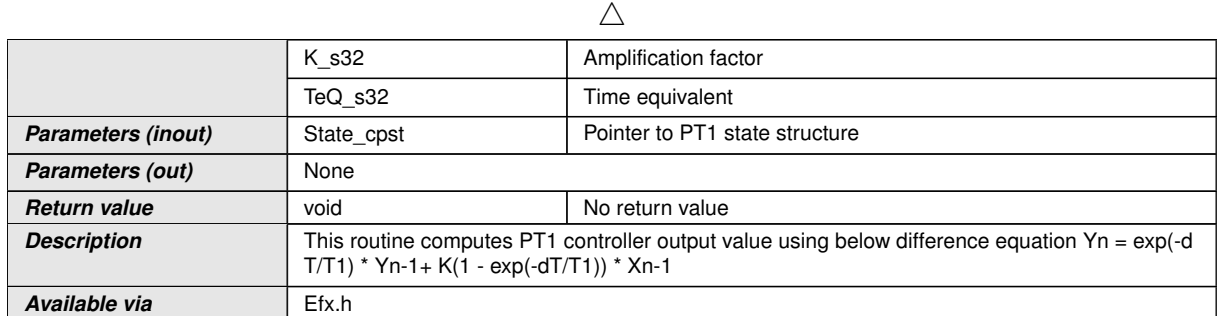

 $\overline{0}$ 

**[SWS\_Efx\_00052]** [This equation derives implementation :

Output value =  $(TeQ_S32 * State_{cpst} > Y1) + K_S32 * (1 - TeQ_S32) * State_{cpst} > X1$ 

where TeQ  $s32 = exp(-dT/T1)()$ 

**[SWS\_Efx\_00053]** [Efx\_CalcTeQ\_s32 shall be used for calculation of time equivalent parameter TeQ\_s32 only if  $T1 > 0$ .  $\frac{1}{10}$ 

Note: If  $T1 = 0$ , a PT1 controller behaves like a P controller. In this case, usage of Efx CalcTeq\_s32 should be avoided and Teq value should be passed as 0.

**[SWS\_Efx\_00054]** [If (Teq = 0) then PT1 controller follows Input value,

State cpst->Y1 = k s32  $*$  State cpst->X1 $\frac{1}{\ell}$ 

**[SWS\_Efx\_00055]** [calculated Output\_value and current input value shall be stored to State\_cpst->Y1 and State\_cpst->X1 respectively.

State  $cpst$ ->Y1 = Output value

State\_cpst->X1 =  $X$ \_s32 $($ 

1. 'PT1' Controller - Type1

### **[SWS\_Efx\_00531]** [

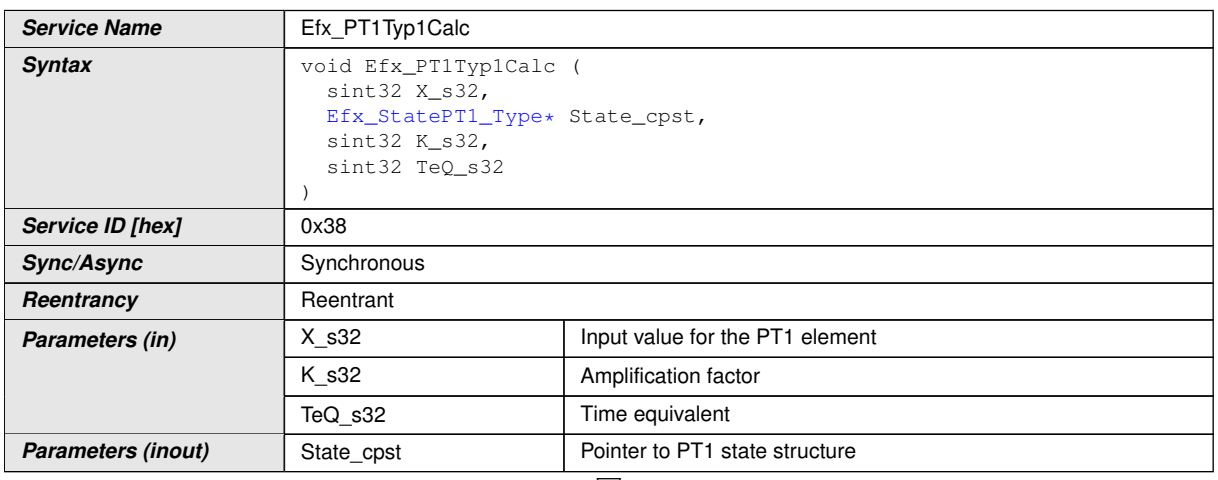

 $\bigtriangledown$ 

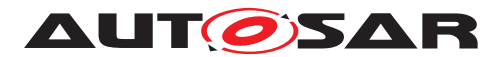

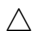

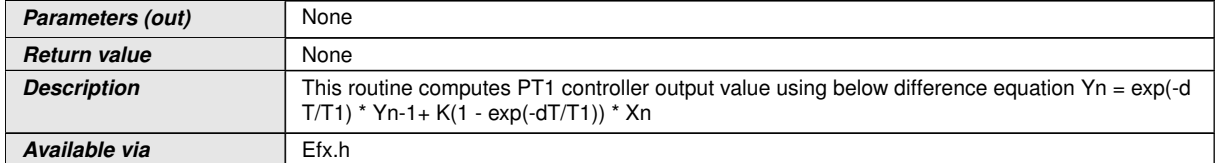

 $|()$ 

**[SWS\_Efx\_00532]** [This equation derives implementation :

Output value =  $(TeQ_S32 * State_{cpst} > Y1) + K_S32 * (1 - TeQ_S32) * State_{cpst} > X1$ 

where TeQ  $s32 = exp(-dT/T1)()$ 

**[SWS\_Efx\_00533]** [Efx\_CalcTeQ\_s32 shall be used for calculation of time equivalent parameter TeQ  $s32$  only if T1  $> 0.$  (*()* 

Note: If T1 = 0, a PT1 controller behaves like a P controller. In this case, usage of Efx CalcTeq\_s32 should be avoided and Teq value should be passed as 0.

**[SWS\_Efx\_00534]** [If (Teq = 0) then PT1 controller follows Input value,

State cpst->Y1 = k s32 \* State cpst->X1 $($ 

**[SWS\_Efx\_00535]** [calculated Output\_value and current input value shall be stored to State\_cpst->Y1 and State\_cpst->X1 respectively.

State  $cpst>>Y1 = Output$  value

State cpst- $>X1 = X$  s32 $(t)$ 

1. 'PT1' Set State Value

This routine can be realised using inline function.

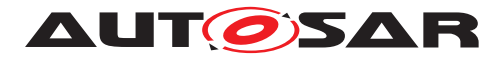

# **[SWS\_Efx\_00056]** [

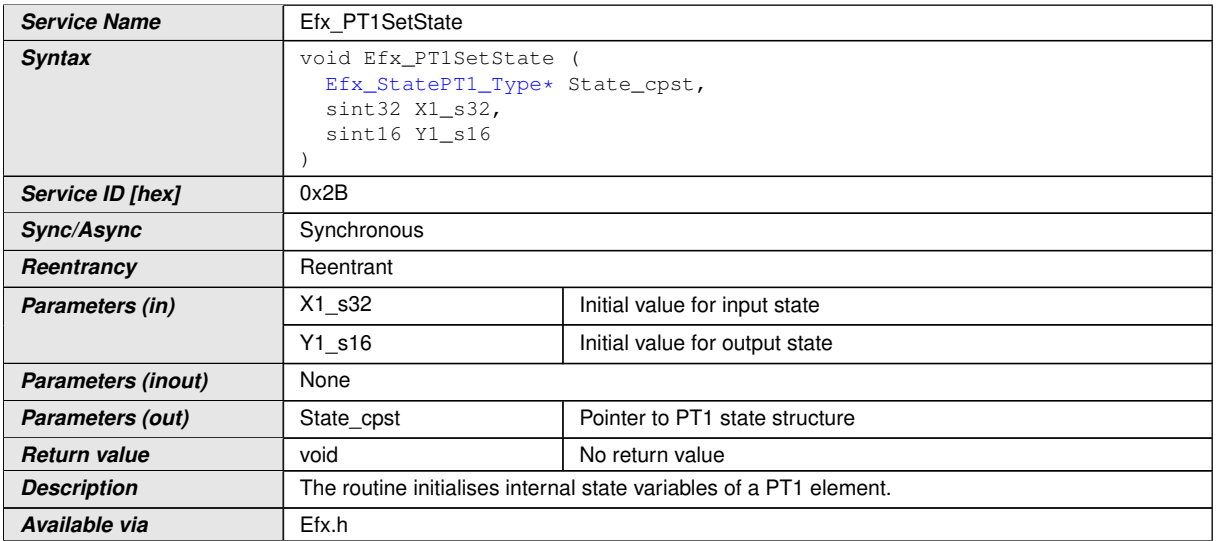

# c*()*

**[SWS\_Efx\_00057]** [Initialisation of output state variable Y1.

State  $\text{cpst} > Y1 = Y1$  s16 << 16 $\vert$ *()* 

**[SWS\_Efx\_00058]** [The internal state of the PT1 element is stored as (Y1\_s16 << 16) $|()$ 

**[SWS\_Efx\_00059]** [Initialisation of input state variable X1.

State\_cpst->X1 =  $X1$ \_s32 $($ 

1. Calculate time equivalent Value

This routine can be realised using inline function.

### **[SWS\_Efx\_00060]** [

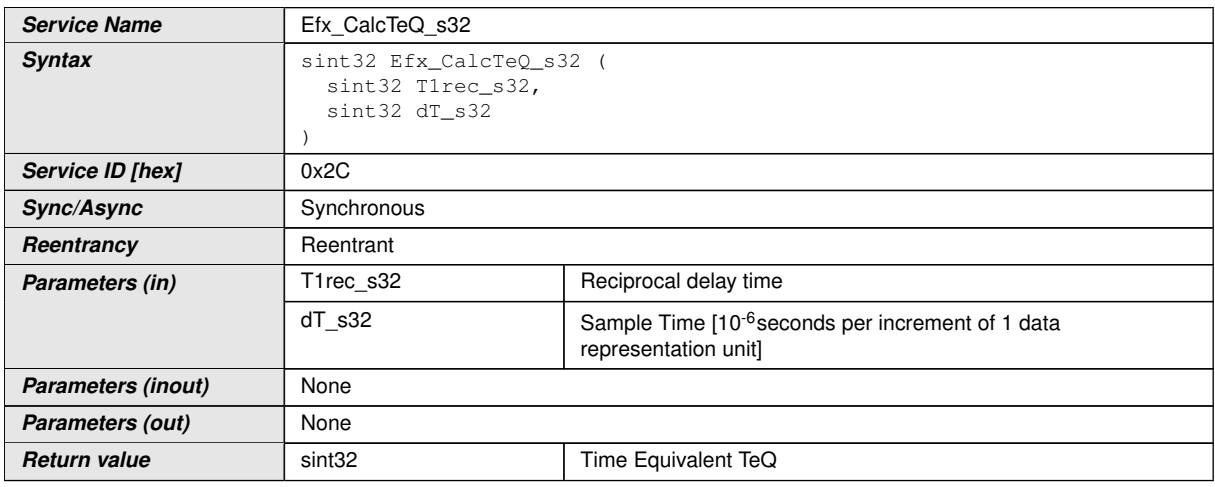

 $\overline{\nabla}$ 

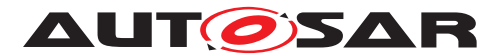

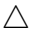

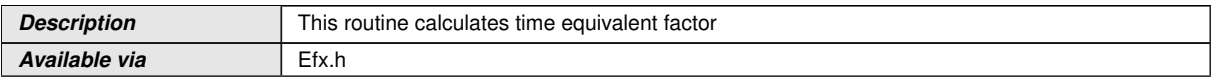

c*()*

**[SWS\_Efx\_00061]**  $\text{TeQ} = \exp(-T1 \text{rec } s32 \cdot dT \cdot s32)$ 

**[SWS\_Efx\_00062]** [Resolution of dT\_s32 is 10-6 seconds per increment of 1 data representation unit<sup>()</sup>

1. Calculate an approximate time equivalent Value

This routine calculates approximate time equivalent and can be realised using inline function.

## **[SWS\_Efx\_00450]** [

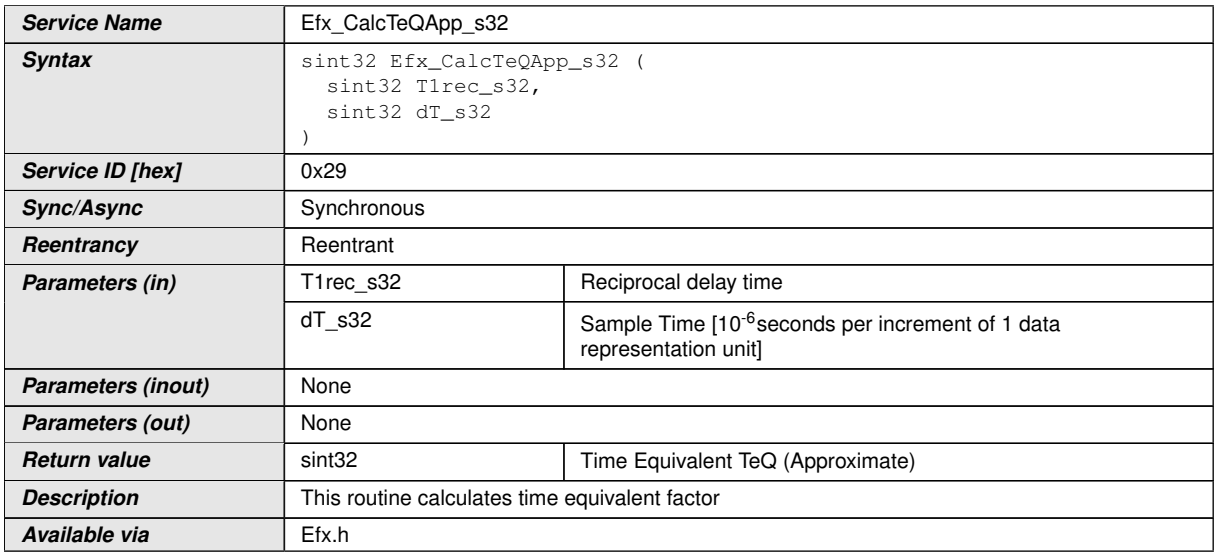

 $|()$ 

 $[SWS_Efx_00451]$   $\lceil \text{TeQApp} = 1 - (\text{T1rec}_s32 * dT_s32) \rceil$ 

TeQApp is factorised by 2ˆ16

This approximation is valid only when the product of the physical values of T1rec\_s32 and dt s32 is less than 1. i.e, (T1rec\_s32  $*$  dT\_s32) < 1 $($ /)

**[SWS\_Efx\_00452]** [Resolution of dT\_s32 is 10-6 seconds per increment of 1 data representation unit | ()

1. Get 'PT1' output

This routine can be realised using inline function.

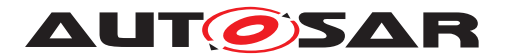

### **[SWS Efx 00063]** [

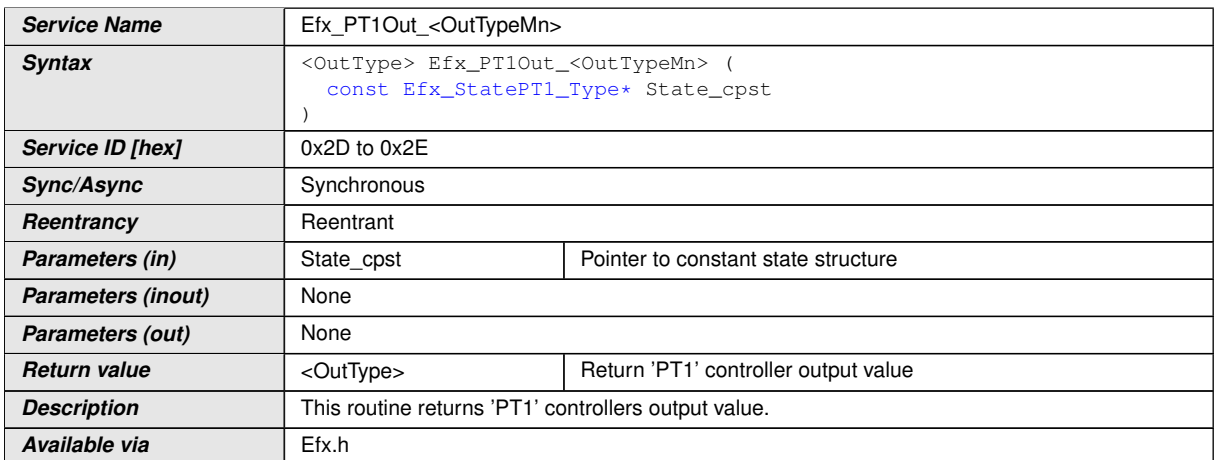

 $|()$ 

**[SWS\_Efx\_00064]** [Output value = State\_cpst->Y1\_s32 >> 16 $($ )

**[SWS\_Efx\_00065]** [Output value shall be normalized by 16 bit right shift of internal state variable. *()* 

**[SWS\_Efx\_00066]** [Return value shall be limited by boundary values of the return data type.  $|()$ 

**[SWS\_Efx\_00067]** [Here is the list of implemented functions.]()

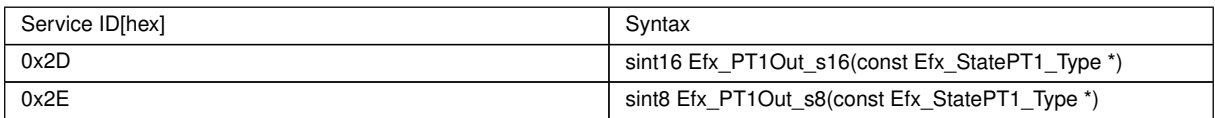

#### **8.5.3.4 Differential component with time delay : DT1**

This routine calculates differential element with first order time constant.

Routine Efx\_CalcTeQ\_s32, given in [REF], shall be used for Efx\_DT1\_s32 function to calculate the time equivalent TeQ.

1. 'DT1' Controller - Type1

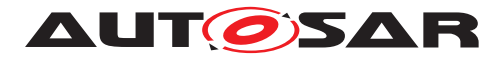

# **[SWS Efx 00070]** [

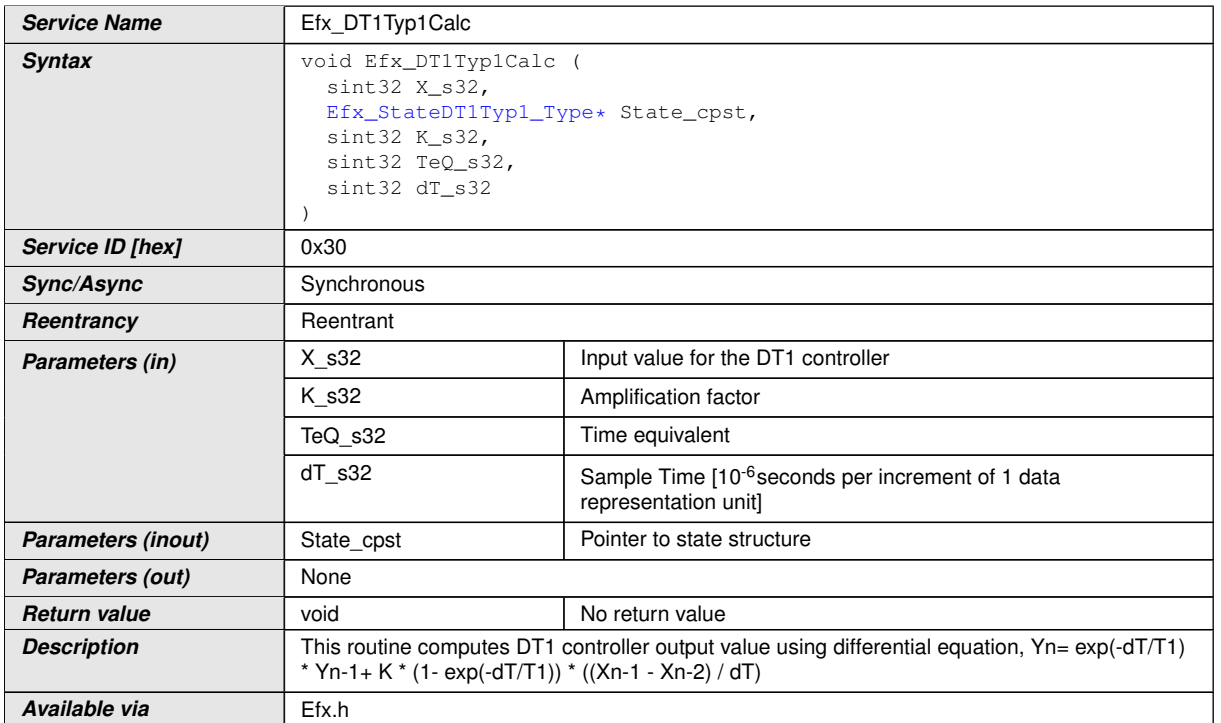

 $\overline{0}$ 

**[SWS\_Efx\_00071]** [This equation derives implementation :

Output value =  $(TeQ * State\ cpst > Y1) + K\ s32 * (1 - TeQ) * ((State\ cpst > X1 - State$ cpst->X2) / dT)

where  $TeQ = exp(-dT/T1)$ 

The result shall be Rounded towards Zero. (*()* 

**[SWS\_Efx\_00072]** [Efx\_CalcTeQ\_s32 shall be used for calculation of time equivalent parameter TeQ  $s32$  only if T1  $> 0.$  (*()* 

Note: If  $T1 = 0$ , a DT1 controller behaves like a D controller. In this case, usage of Efx CalcTeq\_s32 should be avoided and Teq value should be passed as 0.

**[SWS\_Efx\_00073]** [If (Teq = 0), then DT1 controller follows Input value,

Output value = k  $s32$  \* (State cpst->X1 - State cpst->X2) / dT. $($ )

**[SWS\_Efx\_00074]** [Calculated Output\_value shall be stored to State\_cpst->Y1.

State  $cpst>>Y1 = Output value($ 

**[SWS\_Efx\_00075]** [Old input value State->cpst->X1 shall be stored to State cpst- $> X2$ .

State  $cpst->X2 = State(cpst->X1$ 

Current input value X s32 shall be stored to State cpst->X1.

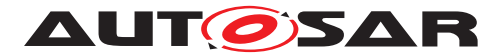

State cpst- $>X1 = X$  s32 $(t)$ 

**[SWS\_Efx\_00076]** [Resolution of dT\_s32 is 10-6 seconds per increment of 1 data representation unit ()

1. 'DT1' Controller - Type2

# **[SWS Efx 00501]** [

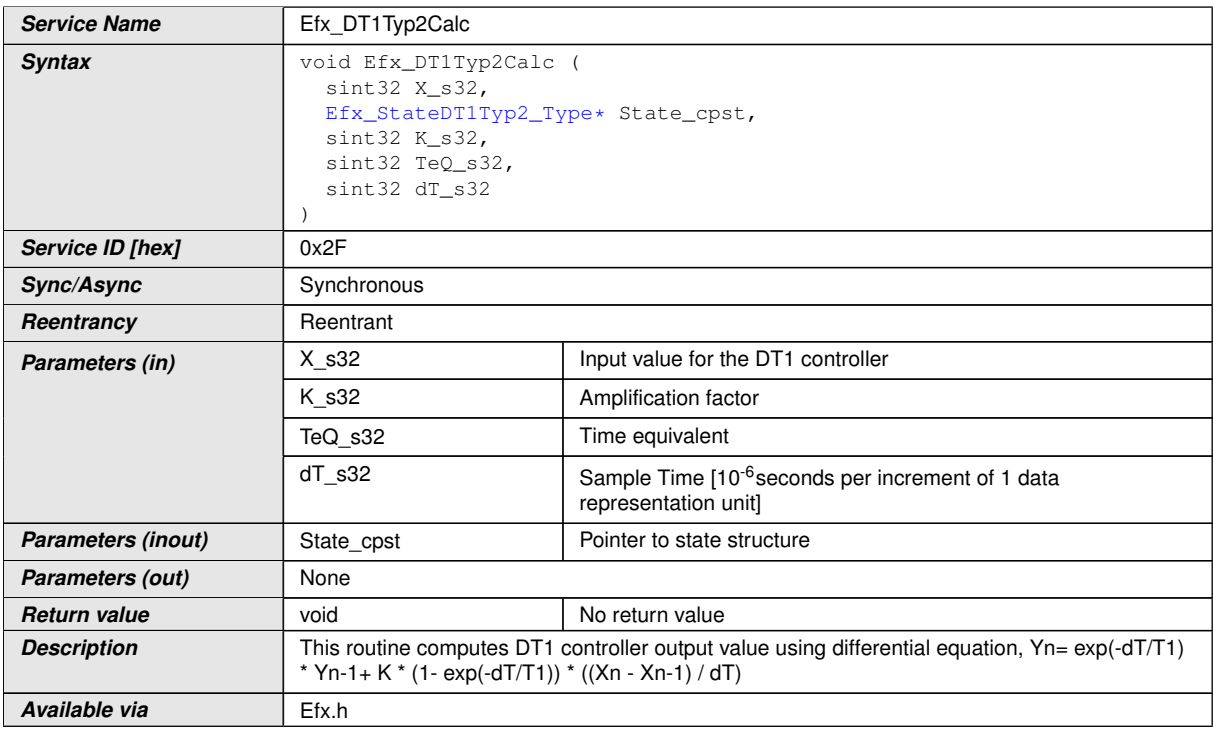

 $|()$ 

**[SWS\_Efx\_00502]** [This equation derives implementation :

Output value =  $(TeQ * State\_cpst - Y1) + K_s32 * (1 - TeQ) * ((X_s32 - State_cpst - X1))$  $/dT$ )

where  $TeQ = exp(-dT/T1)$ 

The result shall be Rounded towards Zero.<sup>[</sup>*()* 

**[SWS\_Efx\_00503]** [Efx\_CalcTeQ\_s32 shall be used for calculation of time equivalent parameter TeQ s32.<sup>()</sup>

**[SWS\_Efx\_00504]** [If (Teq = 0), then DT1 controller follows Input value,

Output\_value =  $k$ \_s32 \* (X\_s32 - State\_cpst->X1) /  $dT$  $($ 

**[SWS\_Efx\_00505]** [Calculated Output\_value shall be stored to State\_cpst->Y1.

State  $cpst>>Y1 = Output value /$ 

**[SWS\_Efx\_00506]** [Current input value X\_s32 shall be stored to State\_cpst->X1.

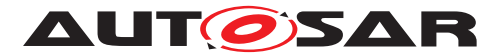

State cpst- $>X1 = X$  s32 $(t)$ 

**[SWS\_Efx\_00507]** [Resolution of dT\_s32 is 10-6 seconds per increment of 1 data representation unit | ()

1. Set 'DT1' State Value - Type1

This routine can be realised using inline function.

## **[SWS Efx 00077]** [

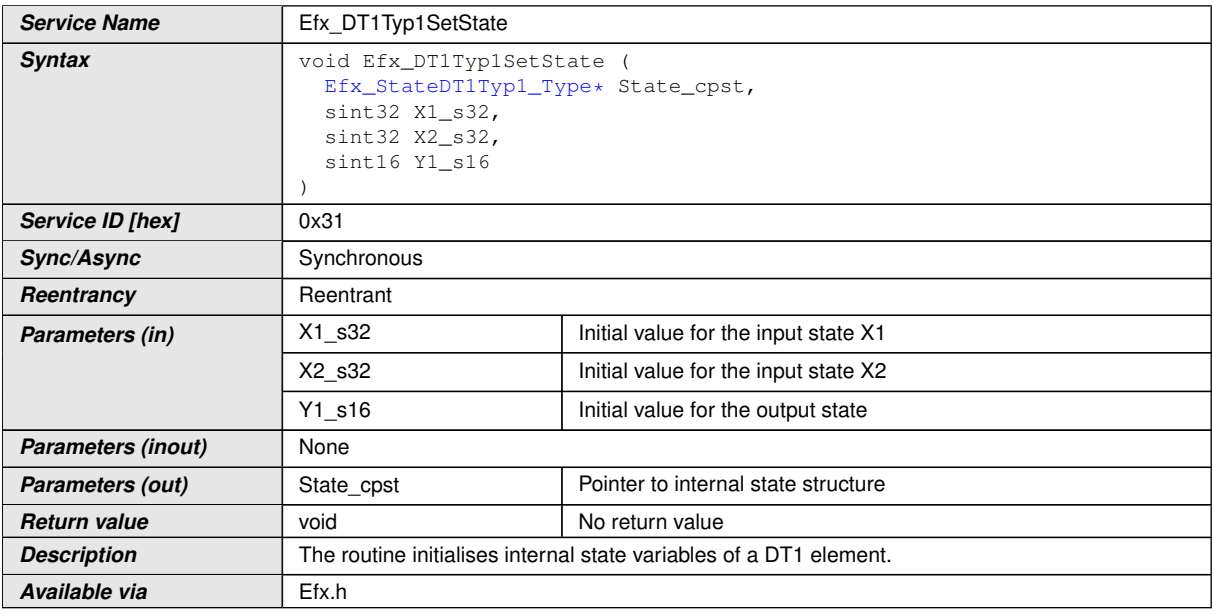

c*()*

**[SWS\_Efx\_00078]** [Initialisation of output state variable Y1.

State\_cpst->Y1 = Y1\_s16 <<  $16$ //

**[SWS\_Efx\_00079]** [The internal state of the DT1 element is stored as (Y1\_s16 <<  $16)$  $()$ 

**[SWS\_Efx\_00080]** [Initialisation of input state variables X1 and X2.

State  $cpst->X1 = X1$  s32

State  $\text{cpst} > X2 = X2 \text{ s32}$ 

1. Set 'DT1' State Value - Type2

This routine can be realised using inline function.

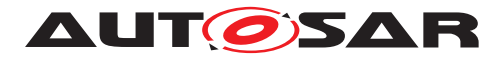

# **[SWS\_Efx\_00510]** [

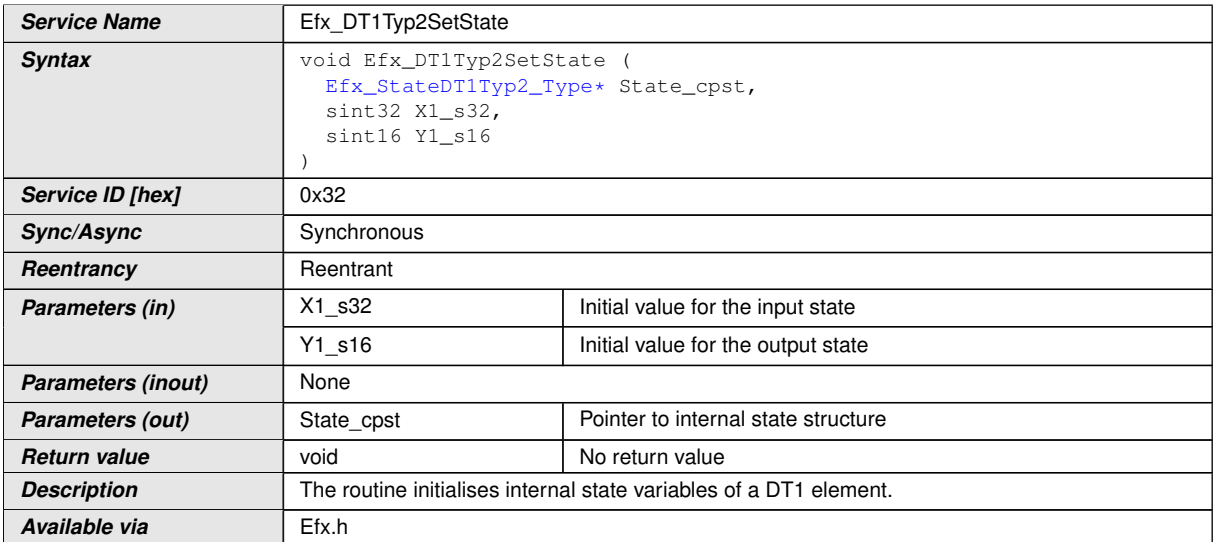

c*()*

**[SWS\_Efx\_00511]** [Initialisation of output state variable Y1.

State  $\text{cpst} > Y1 = Y1$  s16 << 16 $|()$ 

**[SWS\_Efx\_00512]** [The internal state of the DT1 element is stored as (Y1\_s16 <<  $16)$  $()$ 

**[SWS\_Efx\_00513]** [Initialisation of input state variable X1.

State\_cpst->X1 =  $X1_$ s32 $($ 

1. Get 'DT1' output - Type1

This routine can be realised using inline function.

# **[SWS\_Efx\_00081]** [

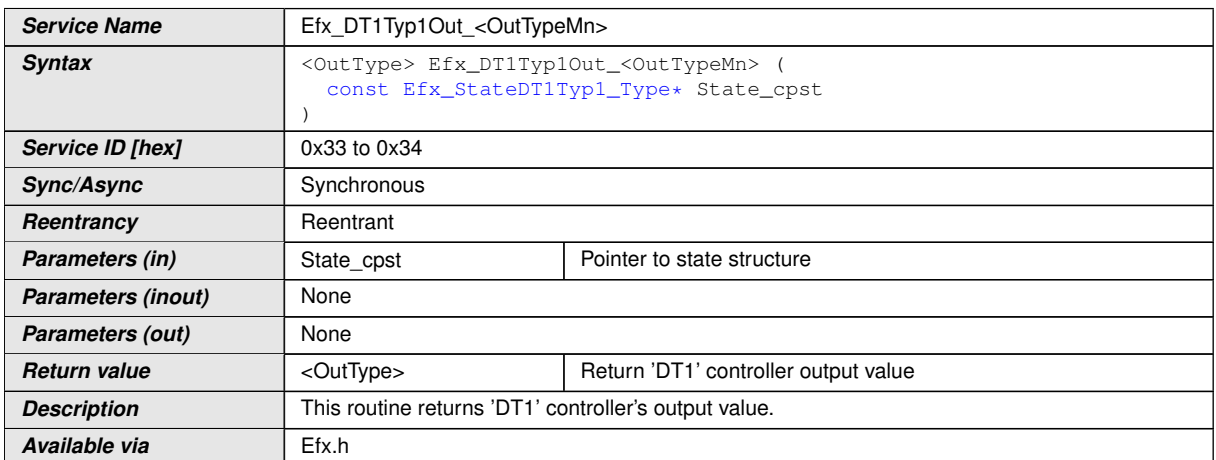

 $\int$ ()

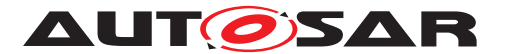

#### **[SWS\_Efx\_00082]** [Output value = State\_cpst->Y1 >> 16 $($ )

**[SWS\_Efx\_00083]** [Output value shall be normalized by 16 bit right shift of internal state variable.<sup>[</sup>()

**[SWS\_Efx\_00084]** [Return value shall be limited by boundary values of the return data type.  $|()$ 

**[SWS\_Efx\_00085]** [Here is the list of implemented functions.]()

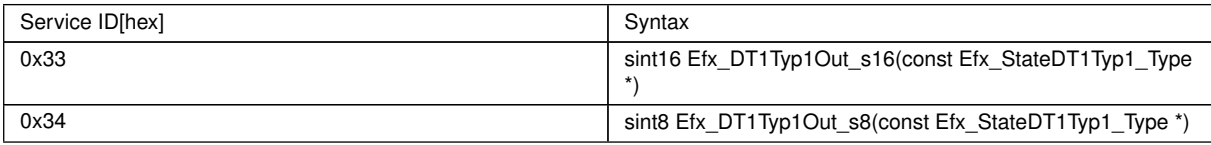

1. Get 'DT1' output - Type2

This routine can be realised using inline function.

## **[SWS\_Efx\_00515]** [

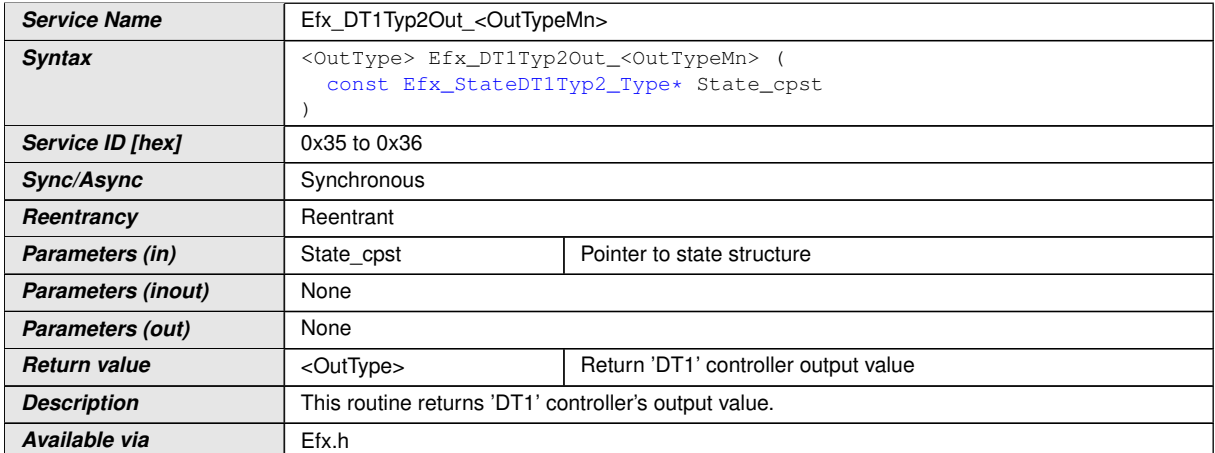

c*()*

**[SWS\_Efx\_00516]** [Output value = State\_cpst->Y1 >> 16 $($ )

**[SWS\_Efx\_00517]** [Output value shall be normalized by 16 bit right shift of internal state variable.<sup>1</sup>()

**[SWS\_Efx\_00518]** [Return value shall be limited by boundary values of the return data type.  $|()$ 

**[SWS\_Efx\_00519]** [Here is the list of implemented functions.] *()* 

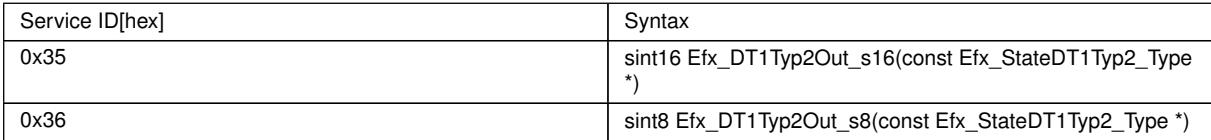

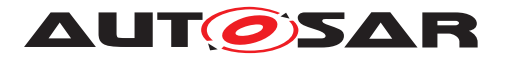

## **8.5.3.5 Proportional and Differential controller**

This routine is a combination of proportional and differential controller.

1. PD Controller

# **[SWS\_Efx\_00090]** [

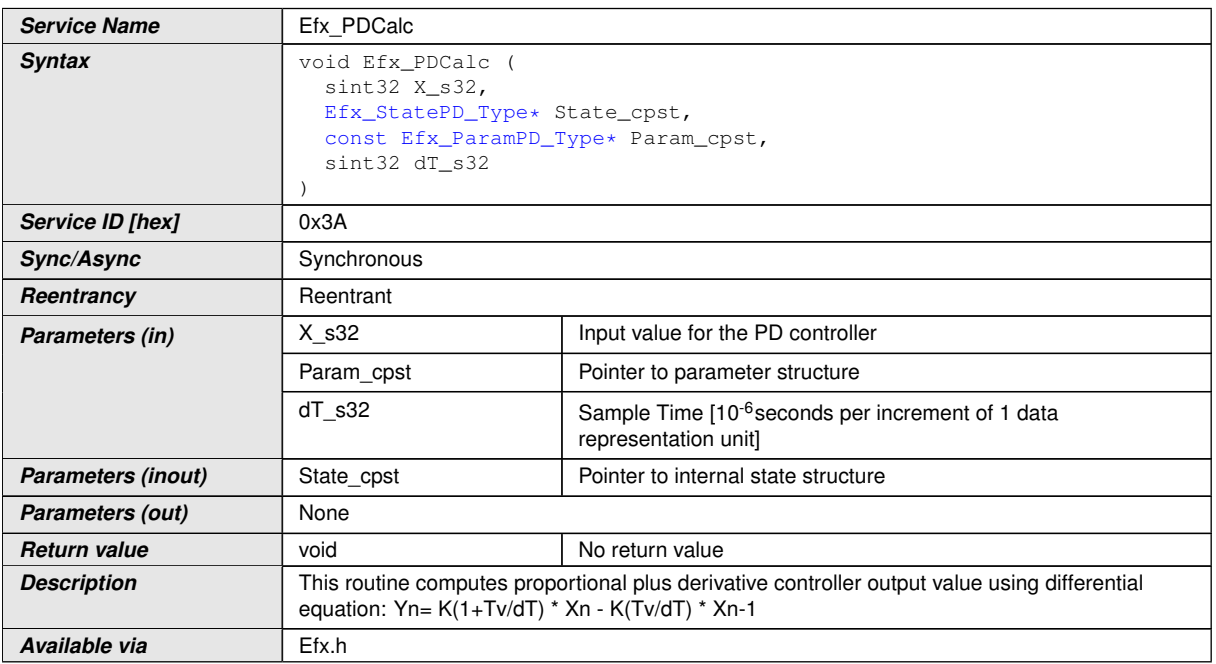

 $|$ ()

**[SWS\_Efx\_00091]** [This equation derives implementation :

Output\_value = (Param\_cpst->K\_C \* (1+ Param\_cpst->Tv\_C/dT\_s32) \* X\_s32) - (Param\_cpst->K\_C \* (Param\_cpst->Tv\_C/dT\_s32) \* State\_cpst->X1)

The result shall be Rounded towards Zero. (*()* 

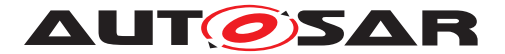

**[SWS\_Efx\_00092]** [Calculated Output\_value shall be stored to State\_cpst->Y1.

State  $cpst>>Y1 = Output value($ 

**[SWS\_Efx\_00093]** [Current input value X\_s32 shall be stored to State\_cpst->X1.

State cpst- $>$ X1 = X s32 $($ )

**[SWS\_Efx\_00094]** [Resolution of dT\_s32 is 10-6 seconds per increment of 1 data representation unit ()

1. PD Set State Value

This routine can be realised using inline function.

## **[SWS\_Efx\_00095]** [

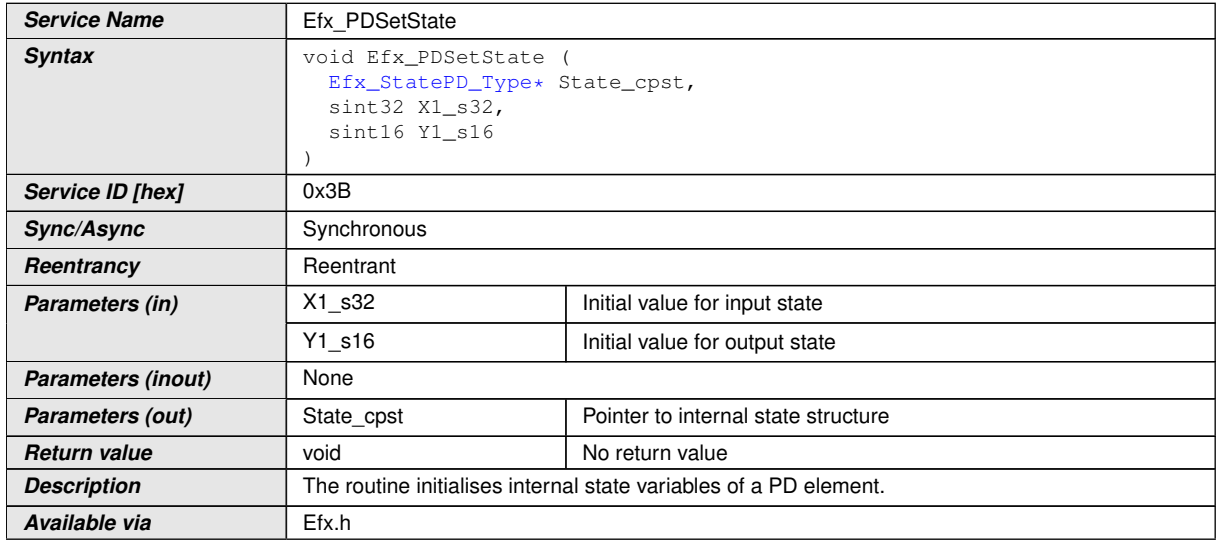

 $|()$ 

**[SWS\_Efx\_00096]** [Initialisation of output state variable Y1.

State\_cpst->Y1 = Y1\_s16 <<  $16$ //

**[SWS\_Efx\_00097]** [The internal state of the PD element is stored as  $(Y1_s16 < 16)$ ] *()*

**[SWS\_Efx\_00098]** [Initialisation of input state variable X1.

State  $\text{cpst} > X1 = X1 \text{ s}32(c)$ 

1. Set 'PD' Parameters

This routine can be realised using inline function.

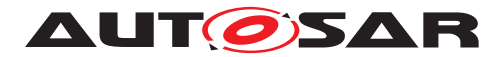

# **[SWS\_Efx\_00100]** [

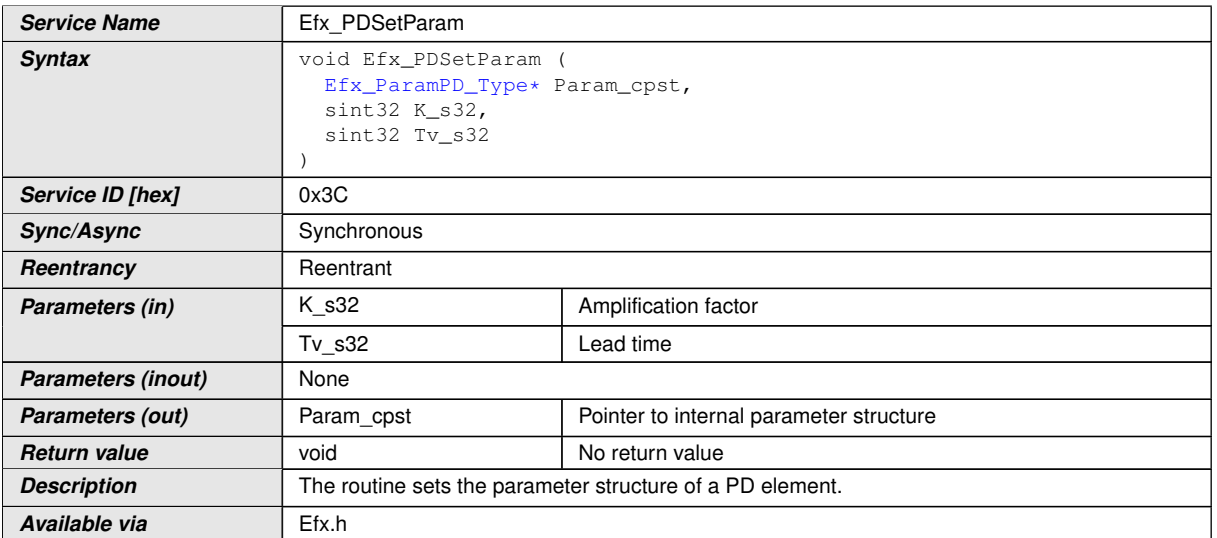

## $\overline{0}$

**[SWS\_Efx\_00101]** [Initialisation of amplification factor.

Param cpst->K  $C = K$  s32 $(t)$ 

**[SWS\_Efx\_00102]** [Initialisation of lead time state variable

Param cpst->Tv  $C = Tv$  s32 $(t)$ 

1. Get 'PD' output

This routine can be realised using inline function.

# **[SWS\_Efx\_00103]** [

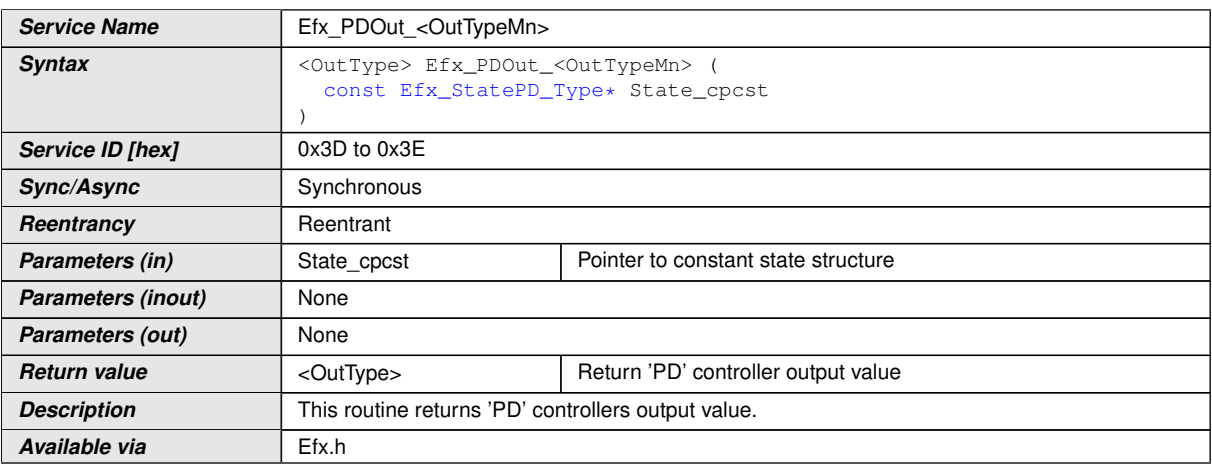

 $|$ ()

 $[SWS_E$  **[SWS\_Efx\_00104]** [Output value = State\_cpst->Y1 >> 16 $(t)$ 

**[SWS\_Efx\_00105]** [Output value shall be normalized by 16 bit right shift of internal state variable. *()* 

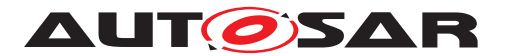

**[SWS\_Efx\_00106]** [Return value shall be limited by boundary values of the return data type.  $|()$ 

**[SWS\_Efx\_00107]** [Here is the list of implemented functions.]()

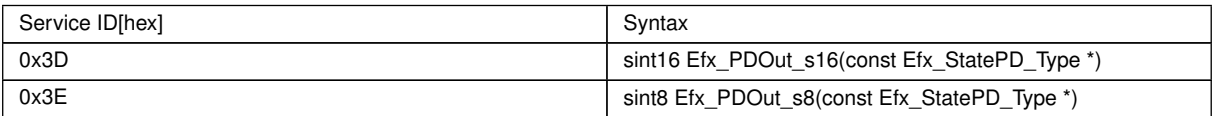

#### **8.5.3.6 Integral component**

This routine calculates Integration element .

1. 'I' Controller

#### **[SWS\_Efx\_00110]** [

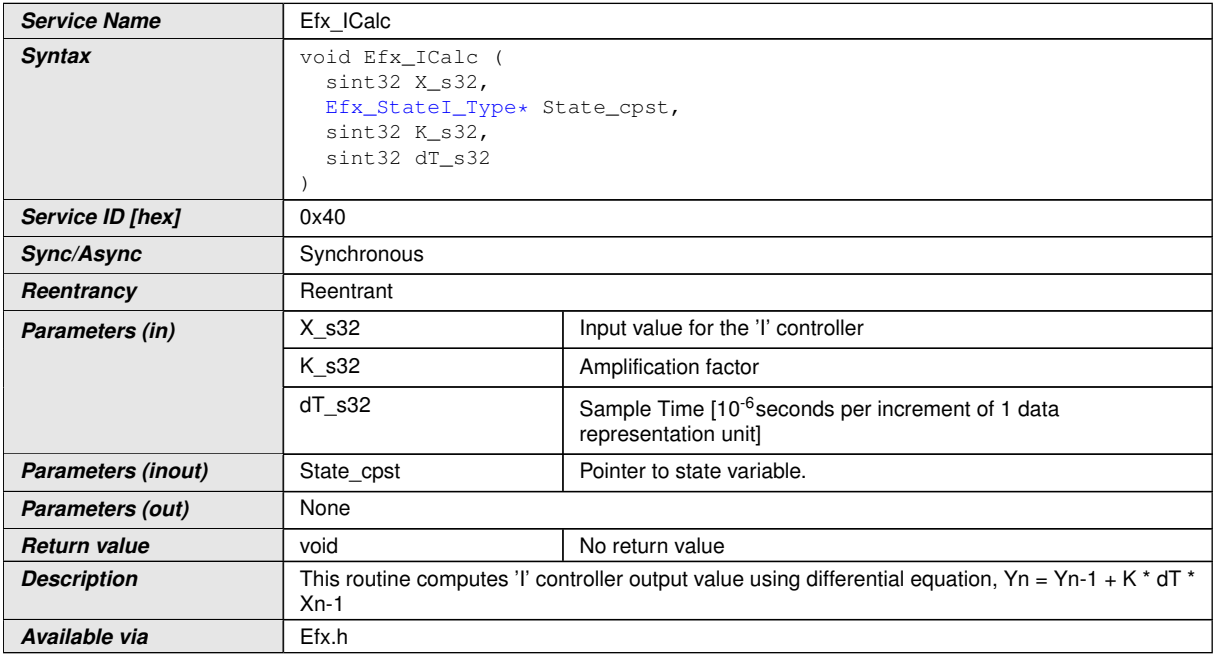

c*()*

**[SWS\_Efx\_00111]** [This equation derives implementation :

Output\_value = State\_cpst->Y1 + K\_s32  $*$  dT\_s32  $*$  State\_cpst->X1 | *()* 

**[SWS\_Efx\_00112]** [Calculated Output\_value and current input value shall be stored to State\_cpst->Y1 and State\_cpst->X1 respectively.

State  $cpst-Y1 = Output$  value

State cpst- $>X1 = X$  s32 $(t)$ 

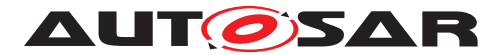

**[SWS\_Efx\_00113]** [Resolution of dT\_s32 is 10-6 seconds per increment of 1 data representation unit | ()

1. 'I' Controller with limitation

# **[SWS Efx 00455]** [

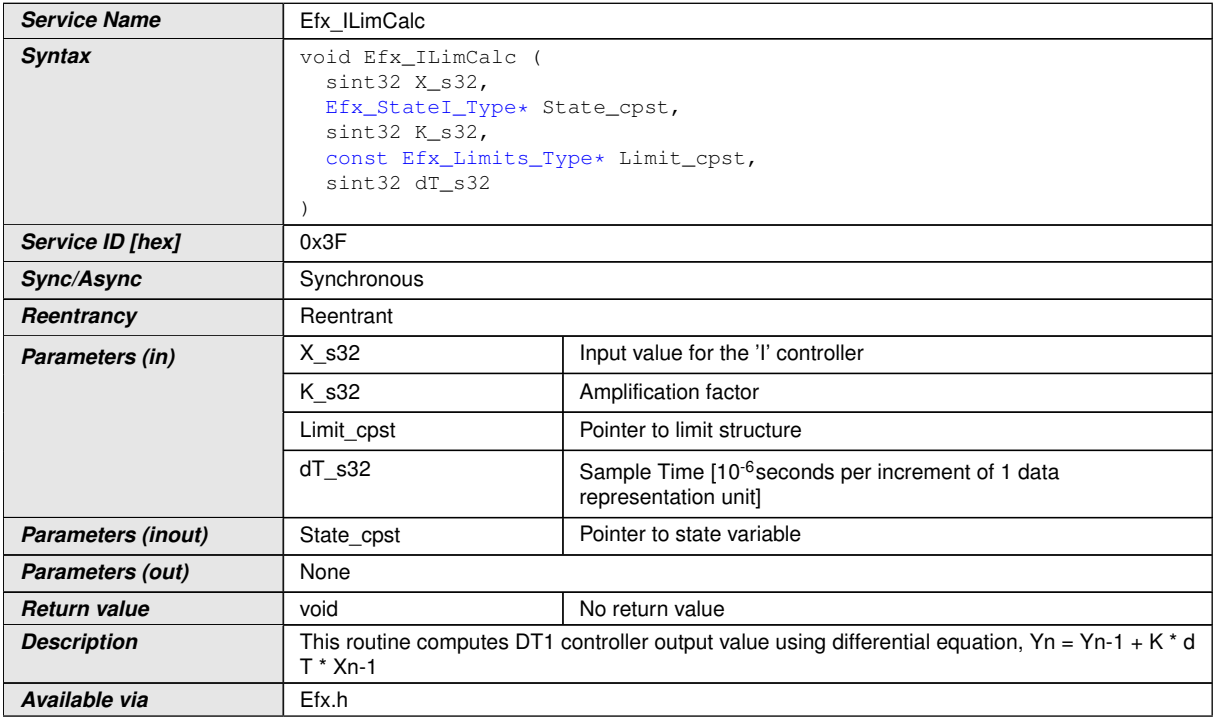

c*()*

**[SWS\_Efx\_00456]** [This equation derives implementation :

Output value = State cpst->Y1 + K\_s32  $*$  dT\_s32  $*$  State\_cpst->X1 $($ *()* 

**[SWS\_Efx\_00457]** [Limit output value with minimum and maximum controller limits.

If (Output value  $<$  Limit cpst->Min C) Then,

Output value = Limit cpst->Min  $C$ 

If (Output value  $>$  Limit cpst- $>$ Max C) Then,

Output\_value =  $Limit_cpst$ ->Max\_C $|()$ 

**[SWS\_Efx\_00458]** [Calculated Output\_value and current input value shall be stored to State\_cpst->Y1 and State\_cpst->X1 respectively.

State  $cpst-*Y1* = Output value$ 

State cpst- $>X1 = X$  s32 $(t)$ 

**[SWS\_Efx\_00459]** [Resolution of dT\_s32 is 10-6 seconds per increment of 1 data representation unit | ()

1. Set limits for controllers

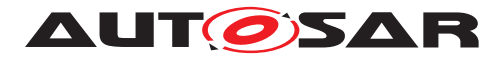

# **[SWS\_Efx\_00523]** [

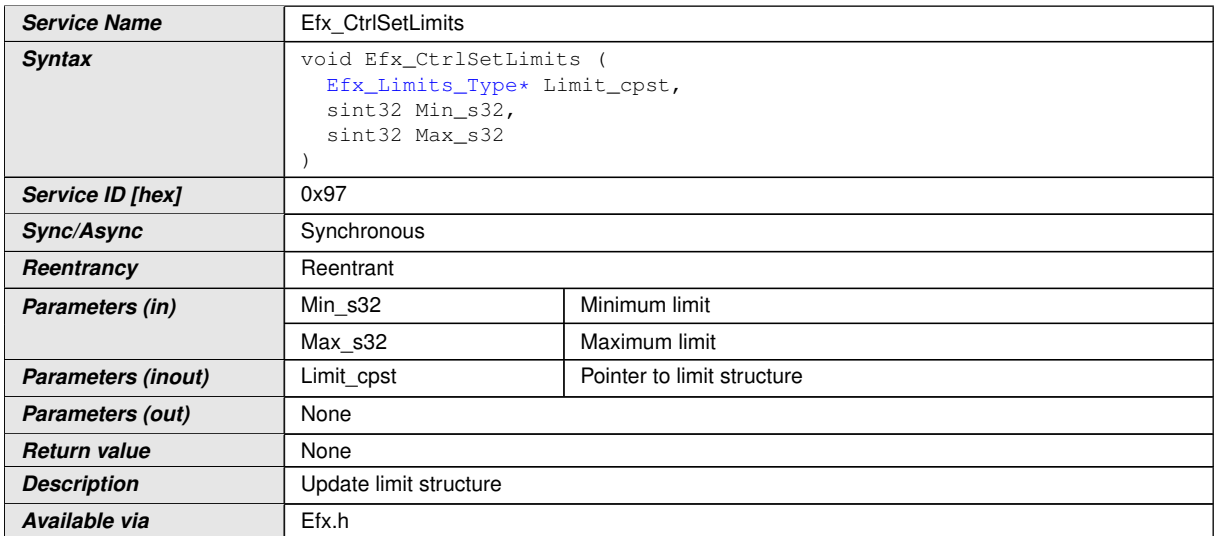

# $|$ ()

## **[SWS\_Efx\_00524]** [Update limit structure

Limit\_cpst->Min\_C = Min\_s32

Limit cpst->Max  $C = Max$  s32 $($ )

1. Set 'I' State Value

This routine can be realised using inline function.

# **[SWS\_Efx\_00114]** [

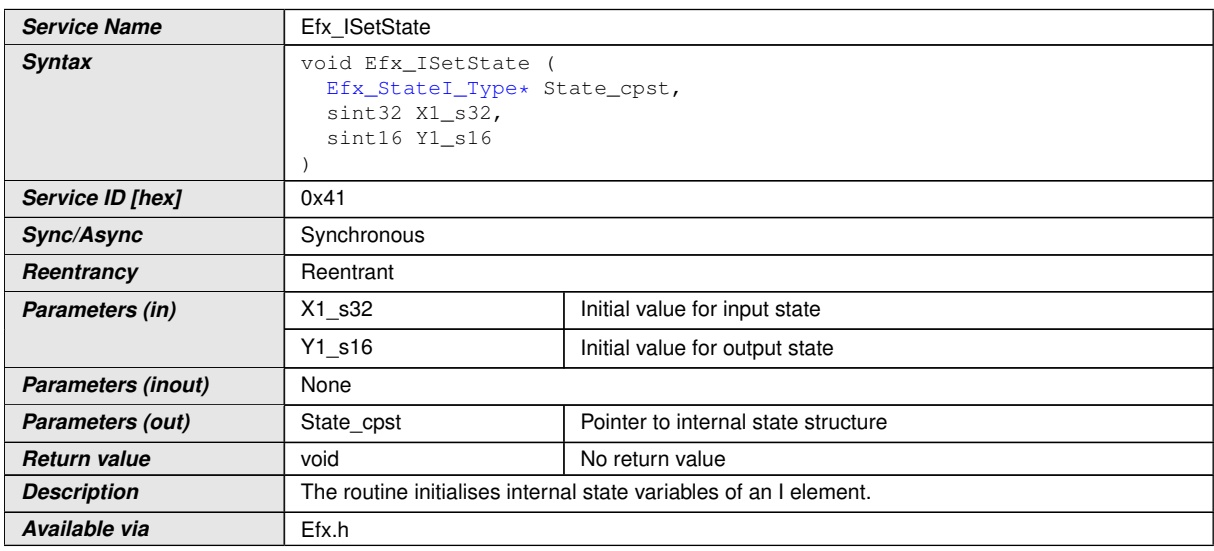

#### c*()*

**[SWS\_Efx\_00115]** [Initialisation of output state variable Y1.

State\_cpst->Y1 = Y1\_s16 <<  $16/$ 

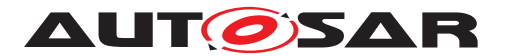

**[SWS\_Efx\_00116]** [The internal state of the DT1 element is stored as (Y1\_s16 <<  $16)$  $()$ 

**[SWS\_Efx\_00117]** [Initialisation of input state variable X1.

State  $cpst - > X1 = X1$  s32 $(t)$ 

1. Get 'I' output

This routine can be realised using inline function.

### **[SWS\_Efx\_00118]** [

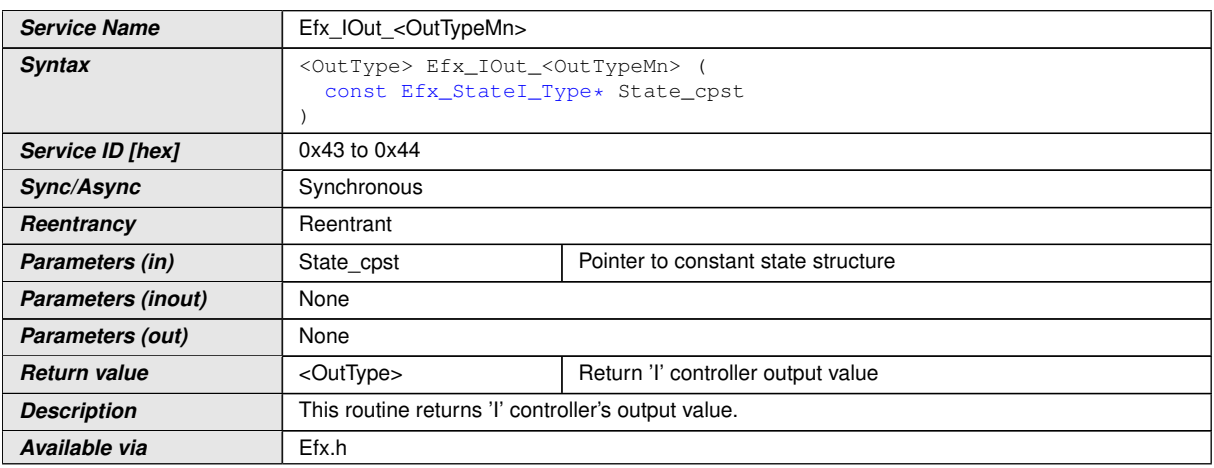

c*()*

**[SWS Efx 00119]** [Output value = State cpst->Y1 >> 16 $($ )

**[SWS\_Efx\_00120]** [Output value shall be normalized by 16 bit right shift of internal state variable.<sup>[/]</sup>

**[SWS\_Efx\_00121]** [Return value shall be limited by boundary values of the return data type.  $|()$ 

**[SWS\_Efx\_00122]** [Here is the list of implemented functions.]()

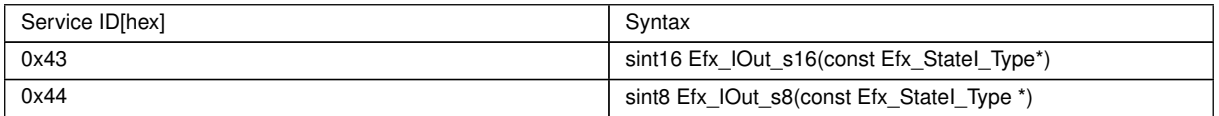

### **8.5.3.7 Proportional and Integral controller**

This routine is a combination of proportional and integral controller. Routine Efx\_Ctrl SetLimits shall be used to set limits for this controller in case of limited functionality.

1. 'PI' Controller - Type1 (Implicit type)

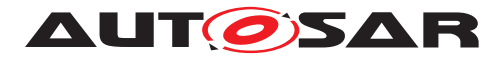

## **[SWS Efx 00125]** [

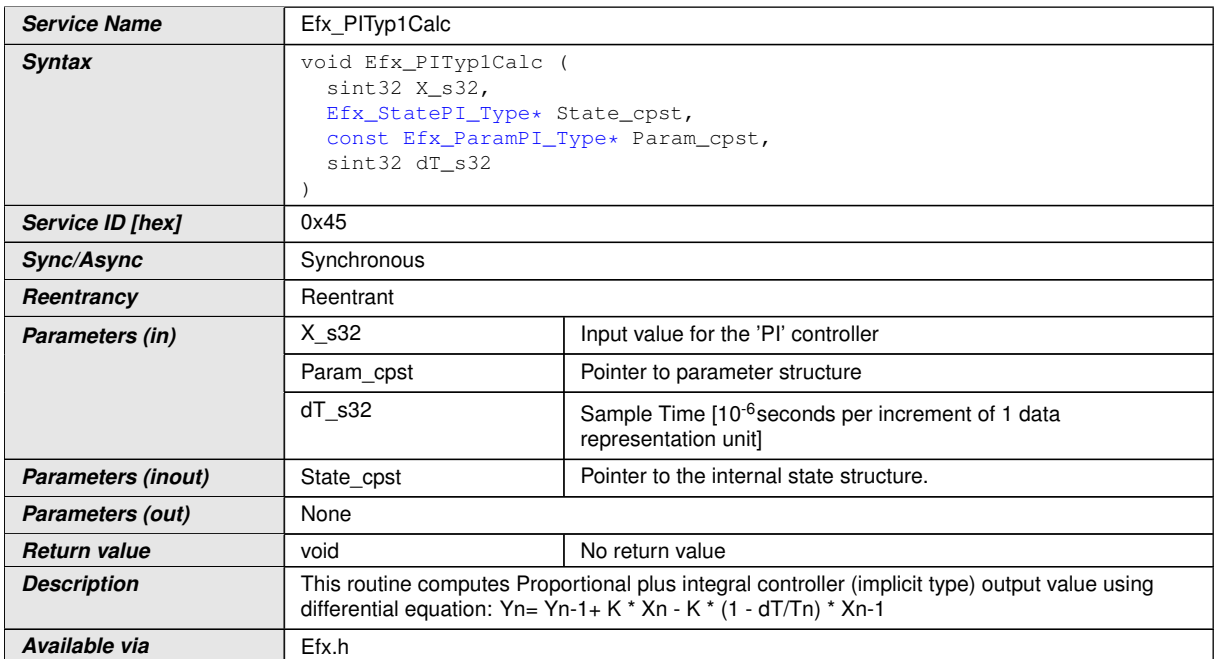

### $\overline{10}$

**[SWS\_Efx\_00126]** [This equation derives implementation :

Output value = State\_cpst->Y1 + (Param\_cpst->K\_C \* X\_s32) - (Param\_cpst->K\_C \* (1 - Param\_cpst->Tnrec\_C  $*$  dT\_s32)  $*$  State\_cpst->X1) $($ 

**[SWS\_Efx\_00127]** [Calculated Output\_value shall be stored to State\_cpst->Y1.

State  $cpst>>Y1 = Output value($ 

**[SWS\_Efx\_00128]** [Current input value X\_s32 shall be stored to State\_cpst->X1.

State\_cpst->X1 =  $X$ \_s32 $($ 

**[SWS\_Efx\_00129]** [Resolution of dT\_s32 is 10-6 seconds per increment of 1 data representation unit $\overline{q}$ 

1. 'PI' Controller - Type1 with limitation (Implicit type)

### **[SWS\_Efx\_00465]** [

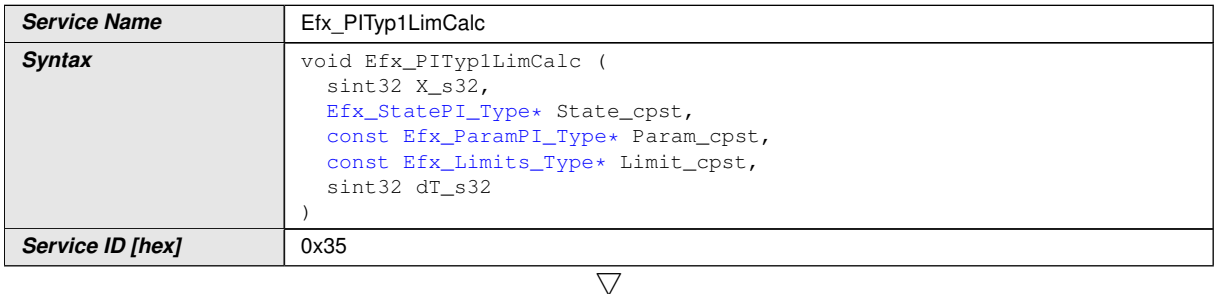

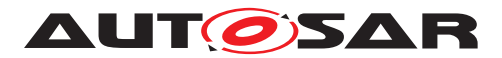

#### $\wedge$

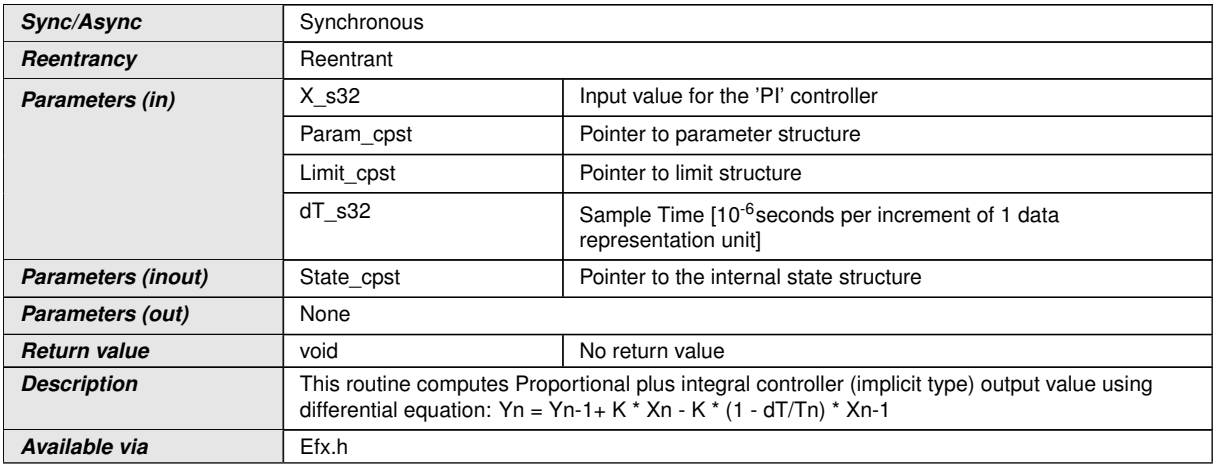

### $\vert$ ()

**[SWS\_Efx\_00466]** [This equation derives implementation :

Output value = State\_cpst->Y1 + (Param\_cpst->K\_C \* X\_s32) - (Param\_cpst->K\_C \* (1 - Param\_cpst->Tnrec\_C  $*$  dT\_s32)  $*$  State\_cpst->X1) $($ 

**[SWS\_Efx\_00467]** [Limit output value with minimum and maximum controller limits.

If (Output value  $\lt$  Limit cpst- $\gt$ Min C) Then,

Output value = Limit cpst->Min  $C$ 

If (Output value  $>$  Limit cpst- $>$ Max C) Then,

Output value = Limit cpst->Max  $C($ 

**[SWS\_Efx\_00468]** [Calculated Output\_value shall be stored to State\_cpst->Y1.

State  $cpst$ ->Y1 = Output value *()* 

**[SWS\_Efx\_00469]** [Current input value X\_s32 shall be stored to State\_cpst->X1.

State  $\text{cpst}$ ->X1 = X  $\text{s32}$  $\binom{\prime}{\phantom{1}}$ 

**[SWS\_Efx\_00470]** [Resolution of dT\_s32 is 10-6 seconds per increment of 1 data representation unit | ()

1. 'PI' Controller - Type2 (Explicit type)

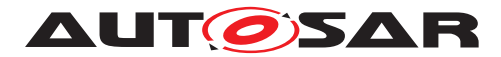

## **[SWS\_Efx\_00130]** [

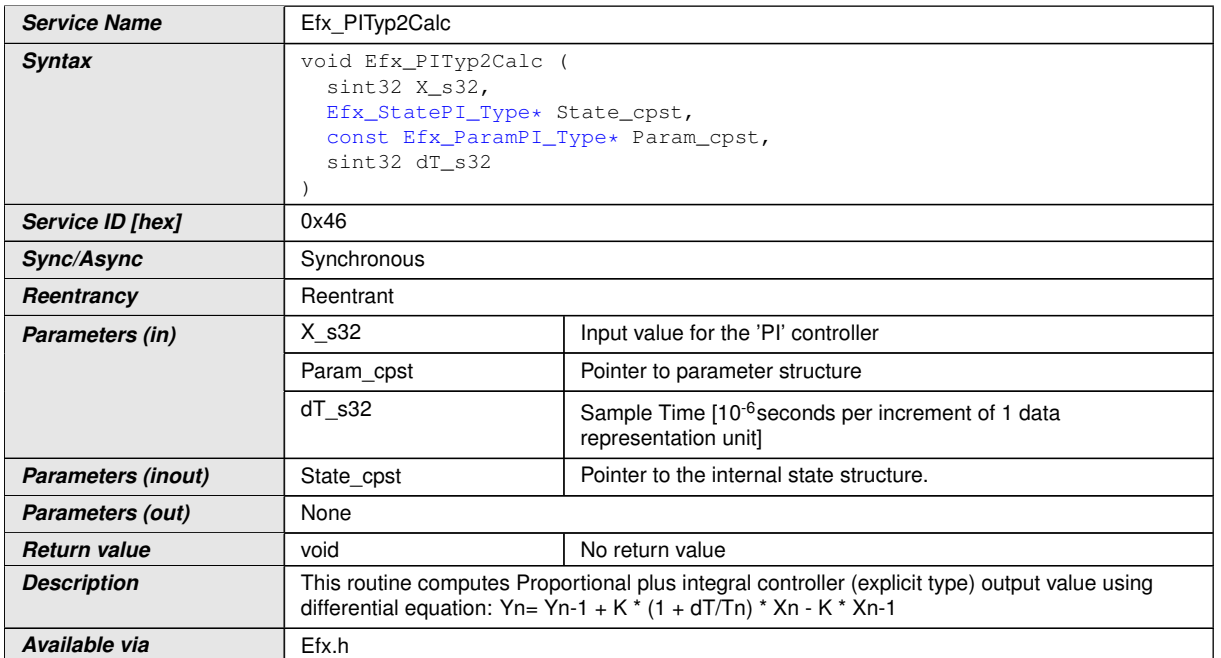

### $\overline{10}$

**[SWS\_Efx\_00131]** [This equation derives implementation :

Output value = State\_cpst->Y1 + (Param\_cpst->K\_C  $*$  (1 + Param\_cpst->Tnrec\_C  $*$  d T\_s32) \* X\_s32) - (Param\_cpst->K\_C \* State\_cpst->X1)]()

**[SWS\_Efx\_00132]** [Calculated Output\_value shall be stored to State\_cpst->Y1.

State  $cpst>>Y1 = Output value($ 

**[SWS\_Efx\_00133]** [Current input value X\_s32 shall be stored to State\_cpst->X1.

State\_cpst- $>$ X1 = X\_s32 $\frac{1}{\theta}$ 

**[SWS\_Efx\_00134]** [Resolution of dT\_s32 is 10-6 seconds per increment of 1 data representation unit $\overline{q}$ 

1. 'PI' Controller - Type2 with limitation (Explicit type)

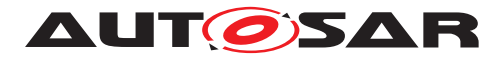

# **[SWS Efx 00475]** [

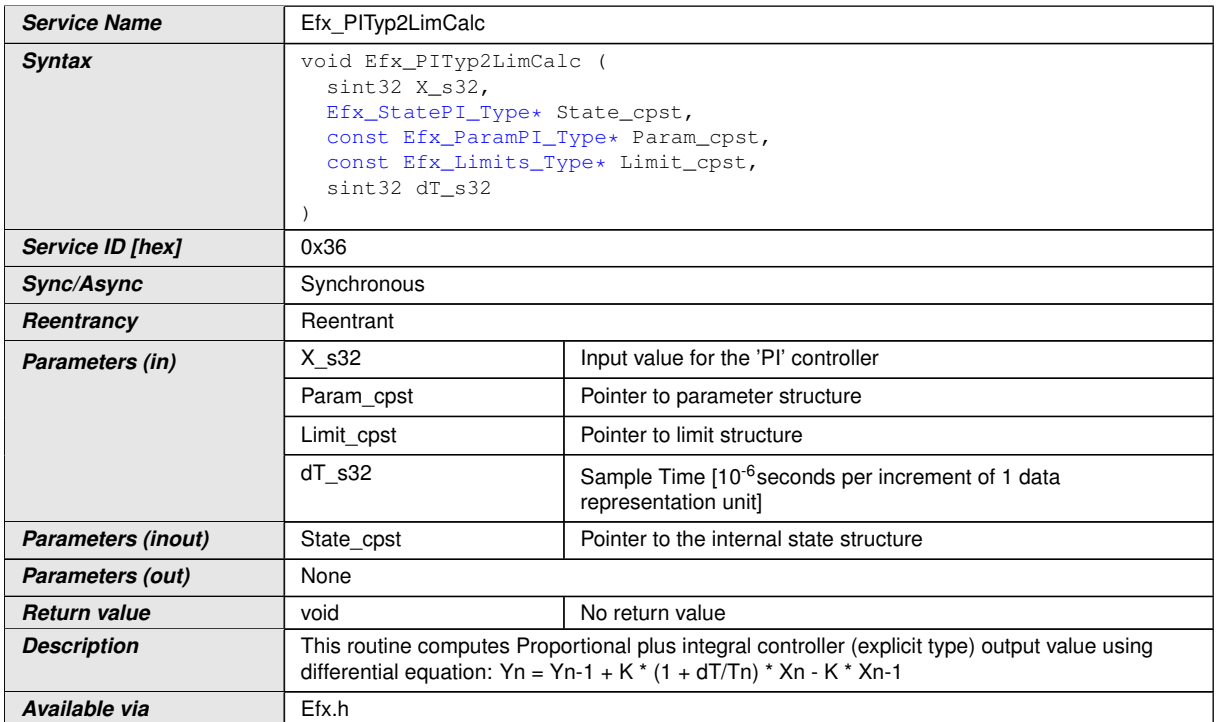

 $\overline{0}$ 

**[SWS\_Efx\_00476]** [This equation derives implementation :

Output value = State\_cpst->Y1 + (Param\_cpst->K\_C  $*$  (1 + Param\_cpst->Tnrec\_C  $*$  d T\_s32) \* X\_s32) - (Param\_cpst->K\_C \* State\_cpst->X1)|()

**[SWS\_Efx\_00477]** [Limit output value with minimum and maximum controller limits.

If (Output value  $\lt$  Limit cpst- $\gt$ Min C) Then,

Output value = Limit cpst->Min  $C$ 

If (Output value  $>$  Limit cpst- $>$ Max C) Then,

Output\_value =  $Limit\_cost$ ->Max $_C$  $|$  ()

**[SWS\_Efx\_00478]** [Calculated Output\_value shall be stored to State\_cpst->Y1.

State  $cpst>>Y1 = Output value /$ 

**[SWS\_Efx\_00479]** [Current input value X\_s32 shall be stored to State\_cpst->X1.

State  $\text{cpst}$ ->X1 = X  $\text{s32}$  $\binom{\prime}{\phantom{1}}$ 

**[SWS\_Efx\_00480]** [Resolution of dT\_s32 is 10-6 seconds per increment of 1 data representation unit | ()

1. Set 'PI' State Value

This routine can be realised using inline function.

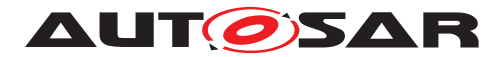

# **[SWS Efx 00135]** [

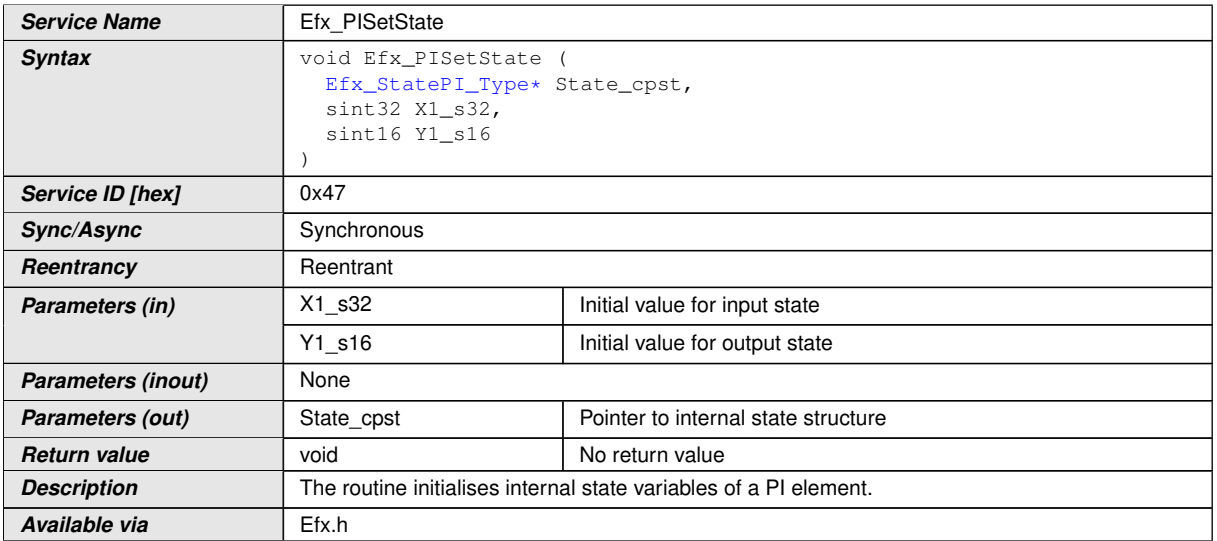

# c*()*

**[SWS\_Efx\_00136]** [Initialisation of output state variable Y1.

State  $\text{cpst} > Y1 = Y1$  s16 << 16 $\vert$ *()* 

**[SWS\_Efx\_00137]** [The internal state of the PD element is stored as (Y1\_s16 << 16)] *()*

**[SWS\_Efx\_00138]** [Initialisation of input state variable X1.

State\_cpst->X1 =  $X1$ \_s32 $($ 

1. Set 'PI' Parameters

This routine can be realised using inline function.

# **[SWS\_Efx\_00139]** [

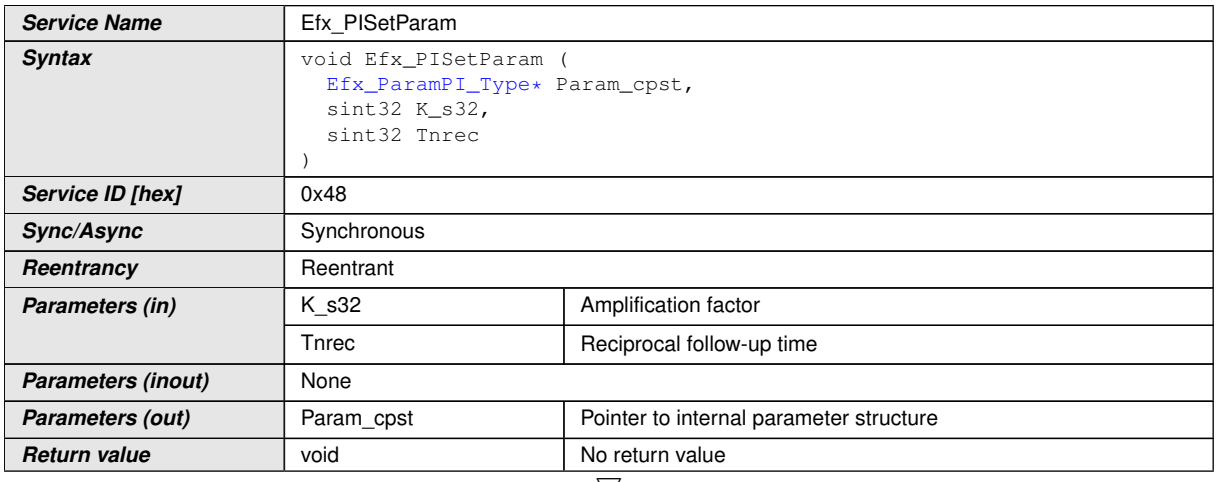

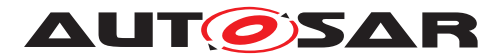

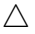

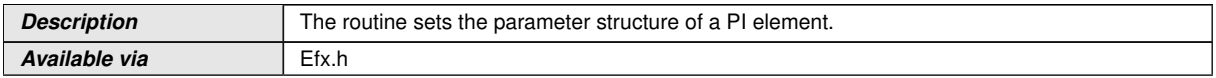

 $|$ ()

**[SWS\_Efx\_00140]** [Initialisation of amplification factor.

Param cpst->K  $C = K$  s32 $(t)$ 

**[SWS\_Efx\_00141]** [Initialisation of reciprocal follow up time state variable

```
Param_cpst->Tnrec_C = Tnrec_s32|()
```
1. Get 'PI' output

This routine can be realised using inline function.

#### **[SWS\_Efx\_00142]** [

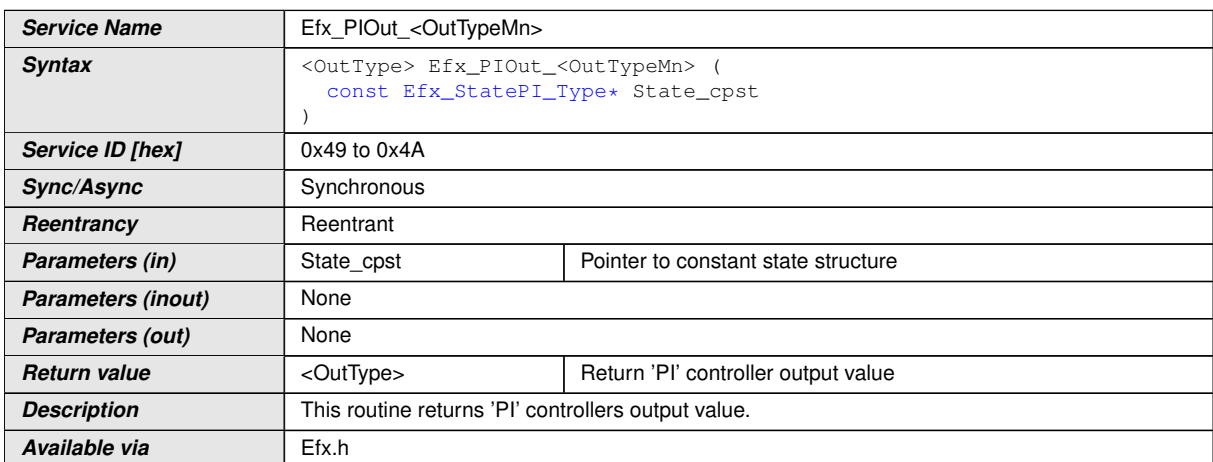

c*()*

**[SWS\_Efx\_00143]** [Output value = State\_cpst->Y1 >> 16 $($ )

**[SWS\_Efx\_00144]** [Output value shall be normalized by 16 bit right shift of internal state variable. *()* 

**[SWS\_Efx\_00145]** [Return value shall be limited by boundary values of the return data type. $|()$ 

**[SWS\_Efx\_00146]** [Here is the list of implemented functions.]()

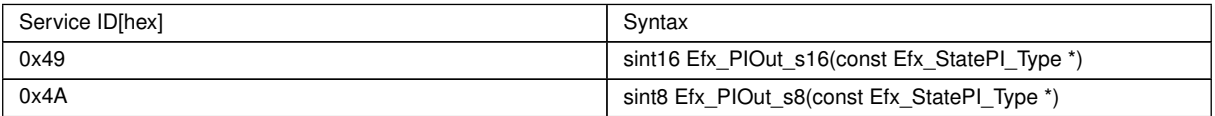

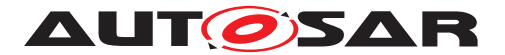

### **8.5.3.8 Proportional, Integral and Differential controller**

This routine is a combination of Proportional, integral and differential controller. Routine Efx\_CtrlSetLimits shall be used to set limits for this controller in case of limited functionality.

1. 'PID' Controller - Type1 (Implicit type)

# **[SWS Efx 00150]** [

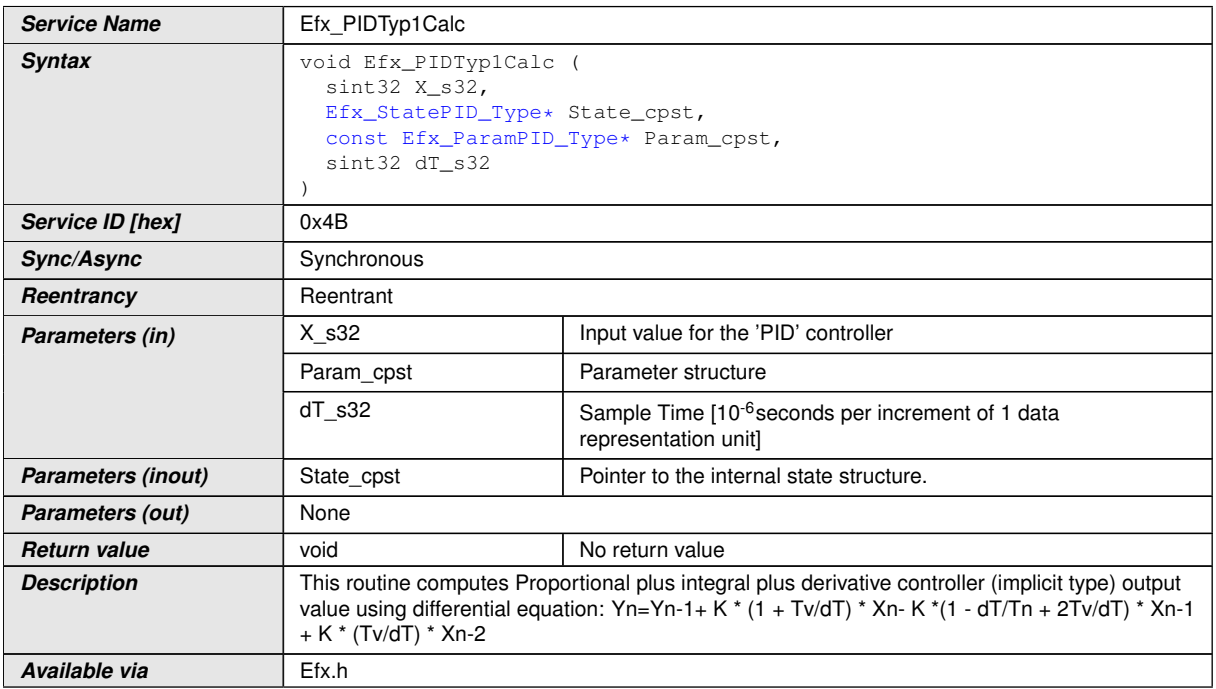

### $|()$

**[SWS\_Efx\_00151]** [This equation derives implementation :

calc1 = Param\_cpst->K\_C  $*$  (1 + t\_val)  $*$  X\_s32

calc2 = Param\_cpst->K\_C \* (1 - dT\_s32 \* Param\_cpst->Tnrec\_C + 2 \* t\_val) \* State cpst->X1

calc3 = Param\_cpst->K\_C  $*$  t\_val  $*$  State\_cpst->X2

Output value = State  $cpst>>1$  + calc1 - calc2 + calc3

Where  $t$ \_val = Param\_cpst->Tv\_C /  $dT$ \_s32

The result shall be Rounded towards Zero. (*()* 

**[SWS\_Efx\_00152]** [Calculated Output\_value shall be stored to State\_cpst->Y1.

State  $cpst>>Y1 = Output value /$ 

**[SWS\_Efx\_00153]** [Old input value State\_cpst->X1 shall be stored to State\_cpst->X2

State  $cpst->X2 = State(cpst->X1$ 

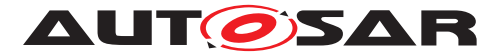

Current input value X s32 shall be stored to State cpst->X1.

State cpst- $>$ X1 = X s32 $($ )

**[SWS\_Efx\_00154]** [Resolution of dT\_s32 is 10-6 seconds per increment of 1 data representation unit | ()

1. 'PID' Controller - Type1 with limitation (Implicit type)

# **[SWS Efx 00485]** [

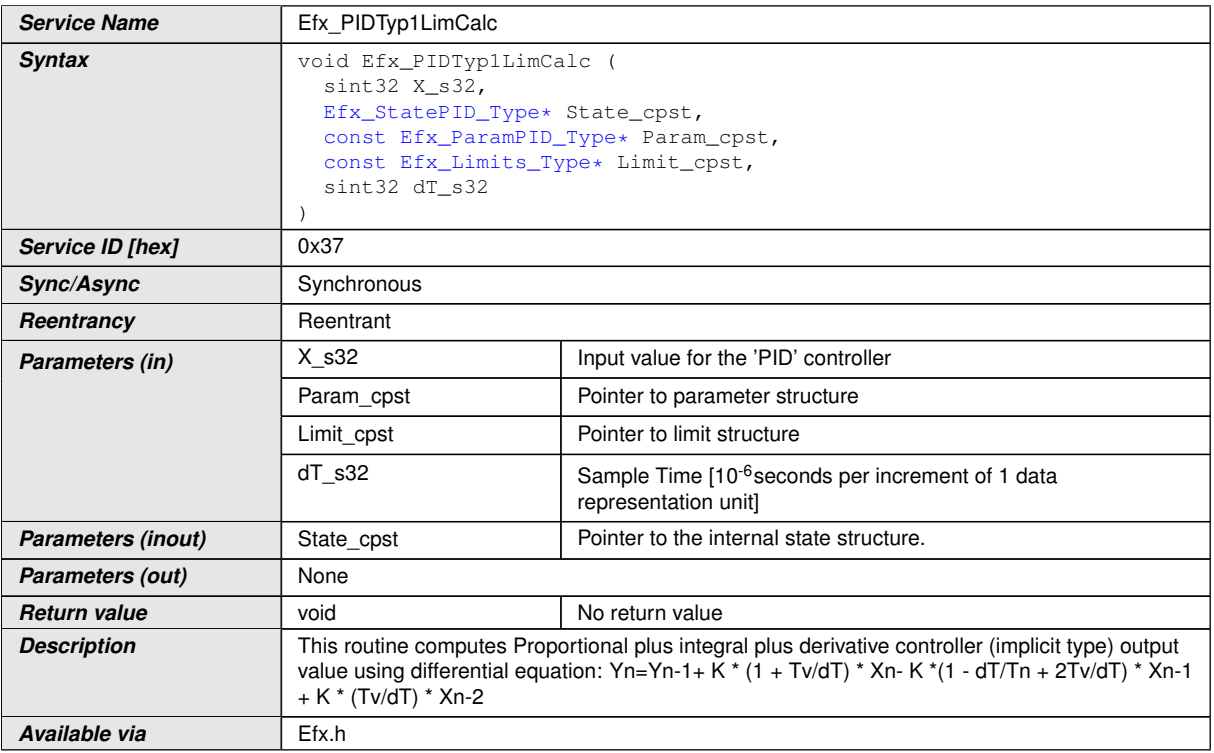

c*()*

**[SWS\_Efx\_00486]** [This equation derives implementation :

calc1 = Param\_cpst->K\_C  $*$  (1 + t\_val)  $*$  X\_s32

calc2 = Param\_cpst->K\_C \* (1 - dT\_s32 \* Param\_cpst->Tnrec\_C + 2 \* t\_val) \* State cpst->X1

calc3 = Param\_cpst->K\_C  $*$  t\_val  $*$  State\_cpst->X2

Output\_value = State\_cpst- $>Y1 +$  calc1 - calc2 + calc3

Where t\_val = Param\_cpst->Tv\_C / dT\_s32 $($ )

**[SWS\_Efx\_00487]** [Limit output value with minimum and maximum controller limits.

If (Output value  $<$  Limit cpst->Min C) Then,

Output\_value = Limit\_cpst->Min\_C

If (Output value  $>$  Limit cpst- $>$ Max C) Then,

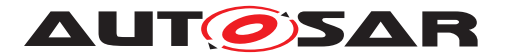

Output value = Limit cpst->Max  $C($ 

**[SWS\_Efx\_00488]** [Calculated Output\_value shall be stored to State\_cpst->Y1.

State  $cpst>>Y1 = Output value /$ 

**[SWS\_Efx\_00489]** [Old input value State\_cpst->X1 shall be stored to State\_cpst->X2

State  $cpst->X2 = State(cpst->X1$ 

Current input value X s32 shall be stored to State cpst->X1.

State cpst- $> X1 = X$  s32 $(t)$ 

**[SWS\_Efx\_00490]** [Resolution of dT\_s32 is 10-6 seconds per increment of 1 data representation unit $\r$ 

1. 'PID' Controller - Type2

**[SWS\_Efx\_00155]** [

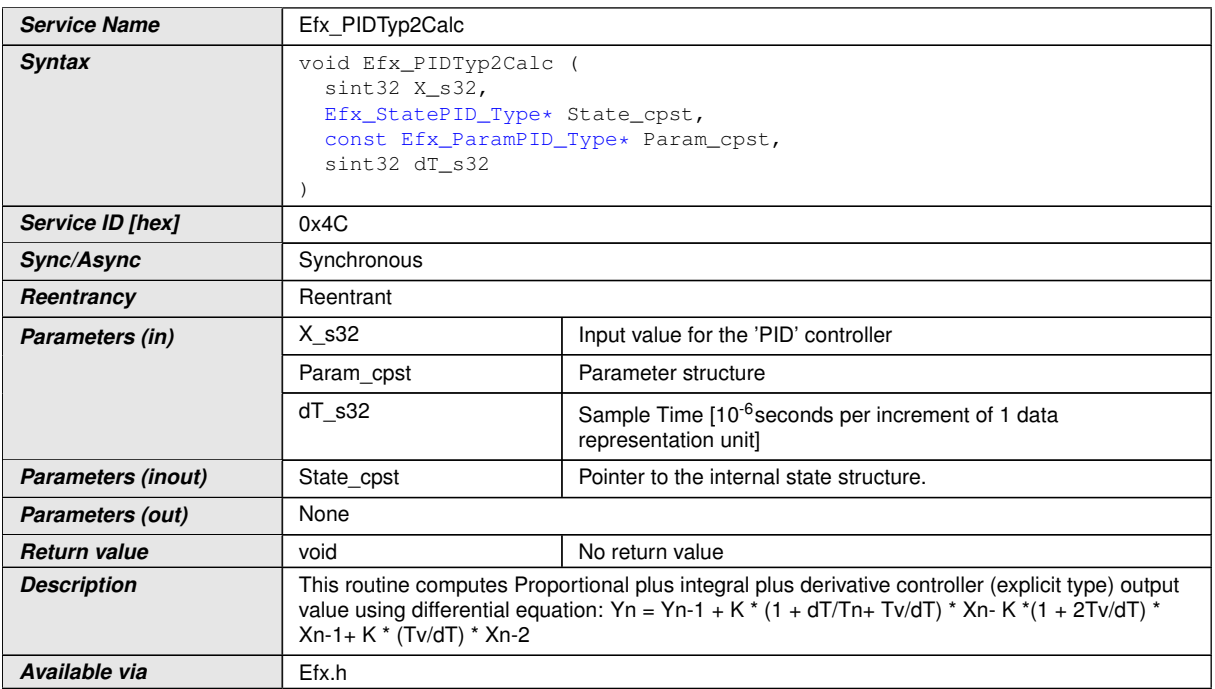

c*()*

**[SWS\_Efx\_00156]** [This equation derives implementation :

calc1 = Param\_cpst->K\_C \* (1 + dT\_s32 \* Param\_cpst->Tnrec\_C + t\_val) \* X\_s32

calc2 = Param\_cpst->K\_C  $*$  (1 + 2  $*$  t\_val)  $*$  State\_cpst->X1

calc3 = Param\_cpst->K\_C  $*$  t\_val  $*$  State\_cpst->X2

Output value = State  $cpst>>Y1$  + calc1 - calc2 + calc3

Where t\_val = Param\_cpst->Tv\_C / dT\_s32

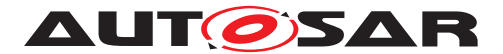

The result shall be Rounded towards Zero. (*()* 

**[SWS\_Efx\_00157]** [Calculated Output\_value shall be stored to State\_cpst->Y1.

State  $cpst>>Y1 = Output value /$ 

**[SWS\_Efx\_00158]** [Old input value State\_cpst->X1 shall be stored to State\_cpst->X2

State  $cpst->X2 = State(cpst->X1$ 

Current input value X s32 shall be stored to State cpst->X1.

State cpst- $> X1 = X$  s32 $(t)$ 

**[SWS\_Efx\_00159]** [Resolution of dT\_s32 is 10-6 seconds per increment of 1 data representation unit $\r$ 

1. 'PID' Controller - Type2 with limitation

**[SWS Efx 00495]** [

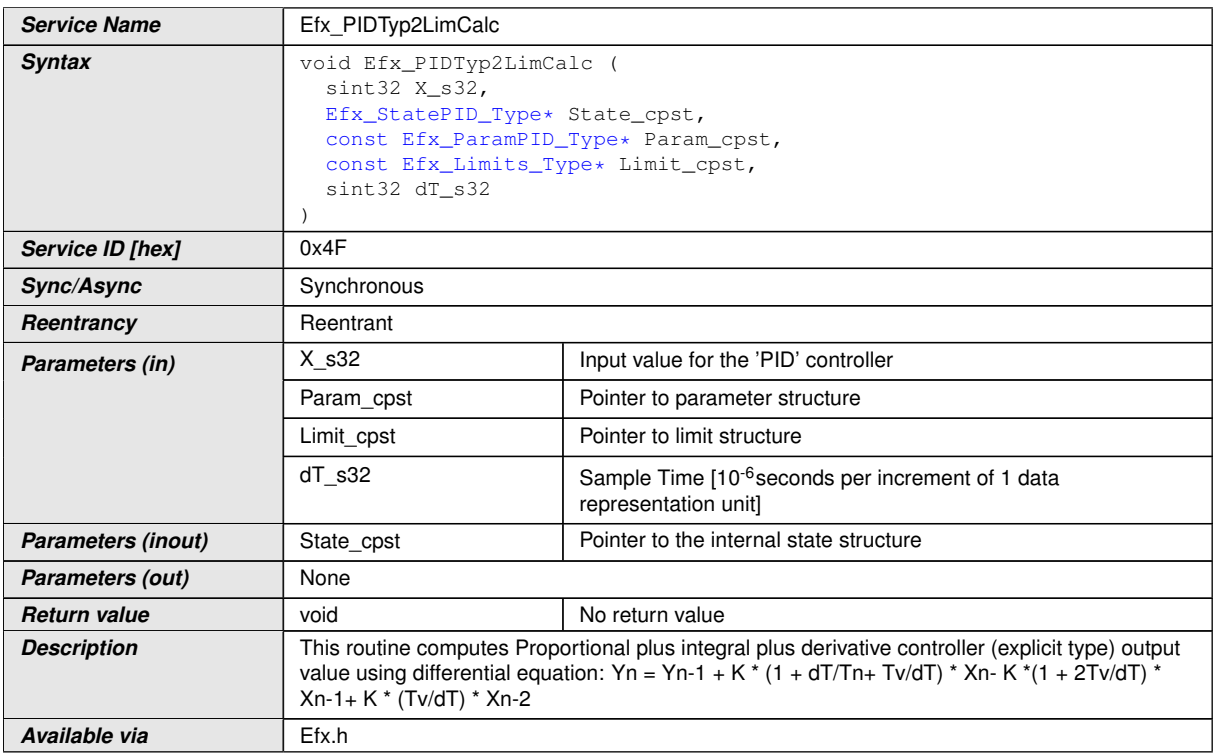

c*()*

**[SWS\_Efx\_00496]** [This equation derives implementation :

calc1 = Param\_cpst->K\_C  $*$  (1 + dT\_s32  $*$  Param\_cpst->Tnrec C + t\_val)  $*$  X\_s32

calc2 = Param\_cpst->K\_C  $*$  (1 + 2  $*$  t\_val)  $*$  State\_cpst->X1

calc3 = Param\_cpst->K\_C  $*$  t\_val  $*$  State\_cpst->X2

Output value = State  $cpst>>Y1 + calc1 - calc2 + calc3$ 

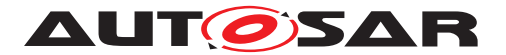

Where t\_val = Param\_cpst->Tv\_C / dT\_s32 $($ )

**[SWS\_Efx\_00497]** [Limit output value with minimum and maximum controller limits.

If (Output value  $<$  Limit cpst->Min C) Then,

Output value = Limit cpst->Min  $C$ 

If (Output value  $>$  Limit cpst- $>$ Max C) Then,

Output value = Limit cpst->Max  $C(q)$ 

**[SWS\_Efx\_00498]** [Calculated Output\_value shall be stored to State\_cpst->Y1.

State  $cpst>>Y1 = Output value($ 

**[SWS\_Efx\_00499]** [Old input value State\_cpst->X1 shall be stored to State\_cpst->X2

State  $cpst->X2 = State(cpst->X1)$ 

Current input value X s32 shall be stored to State cpst->X1.

State cpst- $> X1 = X$  s32 $(t)$ 

**[SWS\_Efx\_00500]** [Resolution of dT\_s32 is 10-6 seconds per increment of 1 data representation unit | ()

1. Set 'PID' State Value

This routine can be realised using inline function.

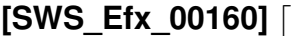

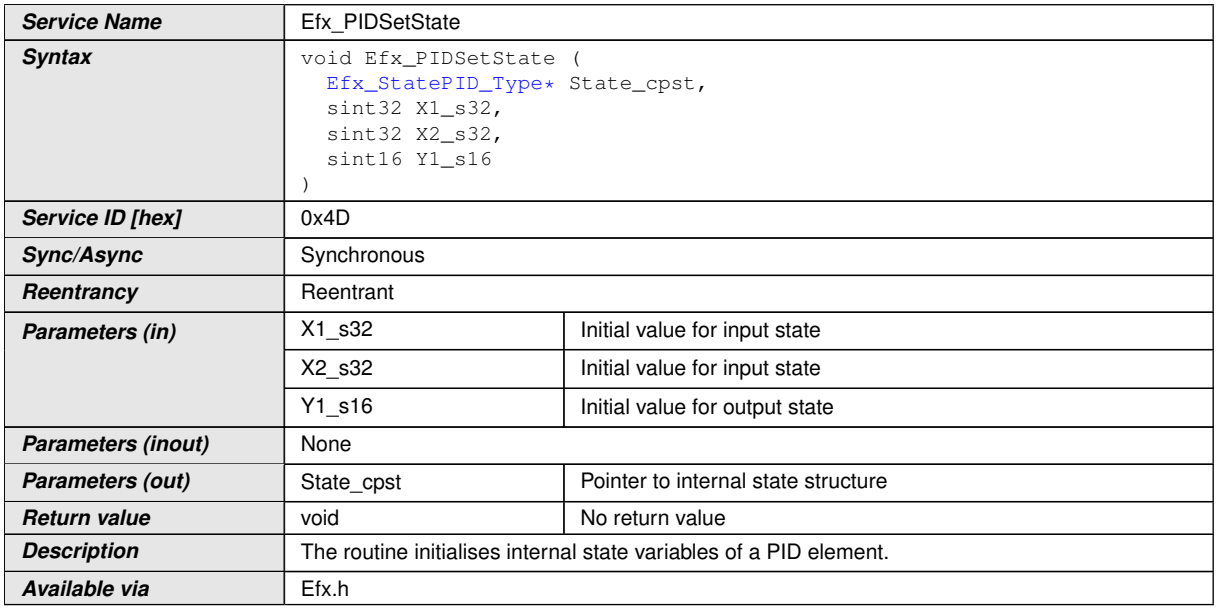

c*()*

**ISWS Efx 001611** [Initialisation of output state variable Y1.

State  $cpst-Y1 = Y1$  s16 << 16 $|()$ 

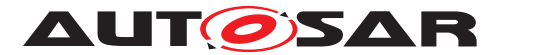

**[SWS\_Efx\_00162]** [The internal state of the PD element is stored as (Y1\_s16 << 16)] *()*

**[SWS\_Efx\_00163]** [Initialisation of input state variable X1.

State  $cpst->X1 = X1$  s32

Initialisation of input state variable X2.

State  $\text{cpst} > X2 = X2 \text{ s}32c/$ 

1. Set 'PID' Parameters

This routine can be realised using inline function.

## **[SWS\_Efx\_00164]** [

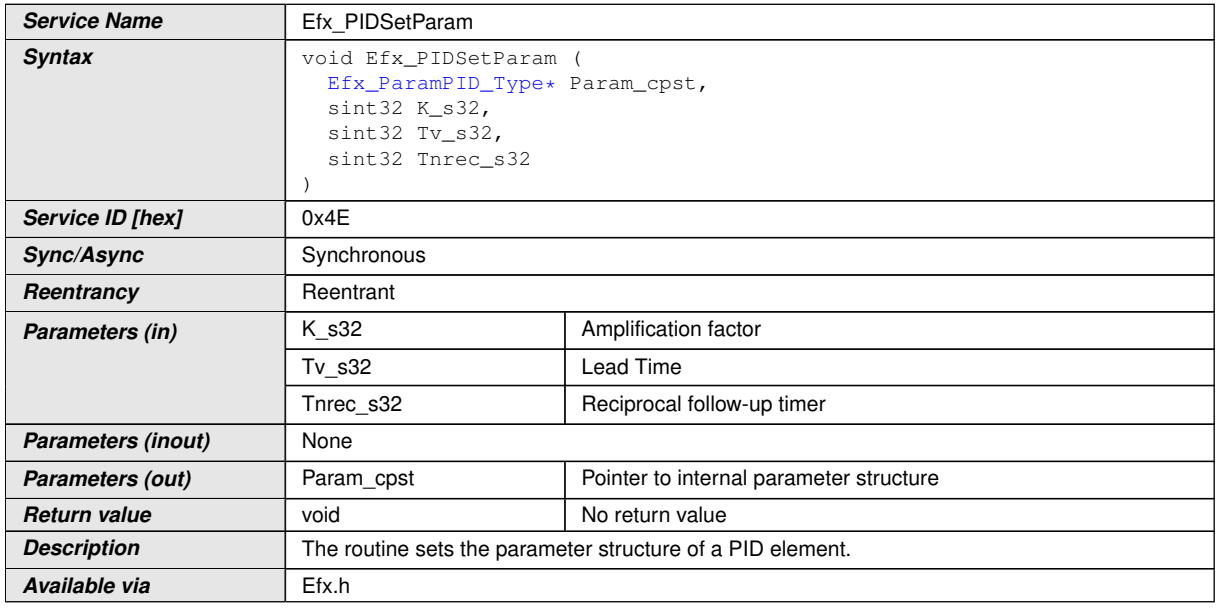

c*()*

**[SWS\_Efx\_00165]** [Initialisation of amplification factor.

 $Param\_cpst>>K_C = K_s32$ 

**[SWS\_Efx\_00166]** [Initialisation of lead time state variable

Param cpst->Tv  $C = Tv$  s32 $(t)$ 

**[SWS\_Efx\_00167]** [Initialisation of reciprocal follow up time state variable

Param\_cpst->Tnrec\_C = Tnrec\_s32 $|$ *()* 

1. Get 'PID' output

This routine can be realised using inline function.

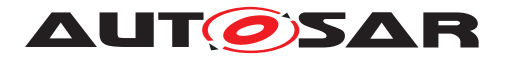

### **[SWS\_Efx\_00168]** [

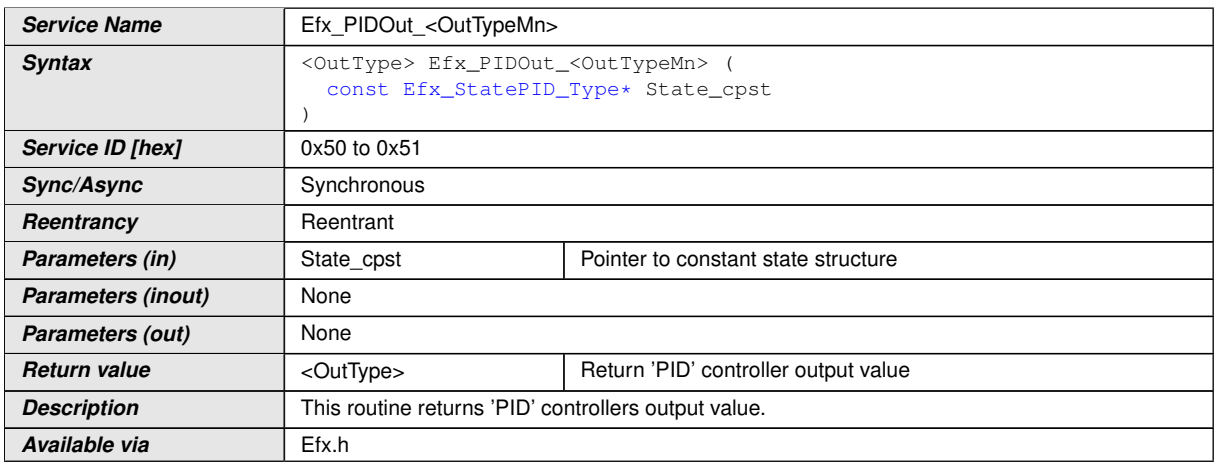

c*()*

**[SWS\_Efx\_00169]** [Output value = State\_cpst->Y1 >> 16 $($ )

**[SWS\_Efx\_00170]** [Output value shall be normalized by 16 bit right shift of internal state variable. *()* 

**[SWS\_Efx\_00171]** [Return value shall be limited by boundary values of the return data type.  $|()$ 

**[SWS\_Efx\_00172]** [Here is the list of implemented functions.] $()$ 

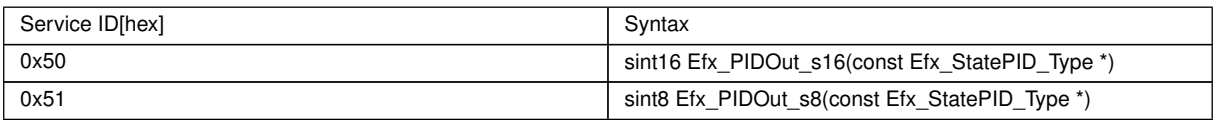

### **8.5.4 Square root**

# **[SWS Efx 00175]** [

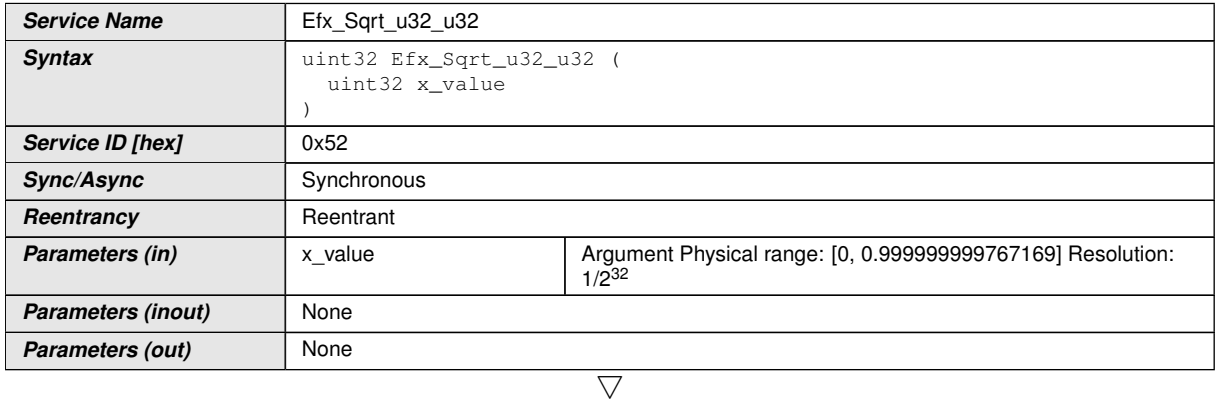

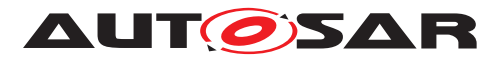

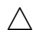

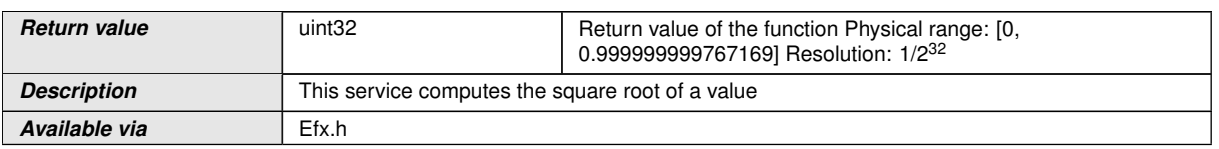

c*()*

**[SWS\_Efx\_00176]** [Result = square\_root ( $x$ \_value ) $($ )

**[SWS\_Efx\_00177]** [The result is rounded off. $(q)$ 

# **[SWS\_Efx\_00178]** [

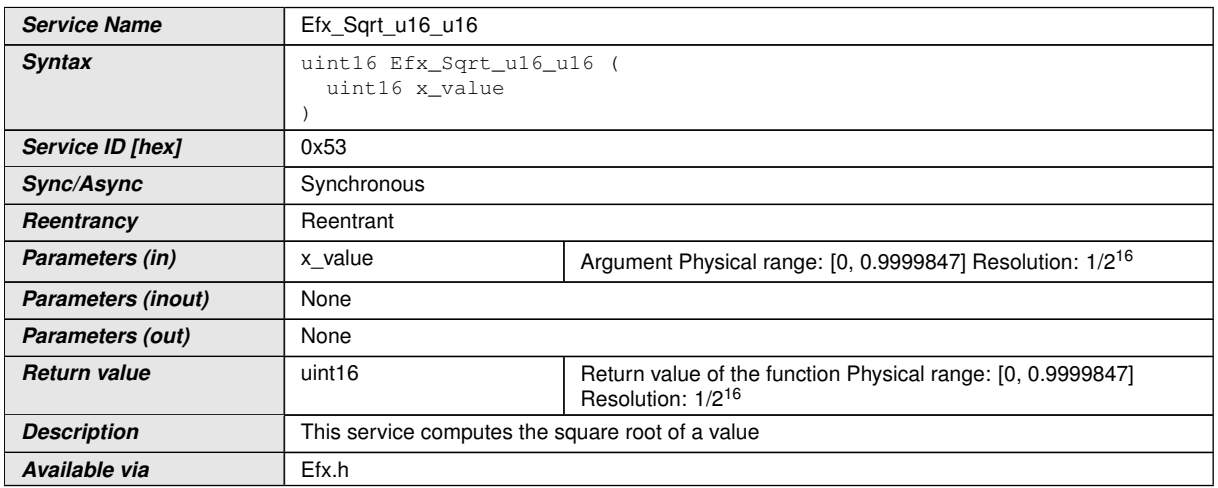

# c*()*

**[SWS\_Efx\_00179]** [Result = square\_root ( $x$ \_value ) $($ 

# $[SWS_Efx_00180]$  [The result is rounded off. $| \theta \rangle$

# **[SWS\_Efx\_00181]** [

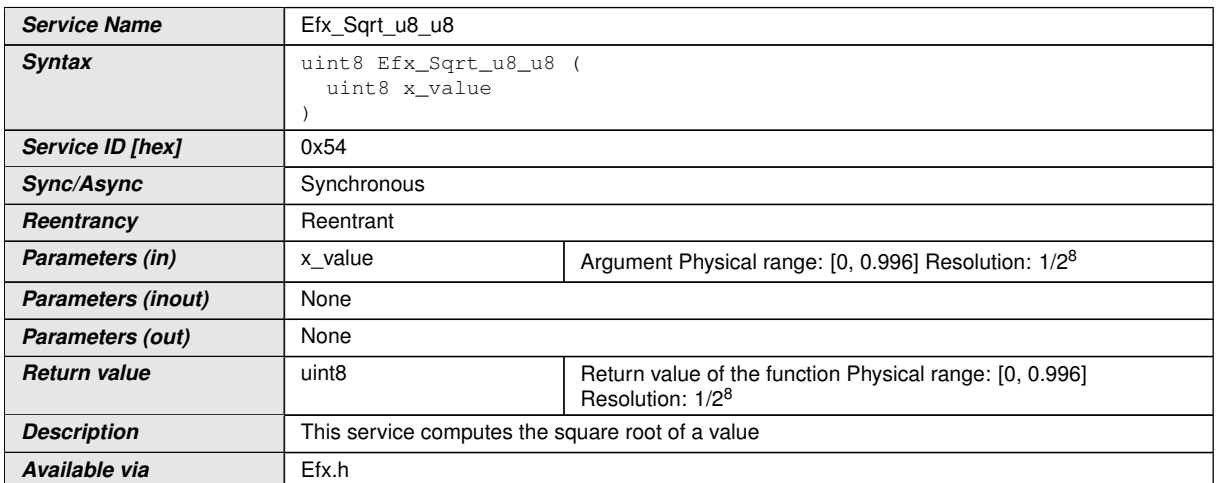

c*()*
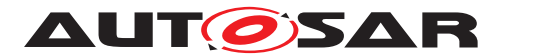

Specification of Extended Fixed Point Routines AUTOSAR CP R22-11

**[SWS\_Efx\_00182]** [Result = square\_root ( $x$ \_value ) $($ )  $[SWS_E$ fx\_00183] [The result is rounded off. $|$ ()

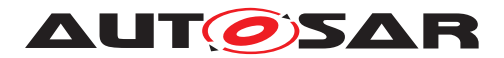

# **8.5.5 Exponential**

# **[SWS\_Efx\_00185]** [

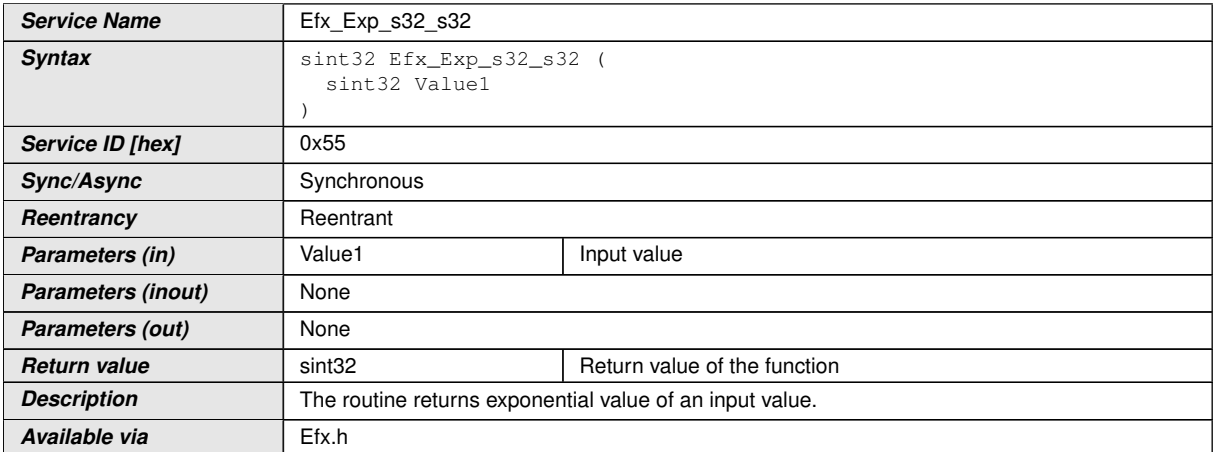

 $|$ ()

#### $[SWS_Efx_00186]$  [Output = e-x

where  $x =$  Value1  $\frac{1}{\theta}$ 

 $[SWS_Efx_00187]$  [Output is quantized by  $2^{\textdegree}16$ 

Output Range = ([0.00004539....22026.4657948] \* 2ˆ16) = [2....1443526462]

 $Input Range = ([-10...10] * 2^16) = [0 \times FFF60000....0 \times 000A0000] /$ 

#### **8.5.6 Average**

#### **[SWS\_Efx\_00190]** [

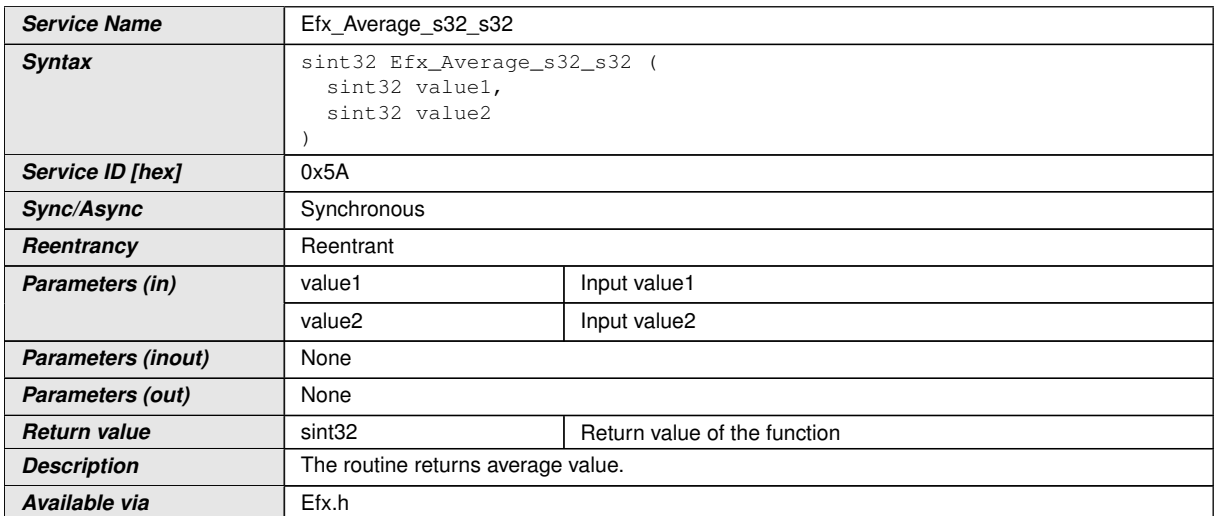

 $\int$ ()

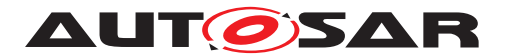

### **[SWS Efx 00191]**  $\begin{bmatrix}$  Output = (Value1 + Value2 ) / 2 $\begin{bmatrix}$ *()*

**[SWS\_Efx\_00192]** [The result is rounded towards zero.]()

#### **8.5.7 Array Average**

# **[SWS\_Efx\_00193]** [

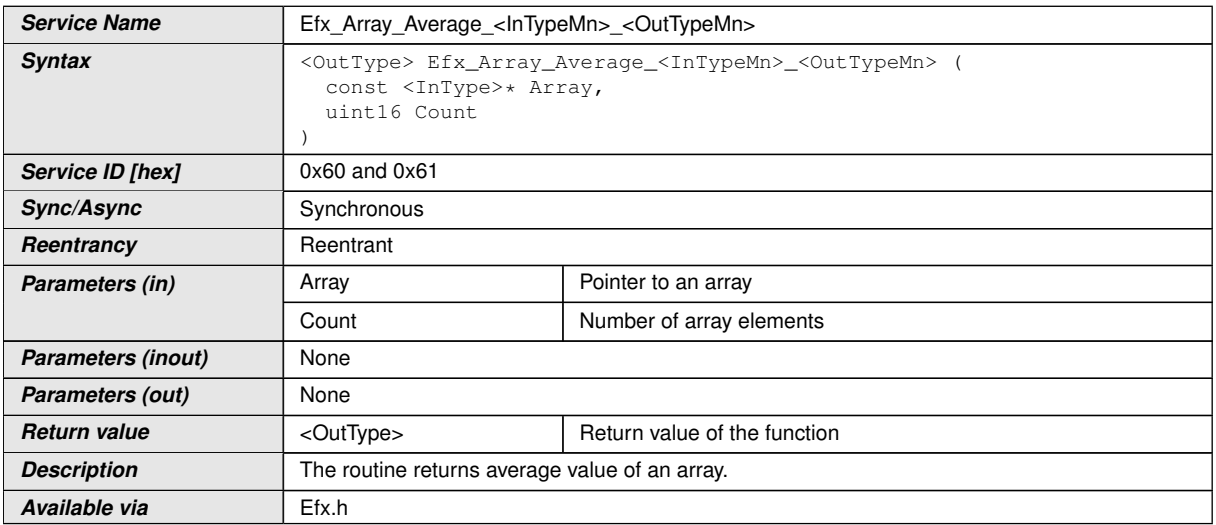

c*()*

# $[SWS_Efx_00194]$   $[Output = (Array[0] + Array[1] + ... + Array[N-1]) / Count(1)$

**[SWS\_Efx\_00195]** [The result is rounded towards zero.]()

#### **[SWS\_Efx\_00196]** [Here is the list of implemented functions.]()

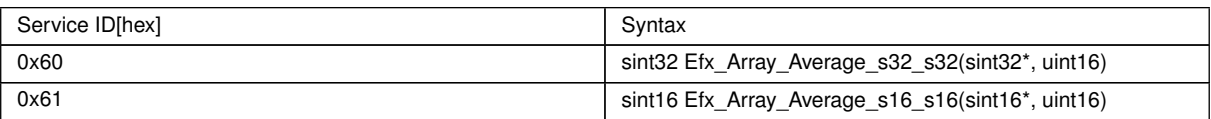

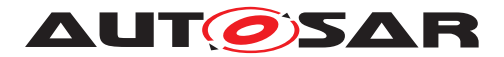

### **8.5.8 Moving Average**

# **[SWS Efx 00197]** [

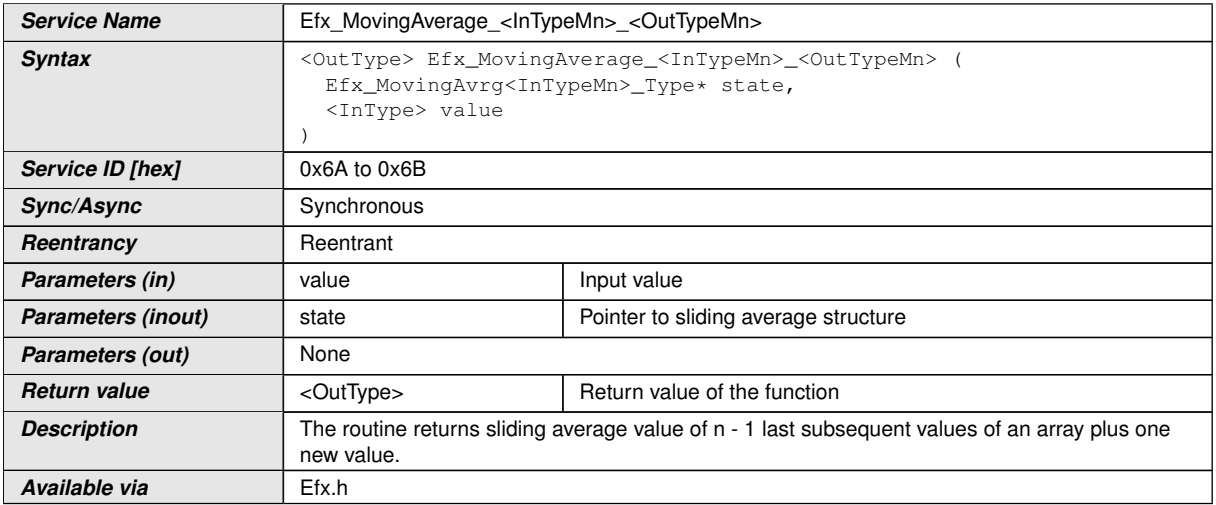

 $|$ ()

**[SWS\_Efx\_00198]** [state ->p\_beg pointer holds start address of an array

state ->p\_end pointer holds end address of an array

state ->p\_act pointer holds address of an oldest entry of an array *()* 

**[SWS\_Efx\_00199]** [state ->sum shall store total sum including 'value' & excluding oldest entry

state ->sum = state ->sum -  $*(state -p \; act) + value /$ 

**[SWS\_Efx\_00200]** [In every routine call state ->p\_act shall be incremented with wrap around.

This increment ensures that oldest entry gets replaced with new entry. *()* 

**[SWS Efx 00201]** [Output value = state->sum / state->n $($ )

 $[SWS_Efx_00202]$  [If state ->n = 0 the result shall be zero by definition. *()* 

**[SWS\_Efx\_00203]** [The result is rounded towards zero.]()

Structure definition for function argument

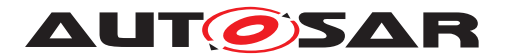

# **[SWS\_Efx\_00204]** [

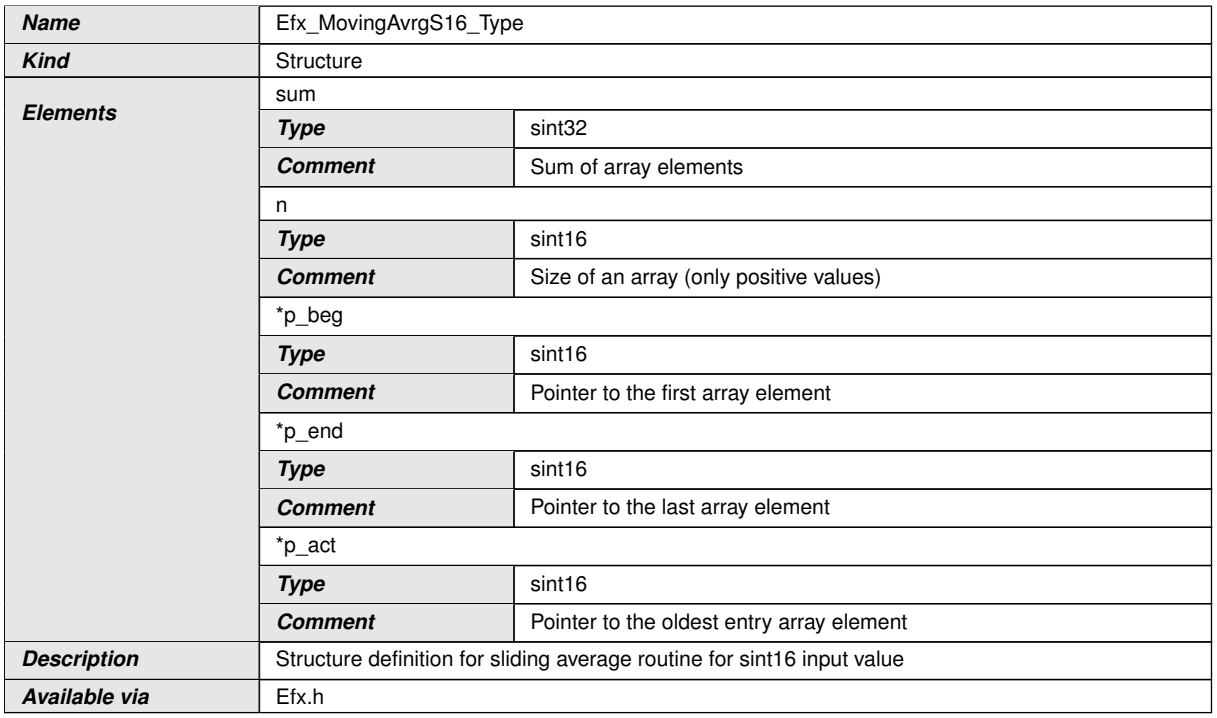

# $\int$ ()

# **[SWS\_Efx\_00836]** [

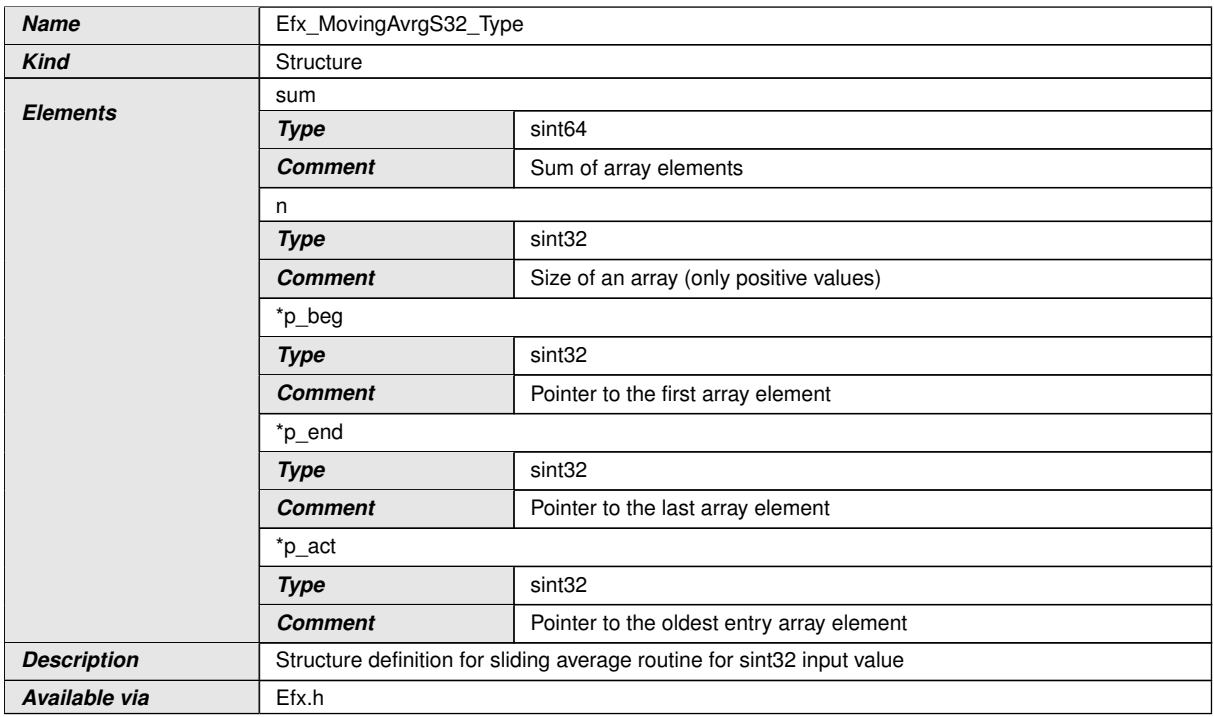

# $\int$ <sup>()</sup>

# $[SWS_E$ fx\_00205] [Here is the list of implemented functions.]()

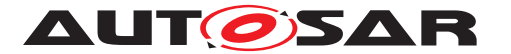

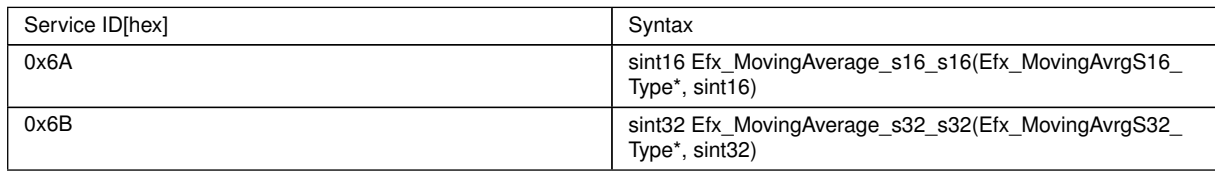

#### **8.5.9 Hypotenuse**

The formula used for calculation in the below hypotenuse requirements is,

sqrt(x\_value  $*$  x\_value/2 + y\_value  $*$  y\_value/2).

This is to achieve the specified resolution in the result.

Warning: Hypotenuse functions shall not be used directly for distance computation because the result has not the same resolution than the inputs.

# **[SWS\_Efx\_00210]** [

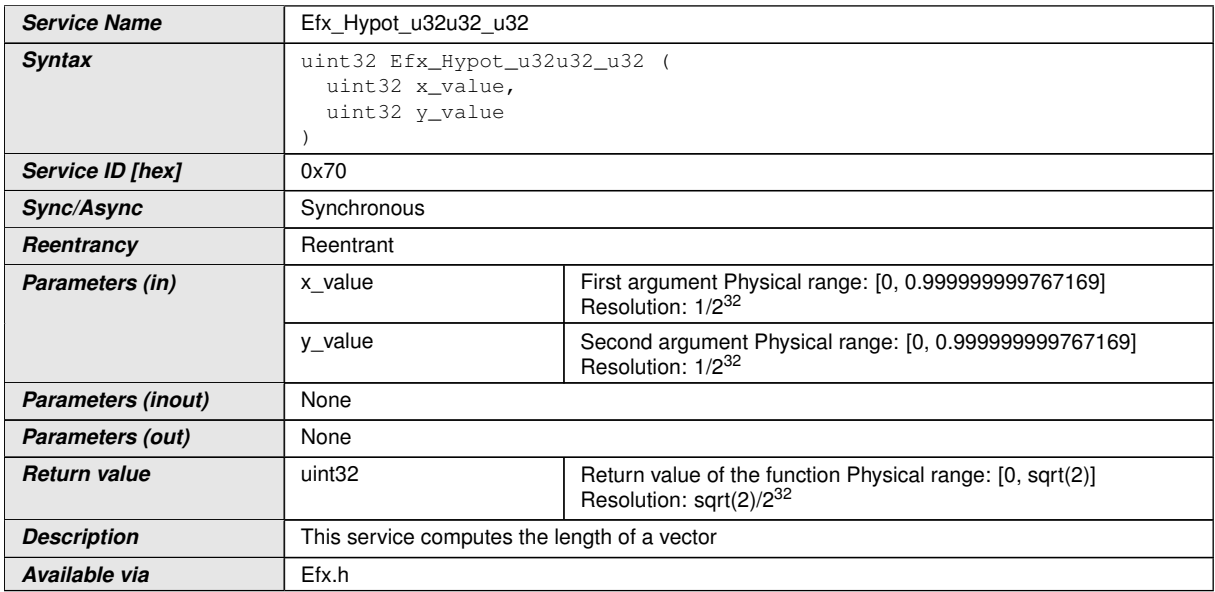

c*()*

 $[SWS_E$ fx\_00211] [Result = sqrt(x\_value \* x\_value/2 + y\_value \* y\_value/2) $|$ *()*  $[SWS_Efx_00212]$  [The result is rounded off. $|()$ 

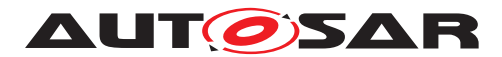

# **[SWS\_Efx\_00213]** [

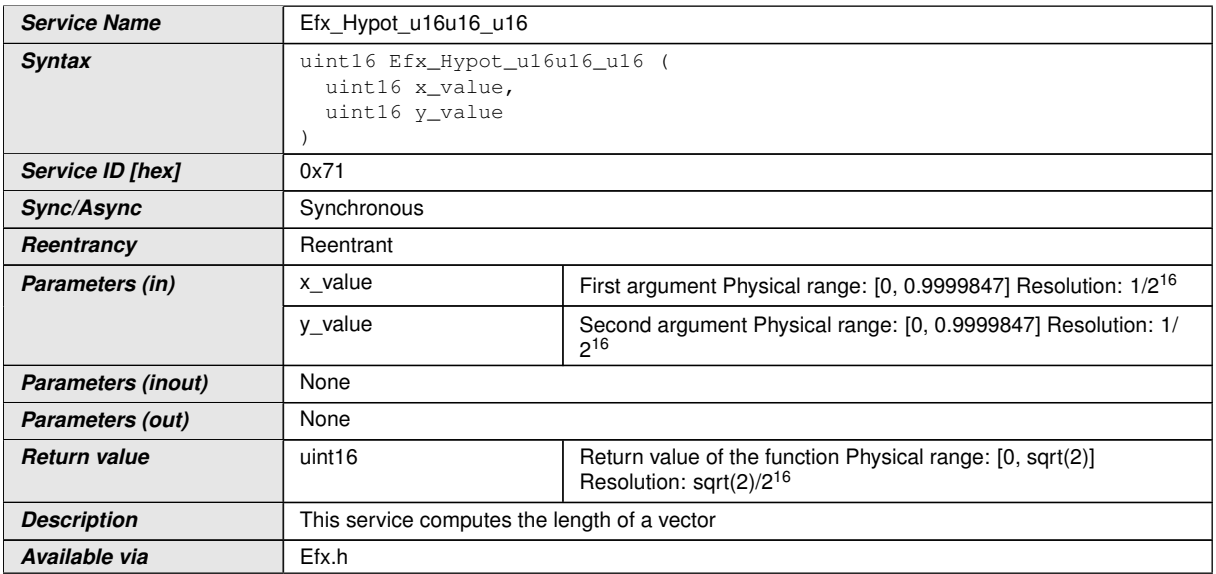

# c*()*

 $[SWS_Efx_00214]$  [Result = sqrt(x\_value \* x\_value/2 + y\_value \* y\_value/2) $|()$ 

 $[SWS_Efx_00215]$  [The result is rounded off. $|()$ 

# **[SWS\_Efx\_00216]** [

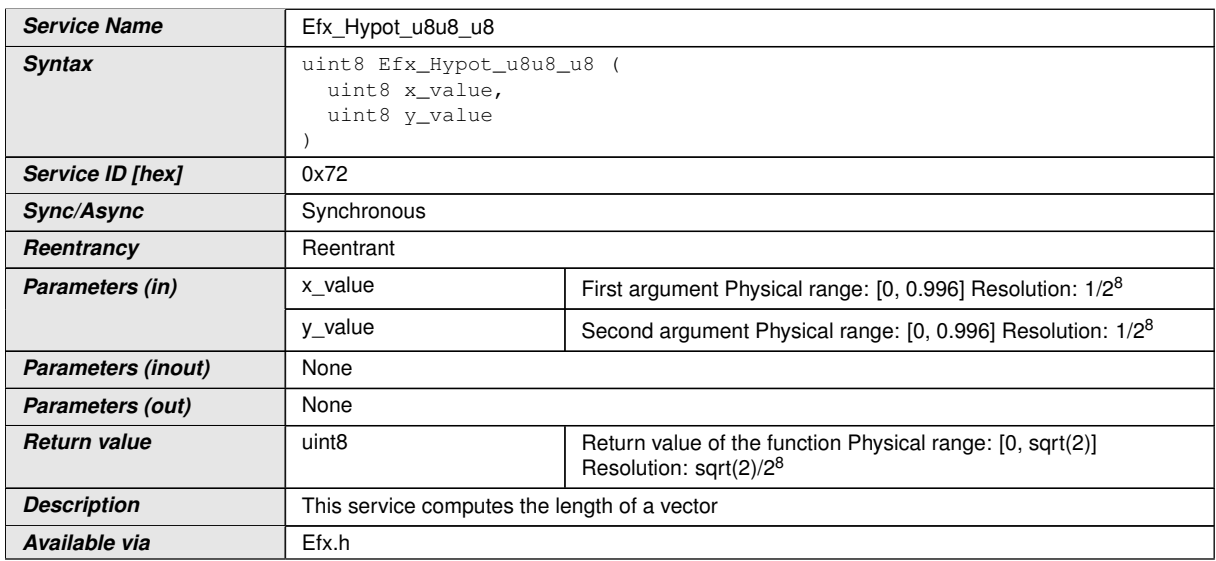

# c*()*

 $[SWS_Efx_00217]$  [Result = sqrt(x\_value \* x\_value/2 + y\_value \* y\_value/2) $|$ ()

 $[SWS_Efx_00218]$  [The result is rounded off.] $\theta$ 

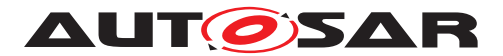

### **8.5.10 Trigonometric functions**

#### **8.5.10.1 Sine function**

### **[SWS\_Efx\_00220]** [

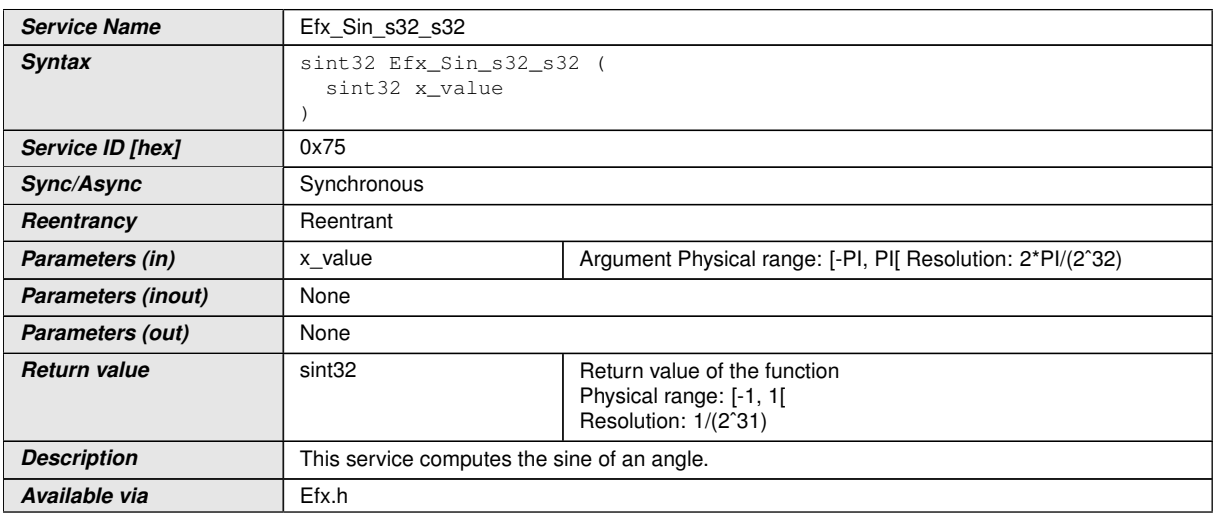

### c*()*

### $[SWS_Efx_00222]$  [The result is rounded off. $|()$

# **[SWS\_Efx\_00223]** [

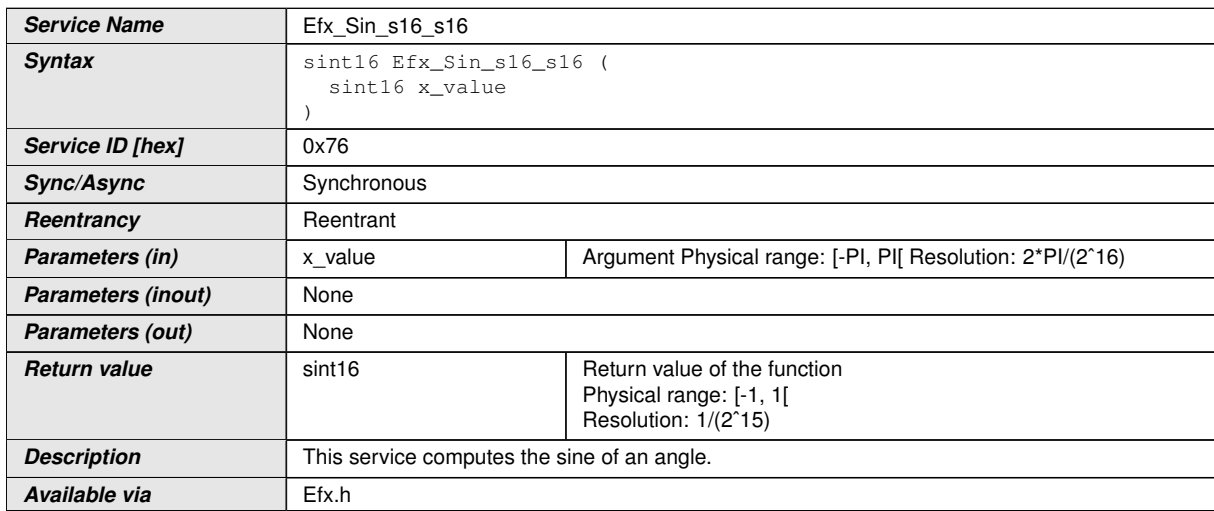

# $\int$ ()

#### **[SWS\_Efx\_00225]** [The result is rounded off. $(q)$

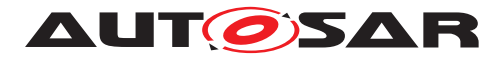

# **[SWS\_Efx\_00226]** [

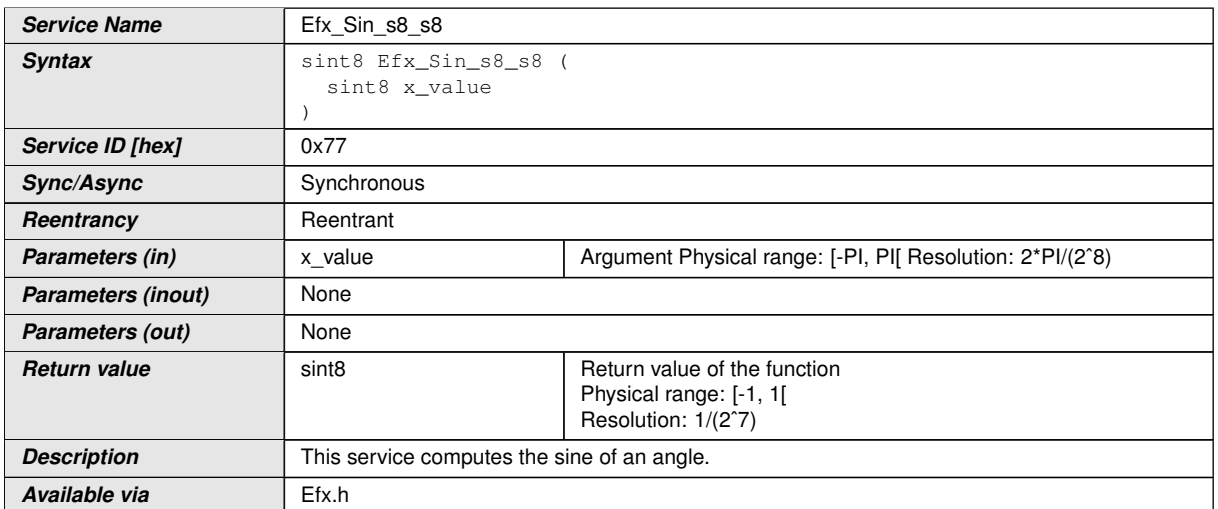

 $\int$ ()

 $[SWS_Efx_00228]$  [The result is rounded off. $|()$ 

#### **8.5.10.2 Cosine function**

### **[SWS\_Efx\_00229]** [

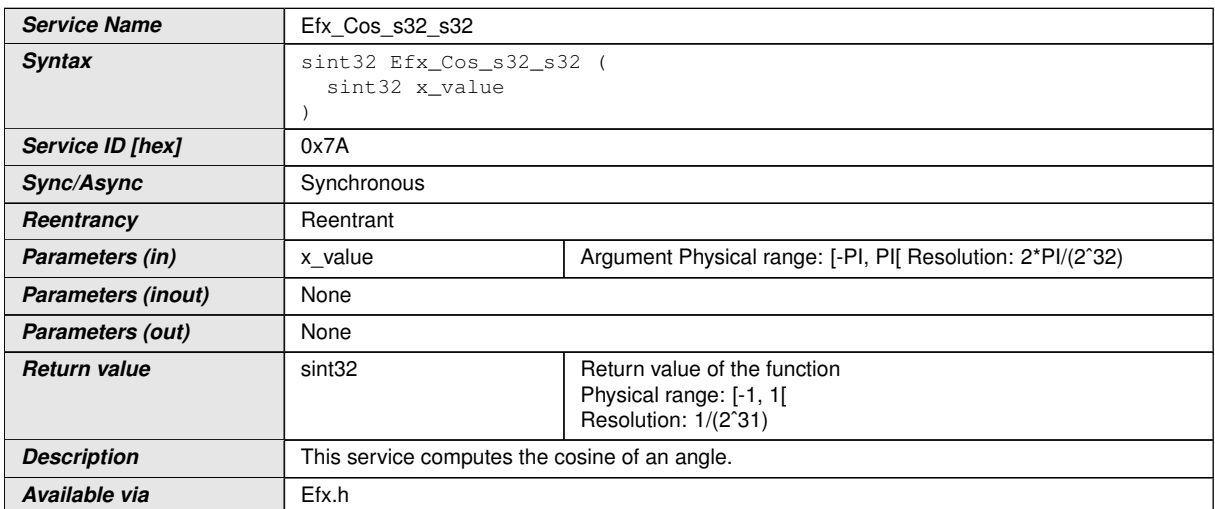

#### $|$ ()

**[SWS\_Efx\_00231]** [The result is rounded off. $(q)$ 

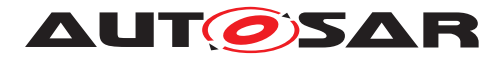

# **[SWS\_Efx\_00232]** [

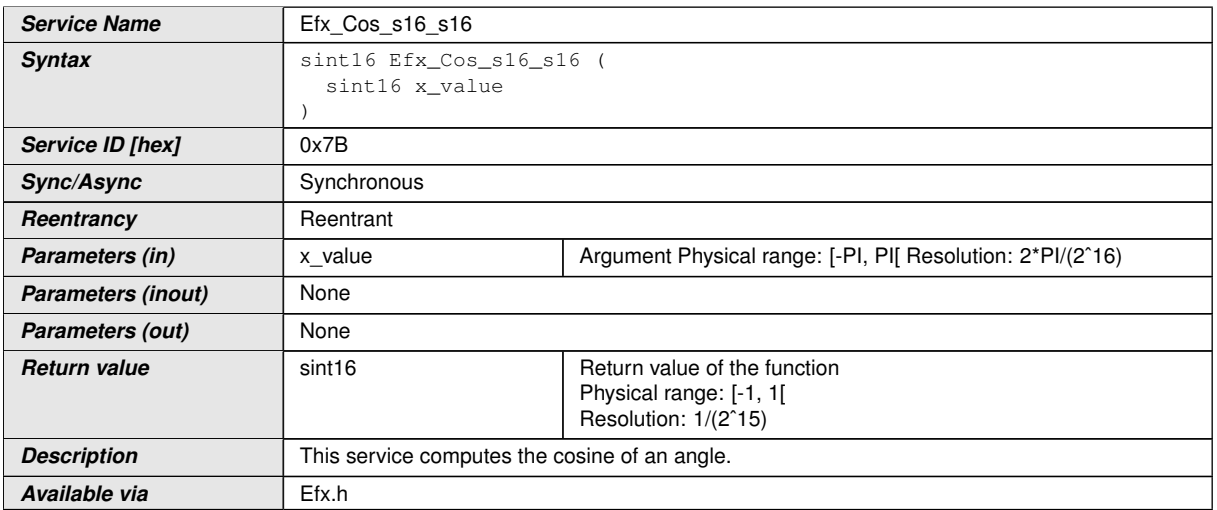

# $\overline{)}$ ()

# $[SWS_E$  **Efx\_00234]** [The result is rounded off.]()

# **[SWS\_Efx\_00235]** [

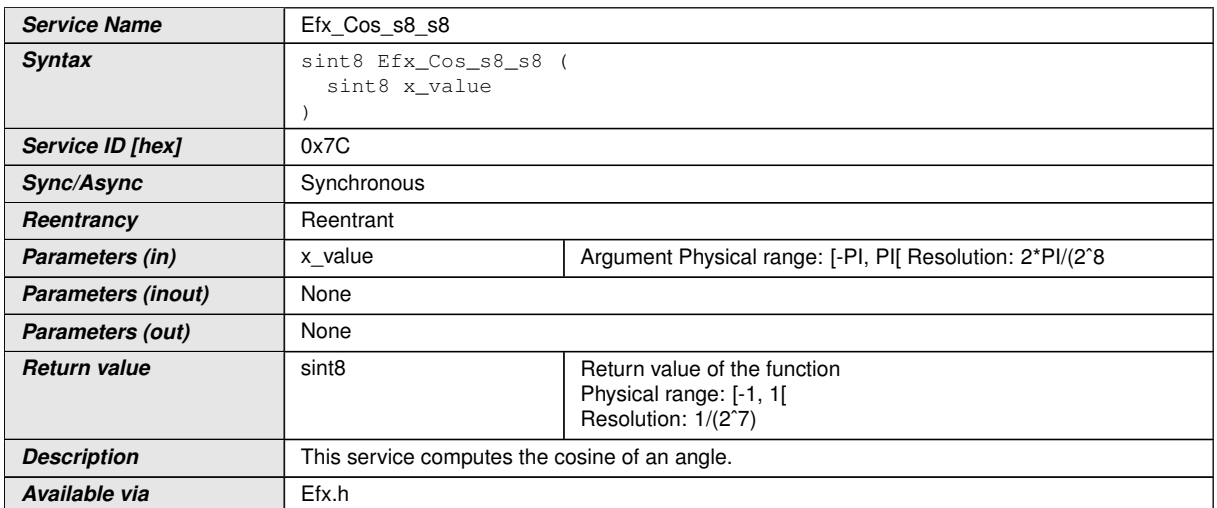

# $\int$ ()

# $[SWS_Efx_00237]$  [The result is rounded off.] $\theta$

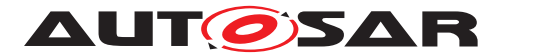

#### **8.5.10.3 Inverse Sine function**

# **[SWS\_Efx\_00240]** [

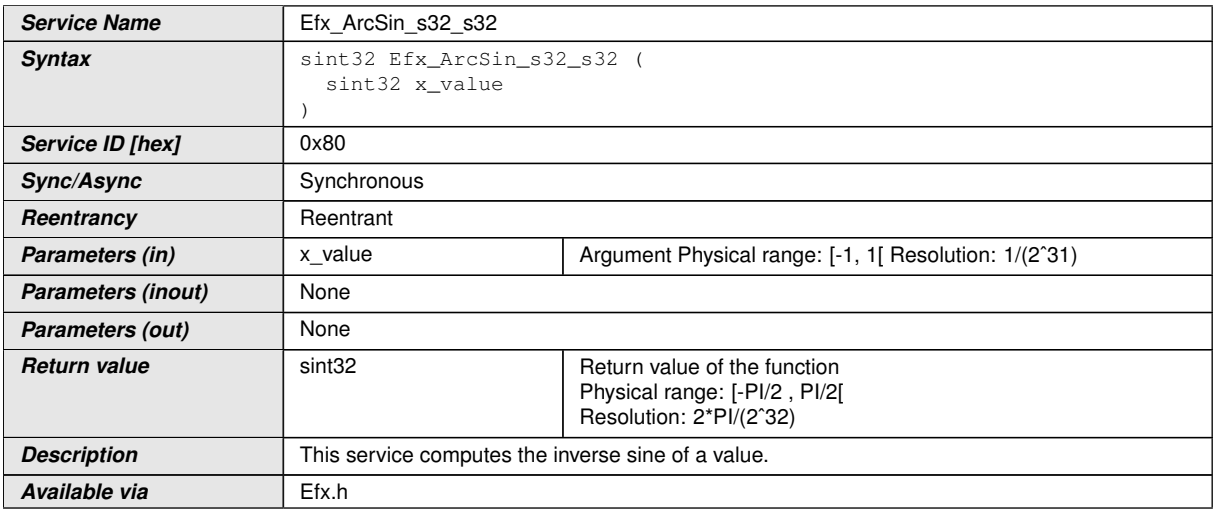

# c*()*

# $[SWS_Efx_00242]$  [The result is rounded off. $|$ ()

# **[SWS\_Efx\_00243]** [

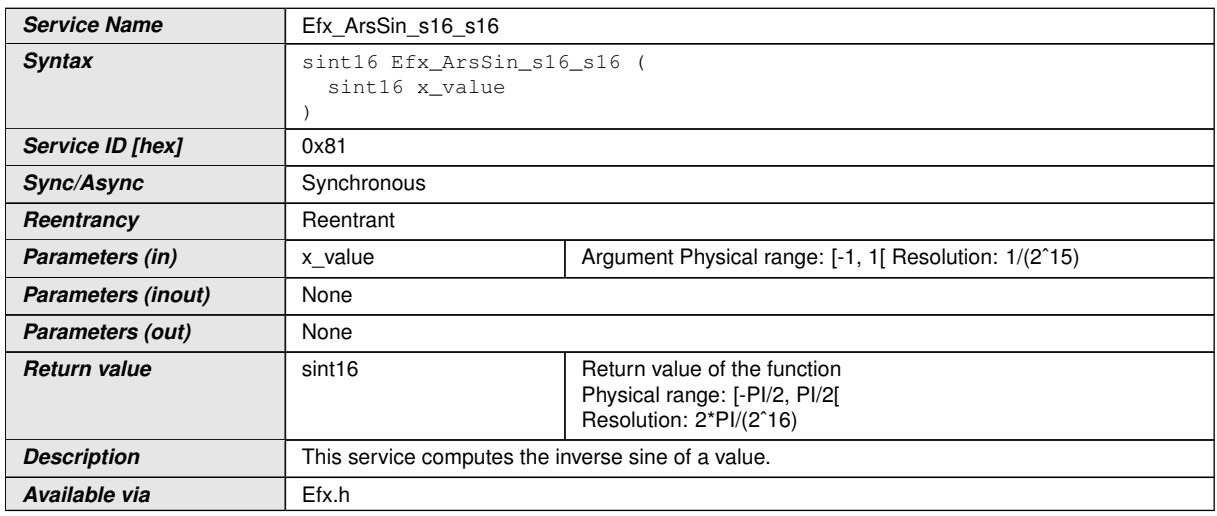

c*()*

# **[SWS\_Efx\_00245]** [The result is rounded off. $(q)$

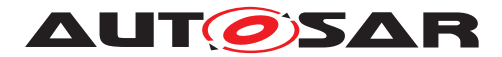

# **[SWS\_Efx\_00246]** [

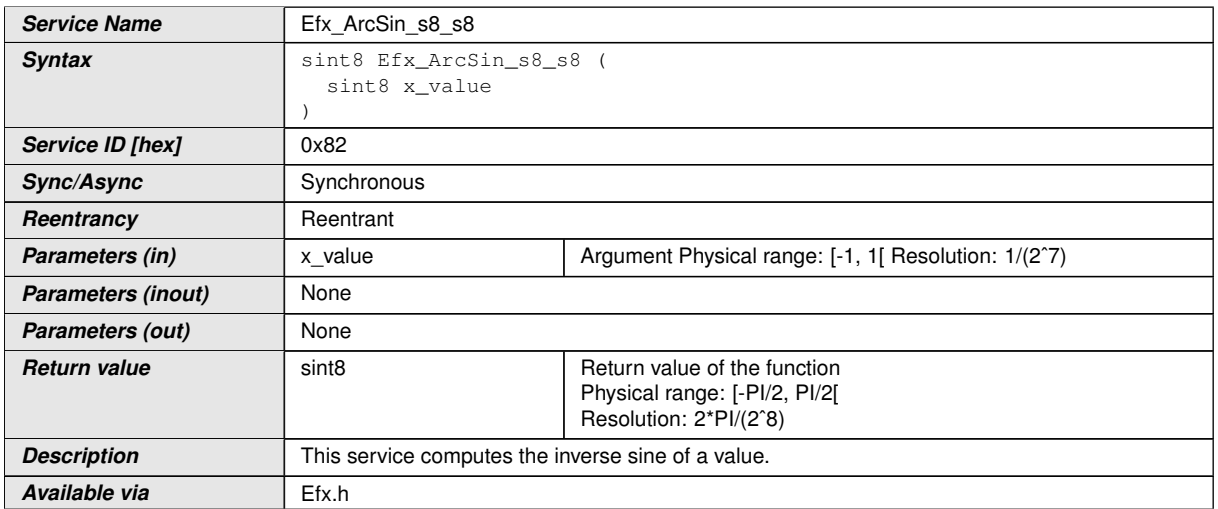

 $\overline{)}$ ()

 $[SWS_E$  **Efx\_00248]** [The result is rounded off.  $($ )

#### **8.5.10.4 Inverse cosine function**

#### **[SWS\_Efx\_00250]** [

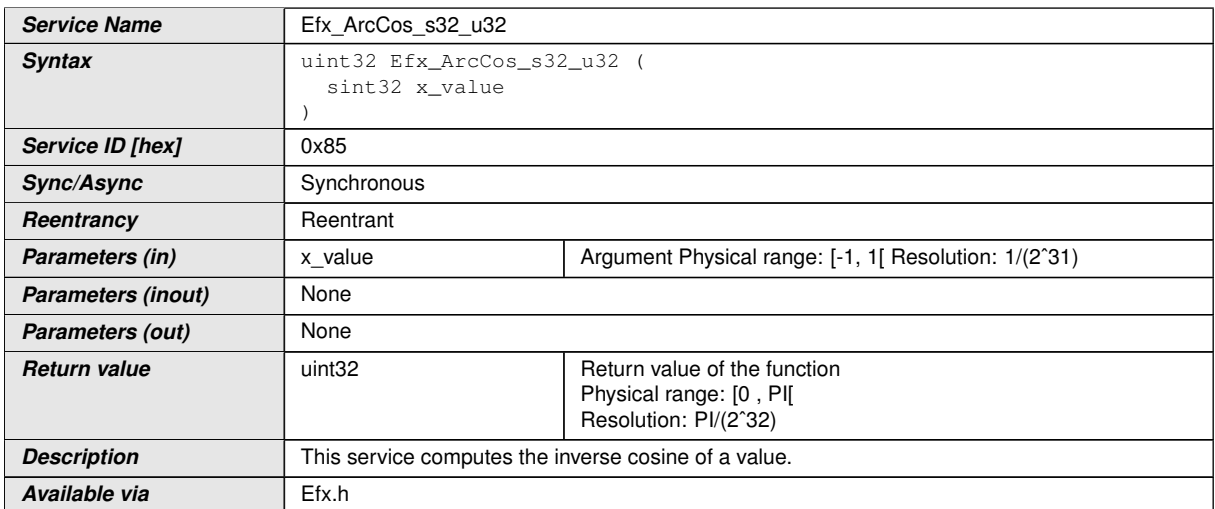

# c*()*

 $[SWS_Efx_00252]$  [The result is rounded off. $|()$ 

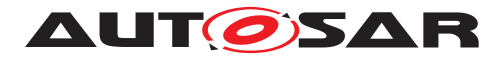

# **[SWS\_Efx\_00253]** [

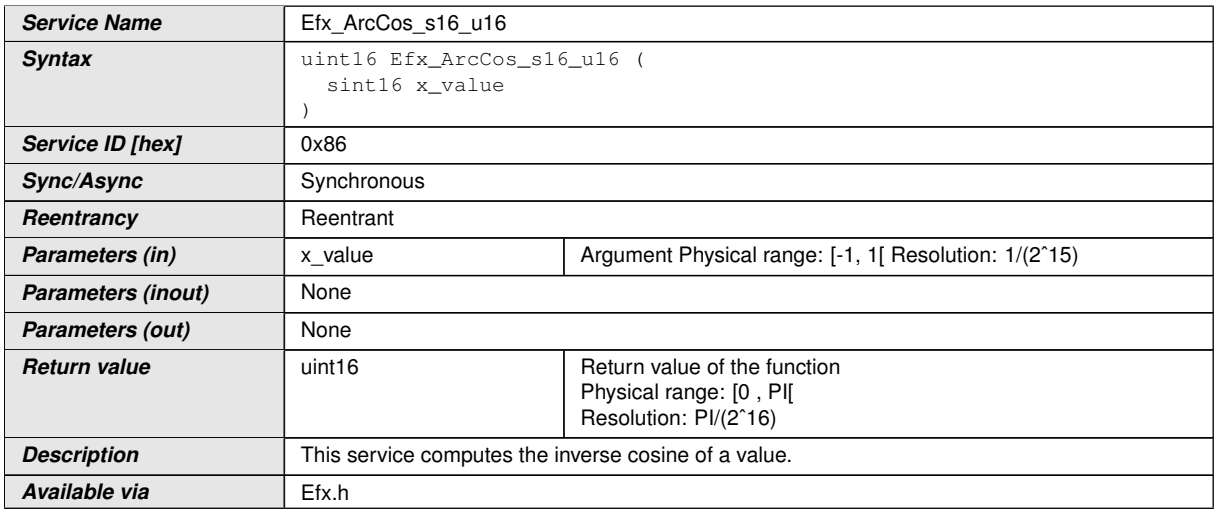

# $\overline{)}$ ()

# $[SWS_E$  **Efx\_00255]** [The result is rounded off.  $\theta$ *()*

# **[SWS\_Efx\_00256]** [

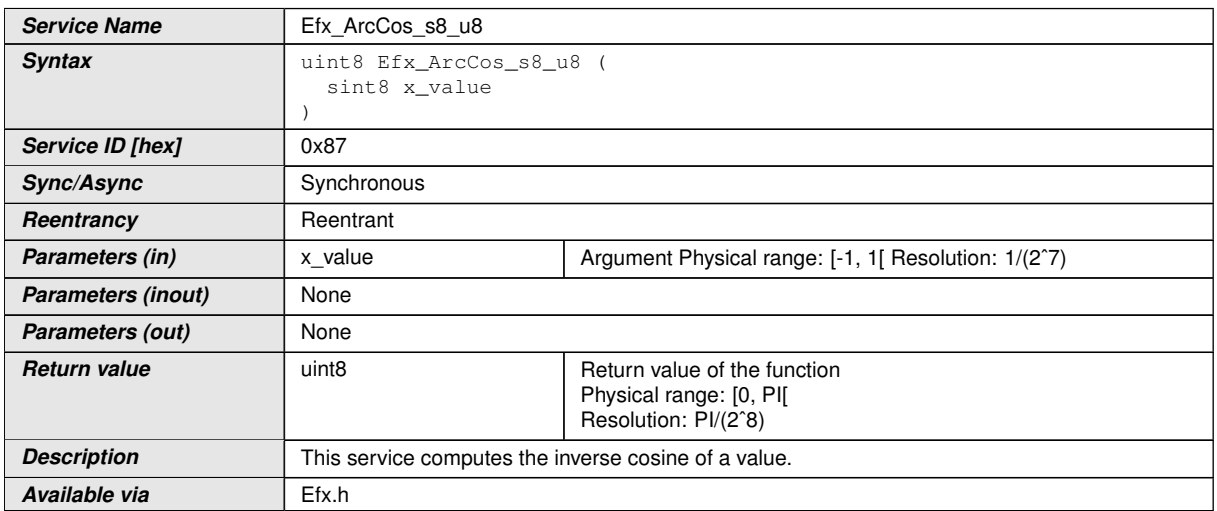

# c*()*

# $[SWS_Efx_00258]$  [The result is rounded off.] $\theta$

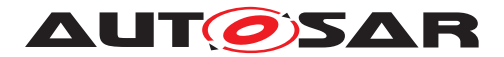

#### **8.5.11 Rate limiter**

# **[SWS Efx 00261]** [

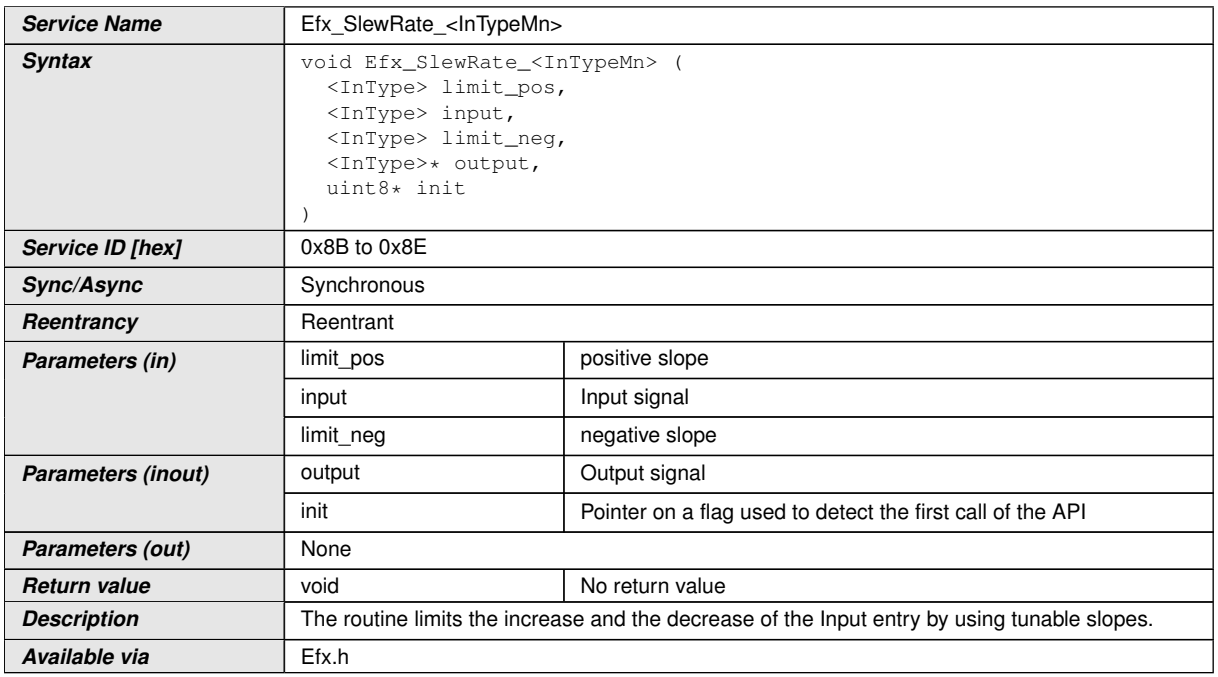

### $|()$

#### **[SWS\_Efx\_00262]** [If \*init==0, \*output=input]  $\theta$

**ISWS Efx 002641** [Input, limit\_pos, limit\_neg and output must have the same resolution and the same physical unit. $\alpha$  /

**[SWS\_Efx\_00265]** [If the result of the Efx\_SlewRate is only computed when some conditions are fulfilled, do not call the slew rate under the condition, but systematically! The slew rate must be called at each recurrence, even if it is not used, because otherwise, the output will be frozen to the previous value all the time, if conditions are not fulfilled. $|()$ 

**[SWS\_Efx\_00266]** [The parameters given for output and init, for which we receive the addresses, must be declared by the caller as private variables and will be initialized at 0, because the function uses the previous values of these outputs (so the stack must not be used). $($ 

**[SWS\_Efx\_00267]** [Physical values of limit\_pos and limit\_neg are positive. Internally limit pos is added to output value and limit neg is substracted from output value to get upper and lower limit band within which output value is limited. *()* 

**[SWS\_Efx\_00268]** [At first step, when \*init==0, output takes the value of input and \*init will be put at  $1.|$  ()

**[SWS Efx 00269]** [limit pos is added to the output and it becomes the maximum value of the new output

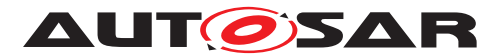

limit neg is deducted from the output and it becomes the minimum value of the new output.

If input is outside this range, output is limited to these values, in the other case, output takes the value of input  $\ell$ 

**[SWS\_Efx\_00270]** [Values of limit\_pos\_and limit\_neg shall be adapted to the frequency of the call of the service. *()* 

**[SWS\_Efx\_00271]** [Here is the list of implemented functions.]()

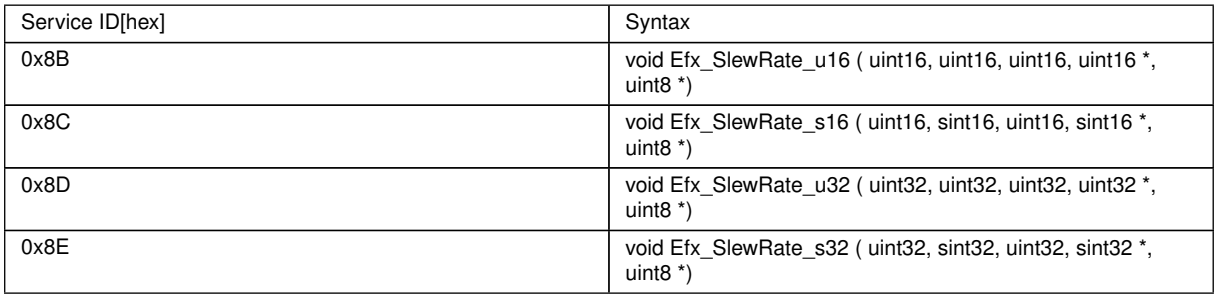

#### **8.5.12 Ramp routines**

In case of a change of the input value, the ramp output value follows the input value with a specified limited slope.

Efx ParamRamp Type and Efx StateRamp Type are the data types for storing ramp parameters. Usage of Switch-Routine and Jump-Routine is optional based on the functionality requirement. Usage of Switch-Routine, Jump-Routine, Calc-Routine and Out-Method have the following precondition concerning the sequence of the calls.

- Efx RampCalcSwitch
- Efx RampCalcJump
- Efx RampCalc
- Efx RampOut S32

Structure definition for function argument

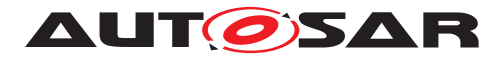

# **[SWS\_Efx\_00275]**  $\lceil$

<span id="page-87-1"></span>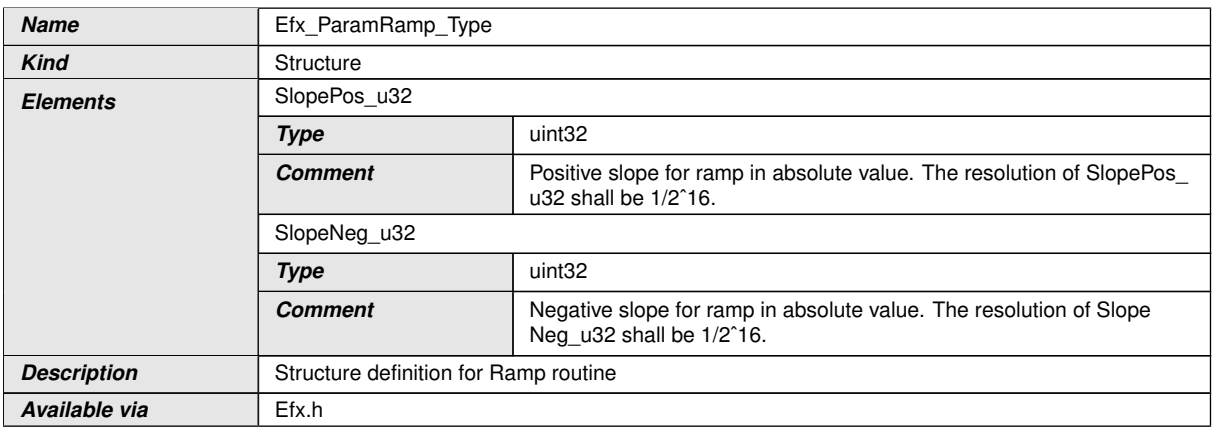

# $\int$ ()

# **[SWS\_Efx\_00834]** [

<span id="page-87-0"></span>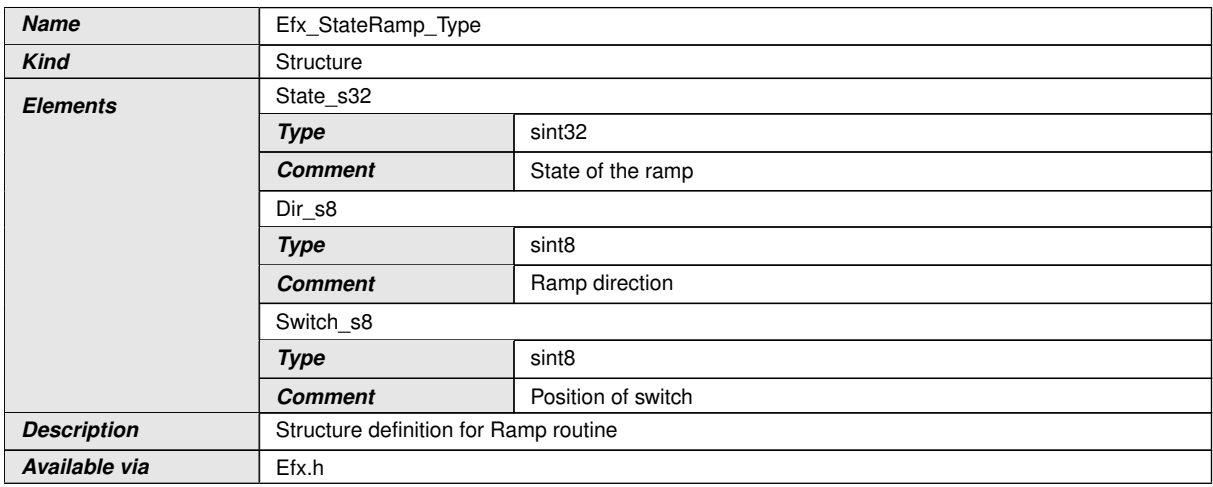

 $\int$ 

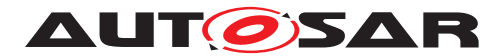

#### **8.5.12.1 Ramp routine**

# **[SWS Efx 00276]** [

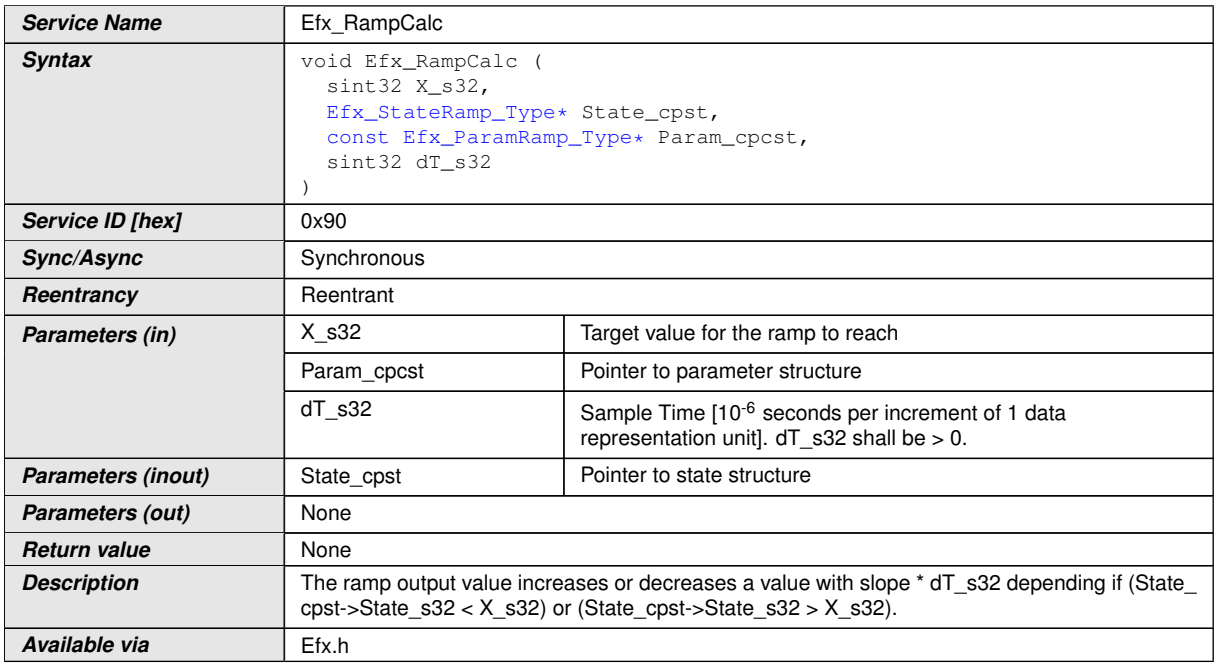

#### $|$ ()

**[SWS\_Efx\_00837]** [If the ramp state State\_cpst->State\_s32 has reached or crossed the target value X s32 while the direction of the ramp had been RISING/FALLING, then set State\_cpst->State\_s32 =  $X$ \_s32 $($ )

**[SWS\_Efx\_00278]** [If ramp direction is rising then ramp increases a value with slope \* dT\_s32

if (State  $cpst\text{-}Dir\text{ }s8 == RISING$ )

State cpst->State s32 = State cpst->State s32 + (Param cpcst->SlopePos u32  $*$  d T\_s32)

The minimum value of Param\_cpcst->SlopePos\_u32 \* dT\_s32 shall be 1, when Param->SlopePos > 0.

The intermediate results shall be rounded off.

Ex: minimum increment of Param\_cpcst->SlopePos\_u32 \* dT\_s32 =  $1/(2^16^*10^6)(/)$ 

**[SWS\_Efx\_00279]** [If ramp direction is falling then ramp decreases a value with slope  $*$  dT s32

if (State  $\text{cpst}$ ->Dir  $s8 == \text{FALLING}$ )

State\_cpst->State\_s32 = State\_cpst->State\_s32 - (Param\_cpcst->SlopeNeg\_u32  $*$  d T\_s32)

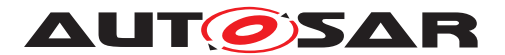

The minimum value of Param cpcst->SlopeNeg u32 \* dT\_s32 shall be 1, when Param->SlopeNeg > 0.

The intermediate results shall be rounded off.

Ex: minimum decrement of Param\_cpcst->SlopeNeg\_u32 \* dT\_s32 =  $1/(2^16*10^6)(/)$ 

**[SWS\_Efx\_00280]** [Direction of the ramp is stored so that a change of the target can be recognized and the output will follow immediately to the new target value.

State\_cpst->Dir\_s8 states are: RISING, FALLING, END. [*()* 

**[SWS\_Efx\_00281]** [Comparison of State and Target decides ramp direction

If (State cpst->State  $s32 > X$  s32) then State cpst->Dir  $s8 = \text{FALLING}$ 

If(State\_cpst->State\_s32 < X\_s32) then State\_cpst->Dir\_s8 = RISING

If(State\_cpst->State\_s32 == X\_s32) then State\_cpst->Dir\_s8 = END $|$ *()* 

**[SWS\_Efx\_00284]** [Resolution of dT\_s32 is 10-6 seconds per increment of 1 data representation unit | *()* 

#### **8.5.12.2 Ramp Initialisation**

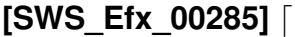

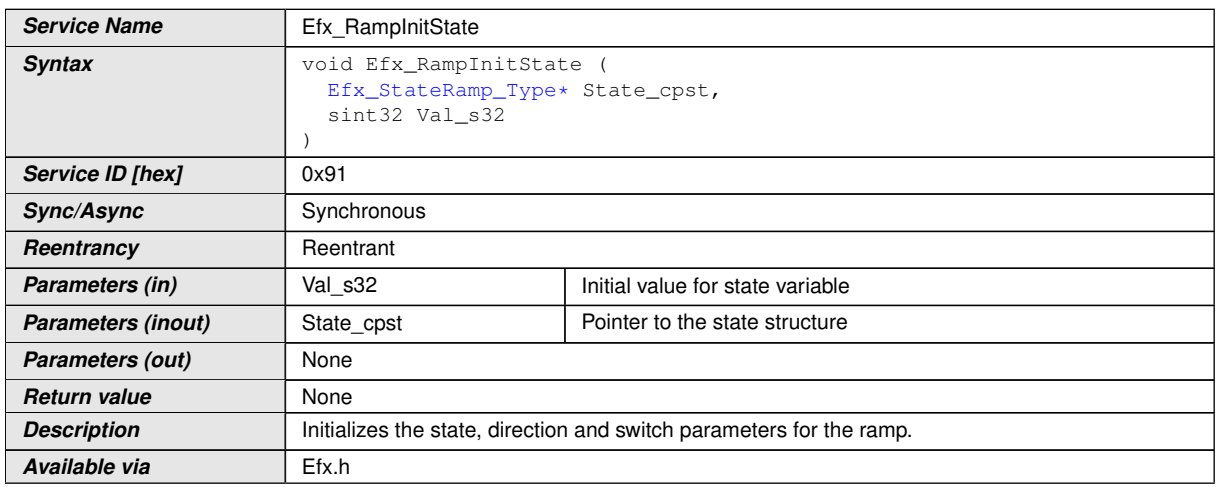

#### c*()*

**[SWS\_Efx\_00286]** [Ramp direction is initialised with END value. User has no possibility to change or modify ramp direction.

State\_cpst->Dir\_s8 =  $END$ 

E.g. of ramp direction states: RISING = 1, FALLING =  $-1$ , END =  $0/$ 

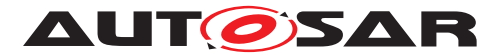

**[SWS\_Efx\_00442]** [Initialisation of state variable

State cpst->State  $s32 = Val$   $s32$ *()* 

**[SWS\_Efx\_00443]** [Initialisation of switch variable. User has no possibility to change or modify switch initialization value.

State\_cpst->Switch\_s8 = OFF

E.g. of switch states: TARGET\_A = 1, TARGET\_B = -1, OFF =  $0/($ 

### **8.5.12.3 Ramp Set Slope**

#### **[SWS\_Efx\_00287]** [

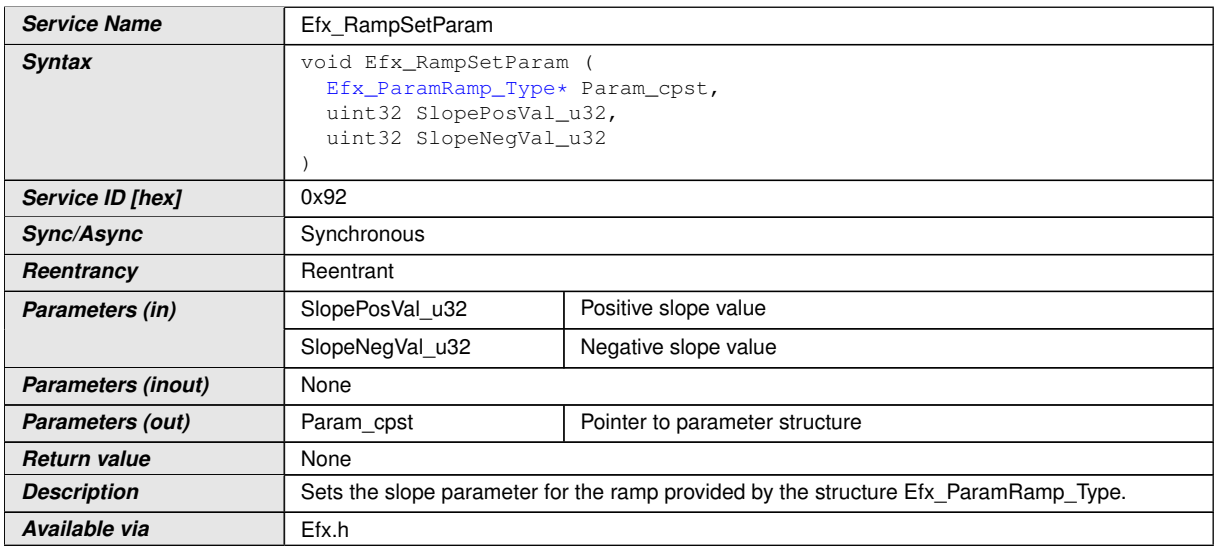

 $|()$ 

**[SWS\_Efx\_00288]** [Sets positive and negative ramp slopes.

Param\_cpst->SlopePos\_u32 = SlopePosVal\_u32

Param\_cpst ->SlopeNeg\_u32 = SlopeNegVal\_u32(*i)* 

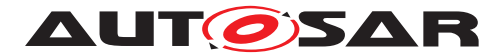

### **8.5.12.4 Ramp out routines**

# **[SWS\_Efx\_00289]** [

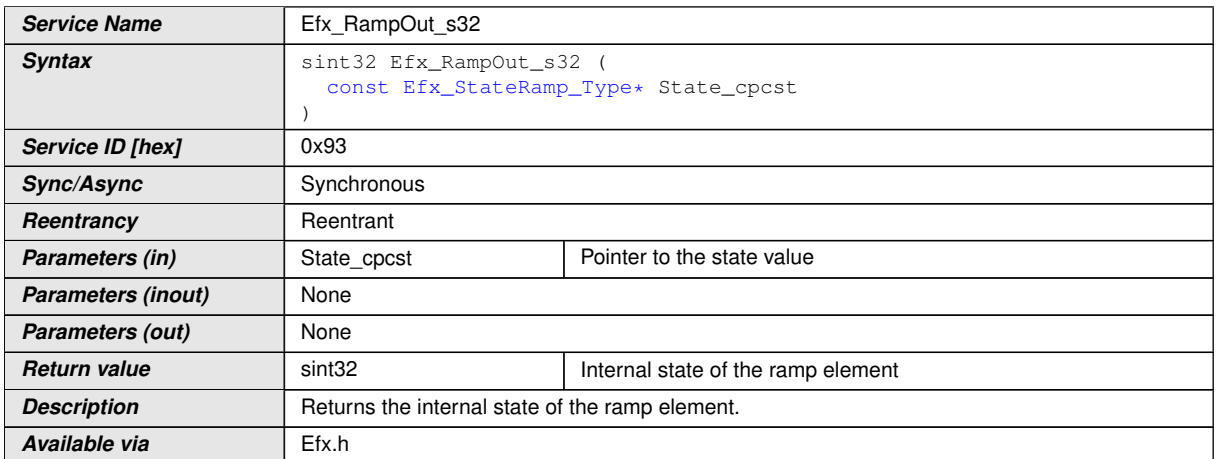

#### $|$ ()

 $[SWS_E$ fx\_00290]<sup></sup> [Return Value = State\_cpcst->State\_s32 $|$ *()* 

#### **8.5.12.5 Ramp Jump routine**

#### **[SWS\_Efx\_00291]** [

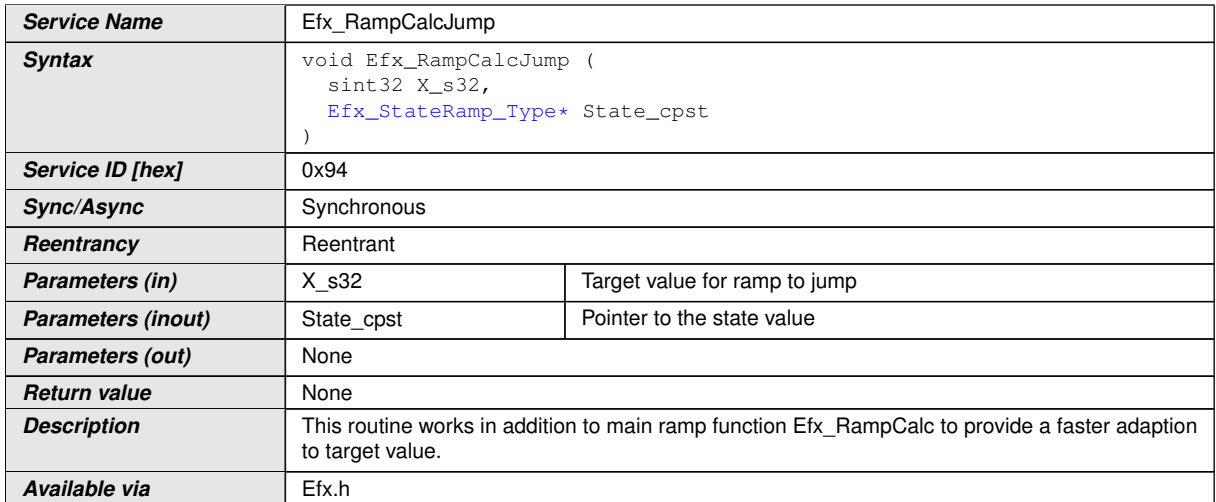

#### $|$ ()

**[SWS\_Efx\_00292]** [If target value changes to a value contrary to current ramp direction and ramp has not reached its old target value then ramp state jumps to new target value immediately.

State\_cpst->State\_s32 = X\_s32

State\_cpst->Dir\_s8 =  $END|()$ 

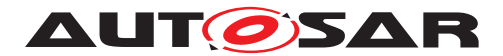

**[SWS\_Efx\_00293]** [If target value is changed to new value and ramp has reached its old target value then normal ramp behavior is maintained.

State cpst- $>Dir$  s8 =  $END($ *()* 

**[SWS\_Efx\_00303]** [Direction of the ramp is stored so that a change of the target can be recognized and the output will follow immediately to the new target value.

State\_cpst->Dir\_s8 states are: RISING, FALLING, END.  $\rho$ 

**[SWS\_Efx\_00304]** [Comparison of State and Target decides ramp direction

If (State cpst->State  $s32 > X$  s32) then State cpst->Dir  $s8 = \text{FALLING}$ 

If (State cpst->State  $s32 < X$  s32) then State cpst->Dir  $s8 = RISING$ 

If(State\_cpst->State\_s32 == X\_s32) then State\_cpst->Dir\_s8 = END $|$ *()* 

**[SWS Efx 00277]** [This routine decided if jump has to be done or not in case of change in target. Efx\_RampCalc function shall be called after this function that a jump or the standard ramp behaviour is executed. $\langle \cdot \rangle$ 

#### **8.5.12.6 Ramp switch routine**

#### **[SWS Efx 00520]** [

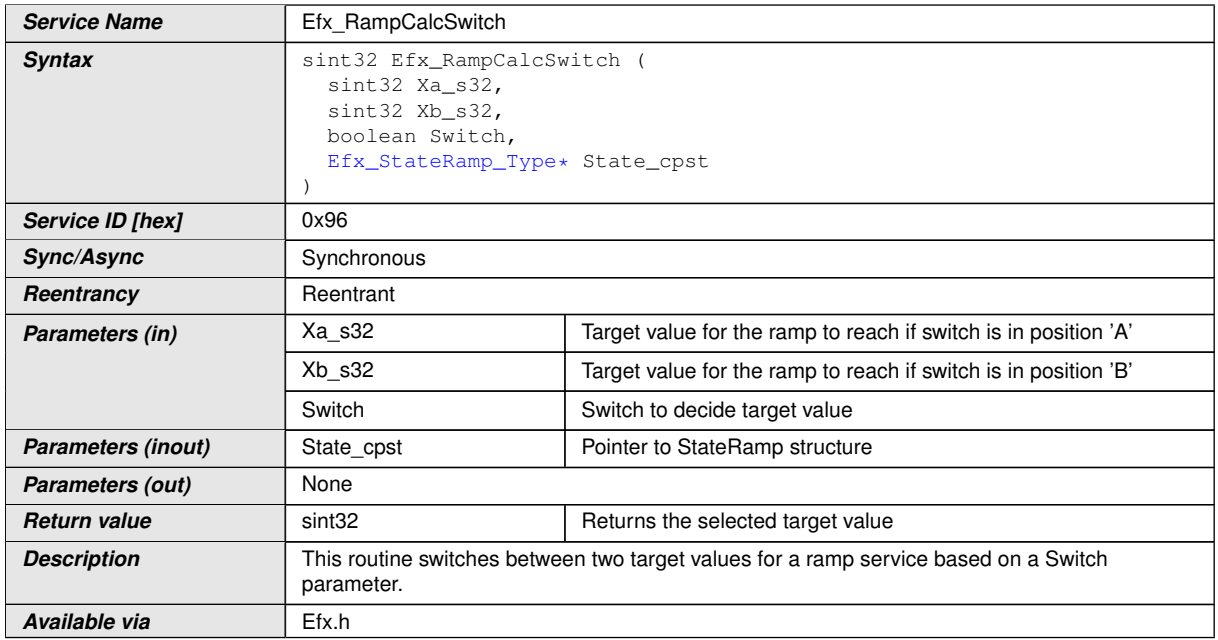

 $\vert$ ()

**[SWS\_Efx\_00521]** [Parameter Switch decides which target value is selected.

If Switch  $=$  TRUE, then Xa s32 is selected.

State\_cpst->Switch\_s8 is set to TARGET\_A

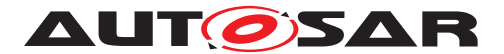

Specification of Extended Fixed Point Routines AUTOSAR CP R22-11

Return value =  $Xa$  s32

If Switch  $=$  FALSE, then  $Xb$  s32 is selected.

State\_cpst->Switch\_s8 is set to TARGET\_B

Return value =  $Xb$  s32 $($ )

**[SWS\_Efx\_00522]** [State\_cpst->Dir\_s8 hold direction information

State\_cpst->Dir\_s8 shall be set to END to reset direction information in case of target switch. $|()$ 

**[SWS\_Efx\_00528]** [Efx\_RampCalcSwitch routine has to be called before Efx\_Ramp  $Calc($ 

### **8.5.12.7 Get Ramp Switch position**

# **[SWS\_Efx\_00307]** [

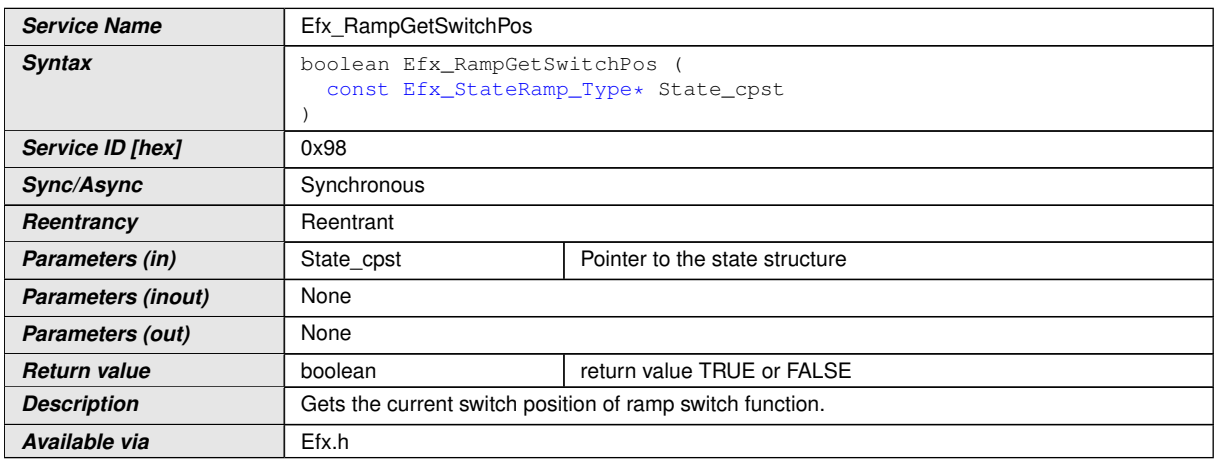

#### $|$ ()

**[SWS\_Efx\_00308]** [Return value = TRUE if Switch position State\_cpst->Switch\_s8 = TARGET\_A

Return value = FALSE if Switch position State\_cpst->Switch\_s8 = TARGET\_B|()

Note: The function "Efx\_RampGetSwitchPos" should be called only after calling the function "Efx\_RampCalcSwitch" or "Efx\_RampCalc".

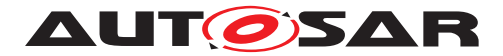

# **8.5.12.8 Check Ramp Activity**

# **[SWS\_Efx\_00309]** [

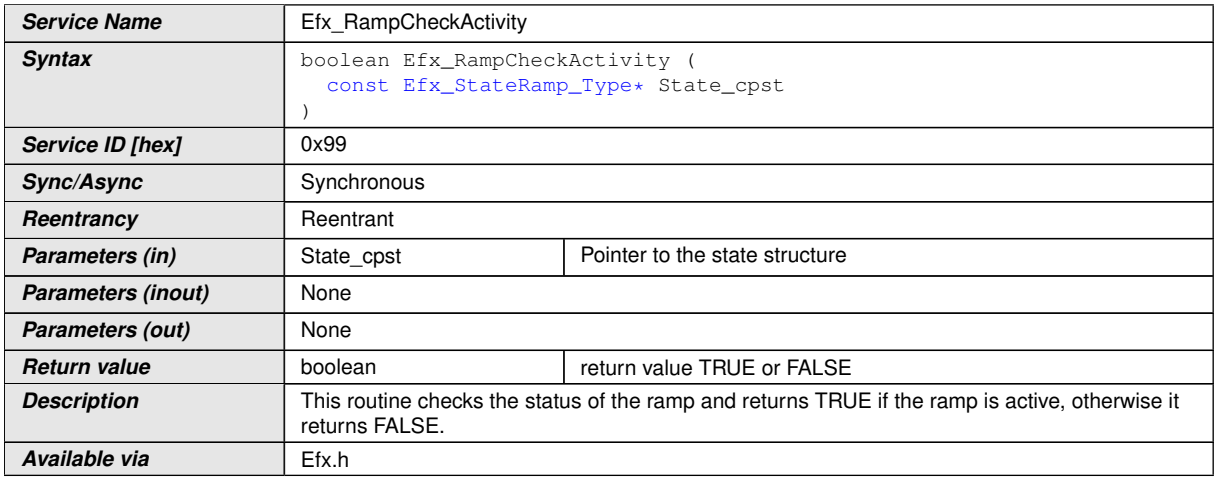

c*()*

 $[SWS_Efx_00310]$  [return value = TRUE, if Ramp is active (State\_cpst->Dir\_s8 != END)

return value = FALSE, if Ramp is inactive (State\_cpst->Dir\_s8 ==  $END$ ) | *()* 

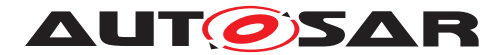

#### **8.5.13 Hysteresis routines**

#### **8.5.13.1 Hysteresis**

# **[SWS\_Efx\_00311]** [

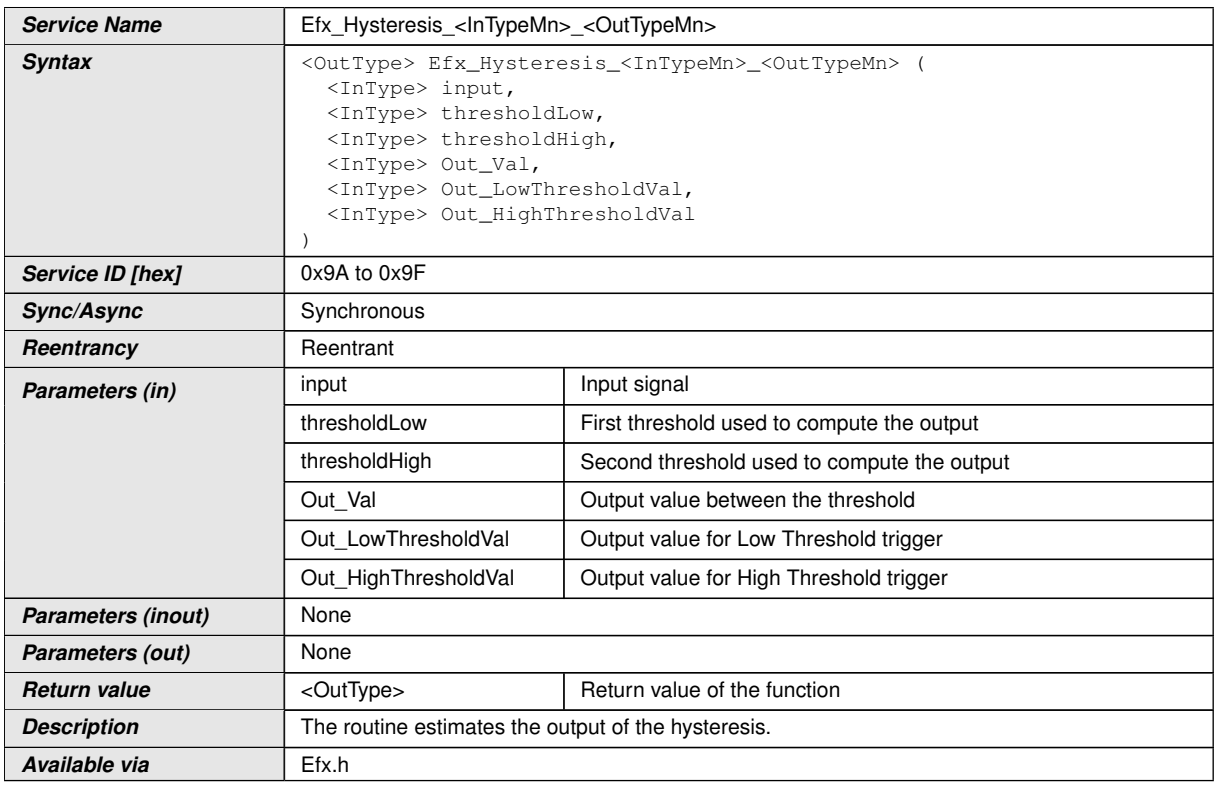

#### $\overline{10}$

**[SWS\_Efx\_00312]** [If Input < thresholdLow, Then return\_value = Out\_LowThreshold  $Val($ 

**[SWS\_Efx\_00313]** [If Input > thresholdHigh, Then return\_value = Out\_HighThreshold  $Val($ 

**[SWS\_Efx\_00314]** [If thresholdLow  $\leq$  Input  $\leq$  thresholdHigh, then return value = Out  $Val($ 

**[SWS\_Efx\_00315]** [Input, thresholdLow and thresholdHigh must have the same resolution and the same physical unit.  $\rho$ 

**[SWS\_Efx\_00316]** [Return\_value, Out\_Val, Out\_LowThresholdVal and Out\_High ThresholdVal must have the same resolution and the same physical unit. *()* 

**[SWS\_Efx\_00317]** [Here is the list of implemented functions.] *()* 

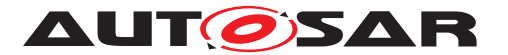

#### Specification of Extended Fixed Point Routines AUTOSAR CP R22-11

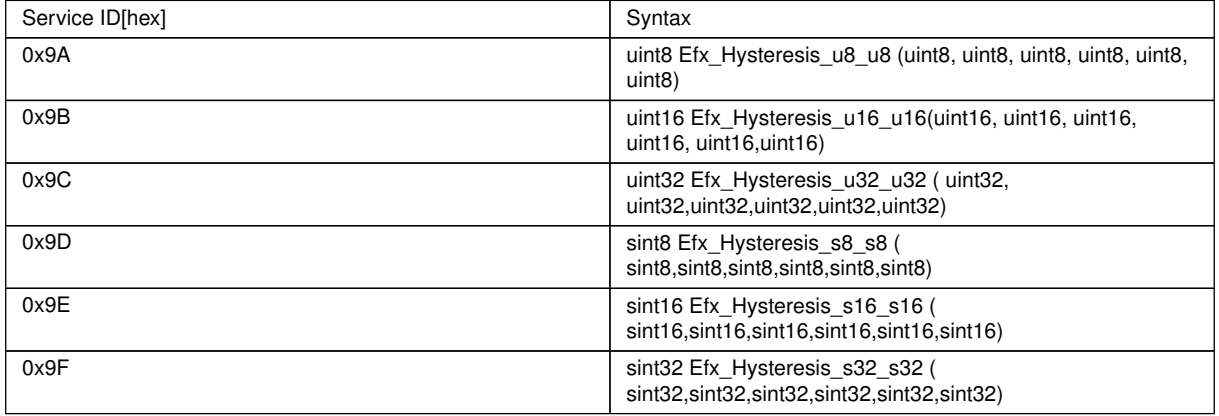

#### **8.5.13.2 Hysteresis center half delta**

# **[SWS\_Efx\_00320]** [

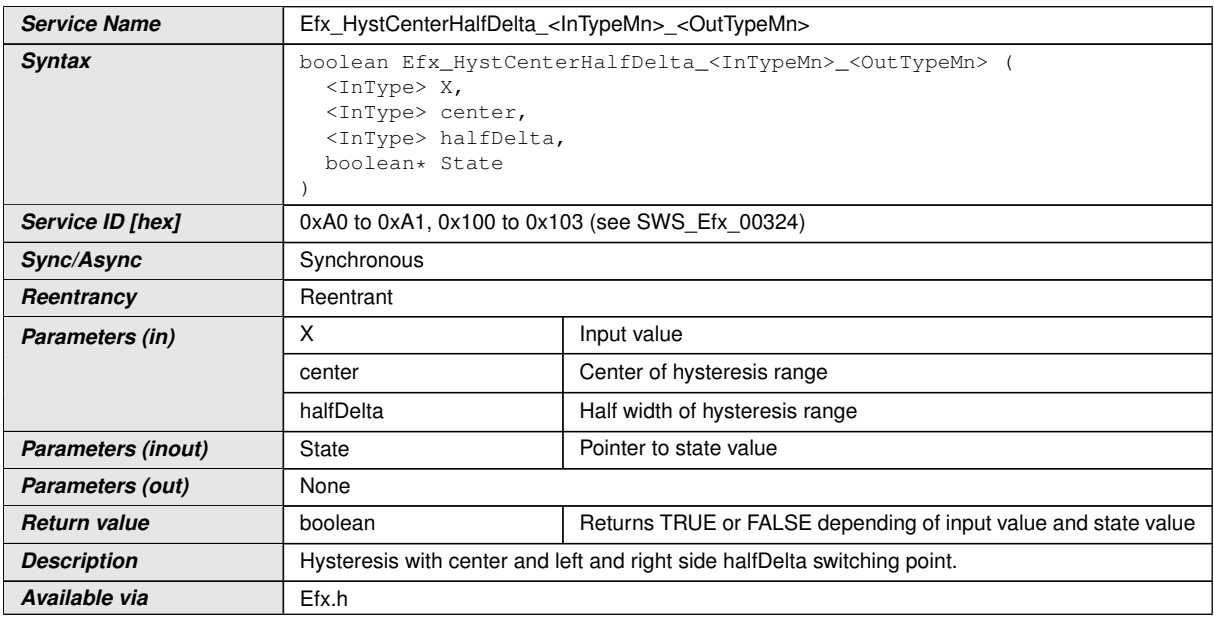

c*()*

 $[SWS_E$  **Efx\_00321]** [Return value = TRUE, if  $X >$  center + halfDelta

Return value =  $FALSE$ , if  $X <$  center - halfDelta

Return value is former state value if

(center - halfDelta)  $\leq X \leq$  (center + halfDelta )|*()* 

**[SWS\_Efx\_00322]** [Parameters X, center and halfDelta should have the same data type. $|()$ 

**[SWS\_Efx\_00323]** [State variable shall store the old boolean result.]()

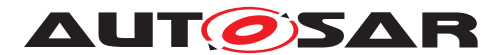

#### **[SWS\_Efx\_00324]** [Here is the list of implemented functions.]()

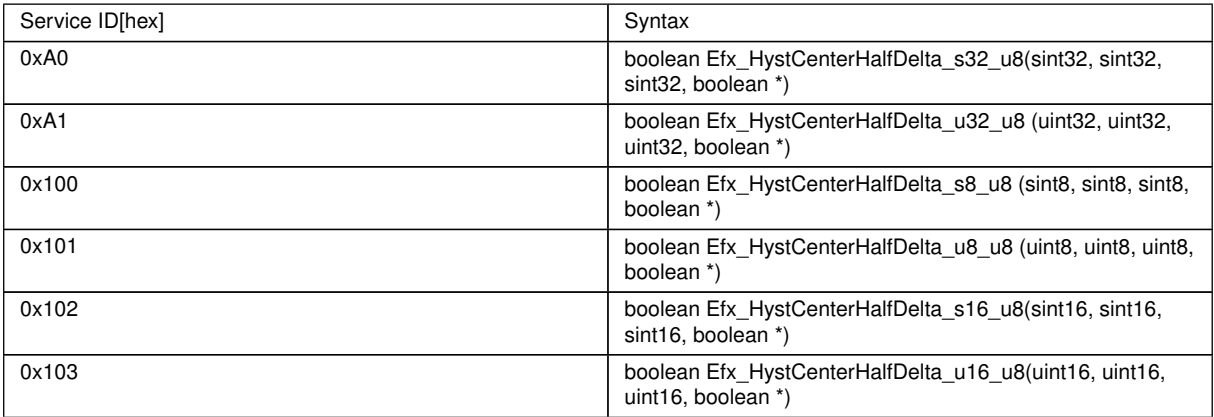

### **8.5.13.3 Hysteresis left right**

# **[SWS Efx 00325]** [

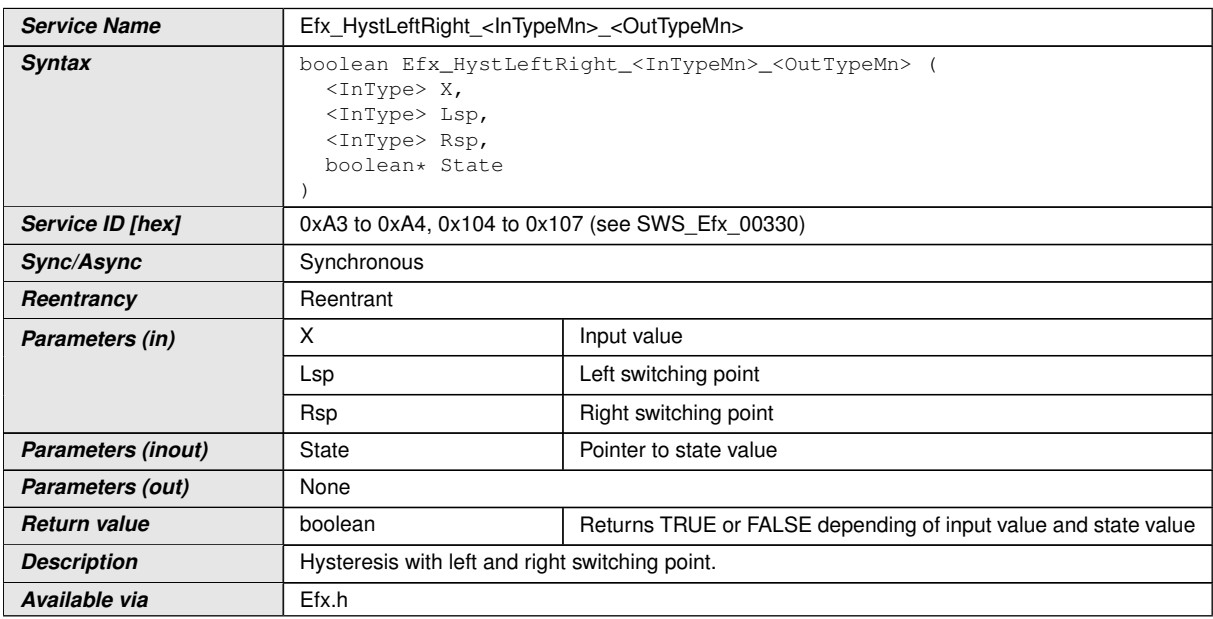

 $|$ ()

**[SWS\_Efx\_00326]** [Return value = TRUE, if  $X > Rsp$  (right switching point)

Return value = FALSE, if  $X <$  Lsp (left switching point)

Return value is former state value if  $Lsp < X < Rsp/(\ell)$ 

**[SWS\_Efx\_00327]** [Parameters X, Lsp and Rsp should have the same data type.]()

**[SWS\_Efx\_00328]** [State variable shall store the old boolean result.]()

**[SWS\_Efx\_00329]** [Rsp shall be always greater than Lsp]()

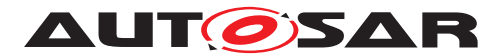

#### **[SWS\_Efx\_00330]** [Here is the list of implemented functions.]()

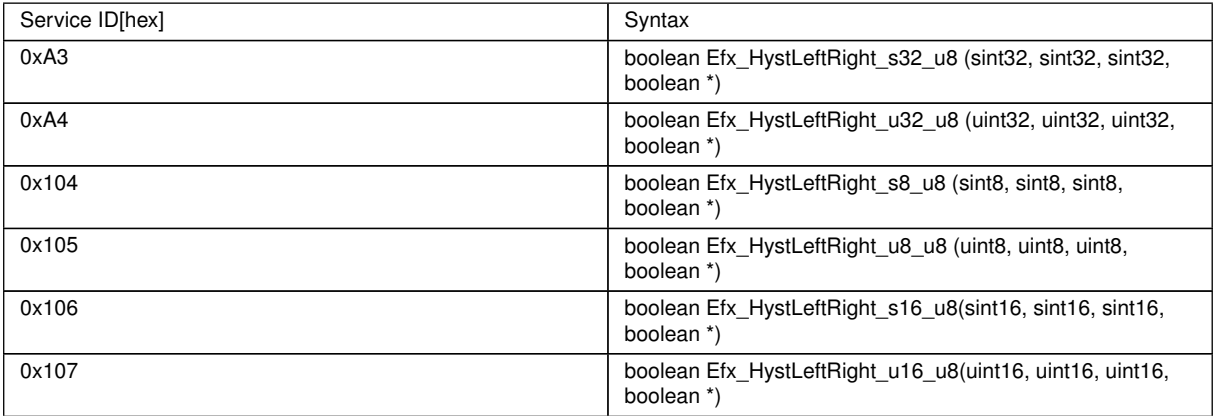

### **8.5.13.4 Hysteresis delta right**

# **[SWS Efx 00331]** [

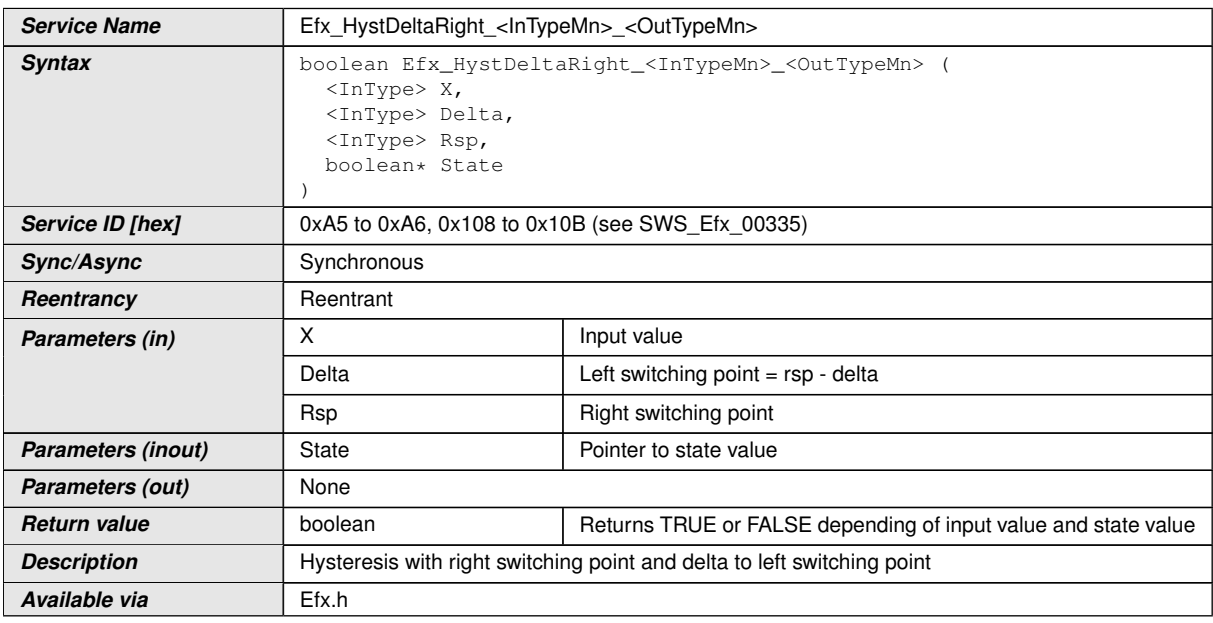

 $|$ ()

**[SWS\_Efx\_00332]** [Return value = TRUE if  $X > Rsp$  (right switching point)

Return value = FALSE if  $X <$  (Rsp - Delta)

Return value is former state value if  $(Rsp - Delta) < X < Rsp/(\ell)$ 

**[SWS\_Efx\_00333]** [Parameters X, Rsp and Delta should have the same data type.]()

**[SWS\_Efx\_00334]** [State variable shall store the old boolean result.]()

**[SWS\_Efx\_00335]** [Here is the list of implemented functions.]()

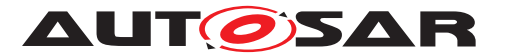

#### Specification of Extended Fixed Point Routines AUTOSAR CP R22-11

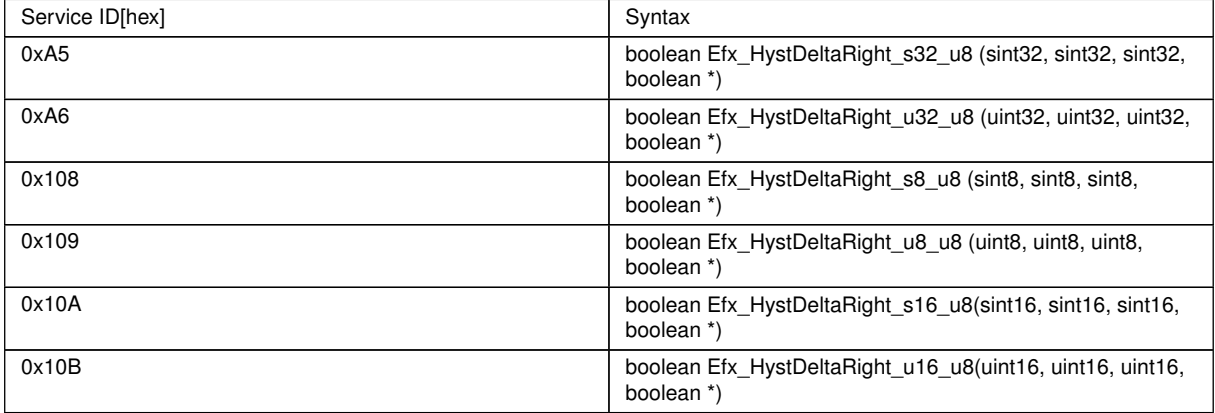

#### **8.5.13.5 Hysteresis left delta**

### **[SWS\_Efx\_00336]** [

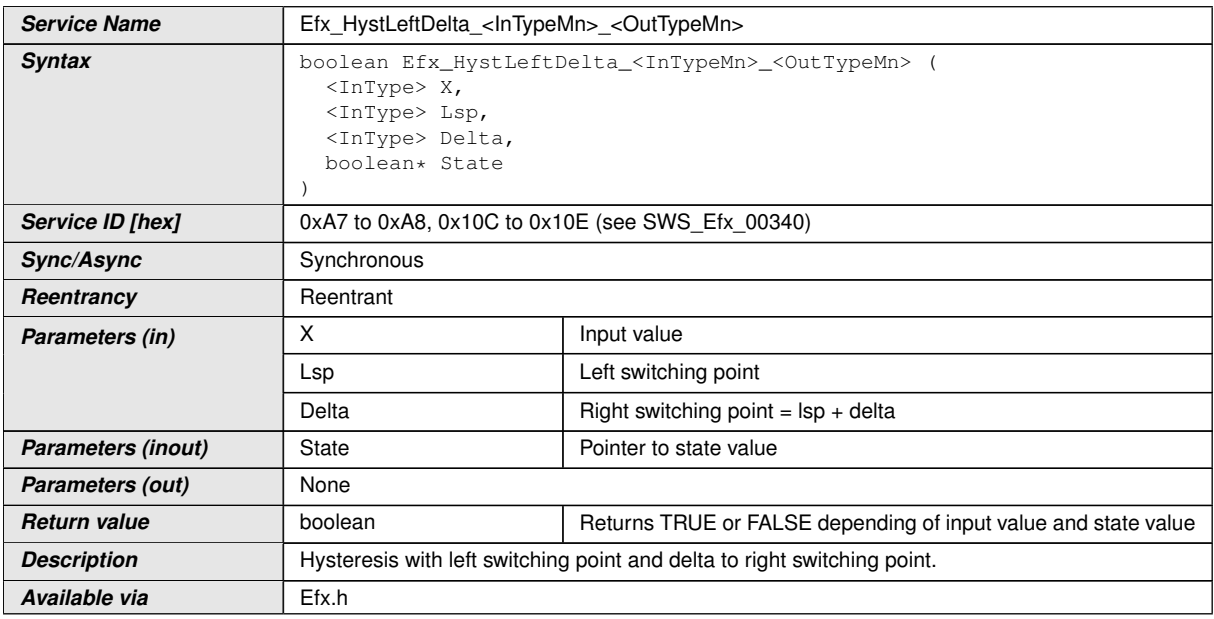

c*()*

**[SWS\_Efx\_00337]** [Return value is TRUE if  $X$  > (Lsp + Delta)

Return value is FALSE if X < Lsp

Return value is former state value if  $Lsp \le X \le (Lsp + Delta)/\ell$ 

**[SWS\_Efx\_00338]** [Parameters X, Lsp and Delta should have the same data type.]()

**[SWS\_Efx\_00339]** [State variable shall store the old boolean result.]()

 $[SWS_E$ fx\_00340] [Here is the list of implemented functions.  $|$  *()* 

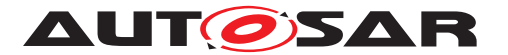

#### Specification of Extended Fixed Point Routines AUTOSAR CP R22-11

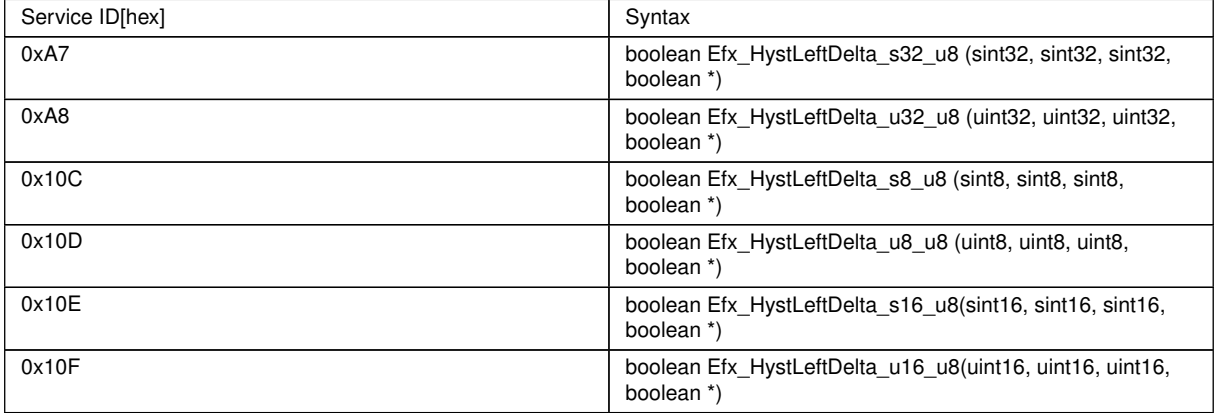

#### **8.5.14 Debounce routines**

#### **8.5.14.1 Efx\_Debounce**

# **[SWS\_Efx\_00355]** [

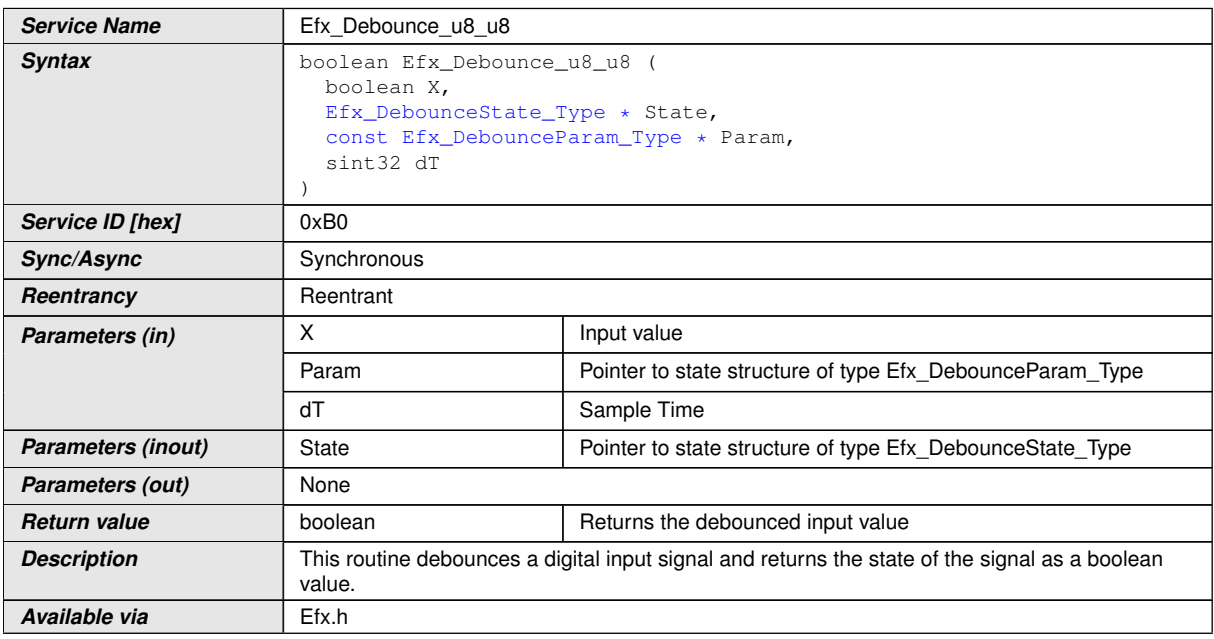

#### c*()*

**[SWS\_Efx\_00356]**  $\lceil \text{If}(X \rceil = \text{State} > XOld)$  then check start debouncing.  $\lceil \textit{0} \rceil$ 

**[SWS\_Efx\_00357]** [If transition occurs from FALSE to TRUE (i.e State->XOld = FALSE and  $X = TRUE$ , then use Param->TimeLowHigh as debouncing time; otherwise use Param->TimeHighLow.<sup>1</sup>()

**[SWS\_Efx\_00358]** [State->Timer is incremented with sample time for debouncing input signal.

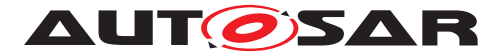

Once reached to the set period, old state is updated with X.

State->Timer += dT;

If (State->Timer ≥ (TimePeriod \* 10000))

State- $>$ XOld = X, and stop the timer, State- $>$ Timer = 0

where TimePeriod = Param->TimeLowHigh or Param->TimeHighLow $|$ ()

**[SWS\_Efx\_00359]** [Old value shall be returned as a output value. Current input is stored to old state.

Return value = State->XOld

State- $>$ XOld = X $|$  ()

**[SWS\_Efx\_00360]** [Resolution of dT is 10-6 seconds per increment of 1 data representation unit<sup> $\alpha$ </sup>

Structure definition for function argument

# **[SWS\_Efx\_00361]** [

<span id="page-101-1"></span>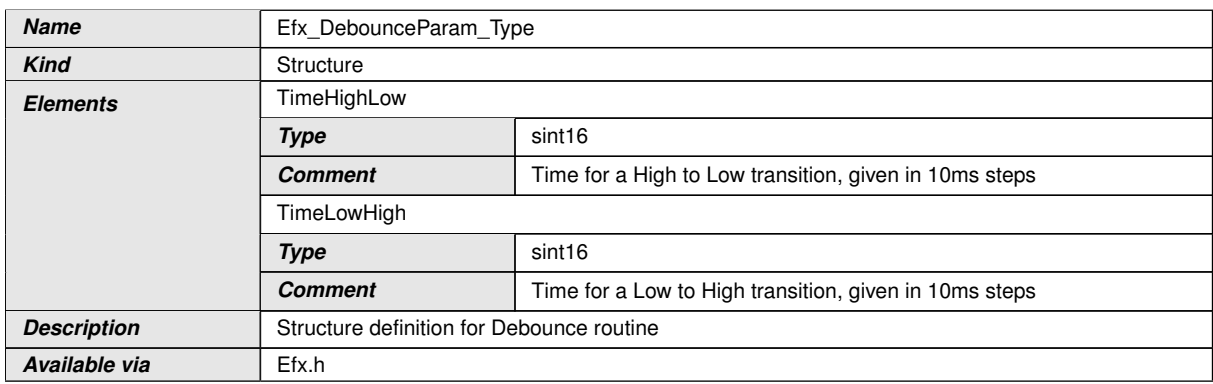

#### c*()*

# **[SWS\_Efx\_00835]** [

<span id="page-101-0"></span>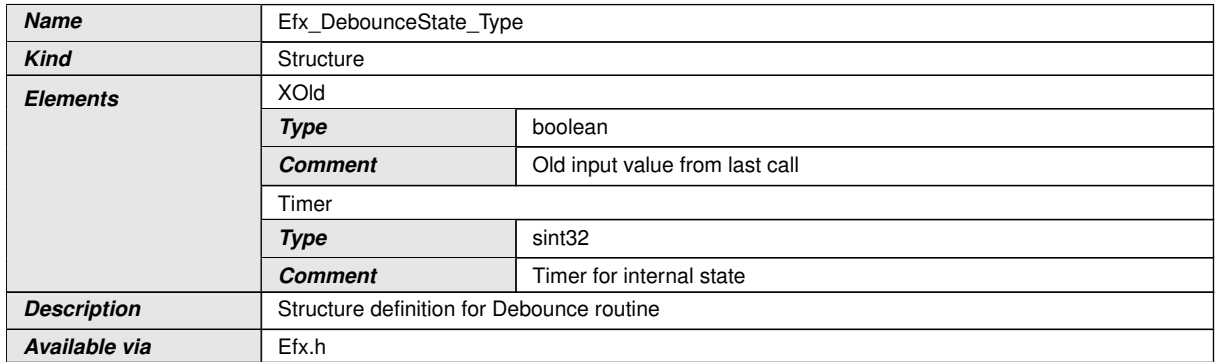

c*()*

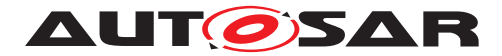

# **8.5.14.2 Efx\_DebounceInit**

# **[SWS\_Efx\_00362]** [

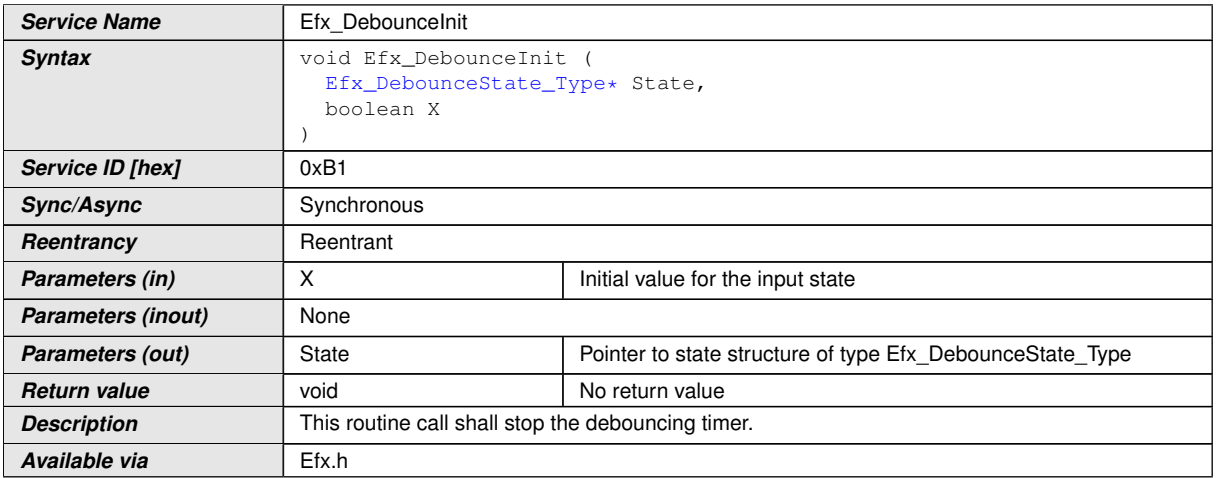

 $\overline{)}$ ()

 $[SWS_Efx_00363]$  [State->Timer =  $0$ ] $()$ 

**[SWS\_Efx\_00364]** [Sets the input state to the given init value.

State->XOld =  $X$ ; $($ )

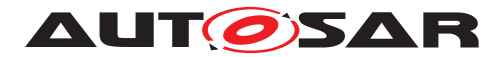

### **8.5.14.3 Efx\_DebounceSetparam**

# **[SWS\_Efx\_00365]** [

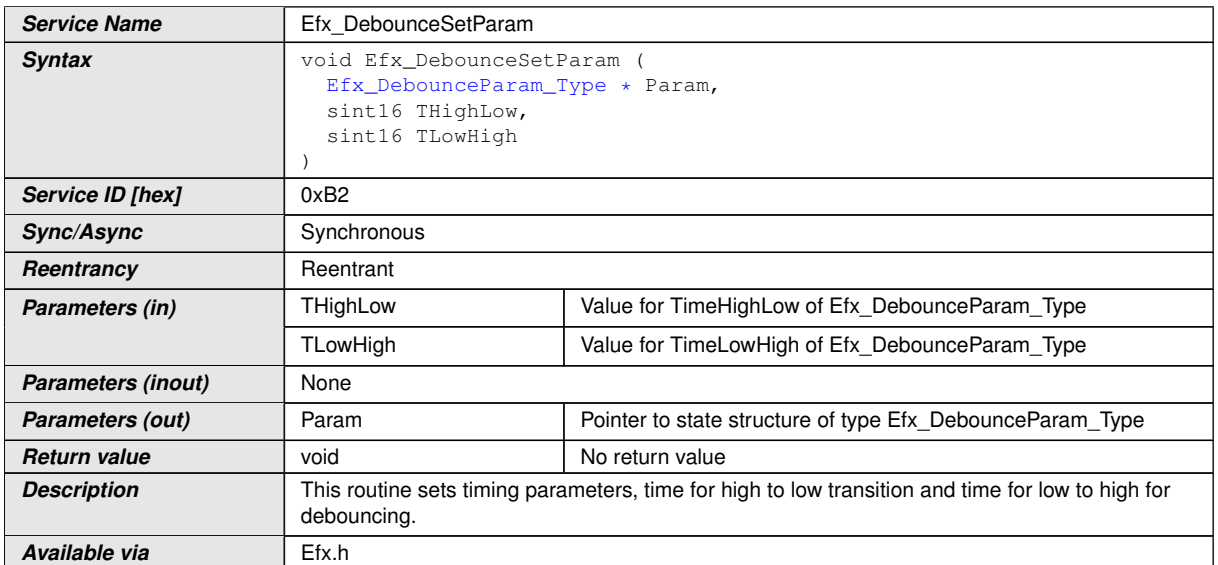

c*()*

#### **[SWS\_Efx\_00366]** [Param-> TimeHighLow = THighLow

Param-> TimeLowHigh = TLowHigh  $\int$ 

# **8.5.15 Ascending Sort Routine**

```
[SWS_Efx_00370] [
```
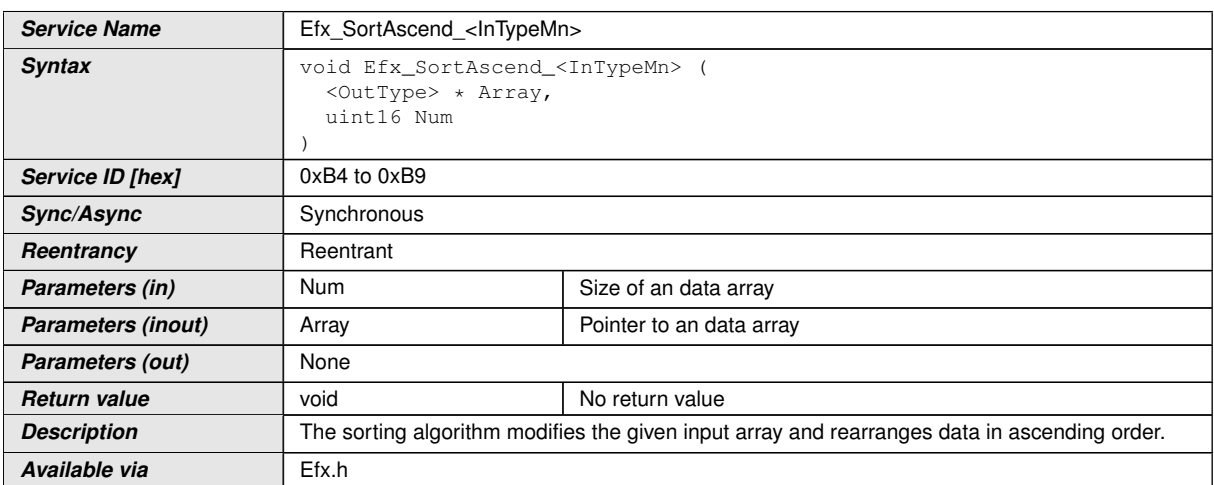

c*()* Example for unsigned array :

Input array : uint16 Array [5] = [42, 10, 88, 8, 15]

Result : Array will be sorted to [8, 10, 15, 42, 88]

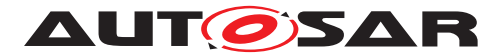

Example for signed array :

Input array : sint16 Array [5] = [-42, -10, 88, 8, 15]

Result : Array will be sorted to [-42, -10, 8, 15, 88]

#### **[SWS\_Efx\_00372]** [Here is the list of implemented functions.]()

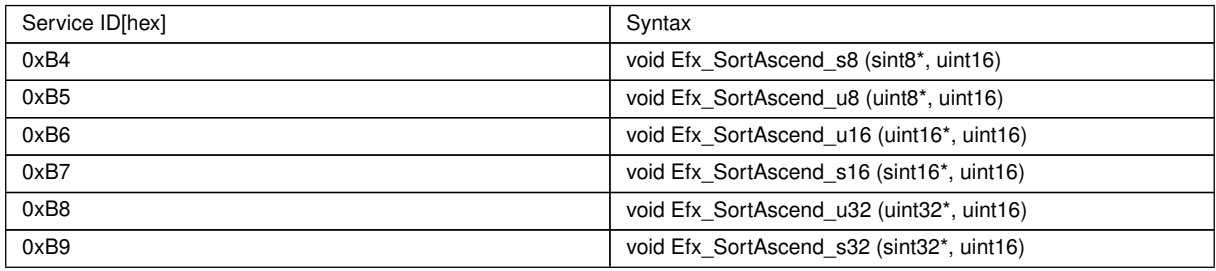

# **8.5.16 Descending Sort Routine**

# **[SWS Efx 00373]** [

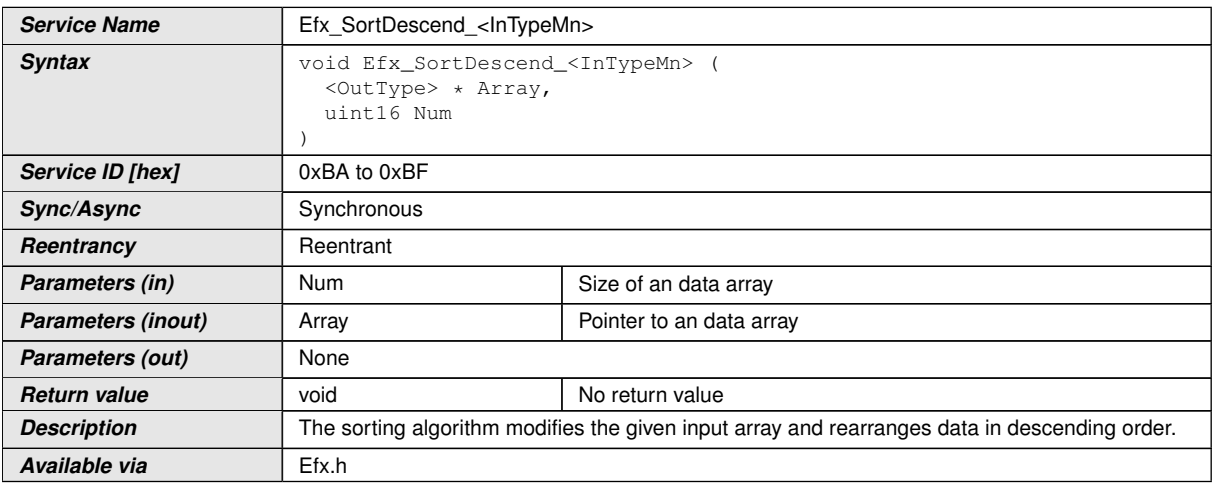

c*()* Example for unsigned array :

Input array : uint16 Array [5] = [42, 10, 88, 8, 15]

Result : Array will be sorted to [88, 42, 15, 10, 8]

Example for signed array :

Input array : sint16 Array [5] = [-42, -10, 88, 8, 15]

Result : Array will be sorted to [88, 15, 8, -10, -42]

**[SWS\_Efx\_00375]** [Here is the list of implemented functions.]()

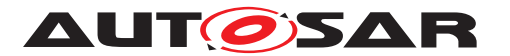

#### Specification of Extended Fixed Point Routines AUTOSAR CP R22-11

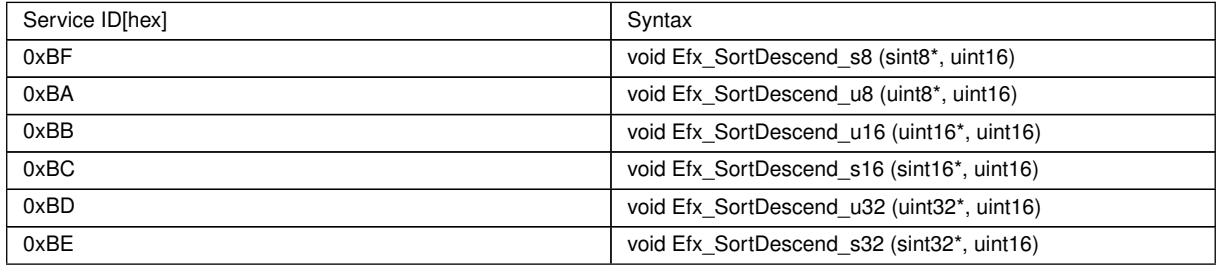

### **8.5.17 Median sort routine**

#### **[SWS\_Efx\_00376]** [

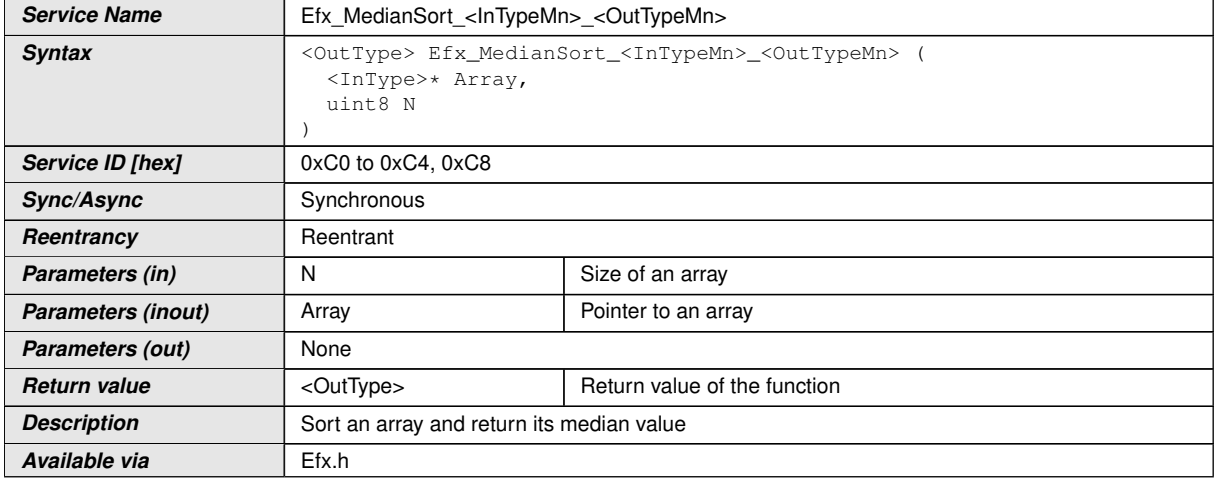

# c*()*

**[SWS\_Efx\_00377]** [This routine sorts values of an array in ascending order. Input array passed by the pointer shall have sorted values after this routine call. *()* 

For example:

Input array [5] = [42, 10, 88, 8, 15]

Sorted array[5] = [8, 10, 15, 42, 88]

**[SWS\_Efx\_00378]** [Returns the median value of sorted array in case of N is even.

Result =  $(Sorted array[N/2] + Sorted array[(N/2) - 1]$   $) / 2$ *()* 

For example:

Sorted\_array[4] = [8, 10, 15, 42]

Result =  $(15 + 10) / 2 = 12$ 

**[SWS\_Efx\_00440]** [Returns the median value of sorted array in case of N is odd.

Return\_Value = Sorted\_array  $[N/2] = 15$ *()* 

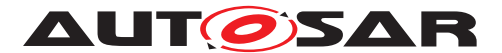

Specification of Extended Fixed Point Routines AUTOSAR CP R22-11

For example:

Sorted\_array[5] = [8, 10, 15, 42, 88]

 $Result = 15$ 

**[SWS\_Efx\_00441]** [In above calculation, N/2 shall be rounded towards zero.]()

**[SWS\_Efx\_00379]** [Here is the list of implemented functions.] *()* 

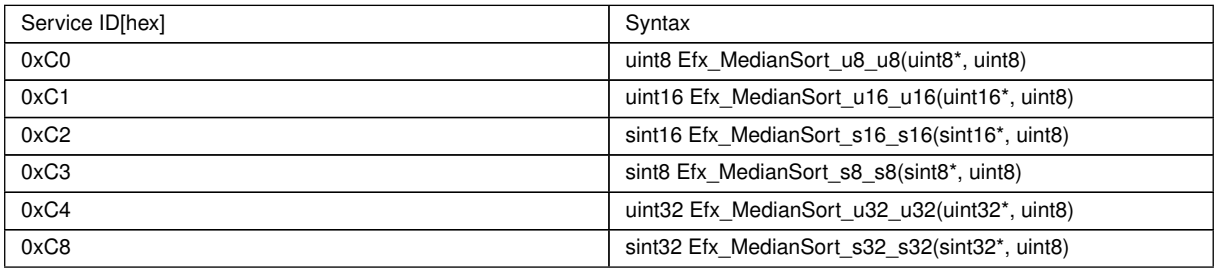

#### **8.5.18 Edge detection routines**

#### **8.5.18.1 Edge bipol detection**

#### **[SWS\_Efx\_00380]** [

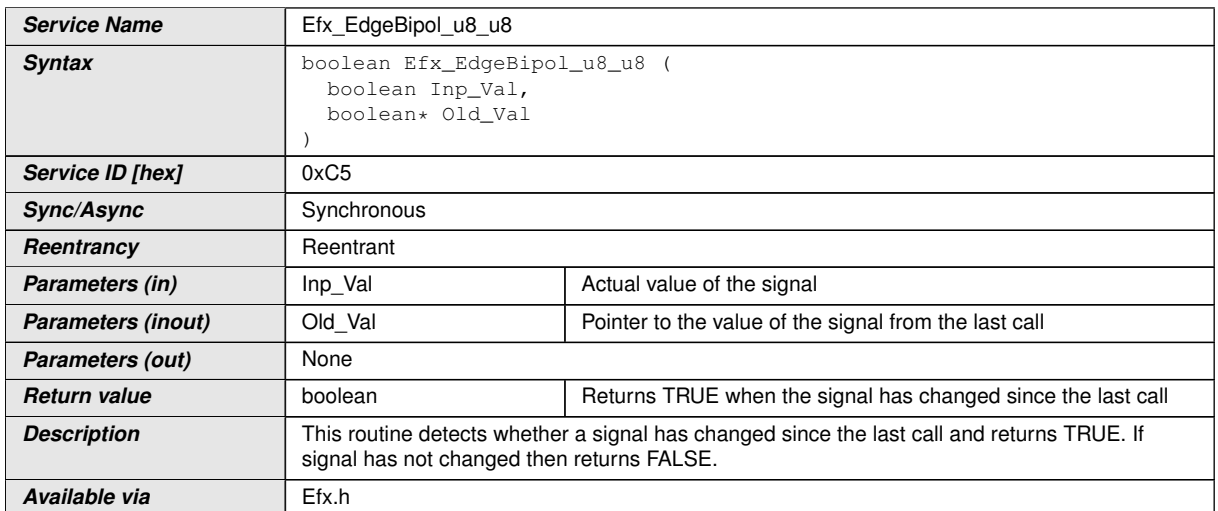

 $|()$ 

#### **[SWS Efx 00381]** [if (Inp Val  $!=$  \*Old Val)

return value = TRUE

else

return value = FALSE.<sup>1</sup>()

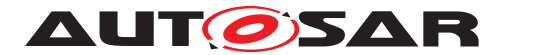

# **8.5.18.2 Edge falling detection**

### **[SWS\_Efx\_00382]** [

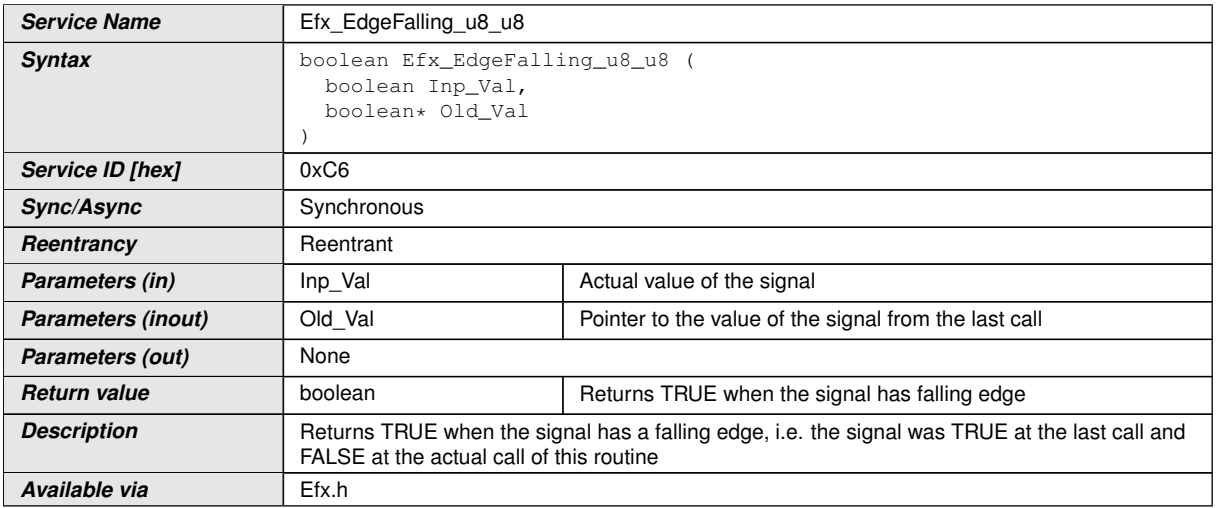

# $\int$ ()

 $[SWS_Efx_00383]$  [Return value = TRUE, If (\*Old\_Val == TRUE && Inp\_Val == FALSE)

Return value = FALSE, otherwise. *()*
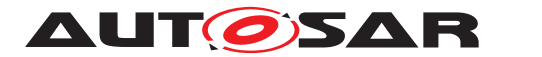

# **8.5.18.3 Edge rising detection**

# **[SWS\_Efx\_00384]** [

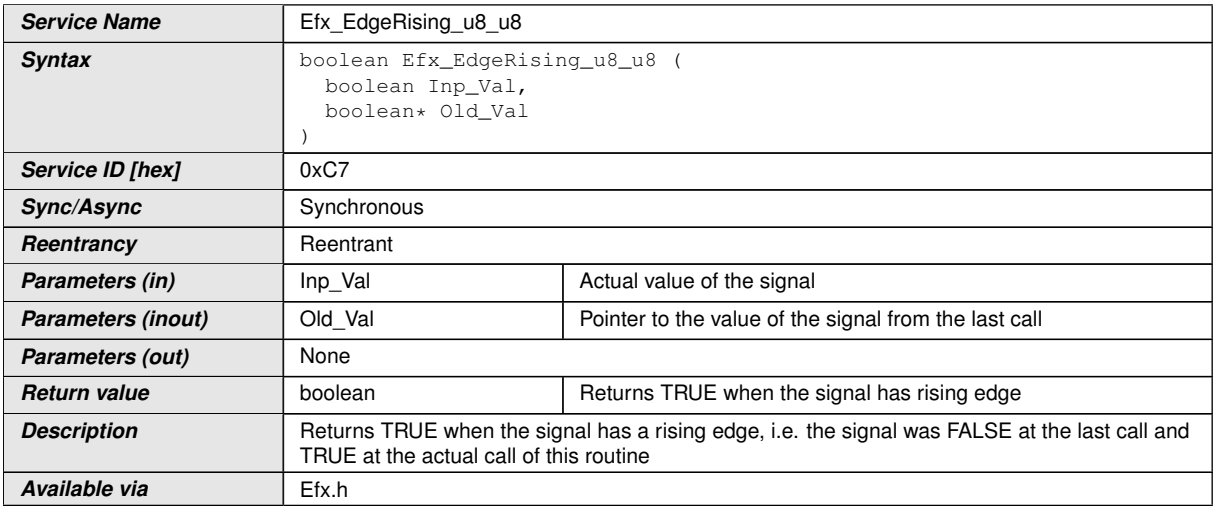

# c*()*

 $[SWS_Efx_00385]$  [Return value = TRUE, If (\*Old\_Val == FALSE && Inp\_Val == TRUE)

Return value = FALSE, otherwise. *()* 

## **8.5.19 Interval routines**

#### **8.5.19.1 Interval Closed**

# **[SWS\_Efx\_00386]** [

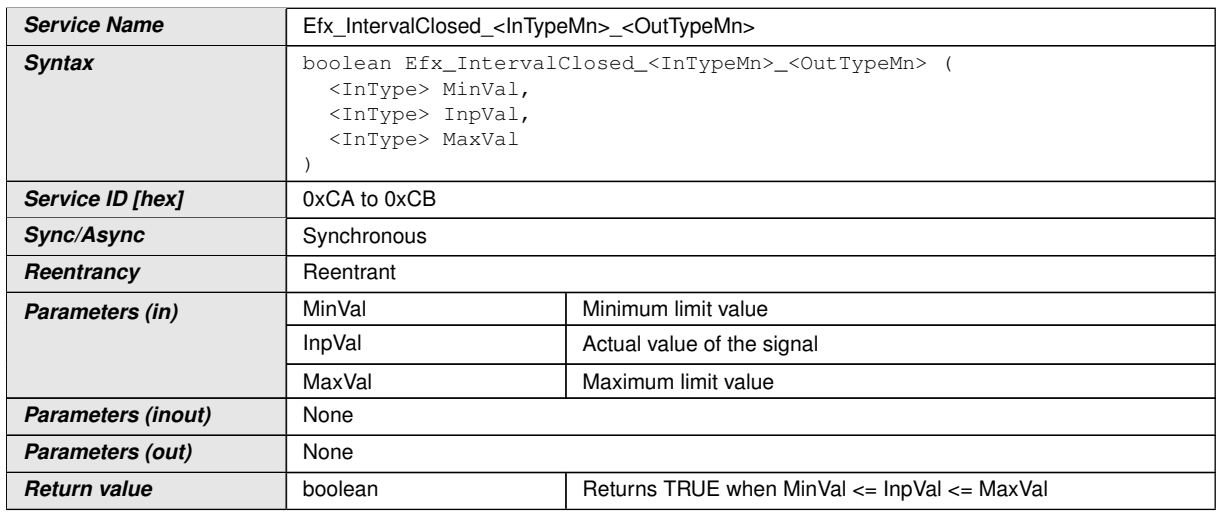

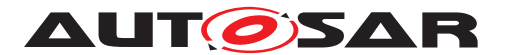

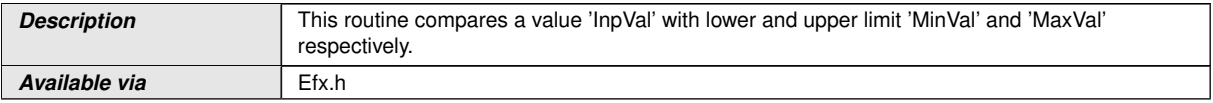

 $\overline{0}$ 

## **[SWS\_Efx\_00387]** [Return value = TRUE, if (MinVal  $\leq$  InpVal  $\leq$  MaxVal)

Return value = FALSE, otherwise. *()* 

#### **[SWS\_Efx\_00388]** [Here is the list of implemented functions.]()

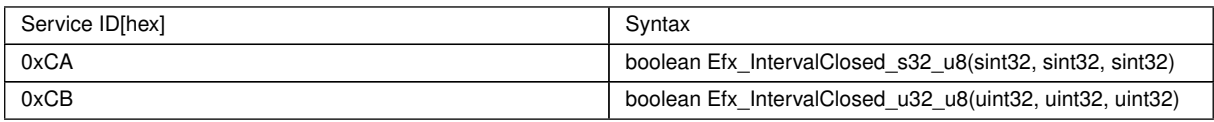

### **8.5.19.2 Interval Open**

# **[SWS\_Efx\_00390]** [

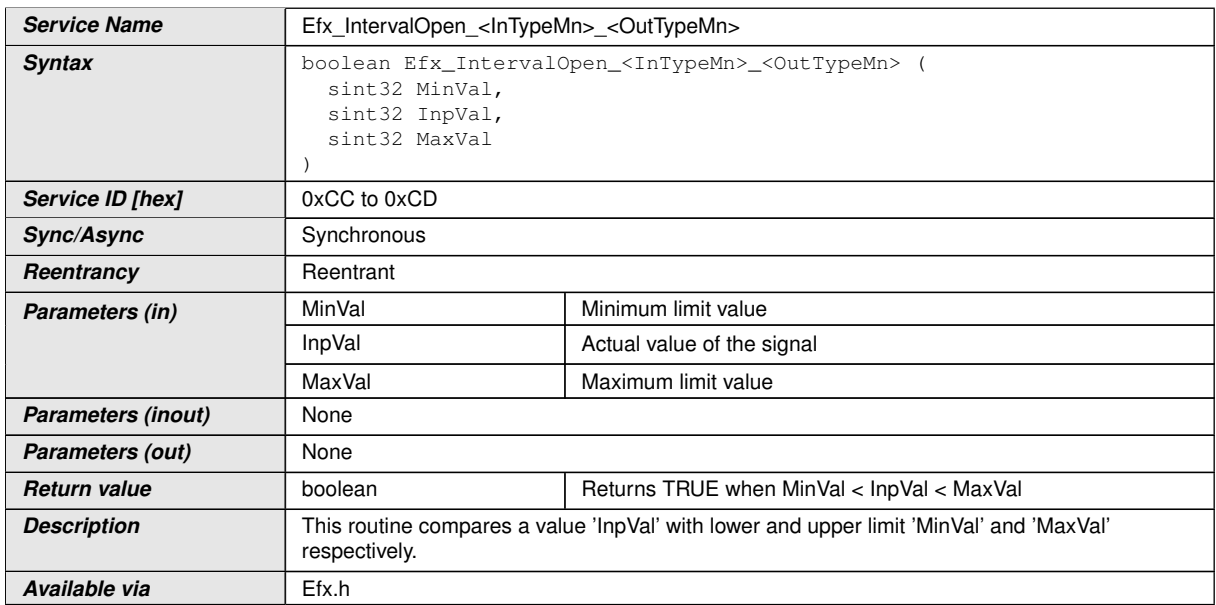

c*()*

**[SWS\_Efx\_00391]** [Return value = TRUE, if (MinVal < InpVal < MaxVal)

Return value = FALSE, otherwise. *()* 

**[SWS\_Efx\_00392]** [Here is the list of implemented functions. *()* 

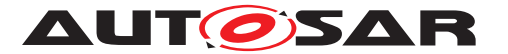

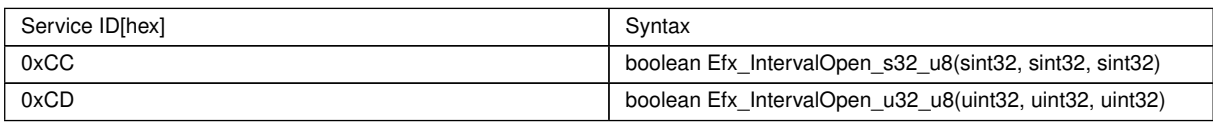

# **8.5.19.3 Interval Left Open**

# **[SWS\_Efx\_00393]**

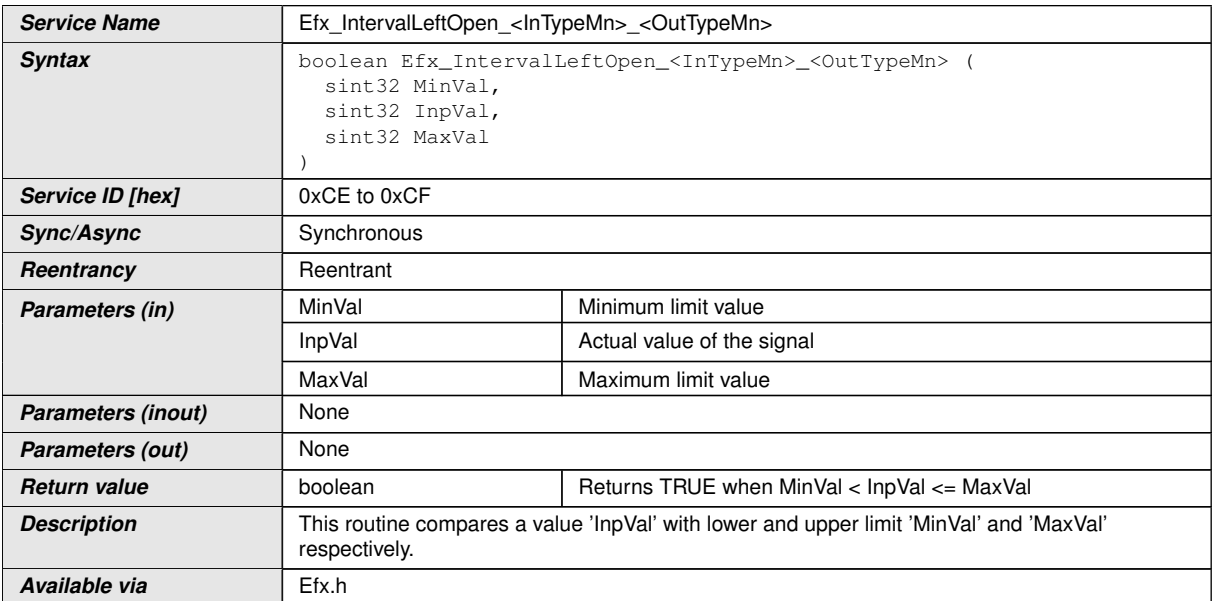

# $\int$ ()

## $[SWS_Efx_00394]$  [Return value = TRUE, if (MinVal < InpVal  $\leq$  MaxVal)

Return value = FALSE, otherwise. $q()$ 

# **[SWS\_Efx\_00395]** [Here is the list of implemented functions. *()*

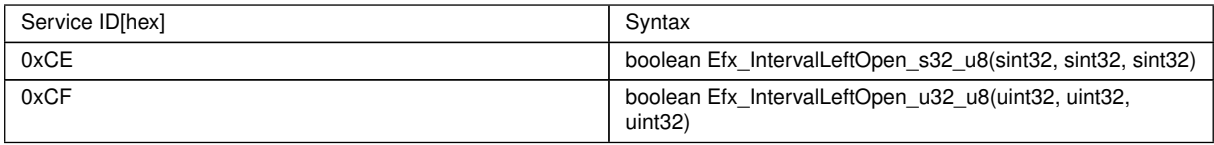

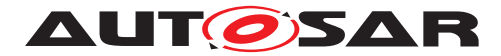

# **8.5.19.4 Interval Right Open**

# **[SWS\_Efx\_00396]** [

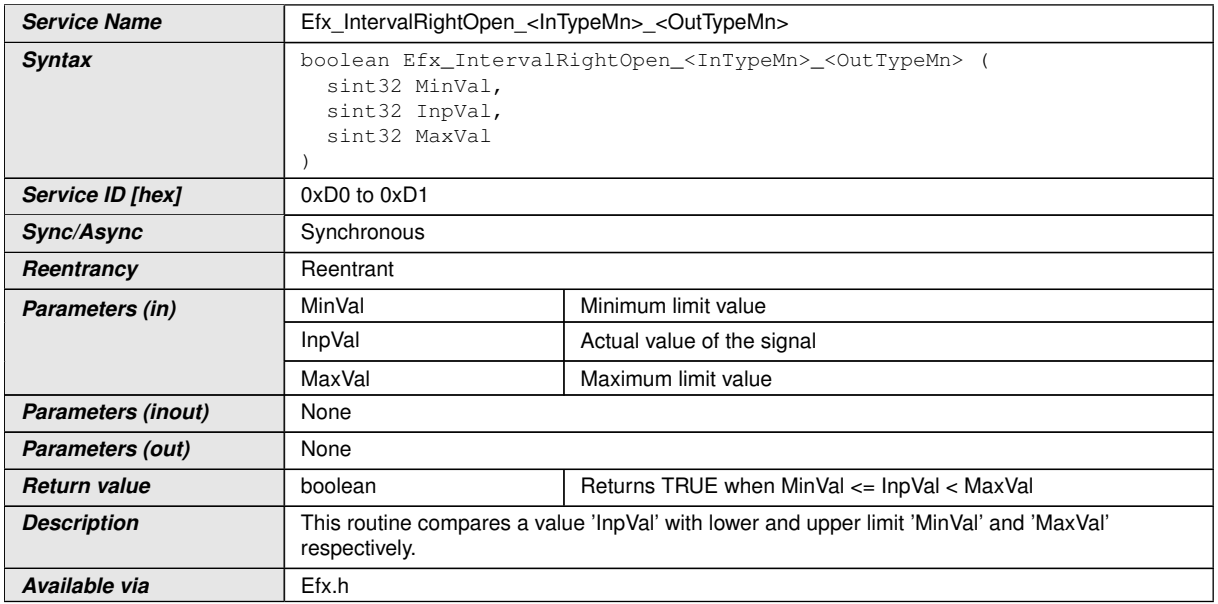

# c*()*

# $[SWS_Efx_00397]$  [Return value = TRUE, if (MinVal  $\leq$  InpVal  $<$  MaxVal)

Return value = FALSE, otherwise. *()* 

# **[SWS\_Efx\_00398]** [Here is the list of implemented functions.] *()*

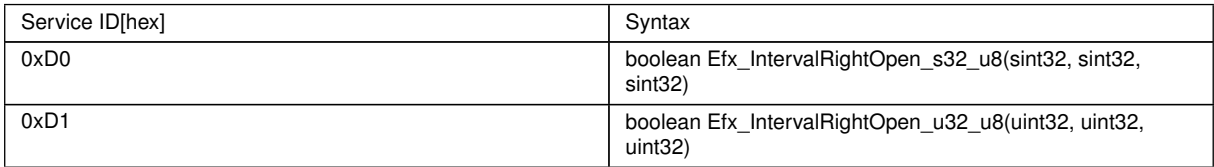

## **8.5.20 Counter routines**

# **[SWS\_Efx\_00399]** [

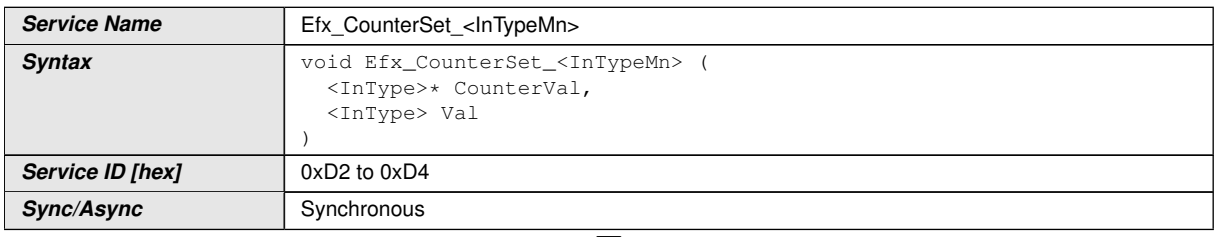

 $\bigtriangledown$ 

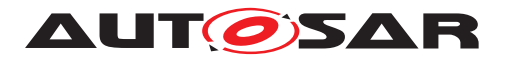

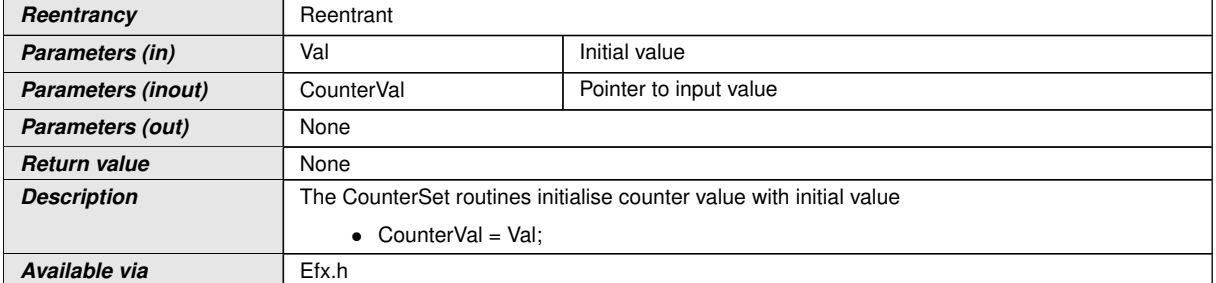

 $|$ ()

# **[SWS\_Efx\_00404]** [Here is the list of implemented functions. *()*

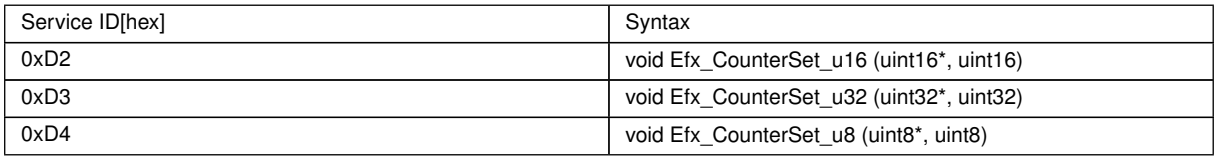

# **[SWS\_Efx\_00400]** [

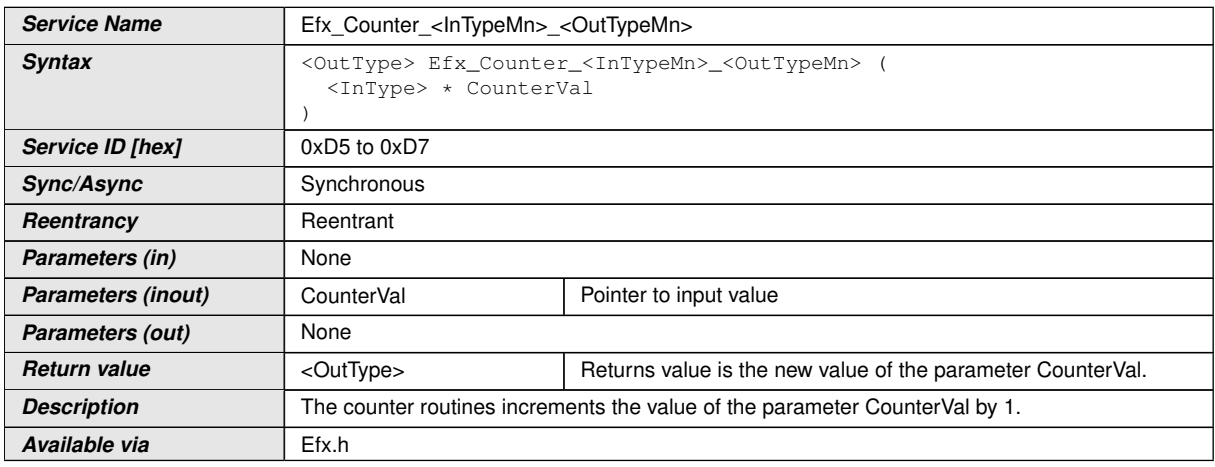

 $\overline{10}$ 

**[SWS\_Efx\_00401]** [The return value is the new value of the parameter CounterVal.

\* CounterVal ++;

Return value = \*CounterVal; | ()

**[SWS\_Efx\_00402]** [In case of saturation, counter value shall not be reset to 0 and shall not be incremented.

Return value = Saturated value of the counter data type $\rho$ 

**[SWS\_Efx\_00403]** [Here is the list of implemented functions. *()* 

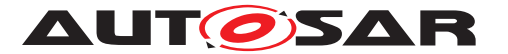

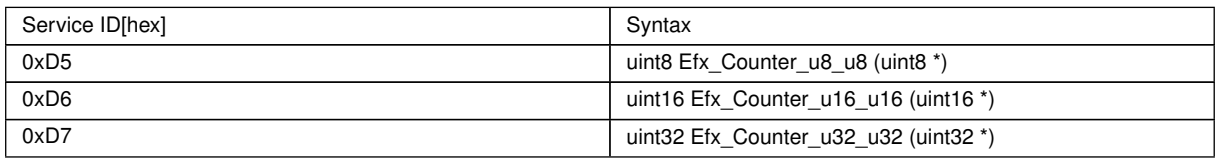

# **8.5.21 Flip-Flop routine**

# **[SWS\_Efx\_00405]** [

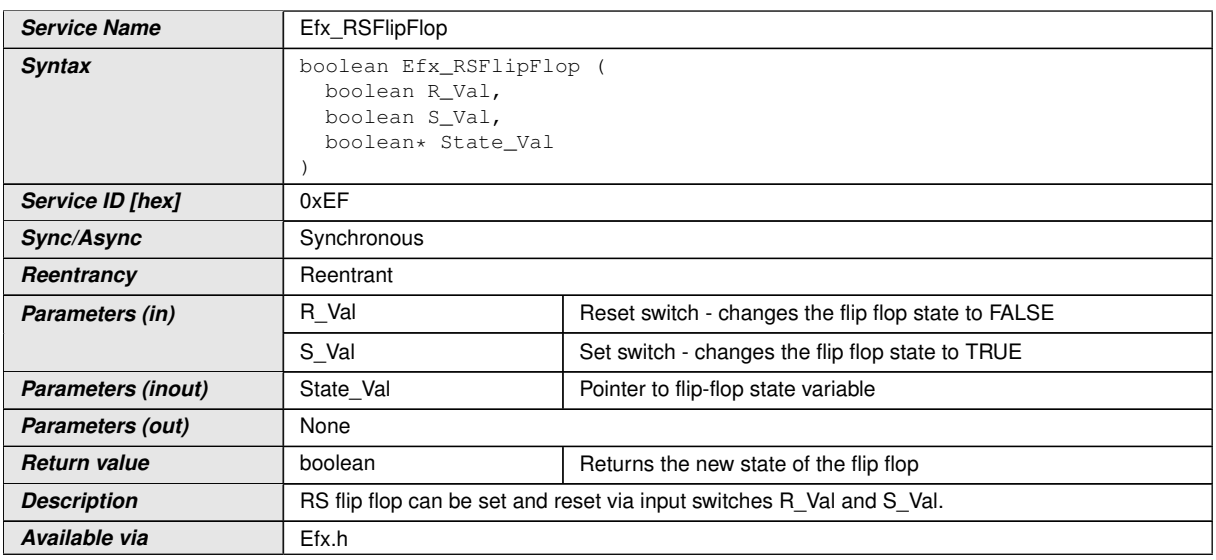

## c*()*

**[SWS\_Efx\_00406]** [The reset switch is higher prior than the set switch,

e.g.  $R_N = TRUE$ ,

 $S$  Val = TRUE

Then state and return value =  $FALSE$ <sup>[</sup> $()$ ]

**[SWS\_Efx\_00407]** [Reset condition :

 $R$  Val = TRUE,

S\_Val = FALSE

Then state and return value =  $FALSE$ *()* 

**[SWS\_Efx\_00408]** [Set condition :

 $R_V$ al = FALSE,

 $S_N = TRUE$ 

Then state and return value =  $TRUE$ *()* 

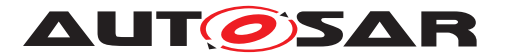

# **[SWS\_Efx\_00409]** [Invalid condition :

 $R$  Val = FALSE,

S Val = FALSE

Then state and return value are unchanged  $\rho$ 

# **8.5.22 Limiter routines**

### **[SWS Efx 00410]** [

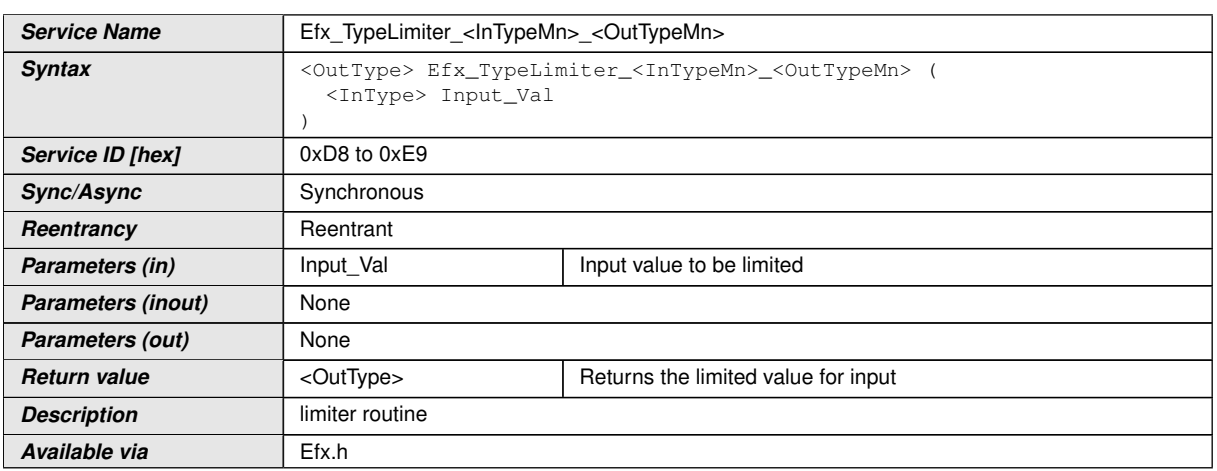

# $|$ ()

**[SWS\_Efx\_00411]** [Input value shall be saturated according to the data type of the return parameter.

e.g. If return type is sint16 and input data range is uint32, then output value will be limited to sint16 data range. $(q)$ 

**[SWS\_Efx\_00412]** F Here is the list of implemented functions. Cases 1/68 CHz 60005, *[SRS\\_LIBS\\_00009,](#page-19-1) [SRS\\_LIBS\\_00011\)](#page-19-2)*

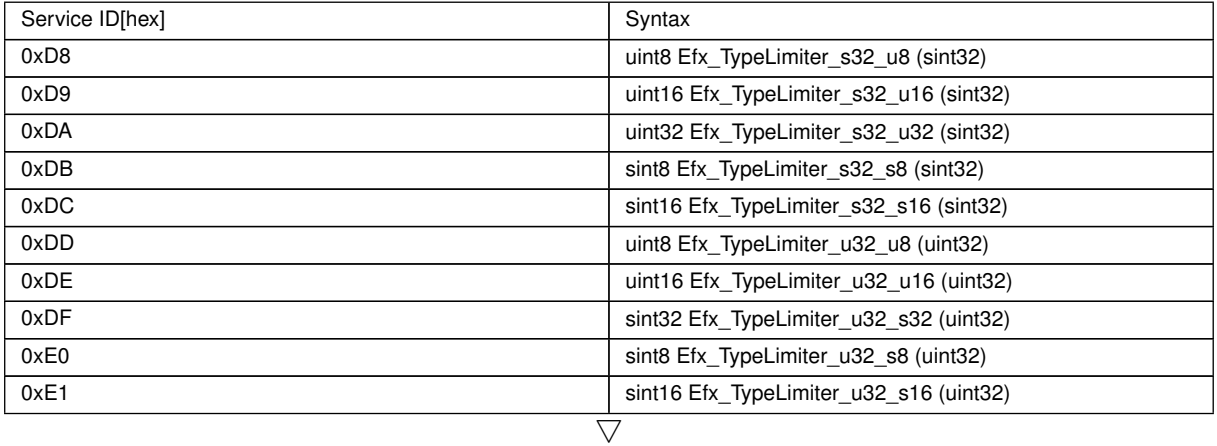

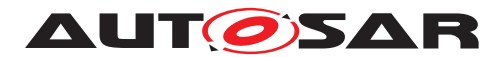

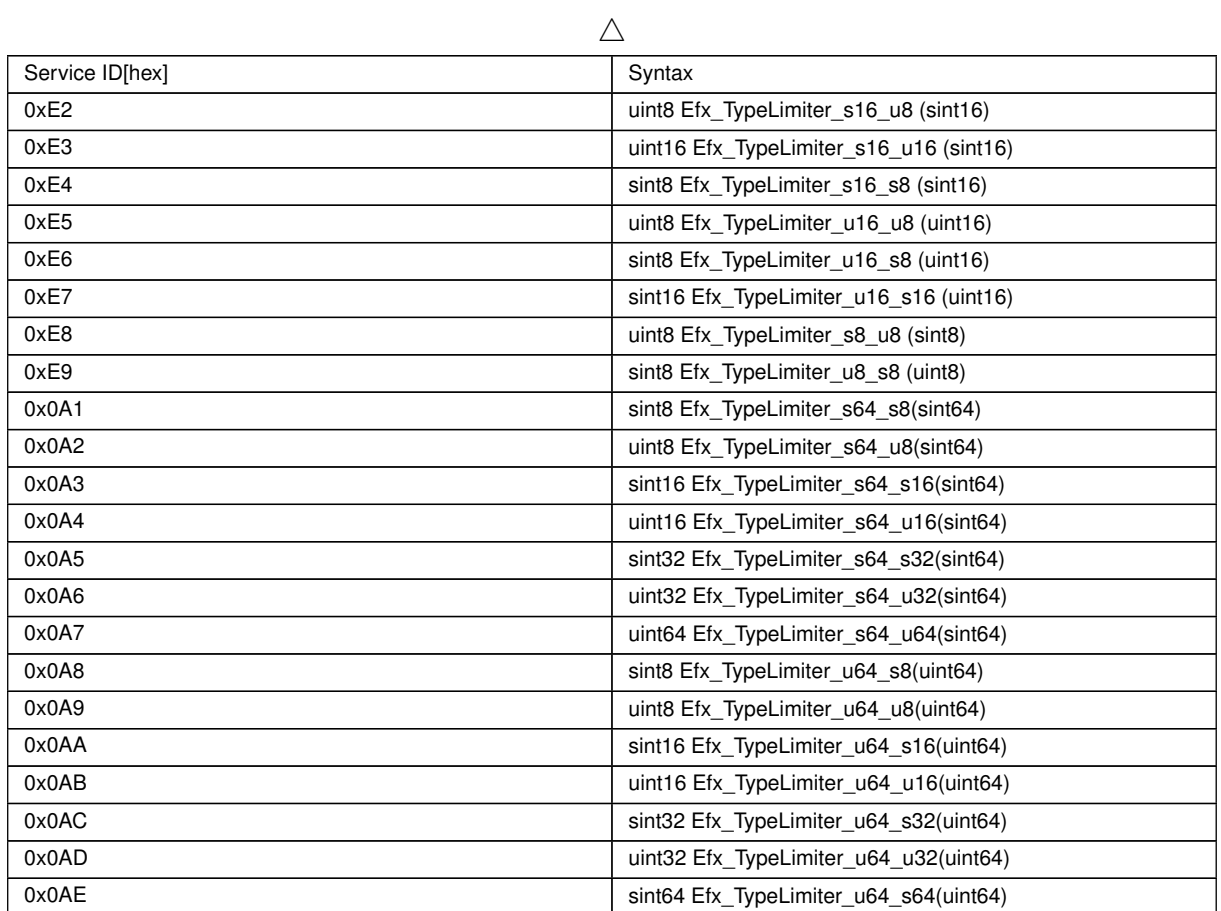

## **8.5.23 64 bits functions**

#### **8.5.23.1 General requirements**

The usage of 64bits data must remain an exception in the code if the requirement cannot be reached by another mean.

## **8.5.23.2 Absolute value**

# **[SWS\_Efx\_10001]** [

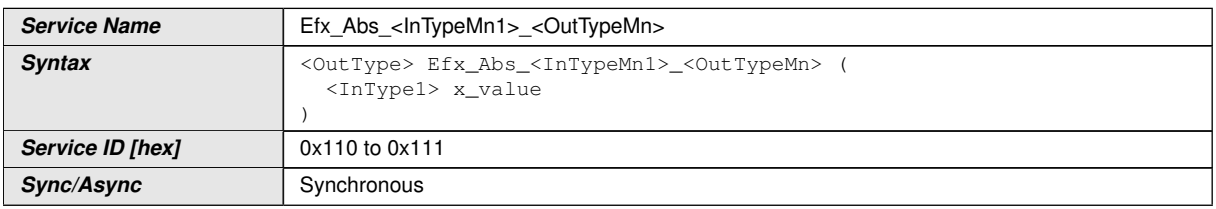

 $\overline{\nabla}$ 

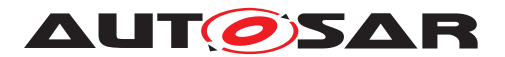

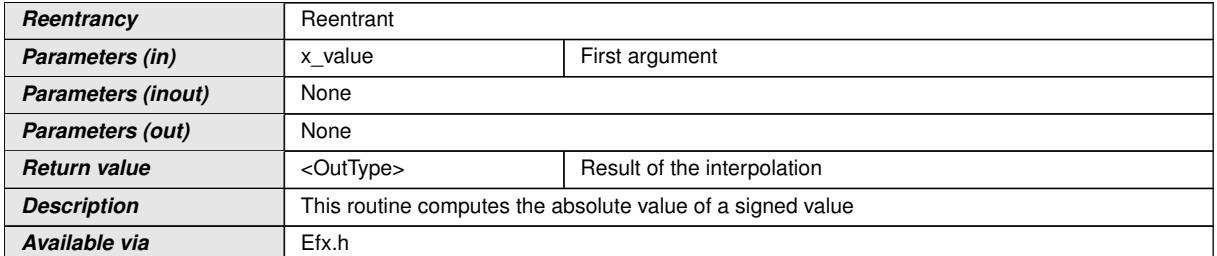

c*[\(SRS\\_LIBS\\_00005,](#page-19-0) [SRS\\_LIBS\\_00009,](#page-19-1) [SRS\\_LIBS\\_00011\)](#page-19-2)*

# **[SWS\_Efx\_10002]** [

This routine computes the absolute value of a signed value: Return-value =  $|x|$  value *()*

# **[SWS\_Efx\_10003]** [

Return-value shall be saturated to boundary values in the event of negative or positive overflow. $|()$ 

**[SWS\_Efx\_10004]** [Here is the list of implemented functions.] $($ 

 $[SWS\_Etx\_10005]$  [  $|(SRS\_LIBS\_00005, SRS\_LIBS\_00009, SRS\_LIBS\_00011)$ 

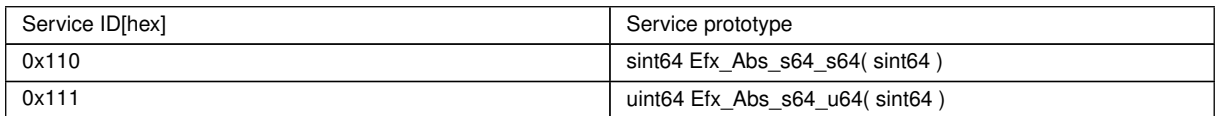

# **8.5.23.3 Additions**

# **[SWS\_Efx\_00423]** [

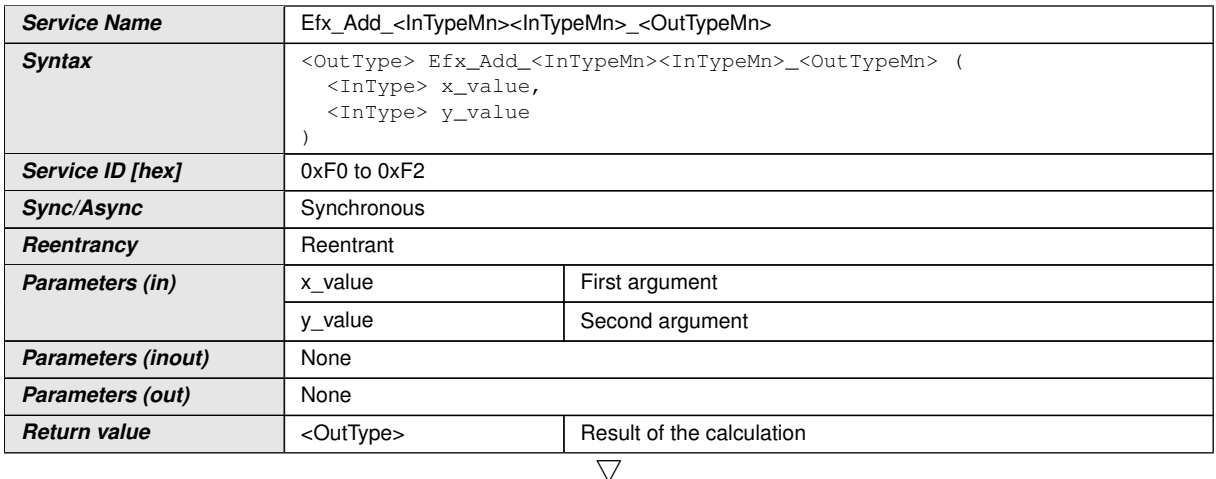

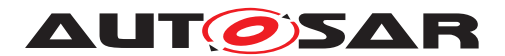

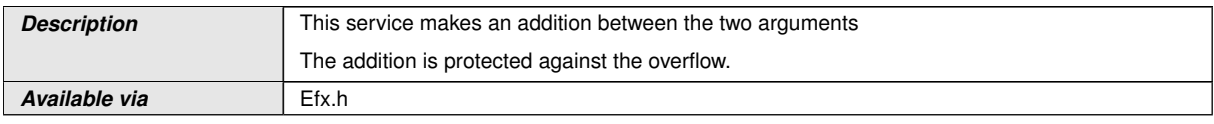

c*()*

**[SWS\_Efx\_00424]** [Return value = x\_value + y\_value]()

**[SWS\_Efx\_00843]** [Return-value shall be saturated to boundary values in the event of negative or positive overflow. *()* 

**[SWS\_Efx\_00425]** F Here is the list of implemented functions.  $|$  [\(SRS\\_LIBS\\_00005,](#page-19-0) *[SRS\\_LIBS\\_00009,](#page-19-1) [SRS\\_LIBS\\_00011\)](#page-19-2)*

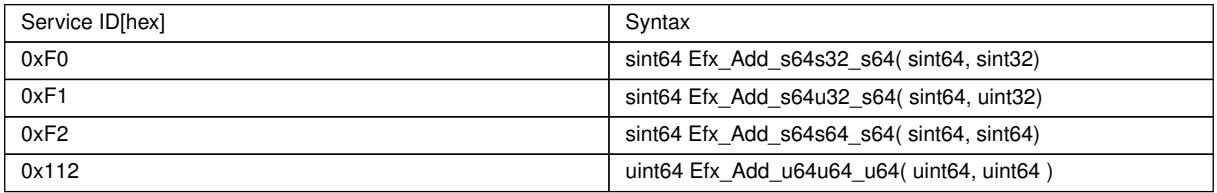

## **8.5.23.4 Subtractions**

## **[SWS\_Efx\_10006]** [

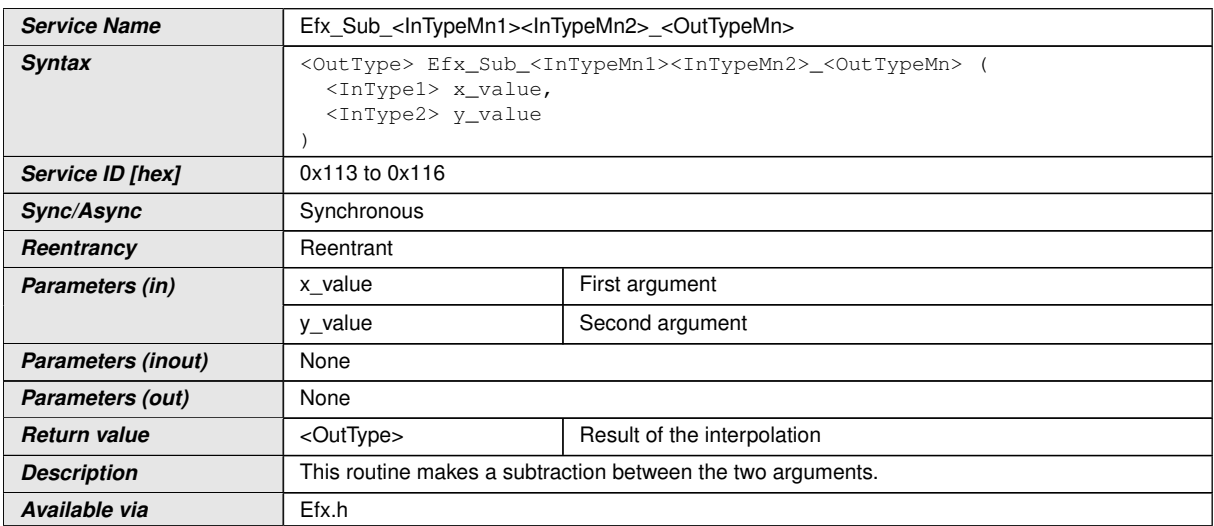

c*[\(SRS\\_LIBS\\_00005,](#page-19-0) [SRS\\_LIBS\\_00009,](#page-19-1) [SRS\\_LIBS\\_00011\)](#page-19-2)*

# **[SWS\_Efx\_10007]** [

This routine makes a subtraction between the two arguments:

Return-value =  $x$  value -  $y$  value. *()* 

# **[SWS\_Efx\_10008]** [

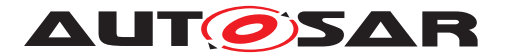

Return-value shall be saturated to boundary values in the event of negative or positive overflow. *()* 

**[SWS\_Efx\_10009]** [Here is the list of implemented functions.]()

**[SWS\_Efx\_10010]** [*[[\(SRS\\_LIBS\\_00005,](#page-19-0) [SRS\\_LIBS\\_00009,](#page-19-1) [SRS\\_LIBS\\_00011\)](#page-19-2)* 

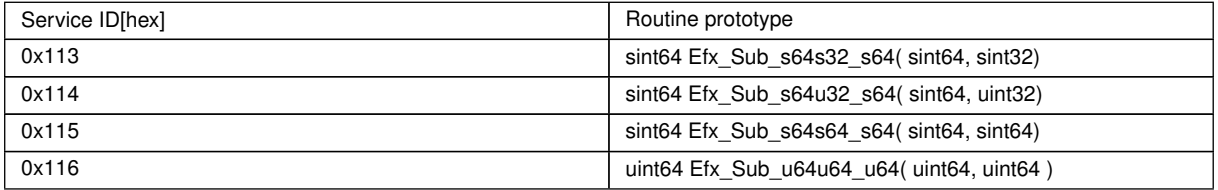

# **8.5.23.5 Multiplications**

# **[SWS Efx 00426]** [

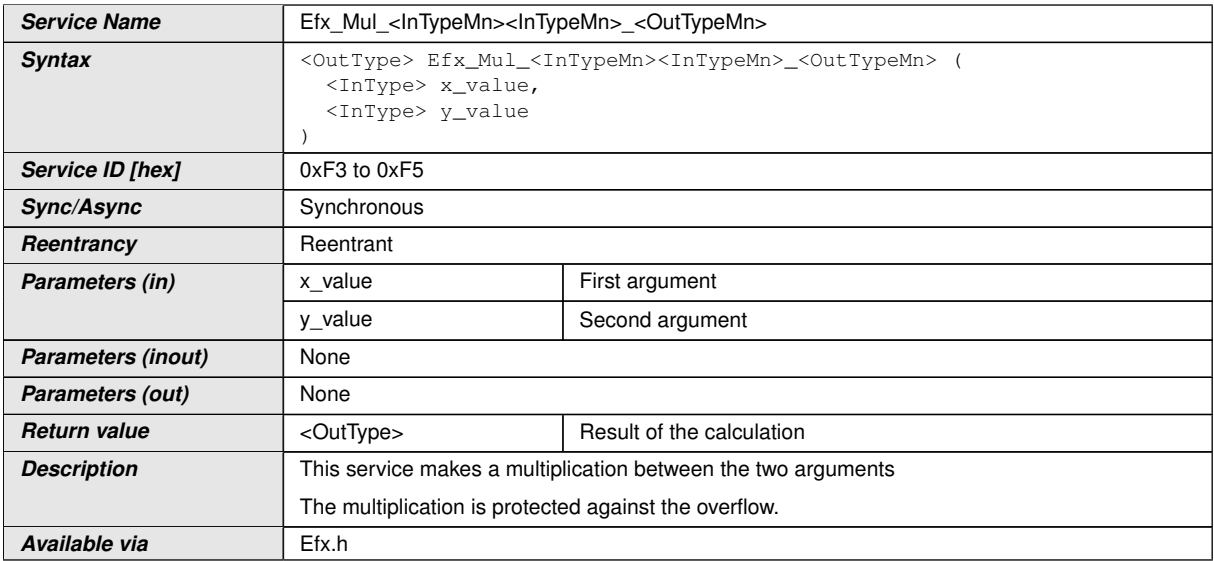

## c*()*

**[SWS\_Efx\_00427]** [Return value = x\_value \* y\_value]()

**[SWS\_Efx\_00844]** [Return-value shall be saturated to boundary values in the event of negative or positive overflow. (*()* 

**[SWS\_Efx\_00428]** F Here is the list of implemented functions. *[\(SRS\\_LIBS\\_00005,](#page-19-0) [SRS\\_LIBS\\_00009,](#page-19-1) [SRS\\_LIBS\\_00011\)](#page-19-2)*

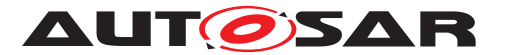

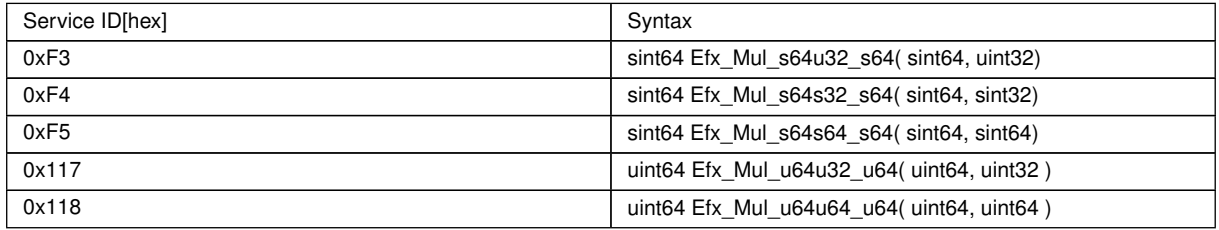

# **8.5.23.6 Division**

## **[SWS Efx 00429]** [

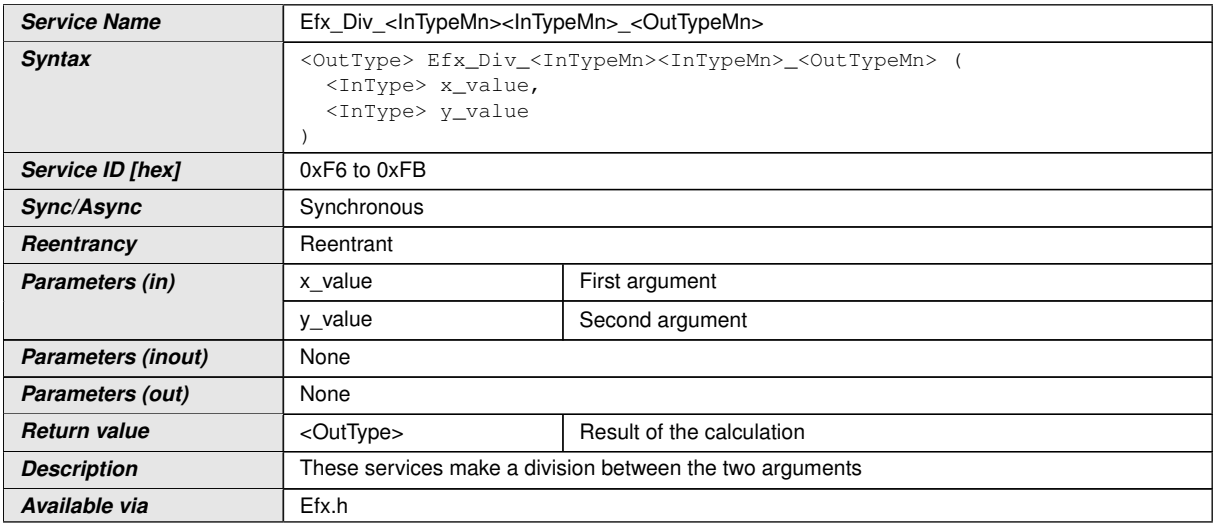

c*()*

**[SWS\_Efx\_00430]** [Return value = x\_value / y\_value  $($  *()* 

**[SWS\_Efx\_00431]** [The result after division by zero is defined by:

If x value  $> 0$  then the function returns the maximum value of the output type

If x value  $< 0$  then the function returns the minimum value of the output type  $\rho$ 

**[SWS\_Efx\_00433]** [The result is rounded towards  $0.|(i)$ 

**[SWS\_Efx\_00845]** [Return-value shall be saturated to boundary values in the event of negative or positive overflow. (*)* 

**[SWS\_Efx\_00434]** [*\[\(SRS\\_LIBS\\_00005,](#page-19-0) [SRS\\_LIBS\\_00009,](#page-19-1) [SRS\\_LIBS\\_00011\)](#page-19-2)* 

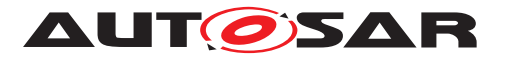

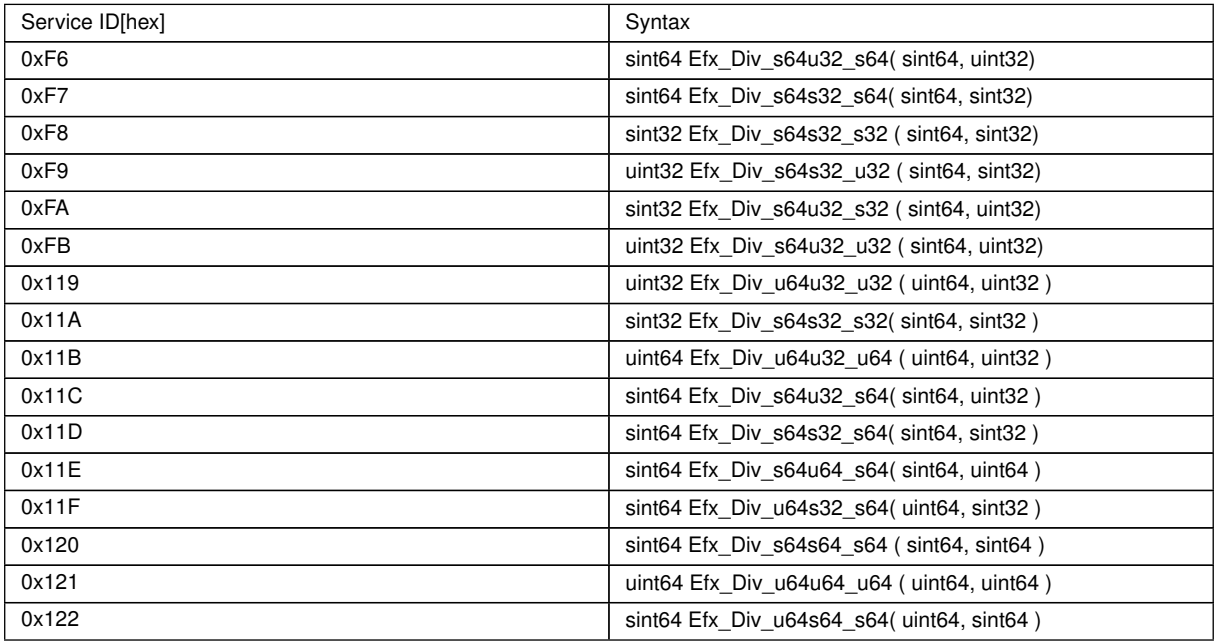

## **8.5.23.7 Modulo**

## **[SWS\_Efx\_10015]** [

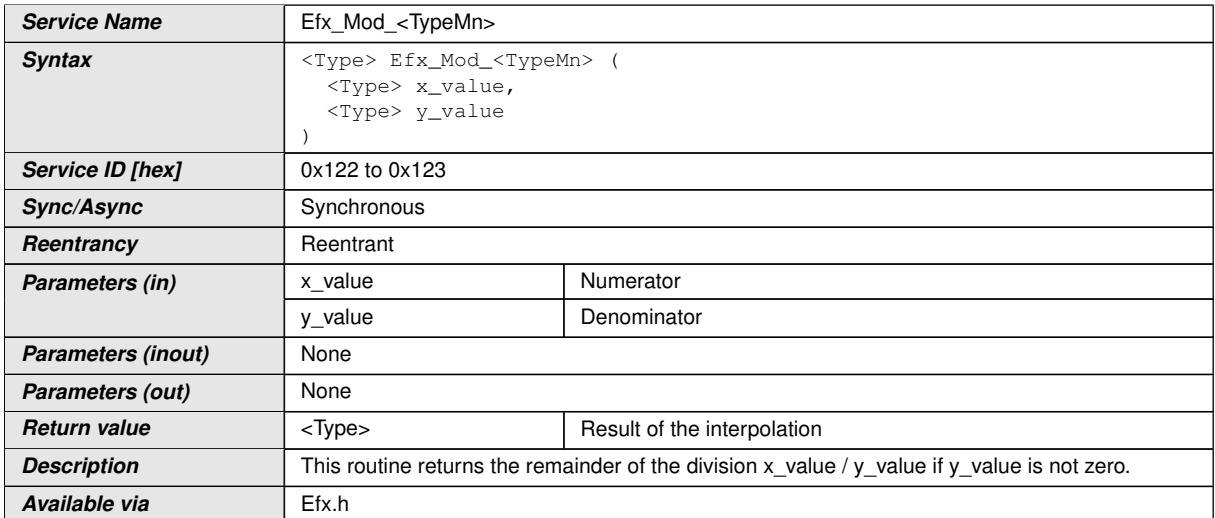

c*[\(SRS\\_LIBS\\_00005,](#page-19-0) [SRS\\_LIBS\\_00009,](#page-19-1) [SRS\\_LIBS\\_00011\)](#page-19-2)*

# **[SWS\_Efx\_10011]** [

IF y value is zero, the result is zero.  $|()$ 

# **[SWS\_Efx\_10012]** [

In other cases, Return-value =  $x$ \_value mod  $y$ \_value $|$  *()* 

**[SWS\_Efx\_10013]** [The sign of the remainder is the same than the sign of x\_value.] $()$ 

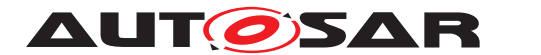

**[SWS\_Efx\_10014]** F Here is the list of implemented functions. *[\(SRS\\_LIBS\\_00005,](#page-19-0) [SRS\\_LIBS\\_00009,](#page-19-1) [SRS\\_LIBS\\_00011\)](#page-19-2)*

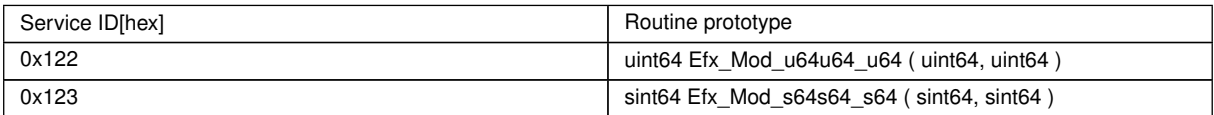

# **8.5.23.8 Signum Function**

### **[SWS Efx 91002]** [

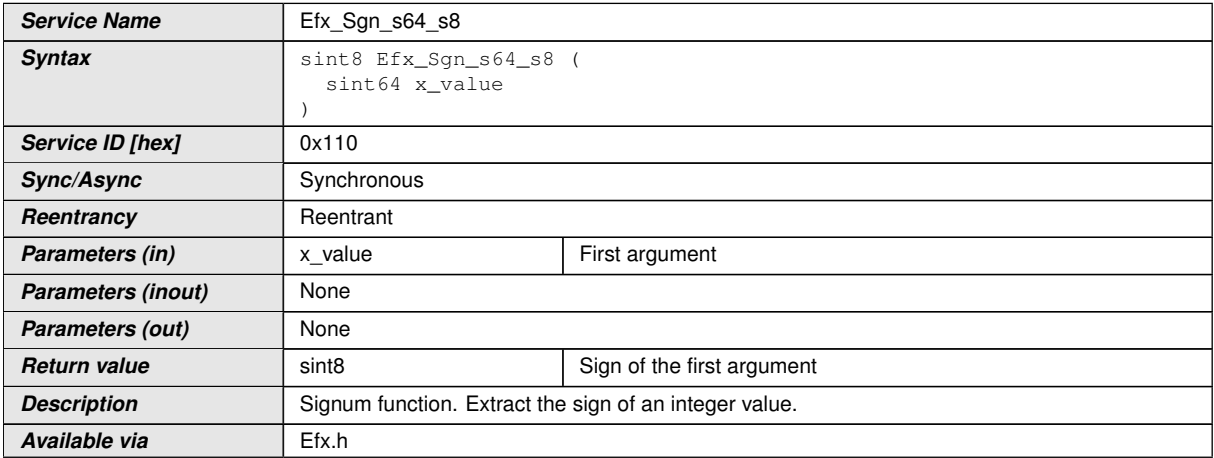

c*[\(SRS\\_LIBS\\_00005,](#page-19-0) [SRS\\_LIBS\\_00009,](#page-19-1) [SRS\\_LIBS\\_00011\)](#page-19-2)*

# **[SWS Efx 00435]** [

Extract the sign of an integer value. It is defined as follows:

Return-value =  $\{-1$ , if x\_value < 0; 0, if x\_value == 0; 1, if x\_value > 0} $\|$ *()* 

# **8.6 Callback notifications**

None

# **8.7 Scheduled functions**

The EfX library does not have scheduled functions.

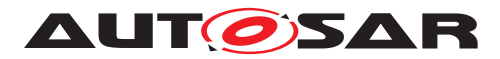

# **8.8 Expected interfaces**

None

### **8.8.1 Mandatory Interfaces**

None

#### **8.8.2 Optional Interfaces**

None

#### **8.8.3 Configurable interfaces**

None

# **8.9 Version API**

#### **8.9.1 Efx\_GetVersionInfo**

## **[SWS\_Efx\_00815]** [

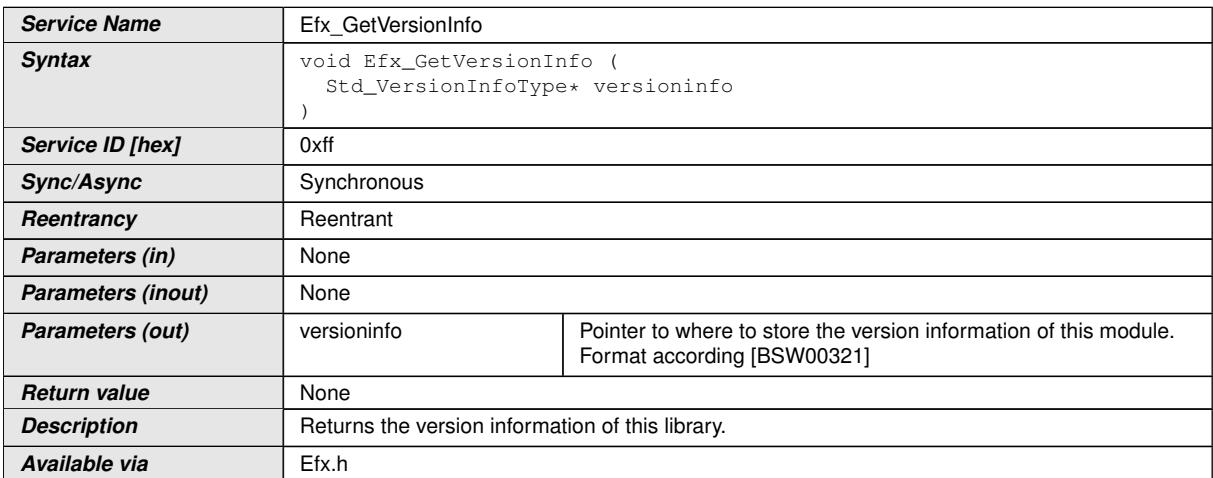

c*[\(SRS\\_BSW\\_00407,](#page-18-0) [SRS\\_BSW\\_00003,](#page-18-1) [SRS\\_BSW\\_00318,](#page-18-2) [SRS\\_BSW\\_00321\)](#page-18-3)* The version information of a BSW module generally contains:

Module Id

Vendor Id

Vendor specific version numbers (SRS\_BSW\_00407).

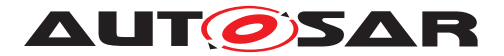

**[SWS\_Efx\_00816]** [If source code for caller and callee of Efx\_GetVersionInfo is available, the Efx library should realize Efx\_GetVersionInfo as a macro defined in the module's header file.  $(SRS_BSW_00407, SRS_BSW_00411)$  $(SRS_BSW_00407, SRS_BSW_00411)$  $(SRS_BSW_00407, SRS_BSW_00411)$ 

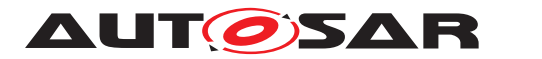

# **9 Sequence diagrams**

Not applicable.

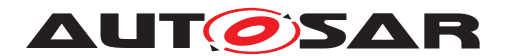

# **10 Configuration specification**

In general, this chapter defines configuration parameters and their clustering into containers. In order to support the specification Chapter [10.1](#page-125-0) describes fundamentals. It also specifies a template (table) you shall use for the parameter specification. We intend to leave Chapter [10.1](#page-125-0) in the specification to guarantee comprehension.

Chapter [10.2](#page-125-1) specifies the structure (containers) and the parameters of the module <MODULE\_ABBREVIATION>.

Chapter [10.3](#page-125-2) specifies published information of the module <MOD-ULE\_ABBREVIATION>.

# <span id="page-125-0"></span>**10.1 How to read this chapter**

For details refer to the chapter 10.1 "Introduction to configuration specification" in SWS\_BSWGeneral.

# <span id="page-125-1"></span>**10.2 Containers and configuration parameters**

**[SWS\_Efx\_00818]** [The Efx library shall not have any configuration options that may affect the functional behavior of the routines. I.e. for a given set of input parameters, the outputs shall be always the same. For example, the returned value in case of error shall not be configurable. (*SRS\_LIBS\_00001*)

However, a library vendor is allowed to add specific configuration options concerning library implementation, e.g. for resources consumption optimization.

# <span id="page-125-2"></span>**10.3 Published Information**

For details refer to the chapter 10.3 "Published Information" in SWS\_BSWGeneral.

**[SWS\_Efx\_00814]** [The standardized common published parameters as required by SRS BSW 00402 in the General Requirements on Basic Software Modules [REF] shall be published within the header file of this module and need to be provided in the BSW Module Description. The according module abbreviation can be found in the List of Basic Software Modules [REF]. *[\(SRS\\_BSW\\_00402,](#page-18-5) [SRS\\_BSW\\_00374,](#page-18-6) [SRS\\_-](#page-18-7) [BSW\\_00379\)](#page-18-7)*

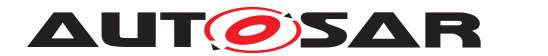

# **A Not applicable requirements**

**[SWS\_Efx\_00822]** [These requirements are not applicable to this specification.] *[\(SRS\\_BSW\\_00448\)](#page-18-8)*